## <span id="page-0-0"></span>Computeralgebra

Prof. Dr. K. Madlener

9. Juli 2007

Prof. Dr. K. Madlener: [Computeralgebra](#page-588-0) 1

<span id="page-0-1"></span> $\Rightarrow$ 

<span id="page-1-0"></span> $\left\{ \begin{array}{ccc} 1 & 0 & 0 \\ 0 & 1 & 0 \end{array} \right.$  ,  $\left\{ \begin{array}{ccc} \frac{1}{2} & 0 & 0 \\ 0 & 0 & 0 \end{array} \right.$ 

# Einführung "Computer Algebra"

- ▶ Berechnungen in algebraischen Strukturen: Monoide, Gruppen, Ringe, Polynomringe, Körper, Körpererweiterungen, Moduln, Vektorräume ...
- ▶ Lineare Algebra: Vektorräume, Matrizen, Determinanten, Gleichungssysteme.
- ▶ Analysis: Grenzwerte, Funktionen, Differentiation, Integration, Differentialgleichungen.
- ▶ Algebra: Gruppen, Ringe, Körper, Moduln, Konstruktionen: Produkte, Quotienten, Unterstrukturen.
- ▶ Zahlentheorie: Primzahlen, Faktorisierung, Kryptographie.
- ► Numerische Berechnungen vs. Symbolische Berechnungen.
- ▶ Computer Algebra Systeme, seit 60'er Jahren.
- $\blacktriangleright$  [Inhalt–Umriss](#page-0-0)

## Moderne CA-Systeme

Derive, Macsyma, Maple, Mathematica, Reduce, Scratchpad, Mupad, Mumath, Axiom, Magma, Mathlab Ziele:

- <sup>I</sup> Breite Funktionalität
- $\blacktriangleright$  Einfache Bedienung
- $\blacktriangleright$  Fffizienz
- $\blacktriangleright$  Erweiterbarkeit

Probleme:

- ▶ Darstellung der Strukturen und ihrer Elemente
- $\blacktriangleright$  Effiziente Lösungen: Darstellungsabhängig
- **Effiziente Transformationen zwischen Darstellungen**

 $\left\{ \begin{array}{ccc} 1 & 0 & 0 \\ 0 & 1 & 0 \end{array} \right.$  ,  $\left\{ \begin{array}{ccc} \frac{1}{2} & 0 & 0 \\ 0 & 0 & 0 \end{array} \right.$ 

# Vorteile CA-Systeme

Verarbeitung großer algebraischer Berechnungen  $\rightarrow$  genaue Berechnungen "fehlerfrei"

Grundoperationen: Multiplikation, Division, Addition, Substraktion, Exponentation

 $\leftrightarrow$  Arithmetik, Langzahlarithmetik

- $\triangleright$  GGT. KGV: Euklidischer Algorithmus (Ringe euklidisch z. B. Z, Q[x])
- $\blacktriangleright$  Faktorisierung: UFD (ZPE)-Ringe, Prim-Elemente (z. B.  $\mathbb{Z}, \mathbb{Z}[x, y, z]$ , .)
- $\triangleright$  Klassische Algorithmen sind nicht immer effizient. Problem: Zwischengrößenwachstum
- <sup>I</sup> Kosten arithmetischer Operatoren hängt von der Länge der Operanden ab.

### Probleme bei der Implementierung von CA-Systemen

- ▶ Allgemeine Systeme: Sprachumgebung, Notationen, Ein/Ausgaben,. . .
- **Erfordern oft spezielle Programmiersprachen und Umgebungen**
- ▶ Spezielle Systeme, z. B. Gruppen oder Gröbnerbasen, können oft nicht in andere Systeme verwendet werden.
- ▶ Vielzahl algorithmischer Lösungen, Vergleich schwer.
- ▶ Analyse der Algorithmen erfordert oft tiefe mathematische Ergebnisse.
- ▶ Wahl der Implementierungs- und Programmiersprachen

# Symbolische Numerische Berechnungen

**1.1 Beispiel** Chebyshev-Polynome. Rekursive Definition.

$$
T_0(x) = 1; T_1(x) = x; T_k(x) = 2xT_{k-1}(x) - T_{k-2}(x)
$$
 für  $k \ge 2$ .

**Liste der Polynome**:  $1, x, 2x^2 - 1, 4x^3 - 3x, 8x^4 - 8x^2 + 1, ...$ 

Werte die Polynome an bestimmten Stellen aus. Etwa für  $x = 0.3$ : 1, 0.3, -0.82, -0.792, 0.3448, ...

Programm: Berechnung der 5 ersten Werte an einer Stelle x.

<span id="page-5-0"></span>Für 0.3 sollte das Programm die Ausgabe:  $T_0[0.3] = 1.0$ ;  $T_1[0.3] = 0.3$ ;  $T_2[0.3] = -0.82$ ;  $T_3[0.3] = -0.792$ ;  $T_4[0.3] = 0.3448$  liefern. **K ロ ト K 何 ト K ヨ ト K ヨ ト** 

## Standard Algorithmus in Programmiersprachen

```
procedure Chebyshev (input, output);
begin
var x: real; T: array<sup>[0..4]</sup> of real; n: integer;
writeln(x eingeben);
read(x);
T[0] := 1; T[1] := x;for n := 2 to 4 do
    T[n] := 2 \cdot x \cdot T[n-1] - T[n-2];for n := 0 to 4 do
   writeln('T'<sub>n</sub>[x] = T[n])
end.
```
## Maple Version für Chebyshev Polynome

 $T[0] := 1$ ;  $T[0] := 1$  $T[1] := x;$  $\mathcal{T}[1] := x$ **for**  $n = 2$  **to** 4 **do**  $T[n] :=$  expand $(2 \cdot x \cdot T[n-1] - T[n-2])$ ;  $T[2] := 2x^2 - 1$  $T[3] := 4x^3 - 3x$  $T[4] := 8x^4 - 8x^2 + 1$ 

Interne Darstellung **Externe Darstellung.** 

<span id="page-8-0"></span>イロト イ何 ト イヨ ト イヨ ト

## Historische Entwicklung der Case

#### **Faktoren:**

- ▶ Systeme (Programmiersprachen, HW.)
- ▶ Algorithmen (spezielle Lösungen)
- ▶ Anwendungen (Erweiterungen)

Höhere Programmiersprachen: Ende der 50er Anfang 60er. Fortran (58), Algol (60), Lisp (61).

# Systeme **1961-1966**:

- ► I. Slagle (MIT): Lisp-Programm Saint (Symbolic Automatic Integration): Lösen von unbestimmten Integralen unter Ausnutzung von Heuristiken.
- ▶ J. Sammet, R. Tobey (IBM): FORMAC (Fortran-Preprozessor): Symbolisches Rechnen mit elementaren Funktionen: Polynome, rationale Funktionen,u.a.
- ▶ W.S. Brown (Bell Labs): ALPAK (in Assembler geschriebene Subroutinen für Fortran): Symbolisches Rechnen mit Polynomen und rationalen Funktionen.
- $\triangleright$  G. Collins (IBM, University of Wisconsin at Madison): PM: symbolisches Rechnen mit Polynomen.
- ► C. Engelman (MIT): MATHLAB (LISP-basiert): symbolisches Rechnen mit Polynomen und rationale Funktionen, erstes interaktives System.

 $\left\{ \begin{array}{ccc} 1 & 0 & 0 \\ 0 & 1 & 0 \end{array} \right.$  ,  $\left\{ \begin{array}{ccc} \frac{1}{2} & 0 & 0 \\ 0 & 0 & 0 \end{array} \right.$ 

# Systeme **1966-1971**:

- ▶ J. Moses (MIT): LISP-Programm SIN (Symbolic INtegrator).
- ▶ T. Hearn (Stanford University): REDUCE (LISP-basiert, interaktiv): für physikalische Berechnungen, hohe Portabilität.
- ► C. Engelman (MIT): MATHLAB-68 (graphische Ausgaben).
- A.D. Hall: ALTRAN (ALgebraic TRANslator): Sprache und System für das symbolische Rechnen mit Polynomen und rationale Funktionen.
- $\triangleright$  G. Collins: SAC-1 (Symbolic and Algebraic Calculations).
- ▶ D. Barton, S. Bourne, J. Fitch (University of Cambridge): CAMAL (CAMbridge ALgebra system: für astronomische Berechnungen und für Berechnungen der allgemeinen Relativitätstheorie.
- ► T. Hearn: REDUCE-2: allgemeines System mit Schwerpunkt für Berechnungen in der Hochenergie-Physik, geschrieben in RLISP (ALGOL-ähnlich).

# Systeme **1971-1981**:

Alle bisherigen Systeme rein experimenteller Natur, wurden auch außerhalb der Gruppe der Entwickler verwendet. Insbesondere REDUCE weite Verbreitung aufgrund der leichten Portierbarkeit.

- ▶ J. Griesmer, R. Jenks (IBM Research): SCRATCHPAD: LISP-basiert, interaktiv, beinhaltet MATHLAB-68, REDUCE-2 und SIN.
- ▶ J. Moses, W. Martin (MIT): MACSYMA: algebraische Berechnungen, Grenzwert-Berechnungen, symbolisch Integrieren, Lösen von Gleichungen.
- ▶ G. Collins, R. Loos: SAC/ALDES: Bibliothek von Modulen, die in ALDES (ALgebraic DEScription language) geschrieben sind, zusammen mit einem Übersetzer nach ANSI FORTRAN. Alle verwendeten Algorithmen waren vollständig und ausführlich dokumentiert.
- ▶ D. Stautemeyer, A. Rich (University of Hawai): muMATH: eigene Programmiersprache, lief auf PC.

# Spezielle Systeme:

- ▶ I. Frick (University of Stockholm): SHEEP: Berechnungen von Tensorprodukten.
- ▶ W. Jeffreys (University of Texas at Austin): TRIGMAN: in FORTRAN geschrieben, zur Berechnung von Poisson-Reihen.
- ► H. Veltman (NL): SCHOONSHIP: für Berechnungen in der Hochenergie-Physik.
- ▶ V.M. Glushkov (Hiev): ANALYTIK: Implementierung in Hardware.

CASe, die portabel sind meistens C-basiert. Wegen der stark angestiegenen Rechenleistung der Computer finden CASe mehr und mehr Anwendungen und Benutzer. Insbesondere entstehen nun auch kommerzielle CASe.

イロト イ押ト イヨト イヨト

# Systeme **1981-1991**:

- ▶ G. Gonnet, K. Geddes (University of Waterloo): MAPLE: modulare Struktur, bestehend aus einem kleinen kompilierten Kern in C, und einer großen Library von mathematischen Subroutinen, die alle in der eigenen MAPLE Sprache geschrieben sind. Interpreter für die Kommandos, Integer und rationale Arithmetik, Polynom-Routinen und ein effizientes Speicherverwaltungssystem.
- ▶ S. Wolfram (Caltech): SMP (Symbolic Manipulation Program): in C geschrieben, Regel-basiert.
- ▶ S. Wolfram: MATHEMATICA: symbolische und numerische Berechnungen, graphische Wiedergabe (2-D und 3-D, inkl. Animation), C-basiert mit eigener Programmiersprache.
- ▶ D. Stoutemeyer, A. Rich: DERIVE: interaktiv, nicht als Programmierumgebung.
- ▶ weitere allgemeine Systeme: REDUCE 3, DOE-MACSYMA, SYMBOLICS MACSYMA, AXIOM (SCRATCHPAD II).

# **Spezielle Systeme**:

- ▶ J. Cannon (University of Sydney): CAYLEY: Gruppentheoretische Berechnungen. Mittlerweile MAGMA.
- ▶ J. Neubüser (RWTH Aachen): GAP (Group Algorithms and Programming). Mittlerweile in St. Andrews neu implementiert.
- ► J. Vermaseren: FORM: Berechnungen in der Hochenergie-Physik.
- A.M. Cohen: Lie: Berechnungen in Lie Algebren.
- **M. Stillman: MACAULAY: Algebraische Geometrie und komm.** Algebra.
- ▶ H. Cohen: PARI: Zahlentheorie.
- Greuel, Pfister (KL): SINGULAR: Gröbner Basen, Algebraische Geometrie, Singularitäten.
- ► COCOA (Genova) Kommutative Algebra. MAGNUS Gruppen.

<span id="page-15-0"></span> $\left\{ \begin{array}{ccc} 1 & 0 & 0 \\ 0 & 1 & 0 \end{array} \right.$  ,  $\left\{ \begin{array}{ccc} \frac{1}{2} & 0 & 0 \\ 0 & 0 & 0 \end{array} \right.$ 

## Literatur

- ▶ von zur Gathen/Gerhard: Modern Computer Algebra, 1999, Cambridge University Press, ISBN 0-521-64176-4, INF 235/167 und L inf 92
- ▶ Geddes/Czapor/Labahn: Algorithms for Computer Algebra, INF 235/132, L inf 694.
- $\triangleright$  Davenport/Siret/Tournier: Computer Algebra, INF 235/116.
- $\triangleright$  Buchberger et al. (Eds.): Computer Algebra, INF 235/095.
- $\blacktriangleright$  Mignotte: Mathematics for Computer Algebra, INF 235/126.
- Mignotte/Stefanescu: Polynomials: An Algorithmic Approach, INF 246/057.
- $\triangleright$  Winkler: Polynomial Algorithms in Computer Algebra, INF 235/132.
- $\blacktriangleright$  Zippel: Effective Polynomial Computation, INF 246/054.

<span id="page-16-0"></span>кох к@ х к∃ х к∃ х

## Inhalt Teil I

### [Einführung](#page-1-0)

- 1.1 [Einleitung](#page-1-0)
- 1.2 [Symbolische Numerische Berechnungen](#page-5-0)
- 1.3 [Historische Entwicklung der Case](#page-8-0)
- 1.4 [Literatur](#page-15-0)

#### [Algebraische Grundlagen: Polynome, rationale Funktionen und](#page-16-0) [Potenzreihen](#page-16-0)

- 2.1 [Grundlagen](#page-17-0)
- 2.2 [ZPE \(UFD\)-Bereiche](#page-20-0)
- 2.3 [Euklidische Bereiche](#page-23-0)
- 2.4 [Ringkonstruktionen: Polynomring](#page-49-0)
- 2.5 [Ringkonstruktionen: Quotientenkörper](#page-50-0)
- 2.6 [Ringkonstruktionen: Potenzreihen](#page-52-0)

## Grundlegende Konzepte der Algebra

Axiome:

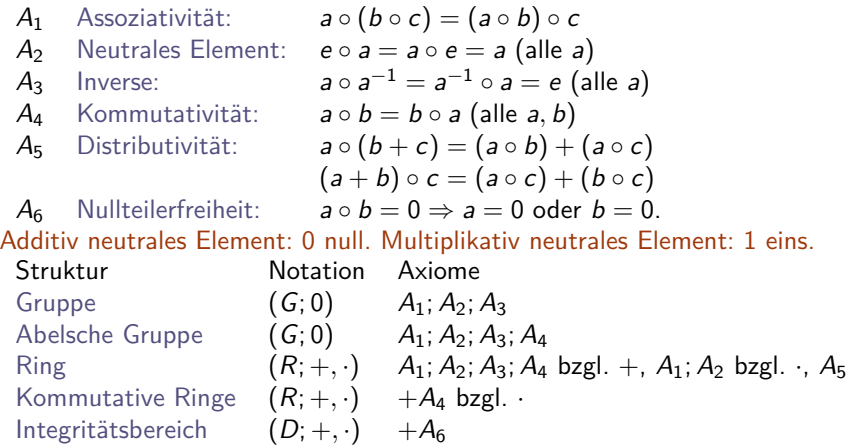

<span id="page-17-0"></span>イロト イ何 ト イヨ ト イヨ ト

```
Grundlagen
```
イロト イ母ト イヨト イヨト

## Grundlegende Konzepte der Algebra

#### **2.1 Beispiel** Strukturen

 $\mathbb Z$  Integritätsbereich,  $\mathbb Q, \mathbb R, \mathbb C$  Körper,  $\mathbb{Z}_n$  Ring,  $n \in \mathbb{N}$ , Primzahl  $p \mathbb{Z}_p$  Körper, sonst kein Integritätsbereich. Beachte: jeder endliche Integritätsbereich ist Körper. Teilbarkeit und Faktorisierung in Integritätsbereichen

 $a, b \in D$  a | b (a teilt b) gdw  $b = ax$  für ein  $x \in D$ .

a Teiler von b, b Vielfaches von a.

GGT (GCD) größter gemeinsamer Teiler von  $a, b \in D$  ist  $c \in D$  mit  $c \mid a$ und  $c \mid b$ , wobei c Vielfaches von jedem d mit d | a und d | b ist. KGV (LCM) kleinstes gemeinsames Vielfaches von  $a, b \in D$  ist  $c \in D$  mit  $a | c$  und  $b | c$ , wobei c Teiler von jedem d mit  $a | d$  und  $b | d$  ist. Beachte: nicht eindeutig. Assoziierte Elemente:  $a, b \in D$  sind assoziiert, falls  $a \mid b \land b \mid a$ Einheiten:  $a \in D$  ist Einheit, falls a eine multiplikative Inverse besitzt.

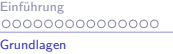

## Grundlegende Konzepte der Algebra

**2.2 Beispiel** Einheiten, assoziierte Elemente:

 $\mathbb{Z}$  :: Einheiten 1, -1 6, -6 sind GGT von 18 und 30,

6, −6 sind assoziiert.

Assoziert sein ist Äquivalenzrelation, Klassen assoziierter Elemente.

 $\mathbb{Z}$  :: {0}, {1, -1}, {2, -2}, ...

Auswahl von Repräsentanten aus assoziierten Klassen:

Einheits-normale Elemente::  $n : D \rightarrow D$   $n(a)$  EN.

Z :: N als Einheits-normale Elemente F Körper:: 0, 1 Einheits-normal. Einheits-normaler GGT und KGV sind dann eindeutig.

In der Regel: 0 ist EN, 1 ist EN, a, b EN, so auch ab. Für  $a \in D$ , so  $a = u(a)n(a)$  eindeutig, wobei  $u(a)$  Einheit und  $n(a)$  EN. Diese Begriffe, geeignet angepasst, sind auch für Ringe und Halbgruppen sinnvoll.

Nullteiler:  $0 \neq a \in D$  ist Nullteiler, falls  $ab = 0$  für ein  $0 \neq b \in D$ .

<span id="page-19-0"></span>∍

<span id="page-20-0"></span>(□ ) (何 ) (日 ) (日 ) (

# ZPE (UFD)-Bereiche

Prim-Elemente (irreduzible Elemente)::  $p \in D - \{0\}$  ist Prim, falls

a) p ist keine Einheit, b)  $p = ab$ , so a oder b Einheit.

 $a, b \in D$  heißen relativ Prim (teilerfremd), falls GGT(a, b) = 1.

Ein Integerbereich heißt ZPE-Ring (UFD), falls für  $a \in D - \{0\}$  gilt, a ist Einheit oder a kann als (endliches Produkt) von Primelementen dargestellt werden und diese Darstellung ist eindeutig bis auf Assoziativität und Umordnung:

 $a = p_1 \cdots p_n$  Primelemente  $p_i$   $1 \le i \le n$  und ist  $a = q_1 \cdots q_m$  mit Primelemente  $q_i$ , so  $m=n$  und bei geeigneter Umordnung der  $q_j$  gilt  $\rho_i$ ist assoziert mit qi.

Wähle **Einheitsnormale Primelemente** : Eindeutige Primfaktorisierung:  $a=u(a)p_1^{e_1}p_2^{e_2}\cdots p_n^{e_n}$   $p_i$  Einheitsnormale Primelemente,  $p_i\neq p_j$  für  $i\neq j$ . **2.3 Satz**

Ist D ein ZPE-Ring  $\{a, b\} \neq \{0\}$ , so existiert GGT(a, b) und ist eindeutig.

# Polynomringe

Polynomring über R: R[x]

$$
a(x) = \sum_{k=0}^{m} a_k x^k, \ a_k \in R, \ m \ge 0, \ \text{Koeffizienten} \ a_k
$$

 $k=0$ <br>Grad von  $a(x)$ : größtes *n* mit  $a_n \neq 0$ :: grad( $a(x)$ )

Standardform 
$$
\sum_{k=0}^{n} a_k x^k
$$
,  $a_n \neq 0$ :  $a_n$  Leitkoeffizient

0 Polynom:  $a_k = 0$  für alle  $k$ :: grad $(0) := -\infty$ Monisch, falls  $a_n = 1$ 

Addition, Multiplikation definiert wie üblich.

Eigenschaften von **R**[**x**]

- 1. R ist kommutativ, so auch  $R[x]$ , 0 add. Einheit, 1 mult. Einheit.
- 2. D Integerbereich, so auch  $D[x]$ . Einheiten sind die konstanten Polynome  $a_0$  mit  $a_0$  ist Einheit in D.
- <span id="page-21-0"></span>3. Ist D ein ZPE-Ring, so auch  $D[x]$ .

Polynome mit einheitsnormalen Leitkoeffizienten [he](#page-20-0)i[ße](#page-22-0)[n](#page-20-0) [ei](#page-21-0)[n](#page-22-0)[he](#page-19-0)[i](#page-20-0)[ts](#page-22-0)[n](#page-23-0)[o](#page-15-0)[r](#page-16-0)[m](#page-56-0)[a](#page-57-0)[l.](#page-0-1)

<span id="page-22-0"></span> $\left\{ \begin{array}{ccc} 1 & 0 & 0 \\ 0 & 1 & 0 \end{array} \right.$  ,  $\left\{ \begin{array}{ccc} \frac{1}{2} & 0 & 0 \\ 0 & 0 & 0 \end{array} \right.$ 

## Polynomringe: Beispiele

#### **2.4 Beispiel**

 $\mathbb{Z}[x]$ : Einheiten 1, -1, einheitsnormale Polynome sind solche mit positiven Leitkoeffizienten.

 $\mathbb{Q}[x]$ : Einheiten sind konstante Polynome ( $\neq 0$ ). Einheitsnormale Polynome: Leitkoeffizienten 1 bzw. 0.

 $\mathbb{Z}_{p}[x]$  p prim: wie in  $\mathbb{Q}[x]$ .

**Beachte**  $grad(a(x) + b(x)) \leq max(grad(a(x), grad(b(x)))$ (= falls grad( $a(x)$ )  $\neq$  grad( $b(x)$ )  $grad(a(x) \cdot b(x)) = grad(a(x)) + grad(b(x))$ 

## Euklidische Bereiche

### **2.5 Definition**

Euklidischer Ring ist Integerbereich D mit einer Bewertung

 $v : D - \{0\} \rightarrow \mathbb{N}$ , die folgende Eigenschaft hat:

- 1) für alle  $a, b \in D \{0\} : v(ab) > v(a)$
- 2) für alle  $a, b \in D$  mit  $b \neq 0$  gibt es  $q, r \in D$ :  $a = bq + r$ , wobei  $r = 0$ oder  $v(r) < v(b)$ .

### **2.6 Beispiel**

- $\triangleright$  Z mit  $v(a) = |a|$  erfüllt 1), 2).
- F Körper  $v(a) = 1$ ,  $a \neq 0$  (r immer 0).
- $\triangleright$  Q[x] (allgemeiner  $F[x]$  F Körper)  $v(a(x)) = \text{grad}(a(x))$  erfüllt 1) + 2).

#### Beachte:

<span id="page-23-0"></span> $q$  (Quotient),  $r$  (Rest) in 2) müssen nicht eindeutig bestimmt sein (falls  $r \neq 0$ ).

## Euklidische Bereiche

#### **2.7 Beispiel**

$$
\mathbb{Z}: a = -8 \quad b = 3, \text{ so} \n-8 = 3 \cdot (-2) - 2 = 3 \cdot (-3) + 1, \nd. h. q = -2, r = -2 \text{ und } q = -3, r = 1 \text{ erfullen 2}.
$$

Vereinbarungen um Eindeutigkeit zu erreichen:

- $\blacktriangleright$  In  $\mathbb{Z}$ .
	- a) Wähle q, r mit  $r = 0$  oder sign(r) = sign(a)
	- b) Wähle q, r mit  $r = 0$  oder sign(r) = sign(b)
- In  $F[x]$  sind q, r eindeutig. (warum?)

### Euklidische Ringe sind ZPE-Ringe.

 $g = GGT(a, b)$ , so gibt es s,  $t \in D$  mit  $g = sa + tb$  (nicht eindeutig!) s, t heißen Bezout-Koeffizienten.

Annahme: In "effektiven" Euklidischen Ringen sein zu a, b stets eindeutige  $q, r$  berechenbar.

## Euklidischer Algorithmus

#### **2.8 Beispiel**

In  $\mathbb{Z}$ :: GGT-Berechnung von 126 35

 $126 = 3 \cdot 35 + 21$  $35 = 1 \cdot 21 + 14$  $21 = 1 \cdot 14 + 7$  $14 = 2 \cdot 7 + 0$ 7 ist GGT(126, 35)

**Anwendung**: Simplifikation rationaler Ausdrücke:  $35/126 \rightarrow 5/18$ Nutzen: Zahlen "klein" halten.

Sei D euklidischer Bereich  $a, b \in D$ ,  $b \neq 0$ . Seien q, r Quotient und Rest mit  $a = bq + r$ , wobei  $r = 0$  oder  $v(r) < v(b)$  setze

$$
quo(a, b) = q \ ( \text{auch } a \text{ quo } b) \text{ und}
$$
  

$$
rem(a, b) = r \ ( \text{auch } a \text{ rem } b \text{ oder } a \text{ mod } b)
$$

Es gilt dann GGT(a, b) = GGT(b, r)

イロト イ押ト イヨト イヨト

### Grundlage für Euklidischen Algorithmus

**2.9 Lemma**  $GGT(a, b) = GGT(b, r)$ **Beweis**: Sei  $a = bq + r$ , dann gilt  $GGT(b, r)$ |a und  $|b \leadsto GGT(b, r)|$  GGT $(a, b)$ , wegen  $r = a - bq$  folgt  $GGT(a, b)|r$  und  $|b \leadsto GGT(a, b)|GGT(b,r)$ , d. h.  $GGT(a, b)$  und  $GGT(b, r)$  sind assoziiert, da EN sind sie gleich.

Seien  $a, b \in D$ ,  $b \neq 0$ ,  $v(a) > v(b)$ . Eine Restefolge für a, b ist definiert durch die Folge  $\{r_i\}$  mit  $r_0 := a$ ,  $r_1 := b$  und  $r_i = \text{rem}(r_{i-2}, r_{i-1}), i = 2, 3, 4...$ Es gilt  $v(r_0) > v(r_1) > v(r_2) > v(r_3) \dots$ Es gibt ein k mit  $r_{k+1} = 0$   $(k < v(b))$  und  $GGT(a, b) = n(r_k)$ .

 $\left\{ \begin{array}{ccc} 1 & 0 & 0 \\ 0 & 1 & 0 \end{array} \right.$  ,  $\left\{ \begin{array}{ccc} \frac{1}{2} & 0 & 0 \\ 0 & 0 & 0 \end{array} \right.$ 

### Procedure Euclid

```
procedure Euclid (a,b)
   {Berechne g = GGT(a, b) a, b \in D euklid. Bereich}
begin
c := n(a); d := n(b);
while d \neq 0 do
   begin
   r := \text{rem}(c, d);
   c := d:
   d := r;
   end
g := n(c); return g
end.
```
Korrektheit und Terminierung folgen aus Lemma und Restefolgeneigenschaften. Komplexitätsanalyse folgt.

### Erweiterter euklidischer Algorithmus (EEA)

**procedure**  $EEA(a, b; s, t)$ {Berechne  $g = GGT(a, b)$  und  $s, t \in D$  mit  $g = sa + tb$ } **begin**  $c := n(a); d := n(b); c_1 := 1; d_1 := 0; c_2 := 0; d_2 := 1;$ **while**  $d \neq 0$  **do begin**  $q := \text{quo}(c, d); r := c - q \cdot d;$  $r_1 := c_1 - q \cdot d_1; r_2 := c_2 - q \cdot d_2;$  {Invariante::}  $c := d$ ;  $c_1 := d_1$ ;  $c_2 := d_2$ ;  $\{c = c_1 n(a) + c_2 n(b) \land c\}$  $d := r; d_1 := r_1; d_2 := r_2;$   $\{d = d_1n(a) + d_2n(b)\}$ **end**  $g := n(c)$ ;  $s := c_1/(u(a) \cdot u(c));$   $t := c_2/(u(b) \cdot u(c));$  return  $(g);$ **end**. Beachte:  $n(c) = c_1 \cdot \frac{n(a)}{u(c)} + c_2 \cdot \frac{n(b)}{u(c)}$  $\frac{n(B)}{u(c)}$ : d.h. *s*, *t* sind die Bezout-Koeffizienten.

 $A \equiv \mathbf{1} \times \mathbf{1} \oplus \mathbf{1} \times \mathbf{1} \oplus \mathbf{1} \times \mathbf{1} \oplus \mathbf{1}$ 

### Erweiterter euklidischer Algorithmus: Beispiel

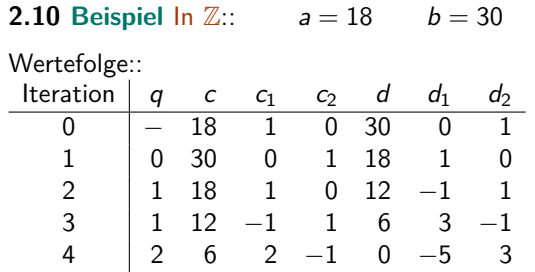

$$
g=6, s=2, t=-1, GGT(18,30)=2\cdot 18-1\cdot 30=6
$$

Þ

[Einführung](#page-1-0) [Algebraische Grundlagen: Polynome, rationale Funktionen und Potenzreihen](#page-16-0)

### Erweiterter euklidischer Algorithmus: Beispiel

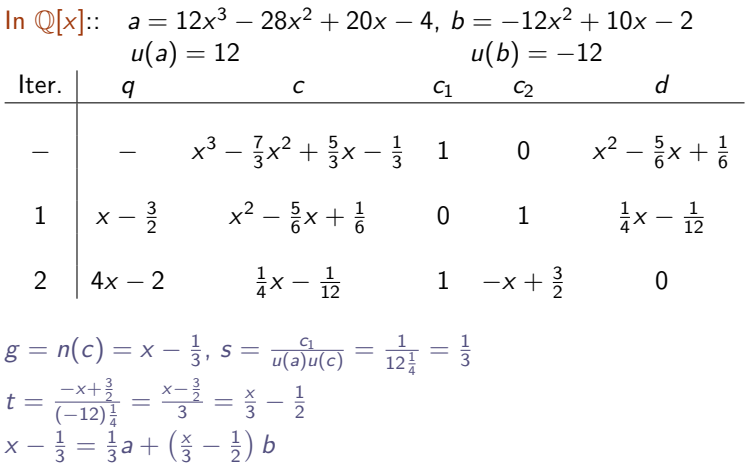

<span id="page-30-0"></span>Þ

# Kostenanalyse von EAA für Z und **F**[**x**]

Seien  $a, b \in R$  mit  $n = v(a) > v(b) = m > 0$ . Die Anzahl / der Durchläufe der While-Schleife wird durch  $1 \le v(b) + 1$ beschränkt. Die wesentliche Operation ist die Division mit Rest. Diese ist l-mal durchzuführen:  $l \le v(b) + 1 = m + 1$ .

Sei 
$$
R = F[x]
$$
,  $F$  Körper, dann  $v(a) = \text{grad}(a)$ . Zähle **Grundoperationen** (go) in  $F$ : Kosten der Division mit Rest: Seien grad $(a) = n$ , grad $(b) = m$ . Ein Durchgang der Division kostet: Eine Division,  $m$  Multiplikationen,  $m$  Additionen in  $F$ ,  $n - m + 1$  Durchläufe, d. h.

<span id="page-31-0"></span>
$$
(2m+1)(n-m+1) = (2 \text{ grad}(b) + 1)(\text{grad}(q) + 1) \in O(n^2)
$$

Operationen in F. Ist b monisch, so spart man die Division. Sei  $n_i = \text{grad}(c)$  in Durchlauf i  $(0 \le i \le l + 1)$ , wobei d in Durchlauf l Null wird. Dann gilt  $n_0 = n > n_1 = m > n_2 > \cdots > n_l$  und grad( $q_i$ ) =  $n_{i-1} - n_i$  für  $1 \le i \le l$  ( $q_i$ ) Wert von q in Durchlauf i). Kosten derDivision mit R[e](#page-15-0)s[t](#page-23-0):  $(2n_i + 1)(n_{i-1} - n_i + 1)$  $(2n_i + 1)(n_{i-1} - n_i + 1)$  $(2n_i + 1)(n_{i-1} - n_i + 1)$  $(2n_i + 1)(n_{i-1} - n_i + 1)$  $(2n_i + 1)(n_{i-1} - n_i + 1)$  a[rith](#page-30-0)[m.](#page-32-0) [Op](#page-31-0)e[ra](#page-22-0)ti[on](#page-49-0)en [in](#page-57-0) [F](#page-0-1)[.](#page-588-0)

### Kostenanalyse von EAA für **F**[**x**]: Kosten für s und t

Die Kosten für die  $r_i$  und  $q_i$  sind  $\sum_{1 \leq i \leq l} (2n_i + 1)(n_{i-1} - n_i + 1)$ Operationen in F. Normaler Fall:  $n_i = n_{i-1} - 1 = \cdots = m - i + 1$  $2 < i < l = m + 1 < 2mn + 2m$ .

**2.11 Lemma** Sei  $s_i$  Wert von  $c_1$  in Durchgang i und  $t_i$  Wert von  $c_2$  in Durchgang i. Dann gilt

1. grad 
$$
s_i = \sum_{2 \leq j < i} \text{grad } q_j = n_1 - n_{i-1} \quad 2 \leq i \leq l+1
$$
  
2. grad  $t_i = \sum_{1 \leq j < i} \text{grad } q_j = n_0 - n_{i-1} \quad 1 \leq i \leq l+1$ 

**Beweis:** Wir zeigen nur 1) und grad  $s_{i-1} <$  grad  $s_i$  (2  $\lt i \lt l$ ) durch Induktion nach i.

$$
i = 2:: s_2 = (s_0 - q_1 s_1) = 1 - q_1 \cdot 0, \text{ grad } s_1 = -\infty < 0 = \text{grad } s_2.
$$
  
Sei  $i \geq 2$  Behauptung richtig für  $2 \leq j \leq i$ , dann

<span id="page-32-0"></span>
$$
\text{grad } s_{i-1} < \text{grad } s_i < n_{i-1} - n_i + \text{grad } s_i = \text{grad } (q_i s_i)
$$

イロト イ母 ト イヨ ト イヨ トー

# Kostenanalyse von EAA für **F**[**x**]: Kosten für s und t

Also grad  $s_{i+1}$  = grad  $(s_{i-1} - q_i s_i)$  = grad  $q_i +$  grad  $s_i >$  grad  $s_i$ und grad  $s_{i+1} =$  grad  $q_i +$  grad  $s_i = \sum$  grad  $q_j +$  grad  $q_i = \sum$  $2 < i < i$  $2 \le i \le i+1$ grad  $q_i$ Die Berechnung  $t_{i+1} = (t_{i-1} - q_i t_i)$  bzw.  $s_{i+1} = (s_{i-1} - q_i s_i)$ . Multiplikation von Pol grad  $n, m: \leq 2(n+1)(m+1)$  Operationen. 2(grad  $t_i + 1$ )(grad  $q_i + 1$ ) + (grad  $t_{i+1} + 1$ ), d.h.

$$
\sum_{2 \leq i \leq l} 2(n_0 - n_{i-1} + 1)(n_{i-1} - n_i + 1) + (n_0 - n_i + 1)
$$

Normalfall

$$
\sum_{2 \leq i \leq m+1} 2(n-m+i-1)2 + n - (m-i+1) + 1 =
$$

$$
\sum_{2 \leq i \leq m+1} 5n - 5m + 5i - 4 = 5nm - 5mm + \frac{5}{2}m(m+1) + O(m)
$$

( ロ ) ( 何 ) ( ヨ ) ( ヨ )

## Kostenanalyse für  $\mathbb{Z}$ : Langzahlarithmetik

Darstellung von Zahlen: Wort 64 Bits. 2<sup>64</sup>-Standard Darstellung: Zahl als Feld von Wörtern. Erstes Wort für Vorzeichen und Länge des Feldes, d. h.  $a \in \mathbb{Z}$ 

$$
a=(-1)^s\sum_{0\leq i\leq n}a_i2^{64i}
$$

 $\mathsf{s} \in \{0,1\}, 0 \leq \mathsf{n+1} < 2^{63}, \mathsf{a}_i \in \{0,\dots,2^{64}-1\}.$ **Als Feld**:  $s2^{63} + n + 1, a_0, \ldots, a_n$  von 64 Bit-Wörtern, z. B.  $-1: 2^{63} + 1, 1$  und  $1: 1, 1$ . **Bereich**:  $-2^{64 \cdot 2^{63}} + 1$  bis  $2^{64 \cdot 2^{63}} - 1$ . **Länge von** a:  $\lambda(a) = \lfloor \log_{2^{64}} |a| \rfloor + 1 = \left| \frac{\log_2 |a|}{64} \right| + 1.$ **Allgemein**: Darstellung zur Basis b mit 2  $\leq b < \frac{|w|}{2}$  $\frac{w_1}{2}$ , wobei  $|w|$ Wortlänge ist (Multiplikation der Koeffizienten in Wort).  $a = (u_1 \dots u_n)_b \ \ 0 \le u_i < b$ , d. h.  $a = \sum_{i=1}^n u_i b^{n-i}$  $= u_n + u_{n-1}b + \cdots + u_1b^{n-1}$  a ist *n*-stellig zur Basis *b*.

 $a < b^n \leadsto a$  hat Länge  $\leq n$ .

 $\left\{ \begin{array}{ccc} 1 & 0 & 0 \\ 0 & 1 & 0 \end{array} \right.$  ,  $\left\{ \begin{array}{ccc} \frac{1}{2} & 0 & 0 \\ 0 & 0 & 0 \end{array} \right.$ 

### Langzahlarithmetik: Klassische Algorithmen

#### **Klassische Algorithmen für**: +, −, ·, quo, Exponentation

#### **Maß** in **Grundoperationen** (go):

- $\blacktriangleright$  Addition, Substraktion von 1-stelligen Zahlen
- $\triangleright$  Multiplikation von 1-stelligen Zahlen
- $\triangleright$  Division von 1-stelligen Zahlen
### Algorithmen: Addition

**A**: Addition nicht negativer ganzer Zahlen zur Basis b.

| Single: $(u_1 \cdots u_n)_b$ $(v_1 \cdots v_n)_b$              |                                       |
|----------------------------------------------------------------|---------------------------------------|
| Augabe: $(w_0 \cdots w_n)_b$ $w_0$ Übertrag mit                |                                       |
| $(u_0 \cdots u_n)_b + (v_1 \cdots v_n)_b = (w_0 \cdots w_n)_b$ |                                       |
| begin                                                          |                                       |
| $j := n; k := 0$                                               | $\{k = \text{Übertrag}\}$             |
| while $j > 0$ do                                               | begin                                 |
| $w_j := (u_j + v_j + k) \mod b;$                               | $\{k \in \{0, 1\}\}$                  |
| $k := \lfloor (u_j + v_j + k)/b \rfloor;$                      | $\{k \in \{0, 1\}\}$                  |
| $j := j - 1;$                                                  | end                                   |
| $w_0 := k;$                                                    | Korrektheit! Aufwand $\approx 2n$ go. |

∍

 $\left\{ \begin{array}{ccc} 1 & 0 & 0 \\ 0 & 1 & 0 \end{array} \right.$  ,  $\left\{ \begin{array}{ccc} \frac{1}{2} & 0 & 0 \\ 0 & 0 & 0 \end{array} \right.$ 

### Algorithmen: Substraktion

**S**: Substraktion nicht negativer ganzer Zahlen.

**Eingabe**:  $(u_1 \cdots u_n)_b > (v_1 \cdots v_n)_b$ **Ausgabe**: Nichtnegative Differenz:  $u - v = (w_1 \cdots w_n)_b$ **begin**  $j := n; k := 0$ **while**  $j > 0$  **do begin**  $w_j := (u_j - v_j + k) \bmod b;$  $k := |(u_i - v_i + k)/b|$  { $k \in \{0, -1\}$ }  $j := j - 1;$ **end end**. **end**. Korrektheit! Aufwand ≈ 2*n* go.

```
Euklidische Bereiche
```
 $\left\{ \begin{array}{ccc} 1 & 0 & 0 \\ 0 & 1 & 0 \end{array} \right.$  ,  $\left\{ \begin{array}{ccc} \frac{1}{2} & 0 & 0 \\ 0 & 0 & 0 \end{array} \right.$ 

### Algorithmen: Multiplikation

```
M: Multiplikation nicht negativer ganzer Zahlen Basis b.
Eingabe: (u_1 \cdots u_n)_b \geq (v_1 \cdots v_m)_b, d. h. n \geq mAusgabe: Produkt u \cdot v = (w_1 \cdots w_{m+n})_bfor i from 1 to n do
       w_{m+i} := 0:
                                                         {Initalisierung m + i - te Stelle}i := mwhile j > 0 do
      begin
       if v_i = 0 then
           w_j := 0else
           begin
           i := n; k := 0;
           while i > 0 do
                t := u_i v_j + w_{i+j} + k; w_{i+j} := t \mod b; k := \lfloor t/b \rfloor; i := i - 1;w_j := k;end
      j := j - 1;
       end end substitution and settled a set of Korrektheit! Aufwand ≈ 3nm go}
```
∍

 $A \equiv \mathbf{1} \times \mathbf{1} \oplus \mathbf{1} \times \mathbf{1} \oplus \mathbf{1} \times \mathbf{1} \oplus \mathbf{1}$ 

### Algorithmen: Motivation für Multiplikationsalg.

$$
(u_1\cdots u_n)(v_1\cdots v_m)
$$

$$
\begin{pmatrix} (u_1v_m)\cdots & (u_{n-1}v_m)(u_nv_m) \\ (u_1v_{m-1})\cdots & (u_nv_{m-1}) \end{pmatrix} m
$$

 $(u_1v_1)\cdots(u_nv_1)$ 

 $W_1 \cdots W_m W_{m+1}$   $\cdots W_{n+m}$ 

B

**K ロ ト K 何 ト K ヨ ト K ヨ ト** 

### Algorithmen: Division

**D**: Division mit Rest nicht negativer ganzer Zahlen Basis b. **Eingabe**:  $(m + n)$  stellige Zahl, *n* stellige Zahl. **Ausgabe**:  $(m + 1)$  stelliger Quotient, *n* stelliger Rest. **Reduktion auf**: Division mit Rest einer  $(n + 1)$  stelligen Zahl u durch *n*-stellige Zahl *v*, mit  $0 \leq \left\lfloor \frac{u}{v} \right\rfloor < b$ .

Rest r ist jeweils kleiner als v, d. h.  $rb +$  (nächste Stelle des Dividenden) als  $\cdot$  neues"  $\iota$ .

z. B.

 $3142:47=66$  Rest 40 282 322 282 40

 $A \sqcup A \sqcup A \sqcap B \rightarrow A \sqsupseteq A \sqsupseteq A$ 

### Algorithmen: Division

**Problem**

**Eingabe**:  $u = (u_0u_1 \cdots u_n)_b$   $v = (v_1 \cdots v_n)_b$  mit  $\left\lfloor \frac{u}{v} \right\rfloor < b$  (einstellig). **Bestimme**:  $q = \left\lfloor \frac{u}{v} \right\rfloor$  mit  $u = qv + r$ , wobei  $0 \le r < v$ .

**Schätzung für**  $q: \hat{q} = \min\left(\left\lfloor\frac{u_0b+u_1}{v_1}\right\rfloor, b-1\right)$  erste Stelle für  $q$ .

**2.12 Lemma** (Übung): Es gilt 1)  $\hat{q} > q$ 2) Für  $v_1 \geq \left\lfloor\frac{b}{2}\right\rfloor$  gilt  $\hat{q}-2 \leq q \leq \hat{q}$ 

**D**: Division mit Rest nicht negativer ganzer Zahlen Basis t.

**Eingabe:** 
$$
u = (u_1 \cdots u_{m+n})_b
$$
  $v = (v_1 \cdots v_n)_b$ ,  $v_1 \neq 0, n > 1$   
**Ausgabe:** Quotient  $\lfloor \frac{u}{v} \rfloor = (q_0 \cdots q_m)_b$ , Rest  $u \mod v = (r_1 \cdots r_n)_b$ 

## Algorithmen: Division

**begin**

$$
d := \left[ \frac{b}{(v_1+1)} \right]; \qquad \{d \in \{\lfloor b/2 \rfloor, \ldots 1\} \}
$$
\n
$$
(u_0 \cdots u_{m+n})_{b} := (u_1 \cdots u_{m+n}) \cdot d; (v_1 \cdots v_n)_{b} := (v_1 \cdots v_n) \cdot d; \{Normierung\}
$$
\n
$$
\text{for } j \text{ from 0 to } m \text{ do}
$$
\n
$$
\text{begin}
$$
\n
$$
\text{if } u_j = v_1 \text{ then}
$$
\n
$$
\hat{q} := \left[ \frac{u_j b + u_{j+1}}{v_1} \right]
$$
\n
$$
\text{while } v_2 \hat{q} > (u_j b + u_{j+1} - \hat{q} v_1) b + u_{j+2} \text{ do}
$$
\n
$$
\hat{q} := \hat{q} - 1;
$$
\n
$$
\text{if } (u_j \cdots u_{j+n})_{b} < \hat{q} \cdot (v_1 \cdots v_n)_{b} \text{ then}
$$
\n
$$
\hat{q} := \hat{q} - 1;
$$
\n
$$
(u_j \cdots u_{j+n})_{b} := (u_j \cdots u_{j+m})_{b} - \hat{q} \cdot (v_1 \cdots v_n)_{b}; q_j := \hat{q};
$$
\n
$$
\text{end}
$$
\n
$$
(r_1 \cdots r_n)_{b} := (u_{m+1} \cdots u_{m+m})_{b}/d;
$$
\n
$$
\text{Korektheit! Aufwand } O(m \cdot n) \text{ go.}
$$

 $\left\{ \begin{array}{ccc} 1 & 0 & 0 \\ 0 & 1 & 0 \end{array} \right.$  ,  $\left\{ \begin{array}{ccc} \frac{1}{2} & 0 & 0 \\ 0 & 0 & 0 \end{array} \right.$ 

### Algorithmen: Exponentation

**E**: Exponentation:: **Eingabe**: x Basis b, n ∈ N. **Ausgabe**: x n **Naive Lösung**: n-Multiplikationen. **Durch Quadrieren**:  $\log n$  Multiplikationen, d. h.  $x^2, x^4, x^8, \ldots$ **Länge der Zahlen**:  $\lambda(x) = h \rightsquigarrow \lambda(x^n) = n \cdot h$ **begin**  $y := x; z := 1;$  {Ergebnis in  $z, y \leadsto x, x^2, x^4, ...$ } **while** n > 1 **do begin**  $m := \lfloor \frac{n}{2} \rfloor$  ; **if**  $n > 2m$  **then**  $z := zy$ ;  $y := yy; n := m;$ **end**  $z := zy;$ **end**.

<span id="page-44-0"></span>**K ロ ト K 何 ト K ヨ ト K ヨ ト** 

### Algorithmen: Exponentation Beispiel

n 13 13 6 3  
\nx<sup>13</sup> *m* 6 3 1  
\ny x x<sup>2</sup> x<sup>4</sup> x<sup>8</sup>  
\nz 1 x x x x<sup>5</sup> x<sup>13</sup>  
\nGrundlage: Ist 
$$
n = \sum_{i=0}^{k} e_i 2^i
$$
  $e_i \in \{0, 1\}$ , so  
\n
$$
x^n = x^{\sum_{i=0}^{k} e_i 2^i} = \prod_{i=0}^{k} x^{e_i \cdot 2^i} = \prod_{i:e_i \neq 0} x^{2^i}
$$

#### **Anzahl der Multiplikationen**:

 $N = k + e_0 + e_1 + \cdots + e_k - 1 \leq 2k = 2 \log n$ 

#### **Problem**:

Naiver Algorithmus  $x^n - \lambda(x)$  fest  $x^i \cdot x$  kostet  $c \cdot i \cdot \lambda(x)^2$ Hingegen  $y \cdot y$  kostet  $c \cdot \lambda(y) \cdot \lambda(y)$ . D.h. es kommen größere Zahlen vor! Algorithmen: Exponentation Analyse  $c_{\exp}(n) \approx c \cdot \lambda(x)^2 \sum^{k-1}$  $i=0$  $2^{2^{i+1}} + c \cdot \lambda(x)^2 \sum_{k=1}^{k}$  $i=1$ ei  $\sqrt{ }$  $\left(\sum_{i=1}^{i-1} \right)$  $j=0$  $e_j 2^j$  $\setminus$  $\Big\} 2^{i}$  $c_{\mathsf{naiv}}(n) \approx \frac{1}{2}c \cdot n^2 \cdot \lambda(x)^2 = c \cdot \lambda(x) \cdot \sum^{n-2} i \cdot \lambda(x)$  $i=1$ d.h.  $n=2^k$  $c_{\exp}(n) \cong \frac{4}{3}$  $\frac{4}{3}c \cdot n^2 \lambda(x)^2 \cong \frac{8}{3}$  $\frac{1}{3}c_{\text{naiv}}(n)$ 

Für  $n = 2^k + 2^{k-1}$  $c_{\exp}(n) \cong \frac{4}{3}c \cdot 2^{2k}\lambda(x)^2 + c \cdot 2^{2k-1}\lambda(x)^2 \simeq \frac{11}{6}c \cdot 2^k\lambda(x)^2$  $c_{\text{naiv}}(n) = \frac{9}{4}c \cdot 2^{2k}\lambda(x)^2 \simeq \frac{27}{12}c_{\text{exp}}(n)$ Falls  $x \in R$ , R endlich, so können die Kosten der Multiplikation als konstant gesehen werden und exp ist erheblich schneller als naiv. Anwendungen: Cryptographie: Kodierung und Decodierung RSA-Methode:  $y = x^n \bmod a$ ,  $n > 10^{50}$ , Rekurrenzgleichungen, Potenzreihenentwicklunge[n.](#page-44-0)

イロト イ母 ト イヨ ト イヨ トー

# GGT Kosten für Z: **v**(**a**) = |**a**|

 $a = r_0 > b = r_1 > r_2 > \cdots > r_l > 0$   $q_i > 0$  alle i Darstellung der Zahlen z. B. 2<sup>64</sup>-Standard Darstellung Länge  $\lambda(a)=\left|\frac{\log_2|a|}{64}\right|+1$ Verwendet man  $l\leq \nu(b)+1=b+1\leq 2^{64\lambda(b)}\leadsto \textnormal{\textsf{exp}}$  in  $\lambda(b).$ Polynomiale Schranke für  $l : 1 \le i \le l$  $r_{i-1} = q_i r_i + r_{i+1} \ge r_i + r_{i+1} > 2r_{i+1}$ , d. h.  $y_{i-1} = q_i r_i + r_{i+1} \ge r_i + r_{i+1} > 2r_{i+1}$ , d. h.<br>  $\prod r_{i-1} > 2^{l-2} \prod r_{i+1}$  für  $l \ge 2 \ r_{l-1} \ge 2$  folgt 2≤i<l 2≤i<l  $2^{I-2} < \frac{r_1\cdot r_2}{r_{I-1}r_I} < \frac{r_1^2}{2}$  oder  $I \leq \lfloor 2\log r_1 \rfloor + 1 \approx 128 \lambda(b)$ 

**2.13 Satz** Lamé 1845 Sei  $n \in \mathbb{N}^+$  und  $u$  kleinste positive Zahl, für die der EA für Eingabe  $u, v'$ n Iterationen benötigt für mindestens eine Zahl v' mit  $v' \le u$ . Dann gilt  $u = F_{n+1}$  und  $v' = F_n$ , wobei  $F_k$  k-te Fibonacci Zahl.

 $\left\{ \begin{array}{ccc} 1 & 0 & 0 \\ 0 & 1 & 0 \end{array} \right.$  ,  $\left\{ \begin{array}{ccc} \frac{1}{2} & 0 & 0 \\ 0 & 0 & 0 \end{array} \right.$ 

# GGT Kosten für Z: **v**(**a**) = |**a**|

Alle Quotienten gleich 1, z. B.  $(a, b) = (13, 8)$  EA

 $13 = 1 \cdot 8 + 5$  $8 = 1 \cdot 5 + 3$  $5 = 1 \cdot 3 + 2$  $3 = 1 \cdot 2 + 1$  $2 = 2 \cdot 1$ *l* für  $(a, b) = (F_{n+1}, F_n)$  $\rightsquigarrow$   $l = n - 1 \approx 1.44 \log F_n + O(1)$ für b fest und a Var gilt im Mittel  $l \approx 0.584$  log b

**Beachte**: Dirichlet / Lejeune 1849 Cesaro 1881

Für zufällig gewählte Zahlen a, b gilt  $PR(\mathsf{GGT}(a, b) = 1) = \frac{6}{\pi^2} \approx 0.6079$ Verwende:  $\mathit{PR}(p \nmid n\wedge p \nmid m) = 1 - \frac{1}{p^2}$  $\prod_{\rho} (1-\frac{1}{\rho^2}) \approx \frac{6}{\pi^2}$ 

す口 トメ部 トメ 君 トメ 君 ト

### Aufwand für EEA über Z

Sei  $n = \lambda(a)$ ,  $m = \lambda(b) \rightsquigarrow O(nm)$  für EA (Kosten der Div mit Rest  $a = qb + r$   $O((\lambda(a) - \lambda(b)) \cdot \lambda(b))$  go) Für die Bezout Koeffizienten gilt analog  $|s_i| \leq \frac{b}{r_{i-1}}$  und  $|t_i| \leq \frac{a}{r_{i-1}}$   $1 \leq i \leq l+1$ 

**2.14 Satz** Der EEA für Zahlen  $a, b \in \mathbb{N}$   $\lambda(a) = n > \lambda(b) = m$ , kann mit O(nm) go durchgeführt werden.

Weitere Ergebnisse und Bemerkungen siehe von zu Gathen, Gerhard bzw. Mignotte. Siehe auch Knuth Kap. 4.5.3, Bach/Shallit 4.2, 4.3. Viele Varianten zur Berechnung vom GGT (z. B. ohne Division). KGV Kleinste gemeinsamer Vielfache (LCM)

$$
KGV(a, b) = \frac{|ab|}{GGT(a, b)}
$$

Reduktion auf GGT-Berechnung.

<span id="page-49-0"></span> $\left\{ \begin{array}{ccc} 1 & 0 & 0 \\ 0 & 1 & 0 \end{array} \right.$  ,  $\left\{ \begin{array}{ccc} \frac{1}{2} & 0 & 0 \\ 0 & 0 & 0 \end{array} \right.$ 

# Ringkonstruktionen: R[x] Polynomring

R ZPE, so R[x] ZPE-Ring. R euklidisch  $\frac{1}{2}$  R[x] euklidisch z. B.  $\mathbb{Z}[x]$  nicht euklidisch, da kein Hauptidealring (z. B.  $\langle 2, x \rangle$  wird nicht von  $a(x) \in \mathbb{Z}[x]$  erzeugt oder  $\mathbb{Q}[x, y]$  nicht euklidisch, da kein Hauptidealring (z. B.  $\langle x, y \rangle$ ). Vorteile E-Ringe: Euklidischer Algorithmus für GGT Berechnung. **Anwendungen**: Lösung diophantischer Gleichungen in

 $F[x]$ :  $a(x)$ ,  $b(x)$ ,  $c(y)$  gesucht  $\sigma(x)$  und  $\tau(x)$  mit

$$
\sigma(x)a(x)+\tau(x)b(x)=c(x)
$$

Lösbar für  $g(x) = GGT(a(x), b(x))|c(x)$ . Eindeutigkeit und Schranken für die Grade von  $\sigma(x)$ ,  $\tau(x)$  (Ubung).

Zerlegung rationaler Funktionen:

$$
\frac{c(x)}{a(x)b(x)} = \frac{\tau(x)}{a(x)} + \frac{\sigma(x)}{b(x)} \quad \rightsquigarrow
$$
 Integration

**Problem**: wie berechnet man GGT in  $\mathbb{Z}[x]$  oder  $\mathbb{Q}[x, y]$ .

 $\rightsquigarrow$  Pseudodivision primitiver EA.

4 ロ ト 4 何 ト 4 ヨ ト 4 ヨ ト

### Quotienten-Körper von Integritätsbereichen

Übergang von  $\mathbb{Z} \rightsquigarrow \mathbb{Q}$ . D: Integritätsbereich  $\rightsquigarrow$  Körper. Setze::  $S = \{a/b : a \in D, b \in D - \{0\}\}\$  formale Quotienten.  $\sim$  auf S: a/b  $\sim$  c/d gdw ad = bc ist Aquivalenzrelation auf S [a/b]  $S/\sim \; =\{[a/b]: a\in D, b\in D-\{0\}\}, a/b\in [a/b]$  Repräsentant. Addition + Multiplikation auf  $S / \sim$ :  $(a/b) + (c/d) = (ad + bc)/bd$  $(a/b) \cdot (c/d) = ac/bd$  wohldefiniert auf Äquivalenzklassen.  $S/\sim$  ist Körper::  $Q(D)$  (F<sub>D</sub>):: Quotientenkörper von D. Kleinster Körper, der D enthält,  $D \cong \{[a/1]: a \in D\}$  $0/1$   $1/1$   $a/1$  mit a identifiziert. **Praxis**: eindeutige Repräsentanten für [a/b], Entscheidung für ∼. Falls GGT in D existiert:  $a/b \in [a/b] \in S$  ist Repräsentant, falls  $GGT(a, b) = 1$ , b ist einheitsnormal,  $a, b$  in "Normalform". z. B.  $\mathbb Z$  Quotientenkörper  $Q(\mathbb Z) = \mathbb Q$  a/b "kanonisch",  $(b > 0)$ .  $-2/4$ ,  $2/- 4$ ,  $100/- 200$ ,  $-600/1200$  Kan. repräsentant:  $-1/2$ .

<span id="page-50-0"></span>∍

# Quotienten-Körper rationaler Funktionen

 $D[x]$  mit D ZPE-Ring,  $Q(D[x])$  Körper der rationalen Funktionen (Ausdrücke) in  $x$  :: Schreibe  $D(x)$ .

**Beachte**: Operationen  $+$ ,  $\cdot$  sind "teuer". **Addition**: 3-Multiplikationen + Addition + GGT Berechnung **Multiplikation**: 2 Multiplikationen und GGT Berechnung.

Wähle geeignete Darstellungen

\nFall 
$$
\mathbb{Z}[x]
$$
  $\mathbb{Q}[x]$  bzw.  $\mathbb{Z}(x)$   $\mathbb{Q}(x)$ 

\nin  $\mathbb{Q}(x)$  :  $a(x)/b(x) = \left(\frac{17}{100}x^2 - \frac{3}{113}x + \frac{1}{2}\right) / \left(\frac{5}{9}x^2 + \frac{4}{5}\right)$ 

\nDie Äquivalenzlasse enthält Renräsentanten mit ganzzabiligen

Die Äquivalenzlasse enthält Repräsentanten mit ganzzahligen Koeffizienten: z. B.  $a(x)/b(x) = (4284x^2 - 675x + 12600)/(14000x^2 + 20160) \in \mathbb{Z}(x)$ .

D mit Quotienten-Körper  $F_D$  dann  $D(x) \cong F_D(x)$ .

**Beachte**: unterschiedliche kanonische Repräsentanten möglich. Siehe Beispiel oben.  $\left\{ \begin{array}{ccc} 1 & 0 & 0 \\ 0 & 1 & 0 \end{array} \right.$  ,  $\left\{ \begin{array}{ccc} \frac{1}{2} & 0 & 0 \\ 0 & 0 & 0 \end{array} \right.$ 

## Potenzreihen - erweiterte Potenzreihen

 $R[[x]]$  Potenzreihen mit Koeffizienten in R: Ausdrücke

<span id="page-52-0"></span>
$$
a(x) = \sum_{k=0}^{\infty} a_k x^k \qquad a_k \in R
$$

$$
\begin{aligned}\n\text{ord}(a(x)) &= \min\{k : a_k \neq 0\}. \\
0 \text{ alle } a_k = 0, a_k = 0 \text{ für } k \geq 1 \text{ Konstante PR.} \\
\text{Addition } + \text{Multiplication wie üblich!} \\
d(x) &= a(x) \cdot b(x) = \sum_{k=0}^{\infty} d_k x^k \text{ mit } d_k = a_0 b_k + \dots + a_k b_0 \quad k \geq 0\n\end{aligned}
$$
\nEigenschaften:

- 1.  $R[x] \hookrightarrow R[[x]]$
- 2. R kommutativ, so auch  $R[[x]]$  0, 1
- 3. R Intbereich, so auch  $D[[x]]$ . Einheiten sind PR mit  $a_0$  Einheit in R.
- 4. F Körper, so ist  $F[[x]]$  euklidischer Ring mit Bewertung  $v(a(x)) = \text{ord}(a(x)).$  $\left\{ \begin{array}{ccc} 1 & 0 & 0 \\ 0 & 1 & 0 \end{array} \right.$  ,  $\left\{ \begin{array}{ccc} \frac{1}{2} & 0 & 0 \\ 0 & 0 & 0 \end{array} \right.$

メロト メタト メミト メミト

### Potenzreihen - Einheiten

$$
a(x) = \sum a_k x^k \t b(x) = \sum b_k x^k \t a(x) \cdot b(x) = 1
$$
 so  
\n
$$
1 = a_0 b_0
$$
  
\n
$$
0 = a_0 b_1 + a_1 b_0
$$
  
\n
$$
\therefore
$$
  
\n
$$
0 = a_0 b_n + a_1 b_{n-1} + \dots + a_n b_0
$$
  
\n
$$
b_0 = a_0^{-1}, b_1 = -a_0^{-1} (a_1 b_0), \dots, b_n = -a_0^{-1} (a_1 b_{n-1} + \dots + a_n b_0)
$$
  
\n
$$
\ln \mathbb{Z}[[x]] \text{ gilt } (1 - x)^{-1} = 1 + x + x^2 + x^3 + \dots
$$

#### **Beachte**

$$
\begin{array}{l} \text{ord}(a(x)+b(x))\geq \min\{\text{ord}(a(x)),\text{ord}(b(x))\}\\ \text{ord}(a(x)\cdot b(x))=\text{ord}(a(x))+\text{ord}(b(x)).\\ \text{für } a(x),b(x)\in F[[x]],a(x)\neq 0\neq b(x),\text{ so }a(x)\mid b(x)\text{ oder }b(x)\mid a(x).\\ \text{Sei ord}(a(x))=I\qquad \text{ord}(b(x))=m,\text{d.h.}\\ a(x)=x^{\prime}\bar{a}(x)\quad b(x)=x^{m}\bar{b}(x)\quad \bar{a}(x),\bar{b}(x)\text{ Einheiten.}\\ I\geq m,\text{ so }a(x)/b(x)=x^{I-m}\bar{a}(x)\cdot \bar{b}(x)^{-1}\in F[[x]]. \end{array}
$$

÷.

Potenzreihen - Einheiten, GCD in F[[x]] Für  $a(x)$ ,  $b(x) \in F[[x]]$ ,  $b(x) \neq 0$  gibt es  $q(x)$ ,  $r(x)$  mit  $a(x) = b(x) \cdot q(x) + r(x)$  mit  $r(x) = 0$  falls ord $(a(x)) > \text{ord}(b(x))$ ,  $r(x) = a(x)$  falls  $\text{ord}(a(x)) < \text{ord}(b(x)).$ **Quotientenkörper**: Q(D[[x]]) Schreibe D((x)). **Achtung**: D ZPE Ring  $\leftrightarrow$  D[[x]] ZPE Ring, d. h. Normalformen schwer, assoziierte Elemente!  $a(x) = 2 + 2x + 2x^2 + 3x^3 + 4x^4 + \cdots$  $b(x) = 2 + 4x + 6x^2 + 9x^3 + 13x^4 + \cdots$  $c(x) = 2 + x^3 + x^4 + x^5 + x^6 + \cdots$ sind assoziiert  $b(x) = a(x)(1 + x + x^2 + x^3 + x^4 + \cdots$  $c(x) = a(x)(1 - x)$ Welche PR soll als einheitsnormal gewählt werden! In F[[x]] geht dies:  $a(x) = x<sup>1</sup> \cdot b(x)$ ,  $l = \text{ord}(a(x)) b(x) = a_1 + a_{l+1}x + \cdots a_l \neq 0$  also  $b(x)$ Einheit. Die Monome  $x^{l}(l \geq 0)$  und 0 sind einheitsnormal.  $\mathsf{GCD}(a(x),b(x)) = x^{\min\{\mathsf{ord}(a(x)),\mathsf{ord}(b(x))\}}$ **ロト イタト イヨト イヨト** 

### Erweiterte Potenzreihen

In 
$$
F((x))
$$
  $\left(\sum_{k=0}^{\infty} a_k x^k\right) / x^n$   $n \ge 0$   
\n $F(x): a(x) = \sum_{k=m}^{\infty} a_k x^k$   $a_k \in F, k \ge m, m \in \mathbb{Z}$   
\n $ord(a(x)) = min\{k : a_k \ne 0\} (< 0!)$   
\n $F(x)$  ist Köpper.  
\nZugmmanbenz:

Zusammenhang:

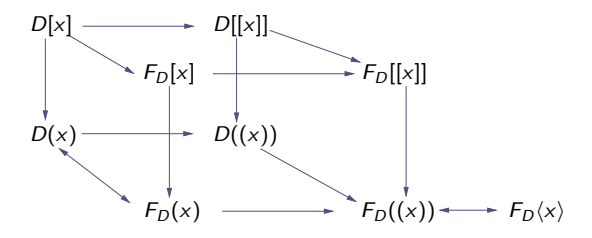

イロト イ何 ト イヨ ト イヨ ト

### Standard Ringkonstruktionen

 $\blacktriangleright$   $i \leq R$ , *i* ideal, so  $R/i$  Ring: Quotientenring Idealkongruenz:  $x \equiv_i y$  ( $x \equiv y \mod i$ ) gdw.  $x - y \in i$ .

▶ R<sub>1</sub>, R<sub>2</sub> Ringe, R<sub>1</sub> + R<sub>2</sub> = {
$$
(r_1, r_2) : r_1 \in R_1, r_2 \in R_2
$$
} mit  
\n $(r_1, r_2) + (r'_1, r'_2) = (r_1 + r'_1, r_2 + r'_2)$   
\n $(r_1, r_2) \cdot (r'_1, r'_2) = (r_1r'_1, r_2r'_2).$   
\n $(0_{R_1}, 0_{R_2})$  Nullelement,  $(1_{R_1}, 1_{R_2})$  Einselement.  
\nProduct

In Ist R bzw. sind  $R_1, R_2$  effektiv, so stellt sich die Frage ob der Quotientenring bzw. das Produkt effektiv sind.

## Inhalt Kapitel 3

#### [Normalformen - Algebraische Darstellungen](#page-57-0)

- 3.1 [Datenstrukturen Algebraische Strukturen](#page-58-0)
- 3.2 [Einfache Simplifikationsregeln in CA-Systemen](#page-60-0)
- 3.3 [Wortproblem Simplifikation](#page-62-0)
- 3.4 [Formalisierung des Simplifikationsbegriffs](#page-70-0)
- 3.5 [Abstraktionsebenen für algebraische Strukturen](#page-76-0)
- 3.6 [Normalformen für Polynomringe, Quotientenkörper und Potenzreihen](#page-82-0)
- 3.7 [Datenstrukturebene](#page-90-0)

<span id="page-57-0"></span>(□ ) (何 ) (□ ) (□ )

## Normalformen - Algebraische Darstellungen

Algebraische Strukturen  $\leftrightarrow$  Datenstrukturen (Typen)  $\simeq$  "Klassen" Menge und Operationen::  $(\mathbb{Z}; 0, 1, +, -, \cdot, /, \text{mod}, \text{ggt}, \text{kgv}, \text{exp}, \dots)$ 

▶ Darstellung der Objekte:

oft Konstruktionsvorschriften "Konstruktoren" für Definitionsbereich

▶ Termalgebra: Terme in Konstanten und Operatoren. Grundterme stellen Elemente des Definitionsbereich dar. Terme sind gleich, wenn sie das gleiche Element des Definitionsbereichs darstellen. z. B.  $2^3 = (2 \cdot 2) + 4 = \text{ggt}(24, 16)$ .

#### **Probleme**:

- $\blacktriangleright$  Welche Darstellungen sind erlaubt (Operatoren z. B. für Ringe: 0, 1, +, ·)
- $\blacktriangleright$  Transformation von Darstellungen
- $\blacktriangleright$  Eindeutige oder mehrdeutige Darstellungen
- $\blacktriangleright$  Gleichheit von Darstellungen

<span id="page-58-0"></span>**K ロ ト K 何 ト K ヨ ト K ヨ ト** 

## Verschiedene Darstellungsebenen

Elemente der algebraischen Struktur, Darstellungen, Rechnerdarstellung. Objektebene, Formebene, Darstellungsebene

**3.1 Beispiel** Funktionenringe, Differentiation als Operator  $\frac{\partial}{\partial x}(ax+xe^{x^2})$  Regeln (Axiome-Gleichungen)

$$
\frac{\partial c}{\partial x} \to 0 \qquad \frac{\partial x}{\partial x} \to 1 \qquad \frac{\partial (u+v)}{\partial x} \to \frac{\partial u}{\partial x} + \frac{\partial v}{\partial x}
$$

$$
\frac{\partial (uv)}{\partial x} \to u \frac{\partial v}{\partial x} + \frac{\partial u}{\partial x} v
$$

$$
\frac{\partial (u^v)}{\partial x} \to vu^v \frac{\partial u}{\partial x} + (\log_e u) u^v \frac{\partial v}{\partial x}
$$

 $\rightsquigarrow$  Simplifikation symbolischer Ausdrücke  $\rightsquigarrow$  Reduktionsmethoden.

**K ロ ト K 何 ト K ヨ ト K ヨ ト** 

## Einfache Simplifikationsregeln in CA-Systemen

- <sup>I</sup> Unterdrücken von Klammern: Präfix-Postfix Notationen:: Formebene
- $\triangleright$  Identitäten Vereinfachung: z. B. 0 · u → 0, 1 · u → u, u/1 → u,  $v^0 \rightarrow 1 \; (v \neq 0), 0^w \rightarrow 0 \; (w > 0)$
- ► Vorzeichenregeln: z.B.  $(-u)(-v^3) = uv^3$ ,  $-(u+v) \rightarrow -u v$ ?
- ► Numerische Vereinfachungen:  $\frac{5}{8} \frac{1}{8} \rightarrow \frac{1}{2}$ , 9!  $\rightarrow$  362880 Vorsicht! oft nicht einfach:  $(33282)\frac{1}{2} \sin\left(\frac{13\pi}{6}\right) \rightarrow \frac{122}{\sqrt{2}}$ ,  $e^e, e, \pi, \dots$
- $\blacktriangleright$  Assoziativ-kommutative Gesetze  $(uv)w + (p + q) \rightarrow uvw + p + q$   $q + p \rightarrow p + q$ ?
- ▶ Anordnung: z. B. Polynomdarstellung

<span id="page-60-0"></span>**K ロ ▶ K 御 ▶ K 君 ▶ K 君 ▶** 

## Einfache Simplifikationsregeln in CA-Systemen

- ▶ Zusammenfassung gemeinsamer Faktoren  $u + \left(\frac{2}{3}\right)u \rightarrow \frac{5}{3}u$ ,  $2^{x+2} \rightarrow 4 \cdot 2^x$ ,  $e^{5 + \log u} \rightarrow e^{5}e^{\log u}$
- ▶ Operationen mit Exponenten:  $(u^w)^v \rightarrow u^{wv}$ ,  $(uv)^w \rightarrow u^w v^w$
- ▶ Distributiv Gesetze:  $(u + v)w \rightarrow uw + vw$
- ▶ Potenzen erweitern:  $(a + b)^2 \rightarrow a^2 + 2ab + b^2$ ,  $(1 + x)^{100} \rightarrow ?$
- ► GGT-Vereinfachungen:  $\frac{4u^2+12u^3+12u^2+4u}{2u^4-2u^3-2u^2+2u} \rightarrow \frac{2u+2}{u-1}$

**K ロ ▶ K 御 ▶ K 君 ▶ K 君 ▶** 

## Wortproblem - Simplifikation

(M, ~) WP:: Gegeben  $u, v \in M$ , Frage:  $u \sim v$ ?

Wie ist M gegeben: oft endlich erzeugt, z. B. Termalgebra. Wie ist ∼ gegeben: oft Axiome (Gleichungen)

**3.2 Beispiel** Monoide, Gruppen: Erzeugende, Definierende Relationen

 $M = (\{a, b\}; aba = \lambda, bab = \lambda)$  $G = (a, b, \overline{a}, \overline{b}; a\overline{a} = \overline{a}a = b\overline{b} = \overline{b}b = \lambda)$  freie Gruppe. Frage: gilt  $a =_M b$   $a\overline{b}b\overline{a} =_G \lambda$  ? abab  $\checkmark$  $\overrightarrow{b}$  a Wortersetzungssysteme::  $M \cong (a; a^3 = \lambda),$ allg: Termersetzungssysteme **Simplifikation**: Terme in "einfachste" Form zu bringen. **Methode**: Maß: wohlfundierte (Partial)-Ordnung  $\succ$  auf M.  $rep(u) = min_{v \sim u} v$  sollte eindeutig sein. **Frage**: Ist rep effektiv berechenbar? i. Allg. nicht, da WP damit lösbar.

<span id="page-62-0"></span>4 ロ ト 4 何 ト 4 ヨ ト 4 ヨ ト

### Wortproblem - Simplifikation

**Termersetzungssysteme**: Methoden zur Behandlung von WP: Regeln, Konfluenz, Terminierung, Vervollständigung (KB).

Oft genügt es ein spezielles Wortproblem zu betrachten:

Rolle der Konstanten z. B. 0, 1.

```
Gruppen: u = v gdw uv^{-1} = 1
```
Ringe:  $u = v$  gdw  $u - v = 0$ 

 $\rightarrow$  Eigenschaften einer speziellen Äquivalenzklasse.

イロト イ何 ト イヨ ト イヨ ト

# Wortproblem - 0-Äquivalenz

**Richardson**: Some unsolvable problems involving elementary funtions of a real var. J. Symb. Logic 33 (1968). How to recognize zero. J. Symb. Comp. 24 (1997). Funktionsklassen:  $\{f : f : \mathbb{R} \to \mathbb{R}\}, +, \cdot, 0, 1$ . **3.3 Satz** Sei R die Klasse aller Terme, die man aus

- 1.  $\mathbb Q$  (rationale Zahlen),  $\pi$  Konstanten.
- 2. Einer Variablen x und Funktionen sin(x),  $|x|$ .
- 3. Operatoren:  $add(+)$ , mult(\*), komp(⊙). Wie üblich definiert:  $t_1(x) \circ t_2(x) = t_1(t_2(x))$

Interpretiert man die Konstanten als konstante Funktionen auf  $\mathbb{R}$ , x als Identitätsfunktion und sin $(x)$ ,  $|x|$  durch die Standardfunktionen, so stellt jeder Term eine eindeutige Funktion aus ( $\mathbb{R} \to \mathbb{R}$ ) dar. Folgendes Problem ist unentscheidbar: **Eingabe:**  $E \in R$  **Frage:** Gilt  $E = 0$ ?

 $4$  ロ )  $4$  何 )  $4$  ヨ )  $4$   $4$  ヨ )

[Wortproblem - Simplifikation](#page-62-0)

## Wortproblem - 0-Aquivalenz

#### **3.4 Beispiel**  $\frac{1}{2}$  sin  $\left(\frac{1}{2}\right)$  = sin(x)  $\circ$   $\frac{1}{2}$  sin(|x|)  $|\sin(x)|$ ,  $\sin(\sin(\sin(x)))$ ,  $\sin(x)^2$ ,  $\sin(x) + |x|$

**Beweisidee**: Reduziere Hilbert's 10. Problem auf  $E = 0$ ". Matiasevic 1970: Unentscheidbarkeit.

#### **Hilbert's 10. Problem**

Es gibt eine Menge  $\mathcal{P} = \{p(x_1, \ldots, x_n) \mid p \text{ Polynome über } \mathbb{Z}\}\$ mit Prädikat:  $p \in \mathcal{P}$  hat p Nullstelle in  $\mathbb{N}^n$  ist nicht rekursiv entscheidbar.

**Idee der Reduktion**: Sei  $F : \mathbb{R} \to \mathbb{R}$ , so  $f^{0}(x) = x$   $f^{(n+1)}(x) = f(f^{n}(x))$   $n > 0$ 

イロト イ何 ト イヨ ト イヨ ト

## Wortproblem - 0-Äquivalenz

**3.5 Lemma** Jedes Tupel reeller Zahlen kann durch eine reelle Zahl dargestellt werden (bis auf  $\varepsilon$ ). Seien  $h(x) = x \sin x, g(x) = x \sin(x^3)$ . Dann gibt es für alle  $a_1, a_2, \ldots, a_n \in \mathbb{R}, 0 < \varepsilon < 1$  ein  $b \in \mathbb{R}$  mit  $|h(g^{(k+1)}(b)) - a_k| < \varepsilon \quad 1 \leq k \leq n.$  $h(x) = x \sin x$  $g(x)$  =  $x \sin(x^3)$ 

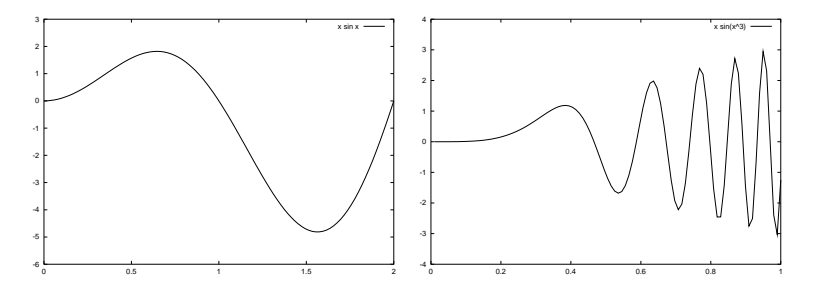

## Wortproblem - 0-Aquivalenz

**3.6 Definition** Eine Funktion (Term)  $F(x_1, \ldots, x_n) \in R$  wird von  $G(x_1, \ldots, x_n) \in R$  dominiert, wenn für alle  $x_i \in \mathbb{R}$ 

- 1.  $G(x_1, \ldots, x_n) > 1$
- 2.  $\forall \delta_1, \ldots, \delta_n \in \mathbb{R}, |\delta_i| < 1 : F(x_1 + \delta_1, \ldots, x_n + \delta_n) < G(x_1, \ldots, x_n)$

**3.7 Lemma** Zu jeder Funktion  $F \in R$  gibt es eine Funktion  $G \in \mathcal{P}$ , die F dominiert.

**3.8 Lemma** Für alle  $P \in \mathcal{P}$  existiert  $F \in \mathcal{R}$  mit: Es gibt  $(a_1,\ldots,a_n)\in\mathbb{N}^n$  mit  $P(a_1,\ldots,a_n)=0$  gdw es gibt  $(b_1,\ldots,b_n)\in\mathbb{R}_{\geq 0}^n$ mit  $F(b_1, ..., b_n) < 0$ .

 $4$  ロ )  $4$  何 )  $4$  ヨ )  $4$   $4$  ヨ )

## Wortproblem - 0-Äquivalenz: Positive Ergebnisse

#### **3.9 Satz** Richardson

Betrachte Funktionenklasse, die durch Termmenge Λ definiert wird mit

- 1.  $\mathbb{Q}, \pi \in \Lambda$
- 2. Var x Identität
- 3. F,  $G \in \Lambda$ , so  $(F + G)$ ,  $(F * G)$ ,  $(F/G)$
- 4.  $F \in \Lambda$ , so log(|F|) und exp(F) in  $\Lambda$

Interpretiere  $F \in \Lambda$  als  $F : \mathbb{R} \to \mathbb{R}$ .

Das Prädikat " $F(x) \equiv 0$ " auf  $\Lambda$  ist entscheidbar.

イロト イ何 ト イヨ ト イヨ ト

### Wortproblem - 0-Äquivalenz: Positive Ergebnisse

**Beweisidee**: Komplexität von Ausdrücken + Induktion. Sei etwa y Unterausdruck mit größter Komplexität etwa  $y = \log u$  $F = a_n y^n + a_{n-1} y^{n-1} + \cdots + a_1 y + a_0$ wende Verfahren an:  $a_n = 0 \rightsquigarrow F_1 = a_{n-1}y^{n-1} + \cdots + a_0$ ,  $F \equiv 0$  gdw  $F_1 \equiv 0$ .  $a_n \neq 0 \leftrightarrow F_2 := \frac{F}{a_n} = y^n + \frac{a_{n-1}}{a_n}$  $\frac{n-1}{a_n}y+\ldots$  $F_3 = F'_2 = ny^{n-1}y' + \cdots + \frac{a_n a'_0 - a_0 a'_n}{a_n^2}$  $F_2 \equiv 0 \rightarrow F_3 \equiv 0$   $F_3 \equiv 0 \rightarrow F_2$  konstant. Klasse ist abgeschlossen gegen Ableitungen und die Ableitungen sind weniger komplex.  $y = \log u \rightsquigarrow y' = \frac{u'}{u}$  $\frac{u'}{u}$   $u'$ , *u* weniger komplex.  $y = e^u$  ist dies nicht der Fall, unterscheide hier  $F \equiv a_1y^n + \dots + a_0 \begin{cases} a_0 \equiv 0 \rightsquigarrow F_1 = a_ny^n + \dots + a_1y = Qy \\ a_0 \neq 0 \implies F_1 = F_1(a_1, \dots, F_n(a_n)) = Q_1 \end{cases}$  $a_0 \not\equiv 0 \leadsto F_2 = F \diagup a_0 \leadsto F_2 \diagup y \equiv 0 \leadsto F \equiv c$ 

<span id="page-69-0"></span>4 ロ ト 4 何 ト 4 ヨ ト 4 ヨ ト

### Formalisierung des Simplifikationsbegriffs **Zwei Ziele**:

- 1. "Einfachere" äquivalente Objekte zu definieren und sie bei Operationen zu verwenden.
- 2. Wenn möglich kanonische (d. h. eindeutige) Darstellung in (einigen/allen) Äquivalenzklassen festzulegen und wenn möglich effektiv zu bestimmen.

**3.10 Definition** Sei E Menge syntaktischer Objekte (z. B. Terme über Signatur, Formeln, Wörter, Programme) und sei  $\sim$  eine Aquivalenzrelation auf E. Sei weiterhin  $\preceq$  eine Partialordnung auf E. Eine Simplifikationsfunktion für [E;  $\sim$ ] bzgl.  $\preceq$  ist eine rekursive Funktion  $f \cdot F \rightarrow F$  mit

<span id="page-70-0"></span>i) 
$$
f(t) \sim t
$$
 ii)  $f(t) \preceq t$ 

i. Allg.  $\prec$  wohlfundierte Partialordnung auf E, d. h. es gibt keine  $\infty$ -Ketten  $e_1 \succ e_2 \succ e_3 \succ \cdots$ z[.](#page-71-0) B.  $|e|$  Länge des Ausdrucks  $e_1 \succ e_2$  gdw  $|e_1| \succ |e_2|$ .

## Formalisierung des Simplifikationsbegriffs

Eine Normalisierungsfunktion bzgl.  $\preceq$  ist eine Simplifikationsfunktion f bzgl.  $\prec$  mit  $f(f(t)) = f(t)$  für alle t. D. h.  $f(t)$  ist simplifiziert oder in Normalform. Oft wird verlangt, dass für bestimmte Äquivalenzklassen z. B.  $[0], [1] : t \sim 0$  so  $f(t) = f(0) = 0$ . Eindeutige Normalformen für spezielle Äquivalenzklassen in der Regel solche, die ausgewählte Konstanten der Signatur enthalten.

Eine kanonische Funktion ist eine Simplifikationsfunktion f mit

$$
s \sim t \text{ so } f(s) = f(t) \text{ für alle } s, t \in E
$$

Sie berechnet eindeutige (kanonische) Repräsentanten für jede Äquivalenzklasse.

<span id="page-71-0"></span>イロト イ何 ト イヨ ト イヨ ト
## Formalisierung des Simplifikationsbegriffs

**Beachte**: Ist f kanonisch, so ist f auch Normalisierungsfunktion und

$$
s \sim t \, \operatorname{gdw} \, f(s) = f(t)
$$

d. h. das Wortproblem für  $\sim$  ist entscheidbar. f ist idempotent (d. h.  $f \circ f = f$ ) und in jeder Äquivalenzklasse gibt es genau ein Element in kanonischer Form.

**3.11 Satz** Sei E eine entscheidbare Menge syntaktischer Objekte und ∼ eine Äquivalenzrelation auf E. Dann gilt ∼ entscheidbar (WP-entscheidbar) gdw es gibt eine kanonische Funktion f für  $[E; \sim]$ .

### Berechenbare Quotientenstrukturen

**3.12 Satz** Sei E entscheidbar, R berechenbare Operation auf E, d. h.  $R: E^n \to E$  und  $\sim$  eine Kongruenz bzgl. R. Hat E eine kanonische Funktion f bzgl.  $\sim$  und ist  $rep(E) = \{t \in E : f(t) = t\}$  die Menge der kanonischen Repräsentanten, so lässt sich die Quotientenstruktur wie folgt darstellen:

$$
R'(s_1,\ldots,s_n):=f(R(s_1,\ldots,s_n)) \text{ für } s_1,\ldots,s_n\in \operatorname{rep}(E)
$$

und

$$
(\mathsf{rep}(E),R')\cong (E/\sim,R/\sim)
$$

 $rep(E)$  ist entscheidbar,  $R'$  ist berechenbar.

# Beispiele: Monoide und Gruppen **3.13 Beispiel**

►  $(a, b : ba = \lambda)$  Normalformen  $a^n b^m$  n,  $m \ge 0$ Wortersetzungssystem:  $ba \rightarrow \lambda$  terminierend (Längenkürz.) konfluent (d. h. eindeutige NF)

$$
(anbm) \circ (an'bm') = \begin{cases} an+(n'-m)bm' & n' \ge m \\ anb(m-n')+m' & m > n' \end{cases}
$$

► 
$$
(a, b, \overline{a}, \overline{b} : a\overline{a} = \overline{a}a = b\overline{b} = \overline{b}b = \lambda)
$$
  
\nWES:  $a\overline{a} \rightarrow \lambda$   $\overline{a}a \rightarrow \lambda$   $b\overline{b} \rightarrow \lambda$   $\overline{b}b \rightarrow \lambda$  terminierend.  
\nKonfluent: Kritische Paare:  $a\overline{a}a$   $\overline{a}a\overline{a}$   
\n $a \equiv a \overline{a} \equiv \overline{a}$ 

# Beispiele: Monoide und Gruppen

- $\blacktriangleright$  Normalformen: Wörter, die keine linke Seite als Teilwort enthalten  $\rightsquigarrow$ reguläre Sprache
- $\blacktriangleright$  (a, b : aba = bab =  $\lambda$ ) WES:  $aba \rightarrow \lambda$   $bab \rightarrow \lambda$  terminierend. Nicht konfluent abab  $\diagup$

 $b \equiv a$ 

Hinzunahme von Regeln  $b \rightarrow a \rightsquigarrow$  Knuth Bendix Vervollständigung. Länge-Lexikographische Ordnung  $b \succ a$ 

 $(a, b; b \rightarrow a, a^3 \rightarrow \lambda)$ , Repr:  $\lambda, a, a^2$ Multiplikation:  $\begin{vmatrix} \lambda & a & a^2 \end{vmatrix}$  $\lambda \lambda$  a a<sup>2</sup>  $a \mid a \mid a^2 \mid \lambda$  $a^2$   $a^2$   $\lambda$  a

4 ロ ト 4 何 ト 4 ヨ ト 4 ヨ ト

## Abstraktionsebenen für algebraische Strukturen

 $\blacktriangleright \mathbb{Z}_m$   $f(n) = n \mod m$  positive Reste

Repr. 0, 1, ...,  $m-1$ , Definition von +, · auf  $\mathbb{Z}_m$ .

1. **Objektebene**: Menge Operationen = Elemente der Mengen

#### 2. **Form-Ebene**

Objekte werden explizit dargestellt "Bezeichner" mehrere Gleichheiten  $\equiv$  syntaktische = semantische gleiche Bezeichner gleiche Objekte **Typische Bezeichner**: Terme  $12x^2y - 4xy + 9x - 3$   $(3x - 1)(4xy + 3)$  $(12y)x^2 + (-4y + 9)x - 3$ 

Syntaktisch verschieden, aber semantisch gleich.

<span id="page-76-0"></span>э.

イロト イ押 トイヨ トイヨ トー

## Abstraktionsebenen für algebraische Strukturen

#### III) **Datenstrukturebene**

Darstellung der Objekte aus Ebenen I), II) im Rechner: Speicherorganisation Listen, Felder, Verbunde usw. Simplifikation definiert auf Ebene II). Realisiert in Ebene III).

**Wichtige Entscheidungen**: Welche Darstellungen erlaubt man in Ebene II), wie werden diese in III) dargestellt.

Oft Unterscheidung nötig: Eingabe, Intern, Ausgabe.

кох к@ х к∃ х к∃ х

# Beispiele

1.  $E = \mathbb{Z}[x]$ 

Formebene

$$
\blacktriangleright \ \text{Jedes Polynom}\, \sum_{i=0}^n a_i x^i \in \mathcal{F}
$$

$$
\quad \text{p}_1, p_2 \in \mathcal{F}, \text{ so auch } (p_1 * p_2) \in \mathcal{F}
$$

$$
\quad \text{p}_1, p_2 \in \mathcal{F}, \text{ so auch } (p_1 + p_2) \in \mathcal{F}
$$

#### **Normalisierungsfunktionen**:

 $f<sub>2</sub>$  $\sqrt{ }$  $\int$  $\overline{\mathcal{L}}$  $f_1$  Multipliziere Produkte aus (Distributivgesetz) Σ Monom.<br>
Sacce Monome mit gleichem Crad zusammen Fasse Monome mit gleichem Grad zusammen. Ordne Monome nach aufsteigendem Grad (absteigendem)

# Beispiele (2)

 $f_1$  ist Normalisierungsfunktion,  $f_2$  ist kanonische Funktion. Normalform bzgl.  $f_1$ :  $a_1x^{e_1} + a_2x^{e_2} + \cdots + a_mx^{e_m}$   $e_i \neq e_j$  für  $i \neq j$ Kanonische Form bzgl.  $f_2$ :  $a_1x^{e_1} + a_2x^{e_2} + \cdots + a_mx^{e_m}$   $e_i < e_j$  für  $i < j$ 

Oft gilt s ~ t gdw  $M(s, t)$  ~ 0, ∃ Normalisierungsfunktion  $\rightsquigarrow$  kanonische Funktion.

 $A \sqcap A \rightarrow A \sqcap A \rightarrow A \sqsupseteq A \rightarrow A$ 

# Beispiele (3)

b) Abelsche Halbgruppen Varietät Erzeugende Relationen  $\Sigma$  :: a, b, c, f, s  $^2$ s, bs = cs, s = f  $+$  Kommutativität

Faktorhalbgruppe des freien komm. Monoids in  $a, b, c, f, s$ 

**Formebene**: 
$$
\{a^{n_1}b^{n_2}c^{n_3}f^{n_4}s^{n_5} | n_i \in \mathbb{N}\}
$$

 $\circ: M \times M \rightarrow M$  Addition der Exponenten.

Kongruenz, die von E erzeugt wird: Ersetzungsregeln

 $\underline{s} \to f \;\; \underline{c} f \to b f \;\; \underline{b^2} f \to a f$  "Modulo Kommutativität"

Definiere kanonische Funktion <sup>→</sup> mit kanonischen Formen  $\subseteq$   $a^{n_1}b^{n_2}c^{n_3}f^{n_4}$ 

[Abstraktionsebenen für algebraische Strukturen](#page-76-0)

# Beispiele (4)

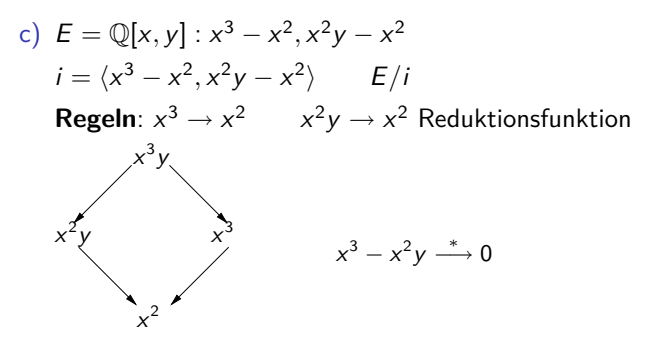

 $\rightarrow$  definiert Simplifikationsfunktion  $p\stackrel{*}{\longrightarrow}$  NF(p), sie ist kanonisch ( $\rightsquigarrow$ Gröbner Basen). Normalformen für Polynomringe und Quotientenkörper, d. h. Normalformen für Polynome und rationale Ausdrücke.

# Beispiele (5)

**Ringe**: Axiome kommutative Ringe mit 1. **Signatur**: 0, 1, −, +, ∗ **Axiome**: + Komm., Ass., 0 neutr. El., Gruppe inv. - ∗ Komm., Ass., Einh. + Distributivgesetz Gleichheitsaxiome  $\rightsquigarrow$  Varietät.

**Univariate Polynome**: Formebene.

 $R[x] : a_n x^n + \cdots + a_1 x + a_0, n \ge 0, a_i \in R, a_n \ne 0 \cup \{0\}$ System kanonischer Formen für R[x] (**dicht**) oder **dünn** alle Koeffizienten  $\neq 0$ .

**Multivariate Polynome**: Formebene.

Rekursive Darstellung:  $R[x_1 \ldots x_n] = R[x_1 \ldots x_{n-1}][x_n]$ 

<span id="page-82-0"></span>
$$
a(x_1,\ldots,x_n)=\sum_{i=0}^{\text{grad}(a(\bar{x}))}a_i(x_1\ldots x_{n-1})x_n^i
$$

dicht/dünn

# Beispiele (6)

#### **3.14 Beispiel**  $a(x, y, z) = (3y^2 + (-2z^3)y + 5z^2)x^2 + 4x + ((-6z + 1)y^3 + 3y^2 + (z^4 + 1))$

Distributive Darstellung 
$$
a(\bar{x}) \in D[x]
$$

\n $a(\bar{x}) = \sum_{e \in \mathbb{N}^n} a_e x^e$  mit  $a_e \in D$ 

\n $x^e \in \mathbb{R}^n$  werden oft Terme genannt.

\n $a(x, y, z) = 3x^2y^2 - 2x^2yz^3 + 5x^2z^2 + 4x - 6y^3z + y^3 + 3y^2 + z^4 + 1$ 

Reihenfolge der Terme? Ordnungen auf Termmengen, die kompatibel mit Termmultiplikation sind, z. B.

Lex  $x > y > z$  $y^2 > x^2yz^3 > x^2z^2 > x > y^3z \cdots$ oder Grad-Lex  $2yz^2 > x^2y^2 > x^2z^2 > y^3z > z^4 > y^3 > y^2 > x$ 

4 ロ ト 4 何 ト 4 ヨ ト 4 ヨ ト

[Normalformen - Algebraische Darstellungen](#page-57-0) [Normalformen für Polynomringe, Quotientenkörper und Potenzreihen](#page-82-0)

# Beispiele (7)

#### **3.15 Beispiel**

 $a(x, y) =$  $((x^2-xy+x)+(x^2+3)(x-y+1))\cdot((y^3-3y^2-9y-5)+x^4(y^2+2y+1))$ **Distributive Darstellung**:

 $f_1(a(x, y)) = 5x^2y^3 + 3x^2y^2 - 13x^2y - 10x^2 + 3x^6y + 2x^6 - xy^4 + 7xy^3 \cdots$ 

**Kanonische distributive Darstellung**:

 $f_2(a(x, y)) = x^7y^2 + 2x^7y + x^7 - x^6y^3 + 3x^6y + 2x^6 - x^5y^3 + 2x^5y^2 + \cdots$ 

#### **Faktorisierte Normalform**:

 $f_3(a(x, y)) =$  $(x^3 - x^2y + 2x^2 - xy + 4x - 3y + 3)(x^4y^2 + 2x^4y + x^4 + y^3 - 3y^2 - 9y - 5)$ 

#### **Faktorisierte kanonische Form**:

$$
f_4(a(x,y)) = (x - y + 1)(x^2 + x + 3)(x^4 + y - 5)(y + 1)^2
$$

[Normalformen - Algebraische Darstellungen](#page-57-0) [Normalformen für Polynomringe, Quotientenkörper und Potenzreihen](#page-82-0)

# Beispiele (8)

- Rekursive Darstellung
- Distributive Darstellung

#### $f_1$

- Kanonische distributive Darstellung (Ordnung auf Termen)  $f_2$
- Faktorisierte Normalform

$$
\prod_{\substack{i=1\\f_3}}^k p_i \to \prod_{i=1}^k f_2(p_i)
$$

- Faktorisierte kanonische Form (D ZPE)

$$
\prod_{i=1}^k p_i \to \prod_{i=1}^k f_2(p_i)
$$

Faktorisiere die  $f_2(p_i)$ , fasse gleiche Faktoren zusammen. Einheitsnormale Faktorisierung  $+$ Ordnung der Faktoren

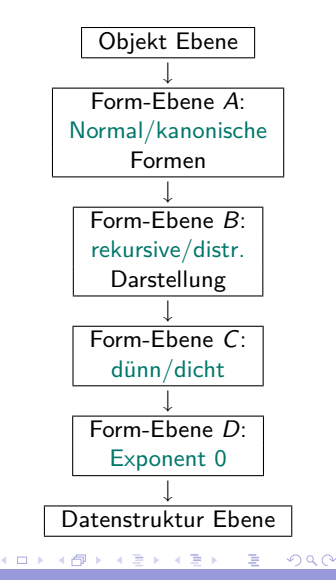

# Beispiele (9)

- $\blacktriangleright$   $f_1$ ,  $f_2$ ,  $f_3$  sind "einfach" zu berechnen.
- $\blacktriangleright$  f<sub>4</sub> kostspielig!
- $\blacktriangleright$   $f_2$ ,  $f_3$  werden am häufigsten verwendet.
- ►  $(x + y)^{1000} y^{1000}$  von  $f_2$  und  $f_3$  expandiert!
- Weitere Transformationen erwünscht!

## Normalformen für rationale Ausdrücke

D Integritätbereich, Quotientenkörper  $(D)$   $F_D$ Annahme: D ZPE-Ring, d. h. GGT existiert.

 $D[x_1, \ldots, x_n]$   $D(x_1 \ldots x_n)$ 

**Formebene**:  $\frac{a}{b}$  :: GGT  $(a, b) = 1$ , b EN, a, b kanon.

$$
(\exp * \exp) \qquad (\exp + \exp) \qquad \frac{p}{q}
$$

## Normalisierungsfunktion für rationale Ausdrücke

 $f_{5}$  ::

1. Bringe in Gestalt  $\frac{a}{b}$  mit  $a, b \in D[x_1, \ldots, x_n]$ 

(Gemeinsamer Nenner, Ausmultiplizieren)  $\frac{a}{b} + \frac{a'}{b'}$  $\frac{a^r}{b^r} \rightarrow$ 

- 2. GGT  $(a, b) = 1$  $\frac{a}{b} \rightarrow \frac{a'}{b'}$ b  $a = a' \cdot g, b = b' \cdot g$
- 3. *b* Einheitsnormal:  $\frac{a'}{b'}$  $\frac{a'}{b'} \rightarrow \frac{a''}{b''}$  $\frac{a''}{b''}$ ,  $a'' = a' \cdot (u(b'))^{-1}$ ,  $b'' = b' \cdot (u(b'))^{-1}$

4. 
$$
\frac{a^{\prime\prime}}{b^{\prime\prime}} \rightarrow \frac{f_2(a^{\prime\prime})}{f_2(b^{\prime\prime})}
$$

Andere Formen: a/b Fakt/Fakt Fakt / erweitert erweitert / Faktor mit  $GST(a, b) = 1$ , *b* einheitsnormal.

 $4$  ロ )  $4$  何 )  $4$  ヨ )  $4$   $4$  ヨ )

## Normalformen Potenzreihen

**Potenzreihen** Truncated Power Series: Abbruchgrad t  $a(x) = \sum_{k=1}^{t} a_k x^k + 0(x^{t+1})$ k=0 Problem Normalformen

Explizite Darstellung unendlicher Reihen:

$$
e^{x} = \sum_{k=0}^{\infty} \frac{1}{k!} x^{k}, \text{ d. h.}
$$

$$
a(x) = \sum_{k=0}^{\infty} f_{a}(k) x^{k}
$$

Koeffizientenfunktion  $f_a : \mathbb{N} \to \mathbb{O}$  rekursiv.

Darstellung der Objekte der Formebene im Rechner. **Entscheidung**:

Alle nur Normalformen nur kanonische Formen **Ziel**: Effiziente Unterstützung (Realisierung) der grundlegenden Operationen.

1. Z, Q Single-Precision  $\rightarrow$  Wortlänge z. B. 64 Bits Multi-Precision  $\rightsquigarrow$  Langzahlen <code>SP-Zahl</code> mit <code>Vorzeichen:  $-2^{63}+1 \leq$  <code>SP-Zahl</code>  $\leq 2^{63}-1$ </code> Langzahlen als Listen von SP-Zahlen.  $(d_0,\ldots,d_{l-1})\longleftrightarrow \sum'^{l-1}$  $i=0$  $d_i\beta$ Wahl von  $\beta$  $1 < \beta - 1 <$  SP-Zahl oder als Feld var. Länge (wie gehabt!)

<span id="page-90-0"></span> $\left\{ \begin{array}{ccc} 1 & 0 & 0 \\ 0 & 1 & 0 \end{array} \right.$  ,  $\left\{ \begin{array}{ccc} \frac{1}{2} & 0 & 0 \\ 0 & 0 & 0 \end{array} \right.$ 

## Datenstrukturebene (Forts.)

#### **Wahl von** β:

i)  $\beta - 1$  größte SPZ ii)  $\beta = 10^p$  p so groβ wie möglich. Länge / der Liste: Dynamisch oder statisch. **Implementierung**: Zeiger oder Felder. Referenzierte / sequentielle Zuweisung (-Vorzeichen, -Länge)

d → d<sup>0</sup> → d<sup>1</sup> → · · · → dl−<sup>1</sup> → nil

$$
\beta = 10^3 \qquad N = 1/234/567/890
$$

N → 890 → 567 → 234 → 1 →

890 567 234 1 0 0 · · ·

Feld

イロト イ母 ト イヨ ト イヨ)

## **Probleme**

- Feste Länge (Überlauf), auffüllen mit 0 (Platz Verschwendung).
- Listen, Pointer Kosten Platz, Kosten für nächste Stelle.

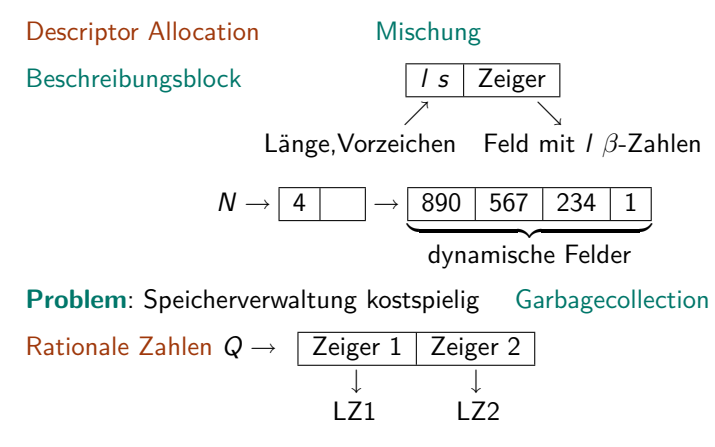

## Datenstrukturen für Polynome

Datenstrukturen für Polynome / rationale Funktionen. Hängen von Entscheidungen auf Formebenen  $B \mid C \mid D$  ab.

- B : Rekursive, dünn  $\longrightarrow$  Listen
- C : Distributive, dünn → Felder.

| Koeff.-Zeiger                 | Exponent                   | Next         |             |
|-------------------------------|----------------------------|--------------|-------------|
| $\rightarrow a_i$             | $\rightarrow i$            | (SP-Zahl)    | $a_i x_1^i$ |
| $a_i \in D[x_2, \ldots, x_n]$ |                            |              |             |
| Als Headerknoten              | <u>Indet_Zeiger</u>        | First_Zeiger |             |
| $\rightarrow$ Name_Var        | $\rightarrow$ erstes Monom |              |             |
| in Stufe                      |                            |              |             |

## Beispiel

**3.16 Beispiel**  $a(x, y, z) \in \mathbb{Z}[x, y, z]$  mit

$$
a(x,y,z) = 3x2y2 - 2x2yz3 + 5x2z2 + 4x - z4 + 1
$$
  
= 
$$
(3y2 + (-2z3)y + 5z2)x2 + 4x + (-z4 + 1)
$$

#### **DS-Darstellung für rekursive dünn**

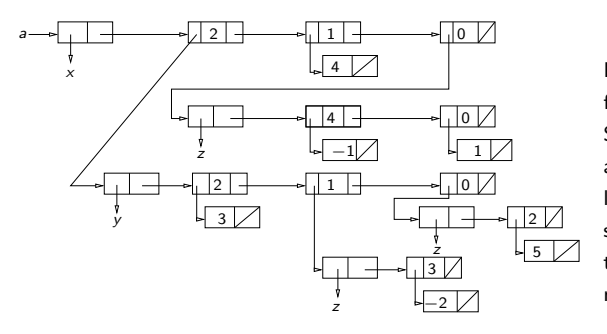

Beachte hier Koeffizienten aus Z als SPZ (können auch als LZ oder rationale Zahlen dargestellt sein!) Erlaubt Unterscheidung (Polynom, Zahl in  $\mathbb{Z}, \mathbb{Q}$ ).

イロト イ母 ト イヨ ト イヨ)

# Distributive Form Darstellung Dynamische Felder als DS für Pol. (Maple)

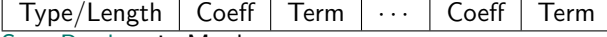

Sum Product in Maple

 $Type/Length \mid Exponent \mid Fact \mid \cdots \mid Exponent \mid Fact$ 

**3.17 Beispiel**

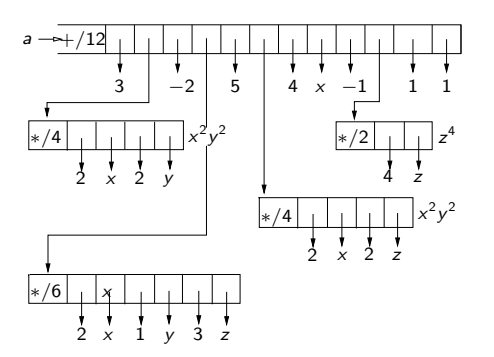

Beispiel (Forts.)

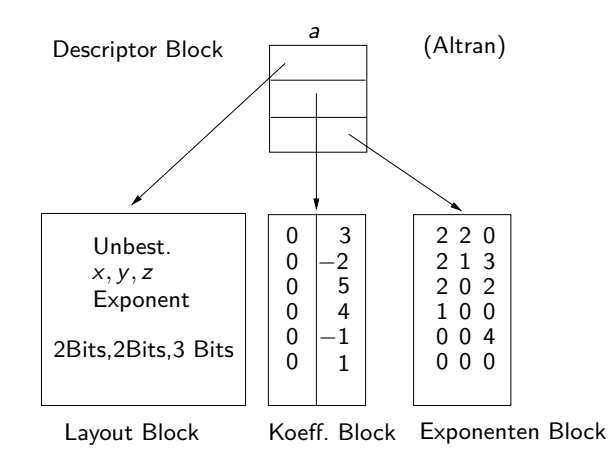

Þ

 $4$  ロ )  $4$  何 )  $4$  ヨ )  $4$   $4$  ヨ )

## Inhalt Kapitel 4

[Arithmetik in Polynomringen - Modulare Arithmetik](#page-97-0)

- 4.1 [Arithmetik in Polynomringen](#page-98-0)
- 4.2 [Pseudo-Division mit Rest-Primitiver EA](#page-101-0)
- 4.3 [Modulare Arithmetik](#page-108-0)
- 4.4 [Schnelle Arithmetik](#page-115-0)
- 4.5 [Die schnelle Fourier Transformation \(FFT\) Anwendung auf](#page-125-0) [Polynommultiplikation](#page-125-0)
- 4.6 [Anwendung FFT auf Langzahlmultiplikation](#page-155-0)
- 4.7 [Modulare Methoden](#page-156-0)
- 4.8 [Chinesische Reste Algorithmen](#page-160-0)
- 4.9 Garner & [Newton Interpolationsalgorithmen](#page-169-0)

<span id="page-97-0"></span>(□ ) (何 ) (□ ) (□ )

#### Arithmetik in Polynomringen

Euklidischer Algorithmus für  $D[\bar{x}]$ ?

**Problem**:  $D[\bar{x}]$  i. Allg. nicht euklidisch, aber ZPE Ring, falls D ZPE-Ring: wie berechnet man GGT?.

#### **4.1 Beispiel** Z[x] seien

<span id="page-98-0"></span>
$$
a(x) = 48x3 - 84x2 + 42x - 36
$$
  
\n
$$
b(x) = -4x3 - 10x2 + 44x - 30
$$
  
\nEindeutige EN-Faktorisierungen in  $\mathbb{Z}[x]$   
\n
$$
a(x) = (2) \cdot (3)(2x - 3)(4x2 - x + 2)
$$
  
\n
$$
b(x) = (-1)(2)(2x - 3)(x - 1)(x + 5)
$$
  
\n
$$
a(x) = 2 \cdot (2x - 3)
$$
  
\n
$$
b(x) = (-1)(2)(2x - 3)(x - 1)(x + 5)
$$
  
\n
$$
= 4x - 6
$$

# Beispiel (Forts.)

Berechnung in Q[x] (euklid. Ring) Zwei Möglichkeiten: Eindeutige EN-Faktorisierungen in  $\mathbb{Q}[x]$  $a(x) = (48)(x - \frac{3}{2})(x^2 - \frac{1}{4}x + \frac{1}{2})$  $\rightsquigarrow$  GGT(a, b) = x -  $\frac{3}{2}$  $b(x) = (-4) (x - \frac{3}{2}) (x - 1)(x + 5)$ Euklidischer Algorithmus in  $\mathbb{Q}[x]$  $\rightsquigarrow$  GGT(a, b) = x -  $\frac{3}{2}$ 

#### Wie hängen die beiden berechneten GGT's voneinander ab? Übung

**K ロ ト K 何 ト K ヨ ト K ヨ ト** 

[Arithmetik in Polynomringen](#page-98-0)

## Beispiel

**4.2** Beispiel  
\n
$$
a(x) = 3x^{3} + x^{2} + x + 5
$$
\n
$$
b(x) = 5x^{2} - 3x + 1 \text{ in } \mathbb{Q}[x]
$$
\n
$$
\Rightarrow a(x) = b(x) \cdot q(x) + r(x) \text{ mit}
$$
\n
$$
q(x) = \frac{3}{5}x + \frac{14}{25} \qquad r(x) = \frac{52}{25}x + \frac{111}{25}
$$

Hauptkoeffizient von  $b(x)$  ist 5. Nenner sind Potenzen von 5.

In  $\mathbb{Z}[x]$  ist obige Division nicht möglich: 3 = 5 $q_1, q_1 \in \mathbb{Z}$  4

Wählt man  $\bar{\mathsf{a}}(x) = 5^2 \cdot \mathsf{a}(x)$ , so gilt  $5^2 \cdot (3x^3 + x^2 + x + 5) = (5x^2 - 3x + 1) \cdot (15x + 14) + (52x + 111)$  in  $\mathbb{Z}[\mathsf{x}]$ , wobei grad $(52\mathsf{x}+111)<\mathsf{grad}(5\mathsf{x}^2-3\mathsf{x}+1)$ 

 $\rightarrow$  Pseudo-Divisions-Eigenschaft

**K ロ ト K 何 ト K ヨ ト K ヨ ト** 

#### Pseudo-Division mit Rest-Primitiver EA

PD-Eigenschaft: D ZPE Ring,  $a(x)$ ,  $b(x) \in D[x]$  mit  $b(x) \neq 0$ ,  $grad(a(x)) \ge grad(b(x))$ . Dann gibt es Polynome  $q(x)$ ,  $r(x) \in D[x]$  mit  $\beta^l$ a $(x)=b(x)\cdot q(x)+r(x)$  grad $(r(x))<$  grad $(b(x))$ wobei

- $\triangleright$   $\beta$  = Haupt Koeff(b(x)),
- $\blacktriangleright$  l = grad(a(x)) grad(b(x)) + 1
- $\blacktriangleright$  q(x):: Pseudo\_Quotient und
- $\blacktriangleright$  r(x): Pseudo Rest.

<span id="page-101-0"></span>**Beachte:**  $q(x)$  und  $r(x)$  sind eindeutig und können durch die "übliche" Division bestimmt werden.

[Pseudo-Division mit Rest-Primitiver EA](#page-101-0)

## Pseudo-Division mit Rest

#### **4.3 Definition**

D ZPE Ring  $0 \neq a(x) \in D[x]$  heißt primitiv, falls a EN und die Koeffizienten teilerfremd sind (d. h. GGT( $a_0, \ldots, a_n$ ) = 1 für  $grad(a) = n$ ).

z. B.  $a_n x^n$  ist primitiv in  $\mathbb{Z}[x]$  gdw  $a_n = 1$ .

Der Inhalt (Content) von  $a(x)$  (Bez. cont( $a(x)$ )) ist der eindeutige EN GGT der Koeffizienten von  $a(x)$ ,

d. h. jedes Polynom hat eine eindeutige Darstellung

 $a(x) = u(a(x)) \cdot \text{cont}(a(x)) \cdot PP(a(x))$ 

wobei  $PP(a(x))$  primitiv ist: Primitiver Anteil von  $a(x)$ .

Für 0 setze cont $(0) = 0$  und  $PP(0) = 0$ .

 $4$  ロ )  $4$  何 )  $4$  ヨ )  $4$   $3$  )

#### Pseudo-Division mit Rest-Rrimitiver EA (Forts.)

Gauss Lemma: Produkt von primitiven Polynomen ist primitiv. Man erhält:  $GGT(a(x), b(x)) =$  $GGT(cont(a(x)), cont(b(x)))$   $GGT(PP(a(x)), PP(b(x)))$ 

Berechnung im Koeff. Bereich

**Annahme**: Berechnung vom GGT im Koeff. Bereich bekannt!

**4.4 Satz** Sei D ZPE Ring. Sind  $a(x)$ ,  $b(x) \in D[x]$  primitiv mit  $b(x) \neq 0$ und grad $(a(x)) \ge$  grad $(b(x))$ . Seien  $q(x)$ ,  $r(x)$  Pseudo\_Quotient und Pseudo\_rest mit  $\beta^l({\mathsf{a}}({\mathsf{x}})) = {\mathsf{b}}({\mathsf{x}}) \cdot {\mathsf{q}}({\mathsf{x}}) + {\mathsf{r}}({\mathsf{x}}), {\mathsf{b}}({\mathsf{x}}), {\mathsf{r}}({\mathsf{x}}) \in D[{\mathsf{x}}],$   $\operatorname{grad}({\mathsf{r}}({\mathsf{x}})) < \operatorname{grad}({\mathsf{b}}({\mathsf{x}})).$ Dann gilt

 $GGT(a(x), b(x)) = GGT(b(x), PP(r(x)))$ 

イロト イ母 トイヨ トイヨ ト

[Pseudo-Division mit Rest-Primitiver EA](#page-101-0)

### Pseudo-Division mit Rest-Primitiver EA (Forts.)

Beweis: 
$$
GGT(\beta^l a(x), b(x)) = GGT(b(x), r(x))
$$
  
und  
 $GGT(\beta^l a(x), b(x)) = GGT(\beta^l, 1)GGT(a(x), b(x)) = GGT(a(x), b(x))$   
da *a*, *b* primitive. Somit

$$
GGT(b(x), r(x)) = GGT(1, cont(r(x)))GGT(b(x), PP(r(x)))
$$
  
= GGT(b(x), PP(r(x)))

 $\rightarrow$  Pseudo polynomiale Restefolge zur Berechnung des GGT  $\rightsquigarrow$  Primitiver FA Lässt sich verallgemeinern: PP Restefolge für  $F_1, F_2$ :  $F_1, F_2, \ldots, F_{k-1}, F_k$  mit  $F_i(x) = \alpha_i F_{i-2}(x) - q_i(x) F_{i-1}(x)$  mit  $\text{grad}(F_i) < \text{grad}(F_{i-1})(i > 2) \alpha_i \in D, F_i \in D[x].$ (Eine Wahl für  $\alpha_o$  ist  $f_{i-1}^{n_i-n_{i-1}+1}$   $f_i$  HK von  $F_{i-1}, n_i = \mathsf{grad}(F_i)$ )

 $4$  ロ )  $4$  何 )  $4$  ヨ )  $4$   $3$  )

[Pseudo-Division mit Rest-Primitiver EA](#page-101-0)

### Pseudo-Division mit rest-primitiver EA (Forts.)

```
Primitiver EA D[x] D mit GGT-Berechnung
  procedure PEA (a(x),b(x))
  begin
  c(x) := PP(a(x)); D(x) := PP(b(x));while D(x) \neq 0 do
      begin
      r(x) := \text{Prem}(c(x), D(x));c(x) := D(x);
      D(x) := PP(r(x));end
  \gamma := \text{GGT}(\text{cont}(a(x)), \text{cont}(b(x));g(x) := \gamma \cdot c(x); return (g(x));
  end.
```
**K ロ ト K 何 ト K ヨ ト K ヨ ト** 

[Pseudo-Division mit Rest-Primitiver EA](#page-101-0)

#### Beispiel

**4.5** Beispiel in 
$$
\mathbb{Z}[x]
$$
  
\n $a(x) = 48x^3 - 84x^2 + 42x - 36$   
\n $b(x) = -4x^3 - 10x^2 + 44x - 30$ 

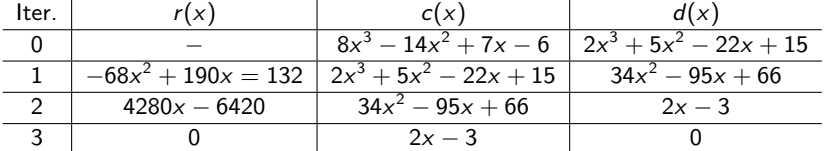

$$
\gamma = \mathsf{GGT}(6,2) = 2 \quad g(x) = 2 \cdot (2x - 3) = 4x - 6.
$$

**Vorteil**: Anwendbar auf D[x] für D ZPE mit GGT.

**Problem**: Wachstum der Koeffizienten bei PD mit Rest!

[Pseudo-Division mit Rest-Primitiver EA](#page-101-0)

## Beispiel

**4.6 Beispiel**  $a(x) = x^8 + x^6 - 3x^4 - 3x^3 + 8x^2 + 2x - 5$  $b(x) = 3x^6 + 5x^4 - 4x^2 - 9x + 21$ 

Koeffizienten der Polynome in der PP-Restefolge

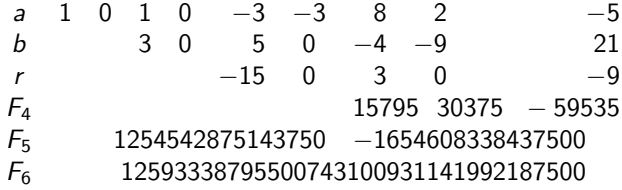

d. h. teilerfremd GGT 1

Vergleich mit EEA (oder EA) für F[x]!
# Modulare Arithmetik

Wie prüft man für große Zahlen a, b, ob  $a \cdot b = c$ ?

"Fingerprinting" Technik:

Wähle SP-Primzahl p und teste, ob  $a \cdot b \equiv c \mod p$ . d. h.  $a \cdot b - c$  ist teilbar durch p oder  $a \cdot b$  und c haben gleichen Rest nach Teilung durch p.

 $a^* = a \mod p$ ,  $b^* = b \mod p$ ,  $c^* = c \mod p$  teste, ob  $a^* \cdot b^* \equiv c^* \bmod p$  (Beachte mehr als  $2 \cdot 10^{17}$  64 Bit PZ).

Testen von Polynomgleichungen  $f \cdot g = h$  oder Matrizen  $A \cdot B = C$  durch Auswertung an einer Stelle.

```
Spezialfall von Berechnungen via Homomorphismen.
Hier: \mathbb{Z} \rightarrow \mathbb{Z}_p oder \mathbb{Z}_p.
```
<span id="page-108-0"></span> $4$  ロ )  $4$  何 )  $4$  ヨ )  $4$   $3$  )

# Darstellungen von Z**<sup>n</sup>**

- **► Positive Darstellung**: Repräsentanten  $\{0, 1, \ldots, n-1\}$
- ▶ Symmetrische Darstellung: Repräsentanten  $\{-\left[\frac{n}{2}\right], \ldots, -1, 0, 1, \ldots, \left[\frac{n}{2}\right]\}$  bzw.  $\{-\frac{n}{2}+1, \ldots, -1, 0, 1, \ldots, \frac{n}{2}\}$ Z.B.::  $\mathbb{Z}_7$  {0, 1, 2, 3, 4, 5, 6} bzw. {-3, -2, -1, 0, 1, 2, 3} 19 mod 7 ist 5 in positiver Darstellung −2 in symmetrischer Darstellung.  $-8 \mod 7$  ist 6 in positiver Darstellung  $-1$  in symmetrischer Darstellung.
- $\blacktriangleright$  Addition, Multiplikation, Substraktion  $\rightsquigarrow$  über Repräsentanten.
- $\blacktriangleright$   $n = p$  Primzahl, so  $\mathbb{Z}_p$  Körper: d. h. Inversen EEA,  $GGT(m, p) = 1$ , d. h.  $s \cdot m + tp = 1$ ,  $s \cdot m \equiv 1 \mod p$ .
- $\blacktriangleright$  e arith. Ausdruck Berechnung von e mod n.
	- $a \equiv b \mod n \leadsto a * c \equiv b * c \mod n, * \in \{+, -, .\}$

# Modulare Arithmetik in **R**[**x**]

**Einfachste Moduli**: x − u mit u ∈ R. Ist  $f \in R[x]$ , so hat  $f(x) - f(u)$  u als Nullstelle, ist also durch  $x - u$ teilbar. Setzt man  $q = (f(x) - f(u))/(x - u)$ , so  $f = q(x - u) + f(u)$  und da  $f(u)$  konstant, ist sein Grad < 1 = grad $(x - u)$  oder  $f \equiv f(u) \bmod (x - u)$ .  $\rightsquigarrow$  Berechnung modulo  $x - u$  ist Auswertung in u.

Auswertungsmorphismus  $R[x] \rightarrow R[x]/(x - u)$ .

- $\blacktriangleright$  Restklassenring nach Ideal.
- Repräsentanten f rem m.
- $\blacktriangleright$   $\mathbb{Z}[x] \to \mathbb{Z}_m[x] \to \mathbb{Z}_m[x]/(f)$

 $4$  ロ )  $4$  何 )  $4$  ヨ )  $4$   $3$  )

# Modulare Arithmetik in **R**[**x**] (Forts.)

**4.7 Lemma** Ist R euklidischer Bereich, a,  $m \in R$ ,  $S = R/mR$ , a mod  $m \in S$  Einheit gdw GGT(a, m) = 1. Modulare Inverse kann mit EEA berechnet werden.

**4.8 Beispiel**  $R = \mathbb{Z}$ ,  $m = 29$ ,  $a = 12$ ,  $GST(a, m) = 1$ . **EEA**:  $5 \cdot 29 + (-12) \cdot 12 = 1$ , d. h.  $(-12) \cdot 12 = 17 \cdot 12 = 1$ , d. h. 17 ist Inverse von 12 mod 29.

$$
R = \mathbb{Q}[x], \ m = x^3 - x + 2, \ a = x^2.
$$
  
\n**EEA**:  $\left(\frac{1}{4}x + \frac{1}{2}\right)(x^3 - x + 2) + \left(-\frac{1}{4}x^2 - \frac{1}{2}x + \frac{1}{4}\right)x^2 = 1$   
\nd. h.  $\left(-x^2 - 2x + 1\right)/4$  ist Inverse von  $x^2$  mod  $x^3 - x + 2$ .

**Beachte**:  $S = \mathbb{Z}_p$  p Primzahl oder  $S = F[x]/(f)$ , f irreduzibles Polynom  $\rightsquigarrow$  S ist Körper. Endliche Körper  $\mathbb{F}_p[x]/(f)$  mit  $q = p^n$  Element (grad $(f) = n$ ).

# Modulo irreduzible Polynome f

**4.9 Lemma** Sei F Körper,  $f \in F[x]$  monisch, irreduzibel nicht konstant und  $K = F[x]/(f)$ . Dann ist K eine Körpererweiterung von F und  $f(\alpha) = 0$  für  $\alpha = (x \mod f) \in K$ .

**Beweis**: K ist Körper, da f irreduzibel, F ⊂ K, f nicht konstant.

$$
f(\alpha) = f(x \mod f) = (f(x) \mod f) = 0
$$

4 ロ ト 4 何 ト 4 ヨ ト 4 ヨ ト

[Arithmetik in Polynomringen - Modulare Arithmetik](#page-97-0) COOCOOCOOCOO

[Modulare Arithmetik](#page-108-0)

# Modulo irreduzible Polynome f (Forts.)

**4.10 Beispiel**  $R = \mathbb{F}_5[x]$ ,  $f = x^3 - x + 2$ ,  $a = x^2$ .

f hat keine Nullstellen in  $R = \mathbb{F}_5$ , ist somit irreduzibel, da vom Grad 3.  $\rightarrow$   $F_{125} = F_5[x]/(f)$  ist Körper.

EEA f, a: 
$$
(-x-2)(x^3-x+2) + (x^2+2x-1)x^2 = 1
$$

d. h.  $x^2 + 2x - 1$  ist Inverse von  $x^2 \bmod x^3 - x + 1$ . Setzt man  $\alpha = x \mod f$ , so gilt

$$
\alpha^2 + 2\alpha - 1 = (\alpha^2)^{-1}
$$
 in  $F_{125}$ 

 $\triangleright$  Kosten der Operationen in  $F[x]/(f)$ : Addition, Multiplikation, Division.  $O(n^2)$  Operationen in F.

## Die Euler Funktion

#### **Erinnerung:**

Eulersche Funktion:  $\varphi : \mathbb{N}^+ \to \mathbb{N}^+$ 

$$
\varphi(m) = |\{0 \le a \le m : GGT(a, m) = 1\}|
$$
  
=  $|Z_m^x|$ 

wobei  $Z_m^{\times}$  die Einheitengruppe von  $\mathbb{Z}_m$  ist.  $\varphi(1)=1,\, \varphi(\rho)=\rho-1,\, \varphi(\rho^e)=\rho^e-\rho^{e-1}=(\rho-1)\rho^{e-1}.$ 

# Schnelle Arithmetik

Wie schnell kann multipliziert/dividiert werden? Sind die Schranken für die Multiplikation bzw. Division von Langzahlen und Polynome, die wir abgeleitet haben, gut?

**Multiplikation nach Karatsuba** (1962  $b = 2$ )

 $\blacktriangleright$  Multiplikation von Langzahlen (oder Polynome).

### **Idee**: Divide&Conquer Ansatz  $u = (u_{2n-1} \cdots u_0)_b$   $v = (v_{2n-1} \cdots v_0)_b$  Basis b  $\overline{u}_1$  |  $\overline{u}_0$  |  $\overline{v}_1$  |  $\overline{v}_0$  | d.h.  $u = \overline{u}_1 b^n + \overline{u}_0$   $v = \overline{v}_1 b^n + \overline{v}_0$  mit  $\bar{u}_1 = (u_{2n-1} \cdots u_n)_b$   $\bar{u}_0 = (u_{n-1} \cdots u_0)_b$

#### **Reduktion**:

Multiplikation Zahlen Länge  $2n \rightarrow$  Multiplikation Zahlen Länge n

<span id="page-115-0"></span>イロト イ母 トイヨ トイヨ ト

[Schnelle Arithmetik](#page-115-0)

# Schnelle Arithmetik (Forts.)

$$
uv = (\bar{u}_1 b^n + \bar{u}_0)(\bar{v}_1 b^n + \bar{v}_0)
$$
  
\n
$$
= \bar{u}_1 \bar{v}_1 b^{2n} + (\bar{u}_1 \bar{v}_0 + \bar{u}_0 \bar{v}_1) b^n + \bar{u}_0 \bar{v}_0
$$
  
\n
$$
= \bar{u}_1 \bar{v}_1 b^{2n} + [(\bar{u}_1 - \bar{u}_0)(\bar{v}_0 - \bar{v}_1) + \bar{u}_1 \bar{v}_1 + \bar{u}_0 \bar{v}_0] b^n + \bar{u}_0 \bar{v}_0
$$
  
\n
$$
= \bar{u}_1 \bar{v}_1 (b^{2n} + b^n) + (\bar{u}_1 - \bar{u}_0)(\bar{v}_0 - \bar{v}_1) b^n + \bar{u}_0 \bar{v}_0 (b^n + 1)
$$

► Aufwand nach (\*): 
$$
T(1) = 1
$$
  $T(2n) = 4T(n) + c \cdot n$   
für  $n = 2^m : T(n) = T(2^m) = \hat{c}(2^m)^2 = \hat{c}n^2$ 

∍

[Schnelle Arithmetik](#page-115-0)

# Schnelle Arithmetik (Forts.)

► Aufwand nach (\*\*):

$$
T(1) = 1 \quad T(2n) = 3T(n) + c \cdot n
$$
  
für  $n = 2^m$ :

$$
T(n) = 3(3T(2^{m-2}) + c \cdot 2^{m-2}) + c \cdot 2^{m-1}
$$
  
= 3<sup>m</sup> T(1) + c \cdot 2<sup>m-1</sup>(1 + 3/2 + \dots + (3/2)<sup>m-1</sup>)  

$$
\approx \hat{c} \cdot 3^m = \hat{c} \ 2^{m \log_2 3} = \hat{c} \ n^{\log_2 3}
$$
  

$$
\approx \hat{c} \ n^{1.585}
$$

**Problem**: Konstante größer als bei der Schulmethode, lohnt nur ab Zahlen  $(b = 2)$  der Länge  $\geq 500$ . Zusatzplatz für Zwischenergebnis. Implementierung "in place" Multiplikation.

[Schnelle Arithmetik](#page-115-0)

# Modulare Darstellung großer Zahlen

**Grundlage**: Chinesicher Reste Satz (CRT) Sei R euklidischer Bereich  $m_0, \ldots, m_n \in R$  paarweise teilerfremd (d. h.  $GGT(m_i, m_j) = 1$   $i \neq j)$  und sei  $m = m_0 \cdots m_n$ 

$$
\Phi_i : R \to R/\langle m_i \rangle \quad \text{kan.} \quad \text{Ring} - \text{Homomorphismus}
$$
\n
$$
a \to a \mod m_i
$$
\n
$$
\Phi = \Phi_0 \times \cdots \times \Phi_n : R \to R/\langle m_0 \rangle \times \cdots \times R/\langle m_n \rangle
$$
\n
$$
a \to (a \mod m_0, \dots, a \mod m_n)
$$

 $\Phi$  ist surjektiv mit Kern  $\langle m \rangle$ .

#### [Schnelle Arithmetik](#page-115-0)

# Modulare Darstellung großer Zahlen (Forts.)

Zeige:: Jede Zahl  $a < m$  kann eindeutig durch Liste  $a = (a_0, \ldots, a_n)$  mit  $a_i = a \mod m_i$  dargestellt werden.

**Surjektivität**: Behauptung:

Es gibt  $l_i$  mit  $\Phi(l_i) = (0, \ldots, 0, 1, 0 \ldots 0)$  $i = 0$ :  $m_1 \ldots m_n = m/m_0$  GGT $(m/m_0, m_0) = 1$  EEA liefert s,  $t \in R$  mit  $s \cdot m/m_0 + tm_0 = 1 = GGT(m/m_0, m_0).$ Setze  $l_0 = s \cdot m/m_0 \rightsquigarrow l_0 \equiv 0 \mod m_i \quad 1 \leq i \leq n$ 

$$
l_0 = s \frac{m}{m_0} \equiv s \frac{m}{m_0} + t m_0 = 1 \mod m_0
$$

d. h.  $\Phi(f_0) = (1, 0 \cdots 0)$ 

 $\rightsquigarrow$  Algorithmus zur Berechnung von a bei Vorgabe  $a_0, \ldots, a_n$ (Lagrange, Garner).

 $4$  ロ )  $4$  何 )  $4$  ヨ )  $4$   $4$  ヨ )

#### [Schnelle Arithmetik](#page-115-0)

## Operationen via mod. Darstellungen

$$
a=(a_0,\ldots,a_n) \qquad \qquad b=(b_0,\ldots,a_n) \qquad \qquad a,b < m
$$

- $\bullet$  a + b < m  $\rightsquigarrow$  a + b = (c<sub>0</sub>, ..., c<sub>n</sub>) mit c<sub>i</sub> = a<sub>i</sub> + b<sub>i</sub> mod m<sub>i</sub>
- $a \cdot b < m \leadsto a \cdot b = (c_0, \ldots, c_n)$  mit  $c_i = a_i b_i \mod m_i$ .

Aufwand  $O(n)$  Operationen (Hier  $a_i + b_i \bmod m_i$ , bzw.  $a_i \cdot b_i \bmod m_i)$ als Elementaroperation.

 $4$  ロ )  $4$  何 )  $4$  ヨ )  $4$   $4$  ヨ )

[Schnelle Arithmetik](#page-115-0)

# Operationen via mod. Darstellungen (Forts.)

Für K[x] K Körper geht dies genauso!  $a_0, \ldots, a_n \in K$  verschiedene Elemente aus K.  $m_i(x) = (x - a_i)$   $m(x) = m_0(x) \cdots m_n(x)$  $\Phi: K[x]/\langle m(x)\rangle \stackrel{\cong}{\to} K[x]/\langle m_0(x)\rangle \times \cdots \times K[x]/\langle m_n(x)\rangle$ 

- It Ist  $a(x)$  Polynom von Grad höchstens n, so gilt  $a(x) \bmod m(x) = a(x), a(x) \bmod m_i(x) = a(a_i)$
- **F** grad( $a(x)$ )  $\leq n$   $\Phi(a(x)) = (a(a_0), \ldots, a(a_n))$

[Schnelle Arithmetik](#page-115-0)

# Operationen via mod. Darstellungen (Forts.)

Darstellung von Polynom a in **Koeffizientendarstellung**:

$$
a(x) \leftarrow (a_0, \ldots, a_n) \text{ mit } a(x) = \sum_{i=0}^n a_i x^i
$$

**Auswertungsdarstellung**:

 $a(x) \leftarrow (\hat{a}_0, \ldots, \hat{a}_n)$  mit  $\hat{a}_i = a(a_i)$ 

Multiplikation und Addition, Polynom  $O(n)$  Operationen Polynomgrad  $\leq (n+1)/2$ 

 $a(x) \cdot b(x) \leftarrow (\hat{a}_0 \cdot \hat{b}_0, \dots, \hat{a}_n \cdot \hat{b}_n)$ 

Wie sieht es mit der Division aus?

[Schnelle Arithmetik](#page-115-0)

**4.11 Beispiel** Lagrange Methode

1.  $R=\mathbb{Z}$ ,  $m_i = p_i^{e_i}$ ,  $0 \le i \le n$ ,  $p_i \in \mathbb{N}$  verschiedene Primzahlen,  $e_i \in \mathbb{N}^+$ 

 $m = \prod_{i=1}^{\infty} p_i^{e_i}$  ist Primfaktorzerlegung von  $m \in \mathbb{Z}$ .  $0 < i < n$  $(\mathsf{CRT}) \ \mathbb{Z}/\langle m \rangle \cong \mathbb{Z}/\langle p_0^{e_0} \rangle \times \cdots \times \mathbb{Z}/\langle p_n^{e_n} \rangle$ Für  $a_0, \ldots, a_n \in \mathbb{Z}$  beliebig berechnet ein (CRA) eine Lösung  $a \in \mathbb{Z}$  der Kongruenzen  $a \equiv a_i \bmod p_i^{e_i}$ ,  $0 \le i \le n$ z. B.  $n = 1$ ,  $m_0 = 11$ ,  $m_1 = 13$ ,  $m = 11 \cdot 13 = 143$ , finde  $a \in \mathbb{Z}$  mit  $0 \le a \le 143$  und  $a \equiv 2 \mod 11$ ,  $a \equiv 7 \mod 13$ . Langrange Interpolanden. EEA für 11, 13 :  $s_0 \cdot 13 + s_1 \cdot 11 = 6 \cdot 13 + (-7) \cdot 11 = 1$ , d. h.  $l_0$ ,  $l_1$  :  $l_0 = 6 \cdot 13 = 78$ ,  $l_1 = (-7) \cdot 11 = -77$ .  $l_0 \equiv 1 \mod 11$ ,  $l_0 \equiv 0 \mod 13$ ,  $l_1 \equiv 0 \mod 11$ ,  $l_1 \equiv 1 \mod 13$ .  $c_0 = a_0 s_0 \mod 11 = 2 \cdot 6 \mod 11 = 1$ ,  $c_1 \equiv 7 \cdot (-7) \mod 13 = 3$  und somit  $a = c_0 \frac{m}{m_0} + c_1 \frac{m}{m_1} = 1 \cdot 13 + 3 \cdot 11 = 46 = 4 \cdot 11 + 2 = 3 \cdot 13 + 7$ .

イロト イ押 トイヨ トイヨ トー

#### [Schnelle Arithmetik](#page-115-0)

# Beispiel (Forts.)

\n- b) 
$$
R = F[x]
$$
,  $m_i = x - a_i$ ,  $0 \leq i \leq n$ ,  $a_0, \ldots, a_n \in F$  (pv).
\n- $f \equiv f(a_i) \mod (x - a_i)$ ,  $0 \leq i \leq n$ ,  $f \rightarrow (f(a_0), \ldots, f(a_n))$
\n- d. h. *Auswertungshom*. in  $a_0, \ldots, a_n$ ,  $F^{n+1}$  koordinatenweise Operationen.
\n- $l_i \equiv 1 \mod (x - a_i)$   $l_i \equiv 0 \mod (x - a_j)$ ,  $j \neq i$
\n- grad $(l_i) \leq n$  sind die Lagrange Interpolanden
\n

$$
I_i = \prod_{\substack{0 \le j \le n \\ j \ne i}} \frac{x - a_j}{a_i - a_j}
$$

Für  $b_0,\ldots,b_r\in \digamma,$  so  $f=\sum\;b_i l_i$  Lagrange Interpolationspolynom mit  $0 < i < n$  $f(a_i) = b_i$  für  $0 \le i \le n$ .

d. h. Chinesische Reste Algorithmus für  $n + 1$  Lin Polynome ist Interpolation in  $n + 1$  Werte. Polynom ist eindeutig: Grad < n.

<span id="page-124-0"></span> $A \oplus A \rightarrow A \oplus A \rightarrow A \oplus A$ 

[Die schnelle Fourier Transformation \(FFT\) Anwendung auf Polynommultiplikation](#page-125-0)

# Die schnelle Fourier Transformation (FFT) Anwendung auf Polynommultiplikation

Koeffizientendarstellung Auswertung<br>Interpolation Wertedarstellung. Cooley, Tukey: An algorithm for machine calculation of complex fourier series, Math. Comp. 19 (1965) 297-301. **Idee**: Fourier Transformierte: Reduktion auf einfachere Operationen

$$
\begin{aligned}\n\text{trans}(f * g) &= \text{trans}(f) \oplus \text{trans}(g) \\
\log(a \cdot b) &= \log(a) + \log(b) \\
\text{Um } a \cdot b \text{ zu berechnen: } \log(a), \log(b) \leadsto \log(a) + \log(b) \\
&\leadsto \text{trans}^{-1}(\ ) = a \cdot b.\n\end{aligned}
$$

 $\leftarrow$   $\Box$   $\rightarrow$   $\leftarrow$   $\leftarrow$   $\Box$   $\rightarrow$ 

<span id="page-125-0"></span>. . . . . . .

[Die schnelle Fourier Transformation \(FFT\) Anwendung auf Polynommultiplikation](#page-125-0)

## Die allgemeine Fourier Transformation

Die Variablen t unf f stehen für Zeit und Frequenz

$$
\mathcal{F}(a) :: A(f) = \int_{-\infty}^{\infty} a(t) e^{2\pi i f t} dt
$$

$$
\mathcal{F}^{-1}(A) :: a(t) = \frac{1}{2\pi} \int_{-\infty}^{\infty} A(f) e^{-2\pi i f t} df
$$

[Arithmetik in Polynomringen - Modulare Arithmetik](#page-97-0) [Die schnelle Fourier Transformation \(FFT\) Anwendung auf Polynommultiplikation](#page-125-0)

### Diskrete Fourier Transformation

 $a_0, \ldots, a_{n-1}$  reelle Zahlen, *i* komplexe Zahl mit  $i^2 = -1$ , seien

$$
A_j := \sum_{k=0}^{n-1} a_k e^{2\pi i j k/n} \qquad 0 \le j < n
$$

$$
a_k = \frac{1}{n} \sum_{j=0}^{n-1} A_j e^{-2\pi i j k/n} \qquad 0 \le k < n
$$

**Interpretation**: Auswertung eines Polynoms  $a(x)$  an *n*-Stellen. D.h.::  $a(x) = a_{n-1}x^{n-1} + a_{n-2}x^{n-2} + \cdots + a_1x + a_0$  $A_j = \mathsf{a}(\omega^j)$ , wobei  $\omega = e^{2\pi i /n}, \, \omega^n = 1$  n -te Einheitswurzel d. h.  $\omega^j=e^{2\pi i j/n},$   $(\omega^j)^k=e^{2\pi i j k/n}.$ 

[Arithmetik in Polynomringen - Modulare Arithmetik](#page-97-0) [Die schnelle Fourier Transformation \(FFT\) Anwendung auf Polynommultiplikation](#page-125-0)

### Diskrete Fourier Transformation

Koeffizienten Darstellung zur modularen Darstellung (d. h. Wertedarstellung an speziellen Stellen)

 $x_0, \ldots, x_{n-1}$  (hier  $x_j = \omega^j \; \omega$  nte-Einheitswurzel.)  $T_{(x_0,...,x_{n-1})}(a_0,...,a_{n-1})=(\hat{a}_0,...,\hat{a}_{n-1})$ , wobei  $\hat{a}_i = a_0 + a_1 x_i + \cdots + a_{n-1} x_i^{n-1}.$ Setzt man  $a(x) = a_0 + a_1x + \cdots + a_{n-1}x^{n-1}$  $\rightarrow$  Auswertung von Polynomen vom Grad höchstens  $n - 1$  an den Stellen  $\{x_0, \ldots, x_{n-1}\}.$ 

Auswertung eines Polynoms vom Grad  $n - 1$  (Horner's Regel) an einer Stelle kostet  $O(n)$  Operationen (in R). Übliche Kosten an n Stellen  $\rightsquigarrow$   $O(n^2)$ .

**Ziel:** Reduktion dieser Kosten auf  $O(n \log n)$  durch geeignete Wahl der Auswertungsstellen  $x_i$ : prim. E.W.

**K ロ ト K 何 ト K ヨ ト K ヨ ト** 

## Diskrete Fourier Transformation: Die Auswertung

Angenommen *n* gerade, dann  $a(x) = b(x^2) + x \cdot c(x^2)$ , wobei

 $b(y) = a_0 + a_2y + \cdots + a_{n-2}y^{n/2-1}, \ c(y) = a_1 + a_3y + \cdots + a_{n-1}y^{n/2-1}.$ 

Hierbei haben  $b(y)$  und  $d(y)$  grad  $\leq$  grad $(a(x))/2$ .

**4.12 Lemma** Sei {x<sub>0</sub>, . . . , x<sub>n−1</sub>} Punktmenge in R, die die Symmetriebedingung  $(\ast)$   $x_{(n/2)+i} = -x_i$ ,  $i \in \{0,1,\ldots,n/2-1\}$  erfüllt.

Es gibt ein Auswertungsverfahren, so das für die Kosten  $T(n)$  für die Auswertung eines Polynoms vom Grad  $n - 1$  an dieser Punktmenge, gilt

$$
\mathcal{T}(1) = 0 \text{ und } \mathcal{T}(n) = 2 \cdot \mathcal{T}\left(\frac{n}{2}\right) + c \cdot \frac{n}{2}
$$

für geeignete Konstante c.

**K ロ ト K 何 ト K ヨ ト K ヨ ト** 

## Diskrete Fourier Transformation: Die Auswertung

**Beweis**: Wegen (\*) gilt  $x_0^2 = x_{n/2}^2$ ,  $x_1^2 = x_{n/2+1}^2 \cdots x_{n/2-1}^2 = x_{n-1}^2$ , d. h. es gibt nur  $n/2$  verschiedene Quadrate, d. h.

- ► a vom Grad höchstens  $n-1$  kann an den Stellen  $\{x_0, \ldots, x_{n-1}\}$ ausgewertet werden, durch Auswertung der Polynome b und c an den Stellen  $\{x_0^2,\ldots,x_{n/2-1}^2\}$ , diese sind vom Grad höchstens  $\frac{n}{2}-1$ .
- ► Hinzukommen *n*/2 Multiplikationen (Berechnung von  $x_j^2$ ) und  $\frac{n}{2}$ Multiplikationen, Additionen und Substraktionen, um die Werte zu kombinieren.  $\rightsquigarrow$  Behauptung.

Die schnelle Fourier Transformation verwendet dieses Lemma rekursiv, d. h. Symmetrie-Eigenschaft muss für die n/2 Punkte gelten usw.

# Symmetriebedingung: Primitive Einheitswurzeln

**4.13 Definition** Primitive Einheitswurzeln Sei R kommutativer Ring,  $\omega \in R$  ist prim. n-te EW gdw

1.  $\omega^n = 1$ 

2. 
$$
\omega^i \neq 1
$$
 für  $0 < i < n$  (insb.  $\omega \neq 1$ )

3. 
$$
\sum_{j=0}^{n-1} \omega^{jp} = 0 \text{ für } 1 \leq p < n
$$

Die Menge  $\{1, \omega, \omega^2, \ldots, \omega^{n-1}\}$  ist die Menge der Fourier Punkte zur n-ten  $FW_{\omega}$ 

[Die schnelle Fourier Transformation \(FFT\) Anwendung auf Polynommultiplikation](#page-125-0)

# Diskrete Fourier Transformation bzgl. Primitiven Einheitswurzeln

Voraussetzung:

n besitze eine multiplikative Inverse in  $R$  (z. B. wenn  $R$  Körper)

Seien  
\n
$$
A = (A_{ij})_{n \times n}
$$
 mit  $A_{ij} = \omega^{ij}$ ,  $0 \le i, j \le n$ ,  $\mathfrak{a} = [a_0, \ldots, a_{n-1}]^T$ , dann  
\n $F(\mathfrak{a}) := A\mathfrak{a}$ , wobei  $F(\mathfrak{a})_i = \sum_{k=0}^{n-1} a_k \omega^{ik}$ 

heißt diskrete Fourier Transformierte von  $\alpha$  (bzgl.  $\omega$ ).

イロト イ押ト イヨト イヨト

[Arithmetik in Polynomringen - Modulare Arithmetik](#page-97-0) [Die schnelle Fourier Transformation \(FFT\) Anwendung auf Polynommultiplikation](#page-125-0)

## Beispiel

### **4.14 Beispiel**

1. Sei  $R = \mathbb{C}$  komplexe Zahlen,  $n = 8$ 

 $\omega = e^{2\pi i/8} = e^{\pi i/4} = \frac{(1+i)}{\sqrt{2}}$  ist primitive 8-EW.

 $\omega^2=e^{\pi i/2}=i$  erfüllt auch  $(\omega^2)^8 = 1$ , aber  $(\omega^2)^4 = 1$ , d. h.  $\omega^2$  ist 8-Wurzel von 1, aber nicht primitiv.

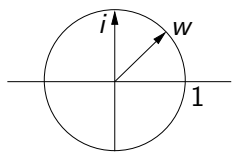

イロト イ何 ト イヨ ト イヨ ト

$$
\sum_{j=0}^{8-1} e^{\pi i j/4} = 1 + e^{\pi i/4} + e^{\pi i/2} + e^{3\pi i/4} + \cdots + e^{7\pi i/4} = 0
$$

(heben sich paarweise auf!)

# Beispiel (Forts.)

b)  $R = \mathbb{Z}_{17}$ ,  $n = 4$ . 4 ist eine 4 EW, da  $4^4 = 256 \equiv 1 \mod 17$ . Sie ist auch primitiv, da 4 $^2=16$  und 4 $^3=13$  und  $\sum_{j=0}^3 4^j=0$   $(\mathbb{Z}_{17})$ . Fourier Punkte:  $\{1, 4, 4^2, 4^3\} = \{1, 4, 16, 13\}$ 

**Diskrete Fourier Transformation**:

$$
A = \begin{bmatrix} 1 & 1 & 1 & 1 \\ 1 & 4 & 16 & 13 \\ 1 & 16 & 1 & 16 \\ 1 & 13 & 16 & 4 \end{bmatrix} : (\mathbb{Z}_{17})^4 \to (\mathbb{Z}_{17})^4
$$

[Die schnelle Fourier Transformation \(FFT\) Anwendung auf Polynommultiplikation](#page-125-0)

# Symmetriebedingung für PEW

#### **4.15 Lemma**

Ist  $\omega$  eine primitive n-te EW, so erfüllen die *n* Fourier Punkte die Symmetriebedingung \*

#### **Beweis**:

Da  $\omega$  primitive n-te EW ist, gilt

$$
(\omega^{n/2+j})^2 = \omega^n(\omega^j)^2 = (\omega^j)^2, \text{ d. h.}
$$
  
\n
$$
(\omega^{n/2+j} - \omega^j)(\omega^{n/2+j} + \omega^j) = ((\omega^{n/2+j})^2 - (\omega^j)^2) = 0
$$
  
\n1st  $\omega^{n/2+j} - \omega^j = 0$  so  $\omega^{n/2} = 1 \frac{j}{2}$ .  
\nAlso  $\omega^{n/2+j} + \omega^j = 0$ , d. h.  $\omega^{n/2+j} = -\omega^j$ .  
\n(*R* muss wohl Integerbereich sein?).

[Arithmetik in Polynomringen - Modulare Arithmetik](#page-97-0) [Die schnelle Fourier Transformation \(FFT\) Anwendung auf Polynommultiplikation](#page-125-0)

## Symmetriebedingung: Rekursiv

#### **4.16 Lemma**

Sei  $\omega$  primitive n-te EW, n gerade. Dann

- 1.  $\omega^2$  ist primitive  $n/2$ -EW.
- 2. Die  $n/2$  Quadrate  $\{1, \omega^2, \omega^4, \ldots, \omega^n\}$  erfüllen die Symmetriebedingung \*.

#### **Beweis**:

Wegen  $(\omega^2)^{n/2} = \omega^n = 1$  ist  $\omega^2$  n/2-EW. Sie ist auch primitiv, da für  $k < n/2$  mit  $(\omega^2)^k = 1$  folgt  $\omega^{2k} = 1$  mit  $2k < n$ .

Die zweite Behauptung folgt aus vorherigem Lemma.

Grundlage für die rekursive Auswertung der Fouriertransformation ist für primitive  $2^m$ -EW gegeben.

<span id="page-136-0"></span>**K ロ ト K 何 ト K ヨ ト K ヨ ト** 

[Arithmetik in Polynomringen - Modulare Arithmetik](#page-97-0) [Die schnelle Fourier Transformation \(FFT\) Anwendung auf Polynommultiplikation](#page-125-0)

## Beispiel: PEW

<span id="page-137-0"></span>**4.17 Beispiel**  $\mathbb{Z}_{41}$ ,  $n = 8$  symmetrische Darstellung von  $\mathbb{Z}_{41}$ 14 primitive 8-EW mit Fourier Punkte {1, 14, −9, −3, −1, −14, 9, 3}  $14^2 = -9$  ist primitive 4-EW mit Fourier Punkte  $\{1, -9, -1, 9\}$ .  $(-9)^2=-1$  ist primitive 2-EW mit Fourier Punkte  $\{1,-1\}.$ Sei  $a(x) = 5x^6 + x^5 + 3x^3 + x^2 - 4x + 1 \in \mathbb{Z}_{41}[x]$ .  $a(x) = b(y) + xc(y)$  für  $y = x^2$  und  $b(y) = 5y^3 + y + 1$ ,  $c(y) = y^2 + 3y - 4.$ Auswertung von  $a(x)$  an den 8 Punkten  $\{1, 14, -9, -3, -1, -14, 9, 3\}$ : Werte  $b(y)$  und  $c(y)$  an  $\{1, -9, -1, -9\}$  $b(y) = d(z) + ye(z)$ , wobei  $z = y^2$ ,  $d(z) = 1$ ,  $e(z) = 5z + 1$ . Werte  $d(z)$  und  $e(z)$  an  $\{1, -1\}$ .  $d(1) = 1, e(1) = 6 \rightarrow b(1) = 7, b(-1) = -5.$  $d(-1) = 1, e(-1) = -4 \rightarrow b(-9) = -4, b(9) = 6.$ Analog  $c(1) = 0$ ,  $c(-1) = -2$ ,  $c(-9) = 9$ ,  $c(9) = -19$  und  $a(3) = b(9) + 3c(9) = -10$  und  $a(-3) = b(9) - 3c(9) = -19$ . Ergebnis:  $A \leftarrow \text{FFT}(8, 14, a(x)) = (7, -1, 8, -19, 7, -7, -18, -10)$  $A \leftarrow \text{FFT}(8, 14, a(x)) = (7, -1, 8, -19, 7, -7, -18, -10)$  $A \leftarrow \text{FFT}(8, 14, a(x)) = (7, -1, 8, -19, 7, -7, -18, -10)$  $A \leftarrow \text{FFT}(8, 14, a(x)) = (7, -1, 8, -19, 7, -7, -18, -10)$  $A \leftarrow \text{FFT}(8, 14, a(x)) = (7, -1, 8, -19, 7, -7, -18, -10)$  $A \leftarrow \text{FFT}(8, 14, a(x)) = (7, -1, 8, -19, 7, -7, -18, -10)$  $A \leftarrow \text{FFT}(8, 14, a(x)) = (7, -1, 8, -19, 7, -7, -18, -10)$  $A \leftarrow \text{FFT}(8, 14, a(x)) = (7, -1, 8, -19, 7, -7, -18, -10)$ 

[Die schnelle Fourier Transformation \(FFT\) Anwendung auf Polynommultiplikation](#page-125-0)

# Schnelle Fourier Transformation (FFT)

**procedure**  $FFT(N, \omega, a(x))$ **begin** {N Potenz von 2, ω primitive n-te EW,  $a(x)$  Polynom} {mit Grad  $(a(x)) < N - 1$ . Ausgabe N Komponenten der FFT}  $if$   $N=1$  **then**  $A_0 := a_0$ **else begin**  $b(x) := \sum_{i=0}^{N/2-1} a_{2i} \cdot x^i; c(x) := \sum_{i=0}^{N/2-1} a_{2i+1} \cdot x^i;$  $B := \mathsf{FFT}(N/2, \omega^2, b(x))$ ;  $C := \mathsf{FFT}(N/2, \omega^2, c(x))$ ; **for** i from 0 **to** N/2 − 1 **do begin**  $A_i := B_i + \omega^i C_i$ ;  $A_{N/2+i} := B_i - \omega^i C_i$ ; **end end return**  $((A_0, A_1, \ldots, A_{N-1}))$ : **end**.

<span id="page-138-0"></span> $4$  ロ )  $4$  何 )  $4$  ヨ )  $4$   $4$  ヨ )

[Die schnelle Fourier Transformation \(FFT\) Anwendung auf Polynommultiplikation](#page-125-0)

## Schnelle Fourier Transformation (FFT): Analyse

**Aufwand**:  $O(n \log n)$  Operationen: Sei  $n = 2^m$  dann  $T(1) = 0$ ,  $T(2<sup>k</sup>) = 2T(2<sup>k-1</sup>) + c2<sup>k-1</sup>$   $k \ge 1$ 

$$
T(n) = T(2m) = 2T(2m-1) + c2m-1 = 22T(2m-2) + c2m-12
$$
  
= 2<sup>3</sup>T(2<sup>m-3</sup>) + c2<sup>m-1</sup>3 ··· = 2<sup>m</sup>T(1) + c2<sup>m-1</sup>m  
= c2<sup>m-1</sup>m = c<sup>n</sup>/<sub>2</sub> log n

**Beachte**: Eignet sich gut für Parallelisierung: Rekurrenzgleichung:

$$
T^p(2^k) = T^p(2^{k-1}) + c2^{k-1}
$$

[Arithmetik in Polynomringen - Modulare Arithmetik](#page-97-0) [Die schnelle Fourier Transformation \(FFT\) Anwendung auf Polynommultiplikation](#page-125-0)

# (FFT):: Ergebniss

Modulare Darstellung eines Polynoms vom Grad  $N-1$  an N-Fourierpunkte kann mit  $O(N \log N)$  Grundoperationen in R  $(K)$ berechnet werden.

$$
\begin{array}{c} R[x] \rightarrow R[x]/(x-\omega^0) \times \cdots \times R[x]/(x-\omega^{N-1}) \\ \text{grad} \leq N-1 \end{array}
$$

Wie sieht es mit der Umkehrung aus

$$
T_{(x_0,...,x_{N-1})} \leftrightarrow V(x_0,...,x_{N-1}) = \begin{vmatrix} 1 & x_0 \cdots (x_0)^{N-1} \\ 1 & x_1 \cdots (x_1)^{N-1} \\ \vdots \\ 1 & x_{N-1} \cdots (x_{N-1})^{N-1} \end{vmatrix}
$$

### **Vandermonde Matrix**

## Inverse für Vandermonde Matrix

Finde Inverse der Vandermonde Matrix: Gauss Elimination  $O(N^3)$ 

### **Polynominterpolation**:

Gegeben N Punkte  $(q_0, \ldots, q_{N-1}) \in R$ , finde Polynom vom Grad höchstens N − 1 mit

$$
\hat{a}_i = a(x_i) = q_i
$$
 für  $i = 0, 1, ..., N - 1$ 

**Lagrange Interpolation** oder **Newton Interpolation** Kosten  $O(N^2)$  Operationen.

イロト イ押ト イヨト イヨト

[Die schnelle Fourier Transformation \(FFT\) Anwendung auf Polynommultiplikation](#page-125-0)

## Inverse Fourier Transformation

#### **4.18 Definition**

Die Inverse diskrete Fourier Transformation (IDFT) für eine Menge Fourier Punkte ist definiert durch

$$
S_{(1,\omega\cdots\omega^{N-1})}(q_0,\ldots,q_{N-1})=(\bar q_0,\ldots,\bar q_{N-1})
$$

wobei

$$
\bar{q}_j = N^{-1} \sum_{k=0}^{N-1} q_k (\omega^{-j})^k
$$

Hierbei ist  $\omega$  primitive n-te EW.

**4.19 Satz** DFT und IDFT sind inverse Transformationen, d. h.

$$
T_{(1,\omega,...,\omega^{N-1})} \ S_{(1,\omega,...,\omega^{N-1})} = \text{ID}, \ S_{(1,\omega,...,\omega^{N-1})} \ T_{(1,\omega,...,\omega^{N-1})} = \text{ID}
$$

イロト イ何 ト イヨ ト イヨ ト  $\Omega$ 

[Die schnelle Fourier Transformation \(FFT\) Anwendung auf Polynommultiplikation](#page-125-0)

## Inverse Fourier Transformation

Beweis: Sei 
$$
0 < p < N
$$
. Dann  
\n
$$
(\omega^p)^N = (\omega^N)^p = 1 \text{ und } (\omega^p) \neq 1. \text{ Da } \omega \text{ PEW}
$$
\n
$$
(x^N - 1) = (x - 1)(x^{N-1} + x^{N-2} + \dots + x + 1), d. h. \omega^p \text{ ist Nullstelle von } x^{N-1} + \dots + x + 1 \rightsquigarrow 0 = (\omega^p)^{N-1} + (\omega^p)^{N-2} + \dots + (\omega^p) + 1.
$$
\n Für  $0 < p < N$  und  $-N < p < 0$  (Mult.  $\omega^{-p(N-1)})$ .

\n Für  $p = 0$  ist der Ausdruck  $N$ .

\nSei  $T_{(1, \omega, \dots, \omega^{N-1})}(a_0, \dots, a_{N-1}) = (\hat{a}_0, \dots, \hat{a}_{N-1})$  mit

\n
$$
\hat{a}_i = \sum_{j=0}^{N-1} a_j(\omega^i)^j, \quad i = 0, \dots, N-1
$$
\n
$$
N^{-1} \sum_{i=0}^{N-1} \hat{a}_i \omega^{-ki} = N^{-1} \sum_{i=0}^{N-1} \sum_{j=0}^{N-1} a_j \omega^{ij} \omega^{-ki}
$$
\n
$$
= N^{-1} \sum_{j=0}^{N-1} a_j \sum_{i=0}^{N-1} \omega^{ij} \omega^{-ki} = N^{-1} \sum_{j=0}^{N-1} a_j \left( \sum_{i=0}^{N-1} \omega^{(j-k)i} \right) = a_k
$$

Ξ
[Die schnelle Fourier Transformation \(FFT\) Anwendung auf Polynommultiplikation](#page-125-0)

### Inverse Fourier Transformation

$$
V(1, \omega, \ldots, \omega^{N-1})^{-1} = N^{-1} \begin{vmatrix} 1 & 1 & \cdots 1 \\ 1 & \omega^{-1} \cdots \omega^{-(N-1)} \\ \vdots & \vdots & \vdots \\ 1 & \omega^{-(N-1)} \cdots \omega^{-(N-1)^2} \end{vmatrix}
$$
  
=  $N^{-1}V(1, \omega^{-1}, \ldots, \omega^{-(N-1)})$ 

Ξ  $QQQ$  [Arithmetik in Polynomringen - Modulare Arithmetik](#page-97-0) [Die schnelle Fourier Transformation \(FFT\) Anwendung auf Polynommultiplikation](#page-125-0)

## Beispiel

**4.20 Beispiel** In  $\mathbb{Z}_{17}$ ,  $\omega = 4$  primitive 4-te EW. Inverse  $S_{(1,4,16,13)}: (\mathbb{Z}_{17})^4 \rightarrow (\mathbb{Z}_{17})^4$ 

$$
(4^{-1})\begin{vmatrix} 1 & 1 & 1 & 1 \ 1 & 13 & 16 & 4 \ 1 & 16 & 1 & 16 \ 1 & 4 & 16 & 4 \ \end{vmatrix} = \begin{vmatrix} 13 & 13 & 13 & 13 \ 13 & 16 & 4 & 1 \ 13 & 4 & 13 & 4 \ 13 & 1 & 4 & 16 \ \end{vmatrix}
$$

Sowohl T als auch S sind Fourier Transformationen.

- $\blacktriangleright$   $\top_{(1,\omega,\ldots,\omega^{N-1})}\vec{p} = \vec{q}$
- ►  $N^{-1}T_{(1,\omega^{-1},...,\omega^{-(N-1)})}\vec{q}=\vec{p}$ . Da  $\omega^{-1}$  primitive n-te EW.

Die inverse Fourier Transformation kann mit O(N log N) Operationen berechnet werden.

 $4$  ロ )  $4$  何 )  $4$  ヨ )  $4$   $3$  )

[Arithmetik in Polynomringen - Modulare Arithmetik](#page-97-0) [Die schnelle Fourier Transformation \(FFT\) Anwendung auf Polynommultiplikation](#page-125-0)

### Schnelle Polynommultiplikation

- $a(x)$  grad m  $b(x)$  grad n  $a(x) \cdot b(x)$  grad  $m + n$
- Sei  $N = 2^k > m + n$  w prim. n-te EW
- $\triangleright$   $\top_{(1,\omega,...,\omega^{N-1})}(a_0,...,a_m,0,...,0) = (\hat{a}_0,...,\hat{a}_m,...,\hat{a}_{N-1})$
- ►  $T_{(1,\omega,\ldots,\omega^{N-1})}(b_0,\ldots,b_n,0,\ldots,0)=(\hat{b}_0,\ldots,\hat{b}_n,\ldots,\hat{b}_{N-1})$
- $\blacktriangleright$  a(x)  $\cdot$  b(x) = (c<sub>0</sub>, c<sub>1</sub>, ..., c<sub>m+n</sub>)
- ►  $T_{(1,\omega,\ldots,\omega^{N-1})}(c_0,\ldots,c_{m+n},0,\ldots,0) = (\hat{a}_0\hat{b}_0,\ldots,\hat{a}_{N-1}\hat{b}_{N-1})$

イロト イ押ト イヨト イヨト

[Die schnelle Fourier Transformation \(FFT\) Anwendung auf Polynommultiplikation](#page-125-0)

# Schnelle Fourier Polynommultiplikation

**procedure** FFT Multiplikation(a(x),b(x),m,n) **begin** {Eingabe: Polynome a, b vom Grad m, n} {Berechne  $c(x) = a(x) \cdot b(x)$  mit FFT's} N := erste Zweierpotenz größer als  $m + n$ ;  $\omega$  := primitive n-te EW;  $A := FFT(N, \omega, a(x)); B := FFT(N, \omega, b(x));$ **for** i from 0 **to**  $N - 1$  **do begin**  $C_i := A_i B_i;$ **end**  $C := N^{-1}$  FFT $(N, \omega^{-1}, C(x))$ ;  $c(x) :=$  $\sum^{N-1} C_i x^i;$  $i=0$ **return**  $(c(x))$ **end**. Aufwand (ohne Berechnungskosten für  $\omega$ ) ( $O((m + n) \log(m + n))$ ) Grundoperationen in R.

Kommt zum Tragen erst für  $m + n > 600$  (Moenck)

(□ ) (何 ) (□ ) (□ )

[Arithmetik in Polynomringen - Modulare Arithmetik](#page-97-0) [Die schnelle Fourier Transformation \(FFT\) Anwendung auf Polynommultiplikation](#page-125-0)

# Beispiel

**4.21 Beispiel**  $a(x) = 3x^3 + x^2 - 4x + 1$  $b(x) = x^3 + 2x^2 + 5x - 3$  (Z<sub>41</sub>) 14 primitive 8-te EW (wie eben).

$$
A = FFT(8, 14, a(x)) = (1, 9, -19, -18, 3, 16, 19, -3)
$$
\n
$$
B = FFT(8, 14, b(x)) = (5, 5, 0, 14, -7, -6, -10, 16)
$$
\n
$$
C = (5, 4, 0, -6, 20, -14, 15, -7)
$$
\n
$$
= FFT(8, 14, a(x)b(x))
$$
\n
$$
c = 8^{-1}FFT(8, 3, -7x^{7} + 15x^{6} - 14x^{5} + 20x^{4} - 6x^{3}
$$
\n
$$
+4x + 5)
$$
\n
$$
= (-3, 17, 20, -11, 13, 7, 3, 0)
$$
\n
$$
c(x) = 3x^{6} + 7x^{5} + 13x^{4} - 11x^{3} + 20x^{2} + 17x - 3
$$

<span id="page-148-0"></span>

[Arithmetik in Polynomringen - Modulare Arithmetik](#page-97-0) [Die schnelle Fourier Transformation \(FFT\) Anwendung auf Polynommultiplikation](#page-125-0)

### Berechnung primitiver n-ter EW

$$
\blacktriangleright \ \ F = \mathbb{C} \ \text{einfach} \ \omega = e^{2\pi i/n}
$$

z. B.  $e^{\pi i/6} = (\sqrt{3} + i)/2$  ist primitive 12-te EW in  $\mathbb C$ 

 $\blacktriangleright \varnothing, \mathbb{R}, \mathbb{Z}_n$ 

#### **4.22 Satz**  $\mathbb{Z}_p$  hat primitive n-te EW gdw  $n | p - 1$ .

**Beweis**: Ist w primitive n-te EW in  $\mathbb{Z}_p$ , so bildet die Menge der Fourier Punkte  $\{1, \omega, \ldots, \omega^{n-1}\}$  eine zyklische Untergruppe der multiplikativen Gruppe von  $\mathbb{Z}_p$ . Diese hat  $p-1$  Elemente  $\leadsto n | p-1$  (Lagrange). Die multiplikative Gruppe endlicher Körper ist zyklisch. Sei  $\alpha$ erzeugendes Element der multiplikativen Gruppe von  $\mathbb{Z}_p : \mathbb{Z}_p^\times = \{1, \alpha, \alpha^2, \ldots, \alpha^{p-2}\}$  mit  $\alpha^{p-1} = 1$ Sei  $n \mid p-1.$  Setzt man  $\omega = \alpha^{p-1/n}$ , so gilt  $\omega^n = \alpha^{p-1} = 1,$  d. h.  $\omega$  ist n-te EW. Für  $0 < k < n$ , gilt  $(p-1) \cdot k/n < (p-1)$ ,  $\omega^k = \alpha^{(\rho-1)k/n} \neq 1$ , also ist  $\omega$  primitive n-te EW[.](#page-148-0) ( ロ ) ( 何 ) ( ヨ ) ( ヨ )

[Die schnelle Fourier Transformation \(FFT\) Anwendung auf Polynommultiplikation](#page-125-0)

# Berechnung primitiver n-ter EW

**4.23 Beispiel** In  $\mathbb{Z}_{41}$  gilt 8 |  $(41 - 1)$ , d. h. es gibt primitive 8-te EW in  $\mathbb{Z}_{41}$ , z. B. 14 ist primitive 8-te EW in  $\mathbb{Z}_{41}$ . Wie bestimmt man eine primitive n-te EW, wenn  $n | p - 1$  testen ! oder finde erzeugende für  $\mathbb{Z}_p^{\times}$ .

Anwendung  $n = 2^r$  für Fourier-Transformation  $2^r | p - 1$  oder  $p = 2^r k + 1$  für ein k ungerade. Solche Primzahlen heißen Fourier Primzahlen zu 2'. **Vorteil**: Es gibt viele primitive Elemente. **Hilfsatz**: Seien  $a, b \in \mathbb{Z}$  mit  $GGT(a, b) = 1$ . Die Anzahl der Primzahlen  $\leq$  x der Form  $ak + b$ ,  $k = 1, 2, \ldots$  ist in etwa

$$
\frac{x}{\log x \cdot \Phi(a)} \text{ (}\Phi \text{ Euler Funktion)}\text{.}
$$

Da alle ungeraden Zahlen  $< 2<sup>r</sup>$  teilerfremd zu  $2<sup>r</sup>$  sind und dies die Hälfte der ganzen Zahlen ist, gilt  $\Phi(2^r) = 2^{r-1}$ , d. h. es gibt etwa  $\frac{x}{\log x \cdot 2^{r-1}}$ Fourier Primzahlen  $\leq x$ . イロト イ何 ト イヨ ト イヨ ト

[Arithmetik in Polynomringen - Modulare Arithmetik](#page-97-0) [Die schnelle Fourier Transformation \(FFT\) Anwendung auf Polynommultiplikation](#page-125-0)

### Berechnung primitiver n-ter EW

**4.24 Beispiel** Sei x = 2 <sup>31</sup> SP-Zahlen 32 Bit Wörter. Für r = 20  $\rightarrow \frac{2}{\sqrt{2}}$ 31  $\frac{2}{\log(2^{31}) \cdot \Phi(2^{19})} \approx 130$  Primzahlen der Form  $2^e \cdot k + 1$ ,  $e \ge 20$  im Intervall  $2^{20} << 2^{31}$ .

Jede solche Fourier Primzahl kann zur Berechnung von FFT's der Größe 2 <sup>20</sup> verwendet werden.

**4.25 Satz** *a* **ist erzeugendes Element für**  $\mathbb{Z}_p^\times$  gdw  $\mathsf{a}^{(p-1)/q} \neq 1 \bmod p$  für jeden Primfaktor von  $p-1$ .

Beweis folgt aus Lagrange  $(H < G \rightarrow |H| |G|)$ 

 $\rightsquigarrow$  Probabilistischer Algorithmus um erzeugendes Element für  $\mathbb{Z}_p^\times$ : Faktorisiere  $p-1$  (möglich für  $p \approx 2^{31}, 2^{63}$ ?) vorprozess. Wähle zufällig  $a \in \{2, \ldots, p-1\}$ , berechne  $a^{p-1/q}$  für alle Teiler q von  $p-1$ .

**K ロ ト K 何 ト K ヨ ト K ヨ ト** 

[Arithmetik in Polynomringen - Modulare Arithmetik](#page-97-0) [Die schnelle Fourier Transformation \(FFT\) Anwendung auf Polynommultiplikation](#page-125-0)

# Beispiel

**4.26 Beispiel** Wegen  $41 - 1 = 40 = 2^3 \cdot 5$ , Primfaktoren 2,5, d. h. ein Element *a* erzeugt  $\mathbb{Z}_{41}^*$ , falls  $a^8 \neq 1 \neq a^{20}$ , z. B.  $15: 15^8 = 18 \mod 41$   $15^{20} \equiv -1 \mod 41$  $\neq 1$   $\neq 1$ 

Also ist 15 ein erzeugendes Element für  $\mathbb{Z}_{41}^{\times}$ , ist insbesondere eine primitive 40 EW in  $\mathbb{Z}_{41}$ , da  $15^{40} = 1 \bmod 41$  und  $\alpha^P \neq 1 \bmod 41$  für  $0 < p < 40$ .

Die Anzahl der Erzeugenden für  $\mathbb{Z}_p^{\times}$  ist  $\Phi(p-1)$ , d. h. Anteil  $\Phi(p-1)/(p-1) \approx 3/\pi^2$ , 0.3 Wahrscheinlichkeit.

[Die schnelle Fourier Transformation \(FFT\) Anwendung auf Polynommultiplikation](#page-125-0)

# Beispiel (Forts.)

I

 $\mathbb{Z}_m$  N gegeben, bestimme m und  $\omega$ ,  $N=2^k$ 

 $\triangleright$  N invertierbar in  $\mathbb{Z}_m \rightsquigarrow$  GGT $(N, m) = 1$ .

$$
a \in R, N = 2^{k} \rightsquigarrow \sum_{i=0}^{N-1} a^{i} = \prod_{i=0}^{k-1} (1 + a^{2^{i}}) \text{ Ind. nach } k
$$

$$
= (1 + a) \sum_{i=0}^{N/2 - 1} (a^{2})^{i}
$$

► Sei  $m = \omega^{N/2} + 1$  mit  $\omega \in R$ ,  $\omega \neq 0$ . Dann

$$
\sum_{i=0}^{N-1} \omega^{ip} \equiv 0 \bmod m \text{ für } 1 \leq p < N
$$

[Arithmetik in Polynomringen - Modulare Arithmetik](#page-97-0) [Die schnelle Fourier Transformation \(FFT\) Anwendung auf Polynommultiplikation](#page-125-0)

# Beispiel (Forts.)

**Beweis**: Zeige  $1 + \omega^{2^{j}p} \equiv 0 \bmod m$  für ein  $j \geq j < k$ . Sei  $p = 2^{s}p'$  mit  $\rho'$  ungerade, dann 0  $\leq$   $s$   $<$   $k.$  Wähle  $j$  mit  $j + s = k - 1 \leadsto 1 + \omega^{2^j \rho} = 1 + \omega^{2^{k-1} \rho'} = 1 + (m-1)^{\rho'}$  wegen  $(m-1) \equiv -1 \bmod m$ , p' ungerade  $\leadsto (m-1)^{p'} \equiv -1 \bmod m$ ,  $\leadsto$ Behauptung.

#### **4.27 Satz**

Seien  $n,\omega$  positive Potenzen von 2 und  $m=\omega^{n/2}+1$ , dann besitzt  $n$ Inverse in  $\mathbb{Z}_m$  und  $\omega$  ist in  $\mathbb{Z}_m$  primitive n-te EW.

**Beweis:** 
$$
\omega \neq 1
$$
  $\omega^n = \omega^{n/2} \cdot \omega^{n/2} \equiv (-1)(-1) \mod (\omega^{n/2} + 1).$ 

**Problem:** primitive EW  $R[x]/\langle x^n + 1 \rangle$ 

$$
x^n \equiv -1 \mod (x^n + 1)
$$
  $x^{2n} = (x^n)^2 \equiv 1 \mod (x^n + 1)$ 

$$
\omega = (x \mod (x^n + 1))
$$
ist 2*n*-te EW.

 $4$  ロ )  $4$  何 )  $4$  ヨ )  $4$   $3$  )

[Arithmetik in Polynomringen - Modulare Arithmetik](#page-97-0) [Anwendung FFT auf Langzahlmultiplikation](#page-155-0)

# Anwendung FFT auf Langzahlmultiplikation

Multiplikation nach Schönhage-Strassen:: div  $\&$  conq + FFTA **Idee**: Partitionierung der Zahlen in b-Blöcke der Länge I, d. h.  $n = b \cdot I$ , falls n Länge der Eingabezahlen.

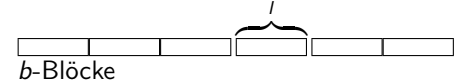

Die b-Blöcke werden als Koeffizienten eines Polynoms (vom Grad  $b - 1$ ) mit Koeffizienten  $< 2^{\prime}$  aufgefasst.

Wertet man diese Polynome an geeigneten Stellen aus, multipliziert diese Werte und interpoliert, so lässt sich das Produkt bestimmen.

 $FFT + Faltungssätze.$ 

**Aufwand**:  $O(n \log n \log \log n)$  für die Multiplikation von Langzahlen der Länge n. Siehe von zur Gathen/Gerhard pp.225.

<span id="page-155-0"></span>кох к@ х к∃ х к∃ х

# Modulare Algorithmen: Allgemeine Methoden

#### **Anwendungsfälle**

- **FFT-Anwendung zur Multiplikation von Polynomen.**
- ► GGT-Berechnung in  $\mathbb{Z}_m \cong \mathbb{Z}_{m_0} \times \cdots \times \mathbb{Z}_{m_k}$  um Koeffizientenwachstum zu vermeiden.
- $\blacktriangleright \mathbb{Z}[x] \qquad \rightarrow \qquad \mathbb{Z}_p[x]$ nicht euklid euklidisch
- $\blacktriangleright$  Faktorisierung, Wurzelberechnung,...

<span id="page-156-0"></span>**3 Varianten**: **Big-Prime, Small-Primes, Prime-Power**

#### [Modulare Methoden](#page-156-0)

# Modulare Methoden: Big-Prime

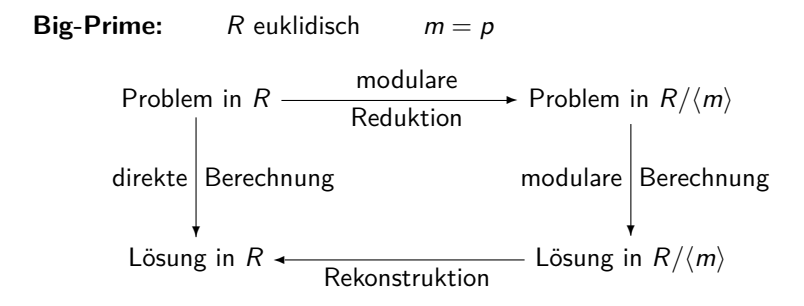

#### **Benötigt werden**:

- $\triangleright$  Schranke für die Lösung in R.
- $\blacktriangleright$  Finde geeignete Moduli.

4 ロ ト 4 何 ト 4 ヨ ト 4 ヨ ト

#### [Modulare Methoden](#page-156-0)

## Modulare Methoden: Small-Primes

**Small Primes**::  $m = p_1 \dots p_r$   $p_i \neq p_j (i \neq j)$ 

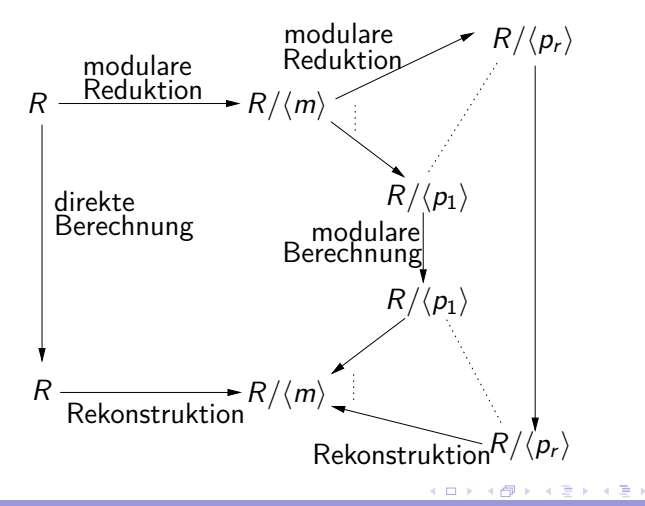

#### [Modulare Methoden](#page-156-0)

### Modulare Methoden: Prime Power

**Prime-Power**::  $m = p^l$  p Primzahl

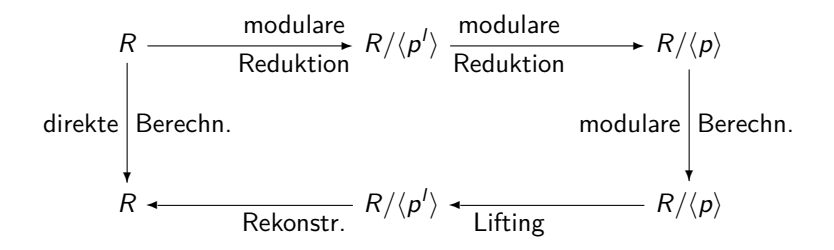

- $\triangleright$  Wahl der  $p_i$  steht frei, z. B. Fourier Primzahlen (schnelle Polynomarithmetik)
- $\triangleright$  Verteilung (Parallelisierung)

# Chinesische Reste Algorithmen

#### Die Algorithmen von Garner und Newton:

Umkehrung modularer- und Auswertungshomomorphismen.

**4.28 Beispiel** Wachstum der Zwischenergebnisse.

Systeme linearer Gleichungen. Gauss Methode::

 $22x + 44y + 74z = 1$  Gauss  $22x + 44y + 74z = 1$  $15x + 14y - 10z = -2$   $\rightarrow$   $-352y - 1330z = -59$  $-25x - 28y + 20z = 34$  Elimin.  $484y + 2290z = 773$  $\stackrel{*}{\rightsquigarrow}$  1257315840x = 7543895040  $-57150720y = 314328960$  $162360z = 243540$  $\rightarrow$  x = 6 y = -11/2 z = 3/2

n-Gleichungen, n unb, Koeffizientenlänge w.  $\rightsquigarrow$  Reduziertes System mit Koeffizienten  $\approx 2^{n-1}w$  Länge

<span id="page-160-0"></span>4 ロ ト 4 何 ト 4 ヨ ト 4 ヨ ト

# Beispiel (Fort.)

Cramers Regel::

 $x = \frac{\text{Det}[\quad]}{\text{Det}[\quad]} \quad y = \dots \quad z = \dots$ 

wobei Länge Det $[ \ ] \approx n \cdot w$ , d. h. Ergebnis (Länge) ist nicht Ursache der Komplexität.

Beachte Methode ist anwendbar auf lineare Gleichungssysteme mit Koeffizienten in Polynomringen. Dann tritt exponentielles Wachstum der Grade der Polynome (als Koeffizienten) auf. Normierung durch Rechnung im Quotientenkörper. Kosten!

# Ringmorphismen

$$
\Phi: R \to R' \text{ Homomorphismus, falls}
$$
\n1. 
$$
\Phi(a + b) = \Phi(a) + \Phi(b) \qquad (a, b \in R)
$$
\n2. 
$$
\Phi(ab) = \Phi(a)\Phi(b) \qquad (a, b \in R)
$$
\n3. 
$$
\Phi(1) = 1
$$
\n4. 
$$
(\Phi(0) = 0 \qquad \Phi(-a) = -\Phi(a))
$$

Þ

[Chinesische Reste Algorithmen](#page-160-0)

### Ringmorphismen: Beispiele **4.29 Beispiel**

1. Modulare Homomorphismen:  $m \in \mathbb{Z}$ 

$$
\Phi_m \mathbb{Z}[x_1,\ldots,x_n] \to \mathbb{Z}_m[x_1,\ldots,x_n]
$$

mit  $\Phi_m(x_i) = x_i$   $\Phi_m(a) = (a \mod m)$   $a \in \mathbb{Z}$ .

2. Auswertungshomomorphismen:  $\alpha \in D$ 

$$
\Phi_{x_i-\alpha}: D[x_1,\ldots,x_n] \to D[x_1,\ldots,x_{i-1},x_{i+1},\ldots,x_n]
$$
  

$$
\Phi_{x_i-\alpha}(a(x_1,\ldots,x_n)) = a(x_1,\ldots,x_{i-1},\alpha,x_{i+1},\ldots,x_n)
$$

3. Komposition Homomorphismen:

<sup>Z</sup>[x1, . . . , <sup>x</sup>n] <sup>→</sup><sup>Φ</sup><sup>p</sup> <sup>Z</sup>p[x1, . . . , <sup>x</sup>n] <sup>→</sup> <sup>x</sup>n−αn∈Z<sup>p</sup> · · · → <sup>x</sup>2−α2∈Z<sup>p</sup> Zp[x1]

# Ringmorphismen: Beispiel

$$
a(x) = 7x + 5 \t b(x) = 2x - 3 \t c(x) = a(x)b(x)
$$
  
\n
$$
\varphi_1 := \Phi_{x-0}\Phi_5 : \mathbb{Z}[x] \to \mathbb{Z}_5 \t \varphi_1(a) = 0
$$
  
\n
$$
\varphi_2 := \Phi_{x-1}\Phi_5 : \mathbb{Z}[x] \to \mathbb{Z}_5 \t \varphi_2(a) = 2
$$
  
\n
$$
c(0) \equiv 0 \mod 5, \ c(1) \equiv 3 \mod 5, \ c(2) \equiv 4 \mod 5
$$
  
\nAnalog mit  $m = 7$   
\n
$$
c(0) \equiv 6 \mod 7, \ c(1) \equiv 2 \mod 7, \ c(2) \equiv 5 \mod 7.
$$
  
\nRekonstruktion von  $c(x)$  in  $\mathbb{Z}[x]$ ?

[Chinesische Reste Algorithmen](#page-160-0)

# Ideale und Homomorphismen (Erinnerung)

R kommutativer Ring  $\emptyset \neq I \subset R$  ist Ideal, falls

- 1.  $a b \in I$  für  $a, b \in I$ .
- 2.  $ar \in I$  für  $a \in I, r \in R$ .

Insbesondere  $0 \in I : \{0\}$  ist Ideal, R ist Ideal, I ist abgeschlossen bzgl.  $+$ ,  $\cdot$ ,  $-$ .

- $\blacktriangleright$   $\Phi: R \to R'$  Homomorphismus  $Kern(\Phi) = \{r \in R : \Phi(r) = 0\}$  ist Ideal.
- $\blacktriangleright \; \Phi_1 : R \to R', \, \Phi_2 : R \to R'', \, \text{Kern}(\Phi_1) = \text{Kern}(\Phi_2), \, \text{so} \, \, \text{ist}$  $\Phi_1(R) \cong \Phi_2(R) \cong R/Kern(\Phi_1)$

 $\left\{ \begin{array}{ccc} 1 & 0 & 0 \\ 0 & 1 & 0 \end{array} \right.$  ,  $\left\{ \begin{array}{ccc} \frac{1}{2} & 0 & 0 \\ 0 & 0 & 0 \end{array} \right.$ 

[Chinesische Reste Algorithmen](#page-160-0)

# Ideale und Homomorphismen (Erinnerung)

- $I = \langle a_1, \ldots, a_n \rangle = \{a_1r_1 + \cdots + a_nr_n : r_i \in R\}$ . Das von  $\{a_1, \ldots, a_n\}$ erzeugte Ideal.
- I heißt endlich erzeugt (ee), falls  $I = \langle a_1, \ldots, a_n \rangle$ Hauptideal, falls  $I = \langle a \rangle$   $a \in R$ .
- $\triangleright$  R noethersch, falls jedes Ideal ee. R Hauptidealring, falls jedes Ideal HI ist. (z. B. R euklidisch  $\rightsquigarrow$  R HIR). D noethersch, so ist  $D[x]$  noethersch.
- ▶ Summen, Produkte, Potenzen von Idealen.

$$
\langle a \rangle \cdot \langle b \rangle = \langle ab \rangle \langle a \rangle^i = \langle a^i \rangle \quad i \ge 1
$$
  

$$
\langle a \rangle + \langle b \rangle \ne \langle a + b \rangle
$$
  

$$
= \langle GCD(a, b) \rangle \text{ in HIR.}
$$

R euklidisch,  $m_0, \ldots, m_n \in R$  paarweise teilerfremd.  $m = m_0, \ldots, m_n \qquad \langle m \rangle = \langle m_0 \rangle \cdots \langle m_n \rangle$  $\Phi_i := \Phi_{m_i} : R \to R/\langle m_i \rangle :: a \to a \bmod m_i$  $\Phi$  :  $\Phi_0 \times \cdots \times \Phi_n : R \to R / \langle m_0 \rangle \times \cdots \times R / \langle m_n \rangle$ ist surjektiv mit Kern  $\langle m \rangle$ .

$$
R/\langle m \rangle \cong R/\langle m_0 \rangle \times \cdots \times R/\langle m_n \rangle
$$

**Problem**: Gegeben  $(a_0, \ldots, a_n) \in R / \langle m_0 \rangle \times \cdots \times R / \langle m_n \rangle$ . Berechne  $a \in R/\langle m \rangle$  mit  $\Phi_i(a) = a_i$ .

**Interpolationsproblem**

1. Lösung Lagrange: l<sub>i</sub> mit  $\Phi_i(l_i) = 1$  sonst 0  $(i \neq i)$  über EEA.

 $4$  ロ )  $4$  何 )  $4$  ヨ )  $4$   $4$  ヨ )

[Arithmetik in Polynomringen - Modulare Arithmetik](#page-97-0) [Chinesische Reste Algorithmen](#page-160-0)

### Interpolationsproblem: Anwendungsfälle

#### **2 Anwendungsfälle:**

Rekonstruktion von a aus  $\Phi_{m_i}(a)$ , $i=0,\ldots,n$ 

 $\blacktriangleright$  Z: Finde  $a \in \mathbb{Z}$  mit  $u \le a < u + m$ ,  $a \equiv a_i \mod m_i$ für festes u (z. B.  $u = 0$  oder  $u = -m/2$ ).

$$
\triangleright \mathbb{Z}[x_1,\ldots,x_\nu]:\Phi_p:\mathbb{Z}[x_1,\ldots,x_\nu]\to \mathbb{Z}_p[x_1,\ldots,x_\nu] \\
\Phi_l:\mathbb{Z}_p[x_1,\ldots,x_\nu]\to \mathbb{Z}_p[x_1] \text{ (oder } \mathbb{Z}_p).
$$

I Komposition von Auswertungshomomorphismen  $x_i - \alpha_i$ ,  $\alpha_i \in \mathbb{Z}_p$ .  $\Phi_{x-\alpha_i}: D[x] \to D$  D Polynomring über  $\mathbb{Z}_p$ ,  $\alpha_i \in \mathbb{Z}_p$ ,  $i = 0, \ldots, n$ . Es gibt ein eindeutiges Polynom  $a(x) \in F<sub>D</sub>[x]$  mit  $\text{grad}_x(\mathfrak{a}(x)) \leq n$   $\mathfrak{a}(x_i) = \mathfrak{a}_i \in D$   $0 \leq i \leq n$ .

イロト イ押 トイヨ トイヨ トー

Garner & [Newton Interpolationsalgorithmen](#page-169-0)

# Garner & Newton Interpolationsalgorithmen

Mixed Radix Darstellung:  $a \in R/\langle m \rangle$  lässt sich darstellen als

(\*) 
$$
\mathfrak{a} = \nu_0 + \nu_1(m_0) + \nu_2(m_0 m_1) + \cdots + \nu_n \left( \prod_{i=0}^{n-1} m_i \right)
$$

wobei  $\nu_k \in R/\langle m_k \rangle$   $k = 0, 1, \ldots, n$ . **Beachte**: Ausdruck (∗) muss richtig interpretiert werden.

- Summe und Produkte sind in  $R/\langle m \rangle$  zu rechnen.
- $\triangleright$  Die  $\nu_k \in R/\langle m_k \rangle \hookrightarrow R/\langle m \rangle$ . Diese Einbettung ist möglich, da  $\langle m \rangle \subseteq \langle m_k \rangle$  für  $k = 0, 1, ..., n$ , d. h. die Repräsentanten mod  $m_k$  können als Repräsentanten  $mod$  m gewählt werden.
- **EXistenz und Eindeutigkeit als Verallgemeinerung der Standarddarstellung** einer Zahl zur basis  $\beta$ ::  $a = \sum_{i=0}^n \nu_i \tilde{\beta}^i \quad \ 0 \le a < \beta^{n+1}, 0 \le \nu_i < \beta$

<span id="page-169-0"></span> $\left\{ \begin{array}{ccc} 1 & 0 & 0 \\ 0 & 1 & 0 \end{array} \right.$ 

# Garner & Newton Interpolationsalgorithmen

- $\blacktriangleright$  Fall  $\mathbb{Z}$ :  $\mathbb{Z}_{m_k},\mathbb{Z}_m$  in positiver Darstellung oder  $\mathbb{Z}_{m_k},\mathbb{Z}_m$  in symmetrischer Darstellung. Nicht gemischt!.
- **Fall D[x] D Polynomring über**  $\mathbb{Z}_p$ ,  $\alpha_i \in \mathbb{Z}_p$  (D),  $\nu_k \in F_D$ ,  $0 \le k \le n$ .

$$
a(x) = \nu_0 + \nu_1(x - \alpha_0) + \nu_2(x - \alpha_0)(x - \alpha_1) + \cdots + \nu_n \prod_{i=0}^{n-1} (x - \alpha_i)
$$

Darstellung ist eindeutig unter diesen Bedingungen Existenz!

Jede Menge von Polynomen  $m_k(x) \in F<sub>D</sub>[x]$ ,  $k = 0, \ldots, n$  mit  $grad(m_k(x)) = k$  ist Basis für Polynome mit grad  $\leq n$  über  $F_D$ .

# Newton Koeffizienten

Berechnung der  $\nu_i$ ,  $i=0,\ldots,n$ ,  $\nu_i\in R/\langle m_k\rangle$ 

$$
a = \nu_0 + \nu_1(m_0) + \nu_2(m_0m_1) + \cdots + \nu_n\left(\prod_{i=0}^{n-1} m_i\right)
$$

$$
\Phi_i(a) = a_i \qquad i = 0, \ldots, n \qquad a_i \in R/\langle m_i \rangle
$$

- $\triangleright$  a ≡  $\nu_i$  mod  $m_0$  (oder a( $\alpha_0$ ) =  $\nu_0$  = a<sub>0</sub>), d. h.  $\nu_0$  = a<sub>0</sub>.
- ► Sind die Koeffizienten  $\nu_0, \ldots, \nu_{k-1}$  bestimmt, so folgt

$$
a \equiv \nu_0 + \nu_1(m_0) + \cdots + \nu_k \left( \prod_{i=0}^{k-1} m_i \right) \pmod{m_k}
$$

Garner & [Newton Interpolationsalgorithmen](#page-169-0)

# Newton Koeffizienten (Fort.)

Wähle  $\nu_k$ , so dass

$$
\nu_0+\nu_1(m_0)+\cdots+\nu_k\left(\prod_{i=0}^{k-1}m_i\right)\equiv a_k\pmod{m_k}
$$

Da GGT 
$$
\left(\prod_{i=0}^{k-1} m_i, m_k\right) = 1
$$
, ist  $\prod_{i=0}^{k-1} m_i$  invertierbar mod  $m_k$  (Bocchte im Bohuramful)

(Beachte im Polynomfall

$$
a(\alpha_k)=\nu_0+\nu_1(\alpha_k-\alpha_0)+\cdots+\nu_k\prod_{i=0}^{k-1}(\alpha_k-\alpha_i)=a_k\in D
$$

$$
\text{Da die } \alpha_i \in \mathbb{Z}_p, \alpha_i \neq \alpha_j, \ i \neq j, \ \text{folgt } \prod_{i=0}^{k-1} (\alpha_k - \alpha_i) \in \mathbb{Z}_p \ \text{invertierbar} \text{)}.
$$

Garner & [Newton Interpolationsalgorithmen](#page-169-0)

## Newton Koeffizienten (Forts.) Also gilt

$$
\nu_k \equiv \left[a_k - \left[\nu_0 + \nu_1(m_0) + \dots + \nu_{k-1}\left(\prod_{i=0}^{k-2} m_i\right)\right]\right].
$$

$$
\cdot \left(\prod_{i=0}^{k-1} m_i\right)^{-1} \mod m_k
$$

oder

$$
\nu_k = \left[a_k - \left[\nu_0 + \nu_1(\alpha_k - \alpha_0) + \dots + \nu_{k-1}\left(\prod_{i=0}^{k-2}(\alpha_k - \alpha_i)\right)\right]\right]
$$
  
d. h.  $\nu_k \in \mathbb{Z}/\langle m_i \rangle = \mathbb{Z}_{m_i}$  bzw.  $\nu_k \in D$ .

Garner & [Newton Interpolationsalgorithmen](#page-169-0)

# Garner's Algorithmus/Newton Interpol. Algorithmus Gemischte Basisdarstellung

**procedure** INTEGERCRA  $((m_0, \ldots, m_n), (a_0, \ldots, a_n))$  ${m_i \in \mathbb{Z}, \text{GGT}(m_i, m_j) = 1 \ (i \neq j), a_i \in \mathbb{Z}_{m_i}}$ {Ausgabe  $a \in \mathbb{Z}_m$  mit  $m = \prod m_i$   $a \equiv a_i \mod m_i, i = 1, \ldots, n$ } { Schritt 1: Berechne die benötigten Inversen }  $\{$ lnverse $(a, q) = a^{-1} \mod q$ **for** k from 1 **to** n **do begin** product :=  $\Phi_{m_k}(m_0)$ ; **for** i from 1 **to**  $k - 1$  **do** product :=  $\Phi_{m_k}(\text{product}\cdot m_i);$  $\gamma_k :=$  inverse(product,  $m_k$ ); **end**

Garner & [Newton Interpolationsalgorithmen](#page-169-0)

# Garner's Algorithmus (Forts.)

```
\{ Schritt 2: Berechne die \{\nu_k\}\}\nu_0 := a_0:
for k from 1 to n do
    begin
    temp := \nu_{k-1};
    for j from k - 2 to 0 do
         temp := \Phi_{m_k}(\text{temp}\cdot m_j + \nu_j);
    \nu_k := \Phi_{m_k}((a_k - \text{temp})\gamma_k);end
   { Schritt 3: Transformiere gemischte Radixdarstellung in Standard Darstellung }
a := \nu_n:
for k from n - 1 to 0 do
    a := am_k + \nu_k:
return (a)
```
# Bemerkungen zu Garner's Algorithmus

Ublicherweise m<sub>i</sub> SP-Zahlen oder  $\alpha_i \in \mathbb{Z}_p$  mit p SP-Zahl.

Die Reste  $a_i$  sind im Fall  $\mathbb Z$  auch SPZ. a ist dann Langzahl (die Liste  $(a_0, \ldots, a_n)$  kann als Langzahldarstellung interpretiert werden). Bis auf Schritt 3 nur Operationen mit SPZ.

#### **Beachte Schreibweise**:

 $\Phi_{m_k}(\mathsf{A}$ usdruck $)\equiv \mathsf{Werte\text{-}A}$ usdruck in  $\mathbb{Z}_{m_k}(R/\langle m_k\rangle).$ 

Alle Operationen werden mit SP-Zahlen bzw.  $\mathbb{Z}_p$  Zahlen gemacht.

Inverse mit EEA (in  $\mathbb{Z}$ ).  $GGT(a, q) = 1 \rightarrow sa + tq = 1$ ,  $\Phi_q(s) = (s \mod q) = \text{inverse}(a, q)$ . **Schritt 3**: Operationen in  $\mathbb{Z}$ . Warum kommt Element aus  $\mathbb{Z}_m$  als Ergebnis heraus?

 $4$  ロ )  $4$  何 )  $4$  ヨ )  $4$   $3$  )

Garner & [Newton Interpolationsalgorithmen](#page-169-0)

Bemerkungen zu Garner's Algorithmus **Symmetrische Darstellung**:  $|\nu_k| \leq (m_k - 1)/2$  $k=0,\ldots,n$ 

$$
|a| \le \frac{m_0 - 1}{2} + \frac{m_1 - 1}{2} m_0 + \dots + \frac{m_n - 1}{2} \left( \prod_{i=0}^{n-1} m_i \right)
$$
  

$$
\le \frac{1}{2} \left[ \left( \prod_{i=0}^n m_i \right) - 1 \right]
$$
  
4uch für  $0 \le \nu_k \le m_k - 1$   $k = 0, \dots, n$ 

$$
a\leq \left(\prod_{i=0}^{n-1}m_i\right)-1
$$

Berechnet wird

$$
a = \nu_0 + m_0(\nu_1 + m_1(\nu_2 + \cdots + m_{n-2}(\nu_{n-1} + m_{n-1}(\nu_n))\cdots))
$$

[Arithmetik in Polynomringen - Modulare Arithmetik](#page-97-0) Garner & [Newton Interpolationsalgorithmen](#page-169-0)

### Newton Interpolationsalgorithmus

- Im Fall  $D[x]$  sind die Homomorphismen Auswertungshomomorphismen an Stellen  $\alpha_i$  d.h  $\Phi_{x-\alpha_i} : D[x] \to D$ D Polynomring über  $\mathbb{Z}_p$ ,  $\alpha_i \in \mathbb{Z}_p$ ,  $i = 0, \ldots, n$ . Zu bestimmen ist eind. Polynom  $a(x) \in F<sub>D</sub>[x]$  mit grad( $a(x)$ )  $\le n$  mit  $a(\alpha_i) = a_i \in D \quad (0 \leq i \leq n).$
- $\triangleright$  Man beachte, dass in den Anwendungen die  $a_i$  und somit die berechneten  $\nu_i$  polynome mit Koeffizienten in  $\mathbb{Z}_p$  sind und bei der Bestimmung von  $\nu_i$ nur Koeffizientenoperationen durchzuführen sind.
- $\triangleright$  Beide Algorithmen sehen identisch aus. Im NIA steht an Stelle der  $m_i$ stets  $(\alpha_k - \alpha_i)$  und für  $\Phi_{m_k}$  steht stets  $\Phi_p$  und die Inverse ist in  $\mathbb{Z}_p$  zu berechnen.
- ▶ In beiden Algorithmen haben die Objekte stets drei Darstellungen.

**K ロ ト K 何 ト K ヨ ト K ヨ ト** 

Garner & [Newton Interpolationsalgorithmen](#page-169-0)

# Beispiel Garner's Algorithmus

#### **4.30 Beispiel**

Angenommen SP-Zahlen beschränkt −100 < a < 100 (2 Bit). Modulii:  $m_0 = 99, m_1 = 97, m_2 = 95, m = m_0 m_1 m_2 = 919985.$ Symmetrische konsistente Darstellung: −456142 ≤ a ≤ 456142

► Bestimme  $a \in \mathbb{Z}_m$  mit  $a \equiv 49 \mod 99 \equiv -21 \mod 97 \equiv -30 \mod 95$  $a_0 = 49$ ,  $a_1 = -21$ ,  $a_2 = -30$ .

#### **Garner**:

 $\blacktriangleright$  Schritt 1:

$$
\gamma_1 = m_0^{-1} \mod m_1 = 99^{-1} \mod 97 = 2^{-1} \mod 97 = -48
$$
  
\n $\gamma_2 = (m_0 m_1)^{-1} \mod m_2 = 8^{-1} \mod 95 = 12$ 

 $\triangleright$  Schritt 2: Gemischte Basiskoeffizienten für a

$$
\nu_0 = 49, \ \nu_1 = -35, \ \nu_2 = -28
$$

 $\triangleright$  a = 49 – 35(99) – 28(99)(97) = –272300

кох к@ х к∃ х к∃ х
# Beispiel (Forts.)

**4.31 Beispiel** Eingangsproblem : System linearer Gleichungen. Schwierigkeit: Muss keine Lösung in  $\mathbb Z$  haben!

$$
x_1 = \det \begin{vmatrix} 1 & 44 & 74 \\ -2 & 14 & -10 \\ 34 & -28 & 20 \end{vmatrix} \quad y_1 = \det \begin{vmatrix} 22 & 1 & 74 \\ 15 & -2 & 10 \\ -25 & 34 & 20 \end{vmatrix}
$$

$$
z_1 = \det \begin{vmatrix} 22 & 44 & 1 \\ 15 & 14 & -2 \\ -25 & -28 & 34 \end{vmatrix} \quad d = \det \begin{vmatrix} 22 & 44 & 74 \\ 15 & 14 & -10 \\ -25 & -28 & 20 \end{vmatrix}
$$
  

$$
x = x_1/d \quad y = y_1/d \quad z = z_1/d \quad \in \mathbb{Q}
$$

In  $\mathbb{Z}_p$  berechne x mod p, y mod p, z mod p, d mod p via Gauus  $\rightsquigarrow$  aus  $x_1 \equiv xd \mod p$ ,  $y_1 \equiv yd \mod p$ ,  $z_1 \equiv zd \mod p \underset{CRA}{\leadsto} x_1, y_1, z_1, d$  aus  $\mathbb{Z} \rightsquigarrow \mathbb{Q}$  Lösung.

Garner & [Newton Interpolationsalgorithmen](#page-169-0)

# Beispiel (Forts.)

In  $\mathbb{Z}_7$ :  $x + 2y-3z = 1$  Gauss  $x \equiv -1 \mod 7$  $x \quad -3z = -2 \quad \leadsto \quad y \equiv -2 \mod 7$  $3x \quad -z = -1 \quad z \equiv -2 \mod 7$  $d \equiv -2 \mod 7$ 

In  $\mathbb{Z}_{11}$ ,  $\mathbb{Z}_{13}$ ,  $\mathbb{Z}_{17}$ ,  $\mathbb{Z}_{19}$  liefert

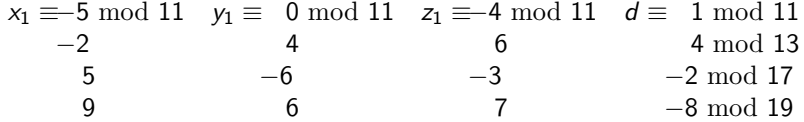

∍

 $4$  ロ )  $4$  何 )  $4$  ヨ )  $4$   $4$  ヨ )

Garner & [Newton Interpolationsalgorithmen](#page-169-0)

# Beispiel (Forts.)

Modulare Darstellungen für  $x_1$ und d  $x_1 = (2, -5, -2, 5, 9), d = (-2, 1, 4, -2, -8)$  $m_0 = 7, m_1 = 11, m_2 = 13, m_3 = 17, m_4 = 19$ 

Garner 
$$
\rightsquigarrow
$$
 x<sub>1</sub> = −44280,...,  $d = -7380$    
\nVergleiche diese mit den Zahlen die über Gauss Elimination in  $\mathbb{Z}$  auftreten!

$$
\rightsquigarrow x = \frac{-44280}{-7380} = 6 \qquad y = \frac{40590}{-7380} = -\frac{11}{2} \ z = \frac{-11070}{-7380} = \frac{3}{2}
$$

**Problem hier**: Lösung ist nicht ganzzahlig, sondern in Q. Rekonstruktion rationaler Lösungen bei Koeffizienten in Z.

Garner & [Newton Interpolationsalgorithmen](#page-169-0)

### Newton Interpolationsalgorithmus

**4.32 Beispiel** Polynombeispiel Bestimme Polynom  $a(x, y) \in \mathbb{Z}_{97}[x, y]$  vom Max. Grad 2 in x und Max. Grad 1 in y mit

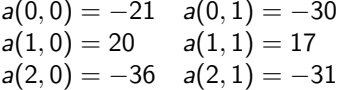

Rekonstruktion von  $a(x, y)$  in  $\mathbb{Z}_{97}[x, y]/\langle x - 0 \rangle$ 

$$
D = \mathbb{Z}_{97}, \ \alpha_0 = 0, \ \alpha_1 = 1, \ a_0 = -21, \ a_1 = -30
$$

Berechne Polynom  $a(0, y) \in \mathbb{Z}_{97}[y]$ :

#### **Schritt 1**:

$$
\gamma_1 = (\alpha_1 - \alpha_0)^{-1} \mod 97 = 1^{-1} \mod 97 = 1.
$$
  
**Schrift 2**:

Newton Koeff:  $\nu_0 = -21, \nu_1 = -9$ 

Garner & [Newton Interpolationsalgorithmen](#page-169-0)

### Polynombeispiel (Forts.)

**Schritt 3**:  $a(0, y) = -21 - 9(y - 0) = -9y - 21$ 

- **Analog**:  $\mathbb{Z}_{97}[x, y]/\langle x 1 \rangle$  und  $\mathbb{Z}_{97}[x, y]/\langle x 2 \rangle$  liefert  $a(1, y) = -3y + 20$  $a(2, v) = 5v - 36$
- $\blacktriangleright$  Multivariater Schritt: Garner mit  $D = \mathbb{Z}_{97}[y]$  $\alpha_0 = 0$ ,  $\alpha_1 = 1$ ,  $\alpha_2 = 2$ ,  $a_0 = (0, y)$ ,  $a_1 = a(1, y)$ ,  $a_3 = a(2, y)$

• Gesucht 
$$
a(x, y) \in D[x] = \mathbb{Z}_{97}[y][x]
$$
.

 $A \equiv \mathbf{1} \times \mathbf{1} \oplus \mathbf{1} \times \mathbf{1} \oplus \mathbf{1} \times \mathbf{1} \oplus \mathbf{1}$ 

Garner & [Newton Interpolationsalgorithmen](#page-169-0)

## Polynombeispiel: Berechnung von  $a(x, y)$

▶ Schritt 1:

$$
\gamma_1 = 1, \gamma_2 = [(\alpha_2 - \alpha_0)(\alpha_2 - \alpha_1)]^{-1} \mod 97 = -48
$$

▶ Schritt 2:

$$
\nu_0=-9y-21, \ \nu_1=6y+41, \ \nu_2=y
$$

▶ Schritt 3:  $a(x, y) = (-9y - 21) + (6y + 41)(x - 0) + y(x - 0)(x - 1)$ 

Garner & [Newton Interpolationsalgorithmen](#page-169-0)

### Beispiel: Modulare Determinantenberechnung

**4.33 Beispiel** Modulare Determinantenberechnung (vzGG S101) Sei  $A=(a_{ij})_{1\leq i,j\leq n}\in \mathbb{Z}^{n\times n}$ . Berechne det  $A$ Gauss Elimination über  $\mathbb{Q}$ ,  $2n^3$  Operationen in  $\mathbb{Q}$ . Ist dies "pol Zeit"? Die Anzahl der Wortoperationen hängt von den Zähler und Nenner der Zwischenergebnissen ab. Wie ist ihr Wachstum? Betrachte Stufe k bei der Elimination. A nichtsingulär und keine Zeilen oder Spaltenpermutationen notwendig.

\*

\n\*

\n\*

\n
$$
a_{kk}^{(k)} \cdots a_{kj}^{(k)} \cdots
$$

\n∴

\n
$$
a_{ik}^{(k)} \cdots a_{ij}^{(k)} \cdots
$$

\n∴

\n
$$
a_{ik}^{(k+1)} = a_{ij}^{(k)} - \frac{a_{ik}^{(k)}}{a_{ik}^{(k)}} a_{kj}^{(k)}.
$$

\n∴

\n∴

\n∴

\n∴

\n∴

\n∴

\n∴

\n∴

\n∴

\n∴

\n∴

\n∴

\n∴

\n∴

\n∴

\n∴

\n∴

\n∴

\n∴

\n∴

\n∴

\n∴

\n∴

\n∴

\n∴

\n∴

\n∴

\n∴

\n∴

\n∴

\n∴

\n∴

\n∴

\n∴

\n∴

\n∴

\n∴

\n∴

\n∴

\n∴

\n∴

\n∴

\n∴

\n∴

\n∴

\n∴

\n∴

\n∴

\n∴

\n∴

\n∴

\n∴

\n∴

\n∴

\n∴

\n∴

\n∴

\n∴

\n∴

\n∴

\n∴

\n∴

\n∴

\n∴

\n∴

\n∴

\n∴

\n∴

\n∴

\n∴

\n∴

\n∴

\n∴

\n∴

\n∴

\n∴

\n∴

\n∴

\n∴

\n∴

\n∴

\n∴

\n∴

\n∴

\n∴

\n∴

\

$$
k-1
$$
 Pivoting-Schrifte

4 ロ ト 4 何 ト 4 ヨ ト 4 ヨ ト

Garner & [Newton Interpolationsalgorithmen](#page-169-0)

### Beispiel: Modulare Determinantenberechnung (Forts.)

Insbesondere:  $|a_{ii}| \leq b_0$  für  $1 \leq i, j \leq n$ . Es folgt

 $b_k \leq 2b_{k-1}^4 \leq 4b_{k-2}^{4^2} \leq \cdots \leq 2^k b_0^{4^k},$ d. h. exponentiell in der Länge der Eingabe  $n^2 \lambda(b_0) \approx n^2 \log b_0$ 

Ist Gauss Elimination überhaupt polynomial in Eingabelänge? Ja, aber nichttrivialer Beweis.

#### 2 Alternativen: Big-Prime, Small-Primes

4 ロ ト 4 何 ト 4 ヨ ト 4 ヨ ト

Garner & [Newton Interpolationsalgorithmen](#page-169-0)

### Modulare Determinantenberechnung (Forts.)

Sei  $d = \text{det}A$ . Wähle Primzahl  $p > 2|d|$ . Wende Gauss Elimination auf A  $\text{mod } p \in \mathbb{Z}_p^{n \times n}$  an. Sei r Ergebnis in symmetrischer Darstellung von  $\mathbb{Z}_p$ , d. h.  $r \equiv d \mod p$  –  $\frac{p}{2} < r < \frac{p}{2}$ . Da  $p \mid d-r$  und  $|d-r| \leq |d| + |r| < \frac{p}{2} + \frac{p}{2} = p$  folgt  $d=r$ . Schranken für det A: Hadamard Ungleichung

$$
|\det A| \leq n^{n/2} B^n \text{ mit } B = \max_{1 \leq i,j \leq n} |a_{ij}|
$$

Wortlänge  $\lambda(C) = \lambda(n^{n/2}B^n)$  ist  $\frac{1}{64} \log_2 C = \frac{1}{64} n \left(\frac{1}{2} \log_2 n\right) + \log_2 B$ Polynomial in Eingabelänge  $n^2\lambda(B)$ .

- **Primzahl p zwischen 2C und 4C. Finden (prob. Algorithmus). Arithmetik** modulo  $p$   $O(\log^2 C)$  Wortoperationen.
- $\triangleright$   $O(n^3n^2(\log n + \log B)^2)$  Wortoperationen.

(□ ) (何 ) (日 ) (日 )

Garner & [Newton Interpolationsalgorithmen](#page-169-0)

# Modulare Determinantenberechnung (Forts.)

#### **Small Primes**:

 $C = n^{n/2}B^n$ ,  $r = \lceil \log_2(2C + 1) \rceil$ .

► Wähle r verschiedene Primzahlen  $m_0, \ldots, m_{r-1} \in \mathbb{N}$ .

- ► Für  $0 \le i < r$  berechne  $d_i \equiv \det A \bmod m_i$  (Gauss) in  $\mathbb{Z}_{m_i}$ .
- ► Chinesischer R.A  $d \equiv d_i \mod m_i$  0  $\leq i \leq r$ .

Dann det  $A \equiv d \mod m_i$  und somit det  $A \equiv d \mod m$  für  $m = m_0 \dots m_{r-1}$ .

Wegen 
$$
m \ge 2^r > 2^{n/2} n B^n \ge 2|d|
$$
 gilt  $d = \det A$ .

### Modulare Determinantenberechnung (Forts.)

Kosten: Berechnung der r Primzahlen (ersten r PZ),

- ►  $O(r \log^2 r \log \log r)$  Wort-Operationen,  $\log m_i \in O(\log r)$ .  $\log m = \sum_{0 \leq i < r} \log m_i \in O(r \log r).$
- ▶ Operationen mod  $m_i \leftrightarrow O(\log^2 m_i)$ , d. h.  $O(\log^2 r)$  Operationen.  $O(n^3 r \log^2 r)$  Wortoperationen, A mod  $m_i \to O(n^2 r \log^2 r)$ .
- r Werte  $O(n^2r^2 \log^2 r)$ .

<span id="page-190-0"></span>
$$
O(n^4 \log^2(nB)(\log^2 n + (\log \log B)^2))
$$

Praxis: Vorberechnung von Primzahlen mit Wortlänge.

# Inhalt Kapitel 5

#### [Newton's Iteration und Hensel's Konstruktion](#page-191-0)

- 5.1 [Motivation](#page-191-0)
- 5.2 [P-adische und ideal-adische Darstellungen](#page-194-0)
- 5.3 [Ideal-adische Darstellung und Approximation](#page-205-0)
- 5.4 [Iteration nach Newton für](#page-208-0)  $F(u) = 0$
- 5.5 [Ideal-adische Newton Iteration](#page-230-0)
- 5.6 [Hensel's Lemma](#page-241-0)
- 5.7 [Hensel Lifting](#page-254-0)
- 5.8 [Multifaktor Hensel Lifting. Algorithmus nach Zassenhaus](#page-285-0)
- 5.9 [Multivariate Verallgemeinerung von Hensel's Lemma](#page-301-0)
- 5.10 [Lösung diophantischer Polynomgleichungen in](#page-305-0)  $\mathbb{Z}_{p^l}[\boldsymbol{\mathsf{x}}_1]$

<span id="page-191-0"></span>4何 ト 4日 ト 4日 ト

 $\leftarrow$   $\Box$ 

- ▶ Umkehrung modularer & Auswertungs-Homomorphismen.
- ▶ Anwendung von Newton's Iterationsmethoden zur Lösung von Polynomgleichungen.

$$
\mathbb{Z}[x_1,\ldots,x_{\nu}] \to \mathbb{Z}_p[x_1,\ldots,x_{\nu}] \to \mathbb{Z}_p[x_1]
$$

- ► Im Gegensatz zur Interpolation, benötigt man nur einen Bildwert in  $\mathbb{Z}_p[x_1]$ .
- **Problem bei Small-Primes Methode**: Die Anzahl der Bildprobleme die gelöst werden müssen kann exponentiell in der Größe der Lösung wachsen.

кох к@ х к∃ х к∃ х

[Newton's Iteration und Hensel's Konstruktion](#page-191-0) [Motivation](#page-191-0)

#### Problem bei Small-Primes Methode

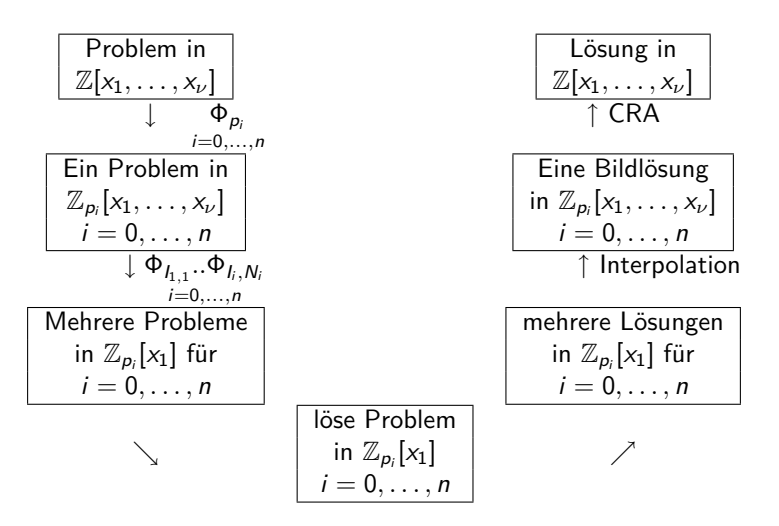

<span id="page-193-0"></span> $4$  ロ )  $4$  何 )  $4$  ヨ )  $4$   $4$  ヨ )

- P-adische und ideal-adische Darstellungen Problem: Inversion von  $\Phi_{p} : \mathbb{Z}[x] \to \mathbb{Z}_{p}[x]$ . Startpunkt: Andere Darstellung für ganze Zahlen und Polynomen.
	- $\triangleright$  p-ungerade Primzahl,  $u \in \mathbb{Z}$ , p-adische Darstellung

$$
u=u_0+u_1p+u_2p^2+\cdots+u_np^n
$$

mit  $p^{n+1} > 2|u|$   $u_i \in \mathbb{Z}_p$   $(0 \le i \le n)$ .

Hierbei kann man entweder die positive oder die symmetrische Darstellung von  $\mathbb{Z}_p$  verwenden.

- $\triangleright$  Verfahren zur Bestimmung der p-adischen Darstellung:
	- $u \equiv u_0 \mod p$ , d. h.  $(u) = \Phi_p(u)$ .  $u_1 : u - u_0$  muss durch p teilbar sein, d.h.  $\frac{u-u_0}{p} = u_1 + u_2 p + \cdots + u_n p^{n-1} \qquad \leadsto u_1 = \Phi_p \left( \frac{u-u_0}{p} \right)$  $\blacktriangleright$  Allgemein  $(\ast \ast)$   $u_i = \Phi_p \left( \frac{u - (u_0 + u_1 p + u_2 p^2 + \dots + u_{i-1} p^{i-1})}{p^i} \right)$  $\left( \frac{p^{2} + \cdots + u_{i-1}p^{i-1}}{p^{i}} \right)$   $i = 1, 2, \ldots, n$

<span id="page-194-0"></span>( ロ ) ( <sub>何</sub> ) ( ヨ ) ( ヨ )

[P-adische und ideal-adische Darstellungen](#page-194-0)

#### Beispiel: p-adische Zahlendarstellung

**5.1** Beispiel  

$$
u = -272300
$$
  $p = 97$ 

$$
u_0 = \Phi_p(u) = -21
$$
  
\n
$$
u_1 = \Phi_p\left(\frac{u - u_0}{p}\right) = \Phi_p\left(\frac{-272279}{97}\right) = \Phi_p(-2807) = 6
$$
  
\n
$$
u_2 = \Phi_p\left(\frac{u - [u_0 + u_1 p]}{p^2}\right) = -29
$$
  
\n
$$
u_3 = 0
$$

d.h. 
$$
-272300 = -21 + 6(97) - 29(97)^2
$$

<span id="page-195-0"></span>э

[P-adische und ideal-adische Darstellungen](#page-194-0)

### Verallgemeinerung für Polynomen

$$
u(x) = \sum_{e} u_e x^e \in \mathbb{Z}[x]
$$

Seien  $p$  und  $n$  so gewählt, dass  $p^{n+1} > 2u_{\text{max}} = 2\text{max}_{e}|u_e|$ .

► Werden die  $u_e$  in ihrer p-adischen Darstellung  $u_e = \sum_{i=0}^n u_{e,i} p^i$  mit  $u_{e,i} \in \mathbb{Z}_p$  ausgedrückt, so

<span id="page-196-0"></span>
$$
u(x) = \sum_{e} \left( \sum_{i=0}^{n} u_{e,i} p^{i} \right) x^{e} = \sum_{i=0}^{n} \underbrace{\left( \sum_{e} u_{e,i} x^{e} \right)}_{\in \mathbb{Z}_{p}[x]} p^{i}
$$

p-adische Polynomdarstellung von u.

$$
u(x) = u_0(x) + u_1(x)p + \cdots + u_n(x)p^n
$$
  
mit  $u_i(x) \in \mathbb{Z}_p[x]$   $i = 0, ..., n$ . **Verfahren**: (\*)  $\binom{**}{x} \underset{x \in \mathbb{F}}{\text{beligen giving}}$ ,

[P-adische und ideal-adische Darstellungen](#page-194-0)

#### Beispiel: p-adische Polynomdarstellung

**5.2** Beispiel 
$$
u(x) = 14x^2 - 11x - 15 \in \mathbb{Z}[x]
$$
  $p = 5$ 

► 
$$
u_0(x) = \Phi_p(u(x)) = -x^2 - x
$$
  
\n►  $u_1(x) = \Phi_p\left(\frac{u(x) - u_0(x)}{p}\right) = -2x^2 - 2x + 2$   
\n►  $u_2(x) = \Phi_p\left(\frac{u(x) - [u_0(x) + u_1(x)p]}{p^2}\right) = x^2 - 1$   
\nDa  $u_3(x) = 0$   
\n $u(x) = (-x^2 - x) + (-2x^2 - 2x + 2)5 + (x^2 - 1)5^2$ 

<span id="page-197-0"></span>

#### Approximation und p-adische Darstellung

$$
a(x) \equiv b(x) \bmod q(x) \text{ gdw } a(x) - b(x) \in \langle q(x) \rangle
$$

 $u(x) \equiv u_0(x)$  mod p und

$$
u(x) \equiv u_0(x) + u_1(x)p + \cdots + u_{k-1}(x)p^{k-1} \bmod p^k
$$

$$
\blacktriangleright (p) > (p^2) > \cdots > (p^k) > \cdots
$$
ldealkette.

**5.3 Definition** Sei  $a(x) \in \mathbb{Z}[x]$ . Ein Polynom  $b(x) \in \mathbb{Z}[x]$  heißt eine p-adische Approximation n-ter Ordnung von  $a(x)$ , falls

$$
a(x) \equiv b(x) \bmod p^n
$$

Der Fehler bei der Approximation von  $a(x)$  durch  $b(x)$  ist  $a(x) - b(x) \in \mathbb{Z}[x]$ .

#### Multivariate Taylor-Reihendarstellung

► Verallgemeinerung der p-adischen Darstellung Sei

$$
\Phi_I: \mathbb{Z}_p[x_1,\ldots,x_\nu] \to \mathbb{Z}_p[x_1]
$$

mit Kern  $I = \langle x_2 - \alpha_2, \ldots, x_\nu - \alpha_\nu \rangle$ ,  $\alpha_i \in \mathbb{Z}_p(2 \leq i \leq \nu)$ .

#### Gesucht: Urbilder von  $\Phi_I$ .

Lösung: Geeignete Wahl der Darstellung einer Lösung.

 $\tilde{u} = u(x_1, \ldots, x_\nu) \in \mathbb{Z}_p[x_1, \ldots, x_\nu]$  mit vorgegebenen "ersten Term"  $u^{(1)} \in \mathbb{Z}_p[x_1]$ , wobei

$$
u^{(1)}=\Phi_I(\tilde{u})
$$

$$
\text{Beachte } u^{(1)} = u(x_1, \alpha_2, \ldots, \alpha_\nu).
$$

.

#### Multivariate Taylor-Reihendarstellung (Forts.)

 $\triangleright$  Korrespondierend zur p-adischen Darstellung, wähle für die Lösung  $\tilde{u}$  eine Darstellung

$$
\tilde{u} = u^{(1)} + \Delta u^{(1)} + \Delta u^{(2)} + \Delta u^{(3)} + \cdots
$$

um die restlichen Terme zu bestimmen, betrachte den Fehler

$$
e^{(1)}=\tilde{u}-u^{(1)}
$$

Es gelte  $\Phi_I(e^{(1)})=0$ , d.h. $e^{(1)}\in I$ . Da  $I$  von  $(x_i-\alpha_i)$  erzeugt wird gilt

$$
\text{(x)} \qquad e^{(1)} = \sum_{i=2}^{\nu} c_i (x_i - \alpha_i) \text{ mit } c_i \in \mathbb{Z}_p[x_1, \ldots, x_{\nu}]
$$

Für  $\Delta u^{(1)}$  wähle man die linearen Terme aus (x), d. h.  $\Delta u^{(1)} = \sum^{\nu}$  $i=2$  $u_i(x_i)(x_i - \alpha_i)$  mit  $u_i(x_1) = \Phi_i(c_i)$   $2 \le i \le \nu$ .

#### Multivariate Taylor-Reihendarstellung (Forts.)

 $\triangleright$  Wir erhalten als Approximation von  $\tilde{u}$  $u^{(2)} = u^{(1)} + \Delta u^{(1)}$  mit  $\Delta u^{(1)} \in I$ .

Neuer Fehlerterm

$$
e^{(2)} = \tilde{u} - u^{(2)} = e^{(1)} - \Delta u^{(1)}
$$

Wiederum

$$
e^{(2)} = \sum_{i=2}^{\nu} (c_i - u_i(x_1))(x_i - \alpha_i)
$$

wobei

$$
c_i-u_i(x_1)\in I\quad 2\leq i\leq \nu
$$

d.h.  $e^{(2)} \in I^2$ 

Multivariate Taylor-Reihendarstellung (Forts.)

► Potenzen von 
$$
I = \langle x_2 - \alpha_2, x_3 - \alpha_3, ... \rangle
$$
  
\n $I^2 = \langle (x_2 - \alpha_2)^2, (x_2 - \alpha_2)(x_3 - \alpha_3), (x_3 - \alpha_3)^2, ... \rangle$   
\n $I^3 = \langle (x_2 - \alpha_2)^3, (x_2 - \alpha_2)^2(x_3 - \alpha_3), (x_2 - \alpha_2)(x_3 - \alpha_3)^2, (x_3 - \alpha_3)^3, ... \rangle$ 

▶ Drückt man  $e^{(2)}$  in Basis von  $l^2$  aus, so

$$
e^{(2)} = \sum_{i=2}^{\nu} \sum_{j=i}^{\nu} c_{ij} (x_i - \alpha_i)(x_j - \alpha_j) \text{ mit } c_{ij} \in \mathbb{Z}_p[x_1,\ldots,x_{\nu}]
$$

Dann

$$
\Delta u^{(2)} = \sum_{i=2}^{\nu} \sum_{j=i}^{\nu} u_{ij}(x_1)(x_i - \alpha_i)(x_j - \alpha_j)
$$

wobei

.

$$
u_{ij}(x_1)=\Phi_i(c_{ij}), 2\leq i\leq j\leq \nu
$$

#### Multivariate Taylor-Reihendarstellung (Forts.)

 $\triangleright$  Damit hat man die Approximation für  $\tilde{u}$ 

$$
u^{(3)} = u^{(2)} + \Delta u^{(2)} = u^{(1)} + \Delta u^{(1)} + \Delta u^{(2)}
$$

► Mit  $e^{(3)} = \tilde{u} - u^{(3)}$  folgt  $e^{(3)} \in l^3$  und als Korrekturterm  $\Delta u^{(3)} \in l^3$  der Form

$$
\Delta u^{(3)} = \sum_{i=2}^{\nu} \sum_{j=i}^{\nu} \sum_{k=j}^{\nu} u_{ijk}(x_1)(x_i - \alpha_i)(x_j - \alpha_j)(x_k - \alpha_k)
$$
  
mit  $u_{ijk}(x_1) \in \mathbb{Z}_p[x_1]$ 

**•** Prozess terminiert, da  $\tilde{u}$  Polynom, der letzte Term enthält  $d$  (=Totalgrad von  $\tilde{u}$ ) geschachtelte Summationen.

[P-adische und ideal-adische Darstellungen](#page-194-0)

#### Multivariate Taylor-Reihendarstellung (Forts.)

Multivariate Taylor-Reihendarstellung bzgl. Ideal

\n
$$
I = \langle x_2 - \alpha_2, \dots, x_\nu - \alpha_\nu \rangle, \ \alpha_i \in \mathbb{Z}_p \text{ für Polynom}
$$
\n
$$
\tilde{u} = u(x_1, \dots, x_\nu) \in \mathbb{Z}_p[x_1, \dots, x_\nu] \text{ ist}
$$
\n
$$
u(x_1, \dots, x_\nu) = u(x_1, \alpha_2, \dots, \alpha_\nu) + \sum_{i=2}^\nu u_i(x_1)(x_i - \alpha_i)
$$
\n
$$
+ \sum_{i=2}^\nu \sum_{j=i}^\nu u_{ij}(x_1)(x_i - \alpha_i)(x_j - \alpha_j)
$$
\n
$$
+ \sum_{i=2}^\nu \sum_{j=i}^\nu \sum_{k=j}^\nu u_{ijk}(x_1)(x_i - \alpha_i)(x_j - \alpha_j)(x_k - \alpha_k)
$$
\n
$$
+ \cdots
$$

<span id="page-204-0"></span>In d totaler Grad von  $u(x_1, \ldots, x_\nu)$  bzgl.  $x_2, \ldots, x_\nu$ , gibt Anzahl der geschachtelten Summationen.

[Newton's Iteration und Hensel's Konstruktion](#page-191-0) [Ideal-adische Darstellung und Approximation](#page-205-0)

#### Ideal-adische Darstellung und Approximation

**Analogie zur P-adischen Darstellung:** 

 $\tilde{u} = u^{(1)} + \Delta u^{(1)} + \Delta u^{(2)} + \cdots + \Delta u^{(n)}$ Mit  $u^{(1)} = u_0(\vec{x}) \in \mathbb{Z}[\vec{x}]/\langle p \rangle$ .  $\Delta u^{(k)} = u_k(\vec{x}) p^k \in \langle p \rangle^k$  für  $k = 1, 2, \ldots, n$ 

Beachte  $\mathbb{Z}[\vec{x}]/\langle p \rangle = \mathbb{Z}_p[\vec{x}]$  und  $\langle p \rangle^k = \langle p^k \rangle$ .

Der Koeffizient  $u_k(\vec{x})$  im Ausdruck für  $\Delta u^{(k)}$  erfüllt als ein Vielfaches des Basiselementes des Ideals in dem es liegt:

$$
u_k(\vec{x}) \in \mathbb{Z}[\vec{x}]/\langle p \rangle \qquad 1 \leq k \leq n
$$

► Im p-adischen Falle kann man eine Folge p-adischer Approximationen der Ordnung  $k + 1$  definieren::

$$
u^{(k+1)} \in \mathbb{Z}[\vec{x}]/\langle p \rangle^{k+1}
$$
 für  $k = 1, 2, ..., n$ , wobei  

$$
u^{(k+1)} = u^{(1)} + \Delta u^{(1)} + \Delta u^{(2)} + \cdots + \Delta u^{(k)}.
$$

<span id="page-205-0"></span>4 ロ ト 4 何 ト 4 ヨ ト 4 ヨ ト

[Newton's Iteration und Hensel's Konstruktion](#page-191-0) [Ideal-adische Darstellung und Approximation](#page-205-0)

#### Ideal-adische Darstellung und Approximation (Forts.)

Beim definieren des k-ten Elements der Folge aus der Approximation  $u^{(k)} \in \mathbb{Z}[x]/\langle p\rangle^k$  , erhält die neue Approximation  $u^{(k+1)} \in \mathbb{Z}[x]/\langle p\rangle^{k+1}$ durch addieren des Terms  $\Delta u^{(k)} \in \langle p\rangle^k.$  Diese Addition

$$
u^{(k+1)} = u^{(k)} + \Delta u^{(k)}
$$

ist eine Addition in dem größeren Ring  $\mathbb{Z}[\vec{\mathsf{x}}]/\langle p\rangle^{k+1}.$  Sie ist erlaubt durch sie natürliche Einbettung des Ringes  $\mathbb{Z}[\vec{\mathsf{x}}]/\langle\rho\rangle^k$  in den größeren Ring  $\mathbb{Z}[\vec{\mathsf{x}}]/\langle p \rangle^{k+1}$ 

Daher liegen die sukzessiven p-adischen Approximationen  $u^{(1)}, u^{(2)}, u^{(3)}, \ldots$  von  $\tilde{u} \in \mathbb{Z}[\vec{x}]$  in einer Folge von Unterringen wachsender Größe von  $\mathbb{Z}[\vec{x}]$ 

$$
\mathbb{Z}[\vec{x}]/\langle p\rangle\subset \mathbb{Z}[\vec{x}]/\langle p\rangle^2\subseteq \mathbb{Z}[\vec{x}]/\langle p\rangle^3\subseteq\cdots\subseteq \mathbb{Z}[\vec{x}]
$$

**K ロ ト K 何 ト K ヨ ト K ヨ ト** 

### Ideal-adische Darstellung und Approximation (Forts.)

- ► Da  $u \in \mathbb{Z}[\vec{x}]$  gibt es ein n mit::  $\mathbb{Z}[\vec{x}]/\langle p \rangle^{n+1}$  groß genug um u zu enthalten.
- ► Die multivariate Taylor-Reihendarstellung kann als analoge Darstellung aufgefasst werden, wobei *I* an Stelle von  $\langle p \rangle$  tritt. Es gilt

$$
\mathbb{Z}_p[\vec{x}]/I \subset \mathbb{Z}_p[\vec{x}]/I^2 \subseteq \cdots \subseteq \mathbb{Z}_p[\vec{x}]
$$

**5.4 Definition** Sei D noetherscher Integritätsbereich und I ideal in D. Zu  $a \in D$  heißt  $b \in D$  eine ideal-adische Approximation n-ter Ordnung für a bezüglich des Ideales I, falls

$$
a \equiv b \bmod I^n
$$

Der Fehler bei der Approximation von a durch b ist das Element  $a - b \in D$ . Mit  $\Phi_{I^n} : D \to D/I^n$  gilt  $\Phi_{I^n}(a - b) = 0$ .

4 ロ ト 4 何 ト 4 ヨ ト 4 ヨ ト

# Iteration nach Newton für  $F(u) = 0$

Lineare p-adische Iteration

 $\triangleright$  Inversion von Φ<sub>p</sub> :  $\mathbb{Z}[x] \to \mathbb{Z}_p[x]$ . Nur eine Primzahl *p*, als bekannt  $u_0(x) \in \mathbb{Z}_p[x]$ : Bild der gesuchten Lösung  $u(x) \in \mathbb{Z}[x]$ , d.h.  $u_0(x)$  ist p-adische Approximation erster Ordnung.

Gesucht: Methode zur Berechnung der Approximation der Ordnung k, d. h.

$$
u_0(x) + u_1(x)p + \cdots + u_{k-1}(x)p^{k-1} \in \mathbb{Z}_{p^k}[x] \quad k = 1, \ldots, n+1
$$

Lifting von Bild  $u_0(x) \in \mathbb{Z}_p[x]$ .

**• Offenbar benötigt man** zusätzliche Information, um  $u(x)$  festzulegen. Üblicherweise ist diese Information in Form von Gleichungen gegeben, die  $u(x)$  erfüllen muss

z. B. 
$$
F(u) = 0
$$
 wobei  $F(u) \in \mathbb{Z}[x][u]$ . Z.B.  $u^2 - a(x) = 0$ .

<span id="page-208-0"></span>**K ロ ト K 何 ト K ヨ ト K ヨ ト** 

# Klassisches Newton-Verfahren zur Lösung einer nichtlinearen Gleichung  $F(u) = 0$

Entwicklung von F als Taylor-Reihe um Punkt  $u^{(k)}$ :

$$
F(u) = F(u^{(k)}) + F'(u^{(k)})(u - u^{(k)}) + \frac{1}{2}F''(u^{(k)})(u - u^{(k)})^2 + \cdots
$$

 $\triangleright$  Setzt man  $u = \tilde{u}$  und betrachtet man nur lineare Terme, so  $0 = F(u^{(k)}) + F'(u^{(k)}) (\tilde{u} - u^{(k)}),$  d.h.

$$
u^{(k+1)} = u^{(k)} - \frac{F(u^{(k)})}{F'(u^{(k)})} \quad (F'((u^{(k)}) \neq 0)
$$

Startpunkt  $u^{(1)} \leadsto$  Quadratische Konvergenz.

- 4 桐 ト 4 ヨ ト 4 ヨ ト

 $\leftarrow$   $\Box$ 

Newton-Verfahren zur Lösung einer nichtlinearen Gleichung  $F(u) = 0$ 

Annahme: Es gibt eine Lösung  $\tilde{u} = u(x) \in \mathbb{Z}[x]$ . Gegeben: Approximation erster Ordnung  $u_0(x) \in \mathbb{Z}_p[x]$  von  $\tilde{u}$ 

► Schreibt man die Lösung in ihrer p-adischen Pol-Darstellung

$$
\tilde{u}=u_0(x)+u_1(x)p+\cdots+u_n(x)p^n
$$

- ► Aufgabe: Bestimme die  $u_i(x) \in \mathbb{Z}_p[x]$   $i = 1, 2, ..., n$  wobei  $u^{(k)} = u_0(x) + u_1(x)p + \cdots + u_{k-1}(x)p^{k-1} \hspace{2mm} 1 \leq k \leq n+1$  die p-adische Approximation k-ter Ordnung von  $\tilde{u}$  ist.
- Gesucht Iterationsformel, die im Schritt k aus  $u^{(k)}$  den p-adischen Polynomkoeffizienten  $u_k(x) \in \mathbb{Z}_p[x]$  berechnet und somit zu  $u^{(k+1)} = u^{(k)} + u_k(x)p^k$   $1 \leq k \leq n$  führt.

4 ロ ト 4 何 ト 4 ヨ ト 4 ヨ ト

# Newton-Verfahren:: Gleichung  $F(u) = 0$  (Forts.)

**5.5 Lemma** Sei  $a(x)$  ∈ D[x]. Dann gilt in D[x][y]

$$
a(x + y) = a(x) + a'(x)y + b(x, y)y^{2}
$$

für ein geeignetes Polynom  $b(x, y) \in D[x, y]$ . **5.6 Lemma** Sei  $a(x, y)$  ∈  $D[x, y]$  bivariates Polynom. Dann gilt im Polynomring  $D[x, y][\xi, \eta]$ .

$$
a(x + \xi, y + \eta) = a(x, y) + a_x(x, y)\xi + a_y(x, y)\eta
$$
  
+ b<sub>1</sub>(x, y, \xi, \eta)\xi^2 + b<sub>2</sub>(x, y, \xi, \eta)\xi\eta  
+ b<sub>3</sub>(x, y, \xi, \eta)\eta^2

Für geeignete Polynome  $b_i(x, y, \xi, \eta) \in D[x, y, \xi, \eta]$ .

### Newton-Verfahren:: Gleichung  $F(u) = 0$  (Forts.)

► Das Polynom  $F(u) \in \mathbb{Z}[x][u]$  hat dann folgende Darstellung

$$
F(u^{(k)} + u_k(x)p^k) = F(u^{(k)}) + F'(u^{(k)})u_k(x)p^k + g(u^{(k)}, u_k(x)p^k)[u_k(x)]^2p^{2k}
$$

für ein  $g(u, w) \in D[u, w]$ .

▶ Wegen  $u^{(k)} \equiv \tilde{u}$  mod  $p^k$  und  $F(\tilde{u}) = 0$  folgt  $F(u^{(k)}) \equiv 0$  mod  $p^k$ .

 $\blacktriangleright$  Analog gilt  $F(u^{(k)} + u_k(x)p^k) \equiv 0 \mod p^{k+1}$  falls  $u^{(k+1)} = u^{(k)} + u_k(x)p^{(k)}$ .

イロト イ押 トイヨ トイヨ トー

[Iteration nach Newton für](#page-208-0)  $F(u) = 0$ 

# Newton-Verfahren:: Gleichung  $F(u) = 0$  (Forts.)

 $\triangleright$  D.h.

$$
\frac{F(u^{(k)} + u_k(x)p^k)}{p^k} = \frac{F(u^{(k)})}{p^k} + F'(u^{(k)})u_k(x) + g(u^{(k)}, u_k(x)p^k)[u_k(x)]^2p^k
$$

► Wende  $\Phi_p$  an, so erfüllt  $u_k(x) \in \mathbb{Z}_p[x]$  die Gleichung

$$
0 = \Phi_p\left(\frac{F(u^{(k)})}{p^k}\right) + \Phi_p(F'(u^{(k)}))u_k(x) \in \mathbb{Z}_p[x]
$$

Wegen  $u^{(k)}\equiv u^{(1)}$  mod  $p$  für  $k\geq 1$  gilt

$$
F'(u^{(k)}) \equiv F'(u^{(1)}) \bmod p
$$

# Newton-Verfahren:: Gleichung  $F(u) = 0$  (Forts.)

Genügt die gegebene Approximation erster Ordnung  $u^{(1)}$  der Bedingung

 $F'(u^{(1)})\not\equiv 0$  mod  $p$ 

so ist der gesuchte p-adische Polynomkoeffizient

$$
(\#) \qquad u_k(x) = -\frac{\Phi_p\left(\frac{F(u^{(k)})}{p^k}\right)}{\Phi_p\left(F'(u^{(1)})\right)} \in \mathbb{Z}_p[x]
$$

Diese Division ist exakt im Polynomring  $\mathbb{Z}_p[x]$ , falls eine Polynomlösung existiert.

Die Gleichung (#) ist die lineare Aktualisierungsformel zusammen mit  $u^{(k+1)} = u^{(k)} + u_k(x)p^k \rightsquigarrow$  lineare p-adische Newtonverfahren. Beachte:  $F(u^{(k)})$  wird in  $\mathbb{Z}[x]$  durchgeführt, sowie auch Division durch  $p^k$ erst dann  $\Phi_n$  anwenden!

 $\left\{ \begin{array}{ccc} 1 & 0 & 0 \\ 0 & 1 & 0 \end{array} \right.$  ,  $\left\{ \begin{array}{ccc} \frac{1}{2} & 0 & 0 \\ 0 & 0 & 0 \end{array} \right.$ 

#### Beispiel: Iteration nach Newton für Quadratwurzel

**5.7 Beispiel** Bestimme Polynom  $u(x) \in \mathbb{Z}[x]$ , das die Quadratwurzel des Polynoms

$$
a(x) = 36x^4 - 180x^3 + 93x^2 + 330x + 121 \in \mathbb{Z}[x]
$$

(unter der Annahme, dass  $a(x)$  quadratisch ist).

 $u(x)$  als Lösung von  $F(u) = a(x) - u^2 = 0$ .

Wähle  $p = 5$   $\Phi_5(a(x)) = x^4 - 2x^2 + 1 \in \mathbb{Z}_5[x]$ .

Approximation 1 Ordnung muss Quadratwurzel von  $\Phi_5(a(x))$  sein, d. h.  $u^{(1)} = u_0(x) = x^2 - 1 \in \mathbb{Z}_5[x].$ 

$$
F'(u) = -2u \text{ und } \Phi_5(F'(u^{(1)})) = \Phi_5(-2u^{(1)}) = -2x^2 + 2
$$

4 ロ ト 4 何 ト 4 ヨ ト 4 ヨ ト
[Iteration nach Newton für](#page-208-0)  $F(u) = 0$ 

# Beispiel: Quadratwurzel

Dann

$$
u_1(x) = -\frac{\Phi_5\left(\frac{F(u^{(1)})}{5}\right)}{(-2x^2+2)} = -\frac{\Phi_5\left(\frac{35x^4-180x^3+95x^2+330x+120}{5}\right)}{(-2x^2+2)}
$$
  
= 
$$
-\frac{(2x^4-x^3-x^2+x-1)}{(-2x^2+2)} = x^2+2x-2 \in \mathbb{Z}_5[x]
$$

und  $(2) = (x^2 - 1) + (x^2 + 2x - 2)5 \in \mathbb{Z}_{25}[x]$ Analog

$$
u_2(x) = -\frac{(-2x^3 + 2x)}{(-2x^2 + 2)} = -x \in \mathbb{Z}_5[x]
$$

d. h.  $u^{(3)} = (x^2 - 1) + (x^2 + 2x - 2)5 + (-x)5^2 \in \mathbb{Z}_{125}[x]$  $F(u^{(3)}) = 0 \rightarrow$  Terminierung, d. h. Quadratwurzel ist  $u(x) = u^{(3)} = 6x^2 - 15x - 11 \in \mathbb{Z}[x]$ .

(□ ) (何 ) (日 ) (日 )

# Beispiel: Division mit Rest

**5.8 Beispiel** Division mit Rest über Newton Iteration

 $\mathbb{Z}, F[x]$  sind Euklidische Bereiche  $\rightsquigarrow$  Division mit Rest. Komplexität  $O(n^2)$  (Wort- oder Körperoperationen)

- $\blacktriangleright$  Kann verbessert werden auf  $O(M(n))$  wobei M die Multiplikationsschranke ist.
- ► Polynomfall: Sei D Ring  $a, b \in D[x]$  Grade  $n, m$  mit  $m \leq n$ , b monisch. Finde  $q, r \in D[x]$  mit  $a = qb + r$  Grad(r) < Grad(b). [Da b monisch ist, ist die Existenz sicher].
- Es gilt:

(\*) 
$$
x^n a\left(\frac{1}{x}\right) = \left(x^{n-m} q\left(\frac{1}{x}\right)\right) \cdot \left(x^m b\left(\frac{1}{x}\right)\right) + x^{n-m+1} \left(x^{m-1} r\left(\frac{1}{x}\right)\right)
$$

кох к@ х к∃ х к∃ х

[Newton's Iteration und Hensel's Konstruktion](#page-191-0) [Iteration nach Newton für](#page-208-0)  $F(u) = 0$ 

Beispiel: Division mit Rest Setze  $rev_k(a) := x^k a(1/x)$ . Für  $k = n$  erhält man  $a = a_n x^n + a_{n-1} x^{n-1} + \cdots + a_1 x + a_0$  $rev_n(a) = a_0x^n + a_1x^{n-1} + \cdots + a_{n-1}x + a_n$  $(\ast') \quad \mathsf{rev}_n(\mathsf{a}) = \mathsf{rev}_{n-m}(\mathsf{q}) \cdot \mathsf{rev}_m(\mathsf{b}) + \mathsf{x}^{n-m+1} \cdot \mathsf{rev}_{m-1}(\mathsf{r})$ d.h.

$$
rev_n(a) \equiv rev_{n-m}(q) \cdot rev_m(b) \mod x^{n-m+1}
$$

 $\triangleright$  Da rev<sub>m</sub>(b) 1 als Konstanten Koeffizienten hat, ist es invertierbar mod  $x^{n-m+1}$  also

$$
rev_{n-m}(q) \equiv rev_n(a)rev_m(b)^{-1} \mod x^{n-m+1}
$$

hieraus lassen sich  $q$  und  $r$  berechnen:

$$
q = rev_{n-m}(rev_{n-m}(q)) \text{ und } r = a - qb
$$

イロト イ母 トイヨ トイヨ ト

[Newton's Iteration und Hensel's Konstruktion](#page-191-0) [Iteration nach Newton für](#page-208-0)  $F(u) = 0$ 

Beispiele (Forts.)

z.B. 
$$
a = 5x^5 + 4x^4 + 3x^3 + 2x^2 + x
$$
  $b = x^2 + 2x + 3$   $F_7[x]$ 

$$
rev5(a) = x4 + 2x3 + 3x2 + 4x + 5
$$
  

$$
rev2(b) = 3x2 + 2x + 1
$$

Wie berechnet man  $rev_2(b)^{-1}$  mod  $x^4$  ?

$$
rev_2(b)^{-1} \equiv 4x^3 + x^2 + 5x + 1 \mod x^4
$$
 in  $\mathbb{F}_7[x]$   
\n $\rightsquigarrow rev_3(q) \equiv 6x^3 + x + 5 \mod x^4$   
\n $\rightsquigarrow q = 5x^3 + x^2 + 6$  und  $r = a - qb = 3x + 3$ 

∍

[Iteration nach Newton für](#page-208-0)  $F(u) = 0$ 

# Inversion modulo  $x^i$  in  $D[x]$

Problem: Gegeben  $f \in \mathbb{D}[x]$ ,  $l \in \mathbb{N}$  mit  $f(0) = 1$ Finde  $g \in \mathbb{D}[x]$  mit  $fg \equiv 1 \mod x^k$ 

 $\triangleright \rightsquigarrow$  Newton Iteration Lösungen von  $\Phi(g) = 0$  aus Anfangsnäherung  $g_0$ :

$$
g_{i+1} = g_i - \frac{\Phi(g_i)}{\Phi'(g_i)}
$$

 $\blacktriangleright \ \ \Phi(g) = \frac{1}{g} - f = 0$  $\omega \rightarrow g_{i+1} = g_i - \frac{1/g_i - f}{1/2}$  $-1/g_i^2$  $= 2g_i - fg_i^2$ 

イロト イ押 トイヨ トイヨ トー

[Iteration nach Newton für](#page-208-0)  $F(u) = 0$ 

# Inversion modulo  $x^i$  in  $D[x]$

Seien *f*(0) = 1, *g*<sub>0</sub> = 1, *g*<sub>i+1</sub> ≡ 2*g*<sub>i</sub> − *fg*<sub>i</sub><sup>2</sup> mod 
$$
x^{2^{i+1}}
$$
.  
Dann *fg*<sub>i</sub> ≡ 1 mod  $x^{2^i}$  für *i* ≥ 0  
Beweis: Ind. *i* = 0 *f* · *g*<sub>0</sub> ≡ *f*(0)*g*<sub>0</sub> ≡ 1 · 1 ≡ 1 mod  $x^{2^0}$   
Ind. Schritt:

$$
1 - fg_{i+1} \equiv 1 - f(2g_i - fg_i^2)
$$
  
\n
$$
\equiv 1 - 2fg_i + f^2g_i^2
$$
  
\n
$$
\equiv (1 - fg_i)^2
$$
  
\n
$$
\equiv 0 \mod x^{2^{i+1}}
$$

► Beachte: Ist  $f(0)$  Einheit ungleich 1, so verwende für  $g_o$   $f(0)^{-1}$ . Ist  $f(0)$  keine Einheit, so gibt es keine Inverse von  $f$  mod  $x^I$  da aus  $fg \equiv 1 \mod x^l \rightsquigarrow f(0)g(0) = 1$ 

[Iteration nach Newton für](#page-208-0)  $F(u) = 0$ 

Inversion modulo  $x^l$  in  $D[x]$ : Beispiel **5.9 Beispiel**  $f = 3x^2 + 2x + 1$  in  $\mathbb{F}_7[x]$ ,  $l = 4$ Alg. berechnet mit  $g_0 = 1$   $r = 2 = \lfloor \log(l) \rfloor$ 

 $g_1 \equiv 2 g_0 - f g_0^2 = 2 - (3x^2 + 2x + 1) \equiv 5x + 1 \bmod x^2$  $g = g_2 \equiv 2g_1 - fg_1^2 = 2x^4 + 4x^3 + x^2 + 5x + 1 \equiv 4x^3 + x^2 + 5x + 1 \mod x^4$ 

- Aufwand:  $I = 2^r$  3M(I) + I  $\in O(M(I))$  Arithm. Operationen (siehe auch von zur Gathen/Gerhard s.246)
- <sup>I</sup> Division mit Rest nach diesem Verfahren kostet

 $4M(n) + M(n) + O(n)$ 

Ringoperationen

$$
M(n) \in O(n \log n \log \log n)
$$

[Newton's Iteration und Hensel's Konstruktion](#page-191-0) [Iteration nach Newton für](#page-208-0)  $F(u) = 0$ 

## P-adische Inversion mit Newton Iteration

**5.10 Beispiel** Sei R beliebiger Ring  $0 \neq p \in R$ . p-adische Darstellung ist auch hier sinnvoll.

**Problem**: Berechnung eines Inversen von a mod  $p^l$   $l > 1$ , aus Inverse von a mod p.

**Gegeben**:  $b_0$  mit  $ab_0 \equiv 1$  mod p **Gesucht**: *b* mit  $ab \equiv 1 \text{ mod } p^l$  ::Liften von Inversen.

**procedure**  $\text{InvLift}(a, b_0, l)$  { $ab_0 \equiv 1 \text{ mod } p$   $l \in \mathbb{N}$ }  $r := \lceil \log l \rceil$  $$ berechne  $b_i := (2b_{i-1} - ab_{i-1}^2)$  mod  $p^{2^i}$ **return** b.

**Behauptung**:  $ab_i \equiv 1$  mod  $p^{2^i}$  Induktion:  $i = 0$  $1-ab_{i+1}\equiv 1-a(2b_i-ab_i^2)\equiv 1-2ab_i+a^2b_i^2\equiv (1-ab_i)^2\equiv 0$  mod  $p^{2^{i+1}}$ Bsp::  $R = \mathbb{Z}, p > 1$  oder  $R = D[x]$  p monisch, grad  $b < l$  grad p etwa  $p = x$ .

[Newton's Iteration und Hensel's Konstruktion](#page-191-0) [Iteration nach Newton für](#page-208-0)  $F(u) = 0$ 

P-adische Inversion mit Newton Iteration (Forts.)

**5.11 Folgerung Sei R Ring,**  $p \in R$ **,**  $l \in \mathbb{N}^+$ **::** 

a ist invertierbar mod  $p^{l}$  gdw a invertierbar mod p.

**Aufwand**: O(M(l log p)) Wortoperationen, M multipl. Kosten bzw.  $O(M(I \text{ grad } p))$  Operationen in D.

**Newton Iteration mit quadratischer Konvergenz**

**5.12 Lemma** Sei  $F ∈ R[u]$ ,  $a, b ∈ R$  mit  $F(a) ≡ 0$  mod  $p^k$  für ein  $k \in \mathbb{N}^+, F'(a)$  invertierbar modulo p. Weiterhin gelte

$$
(*) \qquad b \equiv a - F(a)F'(a)^{-1} \bmod p^{2k}
$$

Dann gilt  $F(b) \equiv 0$  mod  $p^{2k}$ ,  $b \equiv a$  mod  $p^k$  und  $F'(b)$  ist invertierbar mod p.

"Ist a eine gute Approximation einer Nullstelle von  $F$ , so ist  $b$  eine bessere Approximation, mindestens doppelt so gut".

[Newton's Iteration und Hensel's Konstruktion](#page-191-0) <u>AAAAAAAAAAAAAAAAAA</u> [Iteration nach Newton für](#page-208-0)  $F(u) = 0$ 

## Quadratische Konvergenz der Newton Iteration

**Beweis**:  $F'(a)$  ist invertierbar mod  $p^k$ , d. h. rechte Seite von  $(*)$  ist wohldefiniert.  $F'(a)^{-1}$  mod  $\rho^{2k}$  lässt sich aus  $F'(a)^{-1}$  mod  $\rho$  berechnen. Da  $p^k \mid p^{2k}$  gilt  $(*)$  auch mod  $p^k \leadsto b \equiv a - F(a)F'(a)^{-1} \equiv a$  mod  $p^k$ .  $F(b) \equiv F(a) + F'(a)(b - a) + \leadsto (b - a)^2$  $\equiv F(a) + F'(a)(b-a) \equiv F(a) + F'(a)(-F(a)F'(a)^{-1})$  $\equiv$  0 mod  $\rho^{2k}$ Da  $p^{2k} | (a - b)^2$  und  $F(a) \equiv 0 \mod p^k$ .

Wegen  $a\equiv b$  mod  $p^k$  gilt  $a\equiv b$  mod  $p.$   $F(a)\equiv F(b)$  mod  $p$  für alle  $F \in R[u]$ . Insbesondere für F'.

Für  $p$  Primelement im euklidischem Bereich ist die Bedingung  $F'(a)$ invertierbar mod  $p$   $\text{gdw}$   $F'(a) \not\equiv 0$  mod  $p$ .

イロト イ押 トイヨ トイヨ トー

[Newton's Iteration und Hensel's Konstruktion](#page-191-0) [Iteration nach Newton für](#page-208-0)  $F(u) = 0$ 

#### Algorithmus p-adische Newton Iteration

#### **begin**

```
\{\text{Eingabe}: F \in R[u], R \text{ Ring}, p \in R, l \in \mathbb{N}^+, a_0 \in R, \}{Startlösung mit F(a_0) \equiv 0 \mod p, F'(a_0) invertierbar mod p,}
                                             \{s_0 \text{ modulate Inverse für } F'(a_0) \text{ mod } p\}\{\text{Ausgabe}: a \in R \text{ mit } F(a) \equiv 0 \text{ mod } p^l \text{ und } a \equiv a_0 \text{ mod } p\}r := \lceil \log l \rceilfor i = 1 to r = 1 do
     begin
     berechne a_i, s_i \in R mit
     a_i \equiv a_{i-1} - F(a_{i-1})s_{i-1} \mod p^2s_i \equiv 2s_{i-1} - F'(a_i)s_{i-1}^2 \bmod p^2end
Berechne a \in R mit a \equiv a_{r-1} - \digamma(a_{r-1})s_{r-1} mod p^treturn a
end
```
イロト イ母 ト イヨ ト イヨ)

[Newton's Iteration und Hensel's Konstruktion](#page-191-0) [Iteration nach Newton für](#page-208-0)  $F(u) = 0$ 

#### Algorithmus p-adische Newton Iteration

Korrektheit: Sei  $a_r \equiv a_{r-1} - F(a_{r-1})s_{r-1}$  mod  $p^{2^r}.$ 

► Dann  $a \equiv a_r$  mod  $p^l$  und es genügt die Invarianten.  $a_i \equiv a_0 \mod p$ ,  $F(a_i) \equiv 0 \mod p^{2^i}$   $s_i \equiv F'(a_i)^{-1} \mod p^{2^i}$ Für  $0 \le i \le r$ . Per Induktion zu zeigen. (Anwendung Lemma+Inversionsalg.).

Ist  $R = \mathbb{Z}$  oder  $R = F[x]$ , F Körper, und  $p \in R$  prim oder irreduzibel, so ist der Startwert als Lösung für Polynom in  $K = R/\langle p \rangle$ .

Aufwand:

 $R = D[x], F \in R[u], p = x, l = 2<sup>k</sup>$ , grad<sub>u</sub> $F = n$ ,  $grad_{\varphi}F < l \rightsquigarrow O(nM(l)) + O(nl)$  Operationen in D.  $R=\mathbb{Z}$ ,  $0\leq a_0<\rho$ ,  $F$  grad n, mit Koeffizienten  $<\rho^{\prime}$  $\rightsquigarrow$  O(nM(llog p)) Wortoperationen.

4 ロ ト 4 何 ト 4 ヨ ト 4 ヨ ト

## Beispiel

#### **5.13 Beispiel**

- i)  $R = \mathbb{Z}$ ,  $p = 5$  bestimme nicht-triviale Lösung von  $u^4 \equiv 1$  mod 625, d. h.  $F(u) = u^4 - 1.$ 
	- Startlösung  $a_0 = 2$ , da  $F(2) \equiv 0 \mod 5$ .  ${\cal F}'(2)=4\cdot 2^3\equiv 2\not\equiv 0$  mod 5, d. h.  $s_0\equiv 2^{-1}\equiv 3$  mod 5.  $a_1 \equiv a_0 - F(a_0)s_0 = 2 - 15 \cdot 3 \equiv 7 \mod 25$  $s_1 \equiv 2s_0 - F'(a_1)s_0^2 = 2 \cdot 3 - 1372 \cdot 3^2 \equiv 8 \mod 25$  $a \equiv a_1 - F(a_1)s_1 = 7 - 2400 \cdot 8 \equiv 182 \text{ mod } 625$

In der Tat gilt  $182^4 = 1 + 1755519 \cdot 625$ .

 $\left\{ \begin{array}{ccc} 1 & 0 & 0 \\ 0 & 1 & 0 \end{array} \right.$  ,  $\left\{ \begin{array}{ccc} \frac{1}{2} & 0 & 0 \\ 0 & 0 & 0 \end{array} \right.$ 

[Newton's Iteration und Hensel's Konstruktion](#page-191-0) [Iteration nach Newton für](#page-208-0)  $F(u) = 0$ 

#### Beispiel

ii)  $R = \mathbb{F}_3[x]$   $p = x$ . Bestimme Quadratwurzel a von  $f = x + 1$  modulo  $x^4$ mit a $(0)=-1.$   $F=u^{2}-f\in\mathbb{F}_{3}\lbrack x]\lbrack u]$  a $_{0}=-1$  als Startlösung, da  $a_0(0) = -1$ ,  $F(a_0) = -x \equiv 0 \text{ mod } x$  sowie  $F'(a_0) = 2a_0 \equiv 1 \not\equiv 0$  mod x, d h.  $s_0 = 1$ .

$$
a_1 \equiv a_0 - F(a_0)s_0 = -1 - (-x)1 = x - 1 \mod x^2
$$
  
\n
$$
s_1 \equiv 2s_0 - F'(a_1)s_0^2 = 2 \cdot 1 - 2(x - 1) \cdot 1^2
$$
  
\n
$$
= x + 1 \mod x^2
$$
  
\n
$$
a \equiv a_1 - F(a_1)s_1 = x - 1 - x^2(x + 1)
$$
  
\n
$$
= -x^3 - x^2 + x - 1 \mod x^4
$$

Offenbar

<span id="page-229-0"></span>
$$
(-x3 - x2 + x - 1)2 = (x + 1) + x4(x2 - x - 1)
$$

[Newton's Iteration und Hensel's Konstruktion](#page-191-0) [Ideal-adische Newton Iteration](#page-230-0)

## Ideal-adische Newton Iteration

 $\blacktriangleright$  Inversion eines multivariaten Auswertungshomomorphismus

$$
\Phi_I: \mathbb{Z}_p[x_1,\ldots,x_\nu] \to \mathbb{Z}_p[x_1]
$$

mit Kern  $I = \langle x_2 - \alpha_2, \ldots, x_{\nu} - \alpha_{\nu} \rangle$   $\alpha_i \in \mathbb{Z}_n$   $2 \le i \le \nu$ .

**I** Startpunkt: Approximation erster Ordnung zur gesuchten Lösung  $\tilde{u} \in \mathbb{Z}_p[\vec{x}].$ 

<span id="page-230-0"></span>
$$
u^{(1)} = \Phi_I(\tilde{u}) \in \mathbb{Z}_p[x_1] = \mathbb{Z}_p[\vec{x}]/I
$$

- $\blacktriangleright$  Zusatzinformation:  $\tilde{u}$  Lösung der Polynomgleichung  $F(u) = 0$ , wobei  $F(u) \in \mathbb{Z}_p[\vec{x}][u].$
- ► Ziel: Definition einer Iterationsformel  $u^{(k+1)} = u^{(k)} + \Delta u^{(k)}$ , wobei  $u^{(i)}$ ideal-adische Approximation *i-*ter Ordnung und  $\Delta u^{(k)} \in I^k$ .

## Ideal-adische Newton Iteration (Forts.)

Durch Anwendung von Hilfssatz erhält man als Taylorentwicklung  $F(u^{(k)} + \Delta u^{(k)}) = F(u^{(k)}) + F'(u^{(k)})\Delta u^{(k)} + G(u^{(k)}, \Delta u^{(k)})[\Delta u^{(k)}]^2$ Ideal-adische Approximation der Ordnung  $k + 1$ , d. h.  $u^{(k+1)}$  so  $F(u^{(k)} + \Delta u^{(k)}) \in I^{k+1}$  und wegen  $\Delta u^{(k)} \in I^k$  folgt  $[\Delta u^{(k)}]^2 \in I^{2k}$ , d. h. wendet man  $\Phi_{I^{k+1}}$  an, so gilt

$$
(*)\quad 0 = \Phi_{J^{k+1}}(F(u^{(k)})) + \Phi_{J^{k+1}}(F'(u^{(k)}))\Delta u^{(k)} \in \mathbb{Z}_p[\vec{x}]/I^{k+1}
$$

und  $\Delta u^{(k)}$  muss diese Gleichung erfüllen für  $k=1$  so  $\Delta u^{(1)} \in I$  und  $\Delta u^{(1)} = \sum_{\nu}^{V}$  $i=2$  $u_i(x_1)(x_i - \alpha_i)$  mit  $u_i(x_1) \in \mathbb{Z}_p[x_1]$ 

 $4$  ロ )  $4$  何 )  $4$  ヨ )  $4$  ヨ )

[Newton's Iteration und Hensel's Konstruktion](#page-191-0) [Ideal-adische Newton Iteration](#page-230-0)

#### Ideal-adische Newton Iteration–Erster Schritt

Da 
$$
u^{(1)} \equiv \tilde{u} \mod l
$$
, gilt auch  $F(u^{(1)}) \in l$ , d. h.

$$
(**) F(u^{(1)}) = \sum_{i=2}^{\nu} c_i(x_i - \alpha_i) \text{ für } c_i \in \mathbb{Z}_p[\vec{x}] \quad 2 \leq i \leq \nu
$$

Nun wird der Homomorphismus  $\Phi_{l^2}$  für  $k=1$  angewandt und da alle ideal-adischen Terme vom Totalgrad  $> 2$  unterdrückt werden, folgt

$$
\Phi_{I^2}(F(u^{(1)})) = \sum_{i=2}^{V} c_i(x_1)(x_i - \alpha_i)
$$

wobei die Koeffizienten  $c_i(x_1) \in \mathbb{Z}_p[x_1]$  definiert sind, durch die Koeffizienten  $c_i \in \mathbb{Z}_p[\vec{x}]$  in  $(**)$  d. h.

<span id="page-232-0"></span>
$$
c_i(x_1) = \Phi_i(c_i) \quad 2 \leq i \leq \nu
$$

[Newton's Iteration und Hensel's Konstruktion](#page-191-0) [Ideal-adische Newton Iteration](#page-230-0)

$$
0 = \sum_{i=2}^{\nu} c_i(x_1)(x_i - \alpha_i) + \Phi_{\rho}(F'(u^{(1)})) \left[ \sum_{i=2}^{\nu} u_i(x_1)(x_i - \alpha_i) \right] \in \mathbb{Z}_p[\vec{x}]/l^2
$$

gilt nach Gleichung ( $\ast$ ). Die ideal-adische Darstellung von  $\Phi_{l^2}(F'(u^{(1)}))$ hat für geeignete Koeffizienten  $d_i(x_1) \in \mathbb{Z}_p[x_1] \quad 2 \leq i \leq \nu$  die Form:

<span id="page-233-0"></span>
$$
\Phi_{P}(F'(u^{(1)})) = \Phi_{I}(F'(u^{(1)})) + \sum_{i=2}^{\nu} d_{i}(x_{1})(x_{i} - \alpha_{i})
$$

Setzt man dies ein, so bleibt

$$
0 = \sum_{i=2}^{\nu} c_i(x_1)(x_i - \alpha_i) + \Phi_I(F'(u^{(1)})) \left[ \sum_{i=2}^{\nu} u_i(x_1)(x_i - \alpha_i) \right] \in \mathbb{Z}_p[\vec{x}]/I^2
$$

$$
u_i(x_1) = -\frac{c_i(x_1)}{\Phi_I(F'(u^{(1)}))} \in \mathbb{Z}_p[x_1] \quad 2 \le i \le \nu
$$

Ak[t](#page-234-0)ualisierungsformel, die den Korrekturterm  $\Delta u^{(1)}$  [fe](#page-234-0)[st](#page-232-0)[leg](#page-233-0)t[.](#page-229-0)

#### Ideal-adische Newton Iteration–Folgeschritte

Im allgemeinen Iterationsschritt ist der *k*-te Korrekturterm  $\Delta u^{(k)} \in I^k$  der Term mit Totalgrad k in der ideal-adischen Darstellung der Lösung  $\tilde{u} = u(x_1, \ldots, x_\nu).$ Analog zum ersten Schritt erhält man, falls  $F' ( \mathit{u}^{(1)} ) \not\equiv 0$  mod *I*, die lineare ideal-adische Newton Iteration:

<span id="page-234-0"></span>
$$
u^{(n+1)} = u^{(k)} + \Delta u^{(k)}, \text{ wobei}
$$

$$
\Delta u^{(k)} = \sum_{i_1=2}^{\nu} \cdots \sum_{i_k=i_{k-1}}^{\nu} u_i(x_1) \prod_{j=1}^{k} (x_{i_j} - \alpha_{i_j})
$$

wobei  $\mathbf{i} = (i_1, \ldots, i_k)$  bezeichnet und

[Newton's Iteration und Hensel's Konstruktion](#page-191-0) [Ideal-adische Newton Iteration](#page-230-0)

#### Ideal-adische Newton Iteration–Folgeschritte (Forts.)

$$
(\#) \quad u_{i}(x_{1}) = -\frac{G(x_{1})}{\Phi_{I}(F'(u^{(1)}))} \in \mathbb{Z}_{p}[x_{1}]
$$

Hierbei gilt

$$
\Phi_{I^{k+1}}(F(u^{(k)})) = \sum_{i_1=2}^{\nu} \cdots \sum_{i_k=i_{k-1}}^{\nu} c_i(x_1) \prod_{j=1}^{k} (x_{i_j} - x_{i_j})
$$

Die Division in (#) muss exakt sein (in  $\mathbb{Z}_p[x_1]$ ), wenn die Gleichung  $F(u) = 0$  eine Lösung besitzt.

Die c**i**(x1) sind die Koeffizienten der Terme mit Totalgrad k in der ideal-adischen Darstellung von  $F(u^{(k)})$  und weiterhin hat  $F(u^{(k)})$  keine Terme vom Totalgrad kleiner k (bezüglich I).

Es werden in Iterationsschritten  $k$  alle ideal-adischen Terme der Lösung  $\tilde{u}$ mit Totalgrad  $k$  (bezüglich  $l$ ) bestimmt.

イロト イ母 ト イヨ ト イヨ)

# **Beispiel**

**5.14 Beispiel** Bestimme Polynom  $u(x, y, z) \in \mathbb{Z}_5[x, y, z]$ , das die Quadratwurzel des folgenden Polynoms ist:

$$
a(x, y, z) = x4 + x3y2 - x2y4 + x2yz + 2x2z - 2x2 - 2xy3z + xy2z
$$
  
-xy<sup>2</sup> - y<sup>2</sup> + z<sup>2</sup> + yz<sup>2</sup> - yz + z<sup>2</sup> - 2z + 1 \in Z<sub>5</sub>[x, y, z]

Dann ist u Lösung der Polynomgleichung

$$
F(u)=a(x,y,z)-u^2=0
$$

Wähle Auswertungspunkte  $y = 0$ ,  $z = 0$ , d. h.  $I = \langle y, z \rangle$ . Die ideal-adische Approximation erster Ordnung  $\textit{u}^{(1)} = \textit{u}(\textit{x}, 0, 0) \in \mathbb{Z}_5[\textit{x}]$ muss eine Quadratwurzel von  $a(x, 0, 0)$  in  $\mathbb{Z}_5[x]$  sein. Es ist  $a(x, 0, 0) = x<sup>4</sup> - 2x<sup>2</sup> + 1$ , d. h.  $u<sup>(1)</sup> = u(x, 0, 0) = x<sup>2</sup> - 1 \in \mathbb{Z}_5[x]$ . Um die lineare ideal-adische Newton Iteration anzuwenden, beachte dass

<span id="page-236-0"></span>
$$
\Phi_I(F'(u^{(1)})) = \Phi_I(-2u^{(1)}) = -2x^2 + 2
$$

[Newton's Iteration und Hensel's Konstruktion](#page-191-0) [Ideal-adische Newton Iteration](#page-230-0)

# Beispiel (Forts.)

Es ist nützlich  $a(x, y, z)$  in seiner ideal-adischen Darstellung bezüglich I auszudrücken: d. h.

$$
a(x, y, z) = [(x4 - 2x2 + 1)] + [(2x2 - 2)z] + [(x3 - x)y2 + (x2 - 1)yz + z2] + [(x)y2z + yz2]+ [(-x2)y4 + (-2x)y3z - y2z2]
$$

Nun ist

$$
\Phi_{l^2}(F(u^{(1)})) = \Phi_{l^2}(a(x, y, z) - (x^2 - 1)^2) = (2x^2 - 2)z \in \mathbb{Z}_5[x, y, z]/l^2
$$
  
Der erste Korrekturterm ist  $\Delta u^{(1)} = u_2(x)y + u_3(x)z$ , wobei  
 $u_2(x) = 0$ , da in  $\Phi_{l^2}(F(u^{(1)}))$  auch 0 und

$$
u_3(x) = -\frac{c_3(x)}{(-2x^2+2)} = -\frac{(2x^2-2)}{(-2x^2+2)} = 1 \in \mathbb{Z}_5[x]
$$

d. h.

$$
u^{(2)} = u^{(1)} + \Delta u^{(1)} = (x^2 - 1) + z \in \mathbb{Z}_5[x, y, z]/I^2
$$

Ξ

[Newton's Iteration und Hensel's Konstruktion](#page-191-0) [Ideal-adische Newton Iteration](#page-230-0)

# Beispiel (Forts.)

Für die nächste Iteration gilt

$$
\Phi_{I^3}(F(u^{(2)})) = \Phi_{I^3}(a(x, y, z) - [(x^2 - 1) + z]^2) =
$$
  
=  $(x^3 - x)y^2 + (x^2 - 1)yz \in \mathbb{Z}_5[x, y, z]/I^3$ 

Neuer Korrekturterm ist  $\Delta u^{(2)} = u_{22}(x)y^2 + u_{23}(x)yz + u_{33}(x)z^2$ , wobei  $u_{33}(x) = 0$ , da in  $\Phi_{I^3}(F(u^{(2)}))$  auch null und

$$
u_{22}(x) = -\frac{c_{22}(x)}{(-2x^2 + 2)} = -\frac{(x^3 - x)}{(-2x^2 + 2)} = -2x \in \mathbb{Z}_5[x]
$$
  

$$
u_{23}(x) = -\frac{c_{23}(x)}{(-2x^2 + 2)} = -\frac{(x^2 - 1)}{(-2x^2 + 2)} = -2 \in \mathbb{Z}_5[x]
$$

[Ideal-adische Newton Iteration](#page-230-0)

# Beispiel (Forts.)

Also

$$
u^{(3)} = u^{(2)} + \Delta u^{(2)} = (x^2 - 1) + z + (-2x)y^2 + (-2)yz \in \mathbb{Z}_5[x, y, z]/l^3
$$

Als nächstes stellt man fest:  $F(u^{(3)})=0$ , d. h. die gesuchte Quadratwurzel von  $a(x, y, z)$  ist

$$
u(x, y, z) = u^{(3)} = x^2 - 2xy^2 - 2yz + z - 1 \in \mathbb{Z}_5[x, y, z]
$$

[Newton's Iteration und Hensel's Konstruktion](#page-191-0) [Ideal-adische Newton Iteration](#page-230-0)

## Homomorphismus Diagramm

zur Lösung multivariater Polynomprobleme mit der p-adischen und der ideal-adischen Newton-Iterationen

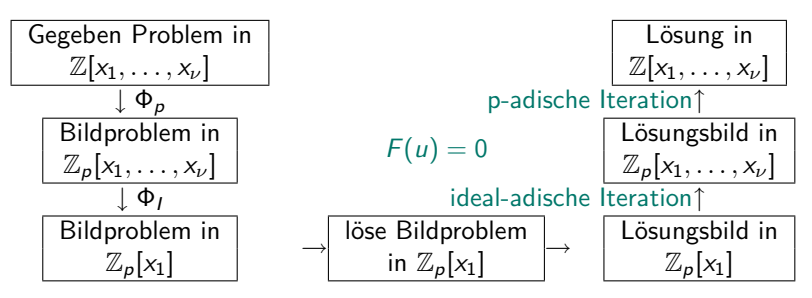

Inversion von Homomorphismen der Form  $\Phi_{l,p} : \mathbb{Z}[x_1,\ldots,x_{\nu}] \to \mathbb{Z}_p[x_1]$ unter der Annahme, dass u sich als Lösung von  $F(u) = 0$  darstellen lässt.

 $F(u) \in \mathbb{Z}[x_1,\ldots,x_{\nu}][u]$ : eine Variable wird "geliftet", reicht oft nicht aus!

[Newton's Iteration und Hensel's Konstruktion](#page-191-0) [Hensel's Lemma](#page-241-0)

# Einführung zu Hensel's Lemma

- **►** Liften von Lösungen für  $F(u, w) = 0$  mit  $F(u, w) \in \mathbb{Z}[x_1, \ldots, x_{\nu}][u, w]$ .
- ► z.B. Faktorisierung von  $a(x_1, ..., x_{\nu})$ :  $F(u, w) = a(x_1, ..., x_{\nu}) uw = 0$  $\Phi_{l,p} : \mathbb{Z}[x_1,\ldots,x_\nu] \to \mathbb{Z}_p[x_1]$ , d. h. Problem der Faktorisierung in  $\mathbb{Z}_p[x_1]$ (relativ einfach).
- ► Sei etwa  $u_0(x_1)$  Faktor von  $\Phi_{I,p}(a) = a_0(x_1)$ , dann  $a_0(x_1) = u_0(x_1)w_0(x_1)$ , wobei  $w_0(x_1) = \frac{a_0(x_1)}{u_0(x_1)} \in \mathbb{Z}_p[x_1]$
- <span id="page-241-0"></span>► Liften von  $u_0$  und  $w_0$  m pol.  $u, w \in \mathbb{Z}[x_1, \ldots, x_\nu]$  mit  $F(u, w) = a(x_1, \ldots, x_{\nu}) - uw = 0$  und  $u(x_1, \ldots, x_{\nu}) \equiv u_0(x_1) \bmod \langle I, p \rangle$  $w(x_1, \ldots, x_{\nu}) \equiv w_0(x_1) \text{ mod } \langle I, p \rangle$

# Einführung zu Hensel's Lemma (Forts.)

Newton Iteration für nichtlineare Gleichung in 2 Variablen

**►** Berechnung von GCD für  $a(x_1, \ldots, x_\nu), b(x_1, \ldots, x_\nu) \in \mathbb{Z}[x_1, \ldots, x_\nu]$  $\rightsquigarrow$  berechne GCD  $(a_0(x_1), b_0(x_1))$  in  $\mathbb{Z}_p[x_1]$  (Euklidisch).

▶ Ist  $u_0(x_1) = GGT(a_0(x_1), b_0(x_1))$ , so sei Cofaktor  $w_0(x_1) = \frac{a_0(x_1)}{u_0(x_1)}$ . Lifte  $u_0(x_1)$  und  $w_0(x_1)$  zu  $u(x_1,...,x_{\nu})$   $w(x_1,...,x_{\nu})$  mit  $F(u, w) = 0$ . (Auch b kann verwendet werden).

 $\rightsquigarrow u(x_1, \dots, x_\nu)$  ist Teiler von  $a(x_1, \dots, x_\nu)$  auch von  $b(x_1, \dots, x_\nu)$ ? GGT?

# Allgemeine Form der Newton Iteration für  $F(u, w) = 0$

► Korrekturterme  $\Delta u^{(k)}, \Delta w^{(k)}$  mit Hilfe von

$$
F(u^{(k)} + \Delta u^{(k)}, w^{(k)} + \Delta w^{(k)}) = F(u^{(k)}, w^{(k)}) + F_u(u^{(k)}, w^{(k)})\Delta u^{(k)} + F_w(u^{(k)}, w^{(k)})\Delta w^{(k)} + E
$$

wobei  $E$  Ausdruck mit nicht-linearen  $\Delta u^{(k)}, \Delta w^{(k)}$ 

Inearisierung, linke Seite auf  $0 \rightarrow$ 

$$
(*)\quad F_u(u^{(k)}, w^{(k)}) \Delta u^{(k)} + F_w(u^{(k)}, w^{(k)}) \Delta w^{(k)} = -F(u^{(k)}, w^{(k)})
$$

 $\triangleright \rightsquigarrow$  Problem del Lösung Diophantischer Polynomgleichungen.

イロト イ押ト イヨト イヨト

Allgemeine Form der Newton Iteration für  $F(u, w) = 0$ (Forts.)

► Lösung diophantischer Polynomgleichung der Form

 $A^{(k)}\Delta u^{(k)} + B^{(k)}\Delta w^{(k)} = C^{(k)}$ 

mit Polynomen  $A^{(k)},B^{(k)},C^{(k)}$  und umb. Polynomen  $\Delta u^{(k)},\Delta w^{(k)}$ .

- $\blacktriangleright$  Möglichkeiten: Keine Lösung, viele Lösungen. Lösbar, falls  $C^{(k)}$  vielfaches vom  $\mathsf{GGT}(\mathsf{A}^{(k)}, \mathsf{B}^{(k)}).$
- $\triangleright$  Wir beschränken uns nun auf die Gleichung  $F(u, w) = a(x_1, \ldots, x_\nu) - uw = 0.$
- $\blacktriangleright$  Lösbarkeit hängt wesentlich von  $F(u, w)$  ab.

## Hensel's Lemma

Seien 
$$
a(x)
$$
 ∈ Z[x] und  $u_0(x)$ ,  $w_0(x)$  ∈ Z<sub>p</sub>[x] mit
$$
a(x) \equiv u_0(x)w_0(x) \bmod p
$$

"Lifte" nach  $\mathbb{Z}[x]$ , d. h. Inversion von  $\Phi_{p} : \mathbb{Z}[x] \to \mathbb{Z}_{p}[x]$ . Berechne  $\bar{u} = u(x), \bar{w} = w(x)$  in  $\mathbb{Z}[x]$  mit

$$
F(\bar{u},\bar{w})=a(x)-u(x)w(x)=0
$$

so dass

$$
u(x) \equiv u_0(x) \bmod p \qquad w(x) \equiv w_0(x) \bmod p
$$

Betrachte  $\bar{u}, \bar{w}$  in ihren p-adischen Darstellungen.

$$
\overline{u} = u_0(x) + u_1(x)p + \cdots + u_n(x)p^n
$$
  

$$
\overline{w} = w_0(x) + w_1(x)p + \cdots + w_n(x)p^n
$$

[Newton's Iteration und Hensel's Konstruktion](#page-191-0) [Hensel's Lemma](#page-241-0)

# Hensel's Lemma (1)

- $\blacktriangleright$  Hierbei ist *n* groß genug, d. h. ist  $\frac{1}{2}p^{n+1}$  beschränkt alle Beträge der ganzzahligen Koeffizienten in  $a(x)$  und  $\bar{u}, \bar{w}$ .
- ► Wie bestimmt man die pol. p-adischen Koeffizienten  $u_i(x), w_i(x) \in \mathbb{Z}_p[x]$ für  $i = 1, 2, ..., n$ ?
- ► Seien  $u^{(k)}$ , w $^{(k)}$  die p-adische Approximation der Ordnung k für  $\bar{u}$ ,  $\bar{w}$ , d. h. bis  $\rho^{k-1}$  und sei

$$
\Delta u^{(k)} = u_k(x) p^k \qquad \Delta w^{(k)} = w_k(x) p^k
$$

Beachte dabei  $u^{(1)} = u_0(x)$  und  $w^{(1)} = w_0(x)$ .

<sup>I</sup> Korrekturterme müssen die diophantische Polynomgleichung ∗ modulo  $p^{k+1}$ erfüllen  $F_u = -w, F_w = -u$ , d. h.

$$
-w^{(k)}\Delta u^{(k)} - u^{(k)}\Delta w^{(k)} \equiv -[a(x) - u^{(k)}w^{(k)}] \bmod p^{k+1}
$$

イロト イ母 トイヨ トイヨ ト

[Newton's Iteration und Hensel's Konstruktion](#page-191-0) [Hensel's Lemma](#page-241-0)

# Hensel's Lemma (2)

► Da  $u^{(k)}w^{(k)}$  eine p-adische Approximation von  $a(x)$  der Ordnung k sein muss, kann man durch  $\rho^k$  dividieren, d. h.

$$
w^{(k)}u_{k}(x) + u^{(k)}w_{k}(x) \equiv \frac{a(x) - u^{(k)}w^{(k)}}{p^{k}} \mod p
$$

► Wendet man nun  $\Phi_p$  an, unter Verwendung von  $\Phi_p(w^{(k)}) = w_0(x)$  und  $\Phi_p(u^{(k)}) = u_0(x)$ , so erhält man

$$
w_0(x)u_k(x)+u_0(x)w_k(x)=\Phi_p\left[\frac{a(x)-u^{(k)}w^{(k)}}{p^k}\right]
$$

die in  $\mathbb{Z}_p[x]$  zu lösen ist.

#### [Hensel's Lemma](#page-241-0)

# Hensel's Lemma (3)

p prim, so  $\mathbb{Z}_p[x]$  euklidisch.

d.h. Sind  $u_0(x)$ ,  $w_0(x)$  teilerfremd  $\rightsquigarrow$  eindeutige Lösung  $\sigma(x), \tau(x) \in \mathbb{Z}_p[x]$  mit

$$
\sigma(x)u_0(x)+\tau(x)w_0(x)=\Phi_p\left[\frac{a(x)-u^{(k)}w^{(k)}}{p^k}\right]
$$

wobei grad $(\sigma(x)) <$  grad $(w_0(x))$ .

#### $\blacktriangleright$  Man setze

 $u^{(k+1)} = u^{(k)} + \tau(x)p^k$   $w^{(k+1)} = w^{(k)} + \sigma(x)p^k$ 

Behauptung Dies sind die richtigen p-adischen Approximationen der Ordnung  $k + 1$  für  $\bar{u}$  bzw.  $\bar{w}$ .

イロト イ押 トイヨ トイヨ トー

[Hensel's Lemma](#page-241-0)

# Hensel's Lemma (4)

**5.15 Satz** Hensel's Lemma 1900 Sei  $\rho$  prim in  $\mathbb Z$  und sei  $a(x)\in \mathbb Z[x]$ . Seien  $u^{(1)}(x),w^{(1)}(x)\in \mathbb Z_p[x]$ teilerfremd mit  $a(x)\equiv u^{(1)}(x)w^{(1)}(x)$  mod  $p$ . Dann gibt es für  $k\geq 1$  Polynome  $u^{(k)}(x),$   $w^{(k)}(x)\in \mathbb{Z}_{p^k}[x]$ , so dass

 $a(x) \equiv u^{(k)}(x)w^{(k)}(x)$  mod  $p^k$ 

und

$$
u^{(k)}(x) \equiv u^{(1)}(x) \mod p \quad w^{(k)}(x) \equiv w^{(1)}(x) \mod p
$$

Beweis: Induktion nach  $k: k = 1$  Voraussetzung. Angenommen richtig für  $k\geq 1$ , d. h.  $u^{(k)}(x),$   $w^{(k)}(x)\in \mathbb{Z}_{p^k}[x]$  mit Behauptung.

[Hensel's Lemma](#page-241-0)

# Hensel's Lemma (5)

Definiere

$$
c^{(k)}(x) = \Phi_p \left[ \frac{a(x) - u^{(k)}(x)w^{(k)}(x)}{p^k} \right]
$$
 (1)

Es gibt Polynome  $\sigma^{(k)}(x), \tau^{(k)}(x) \in \mathbb{Z}_p[x]$  mit

$$
\sigma^{(k)}(x)u^{(1)}(x) + \tau^{(k)}(x)w^{(1)}(x) \equiv c^{(k)}(x) \bmod p \qquad (2)
$$

und grad $(\sigma^{(k)}(x)) <$  grad $(w^{(1)}(x))$ . Setze

$$
u^{(k+1)}(x) = u^{(k)}(x) + \tau^{(k)}(x)p^k \quad w^{(k+1)}(x) = w^{(k)}(x) + \sigma^{(k)}(x)p^k
$$

∍

 $A \sqcup A \sqcup A \sqcap B \rightarrow A \sqsupseteq A \sqsupseteq A$ 

#### [Hensel's Lemma](#page-241-0)

# Hensel's Lemma (6)

Dann Multiplikation mod  $p^{k+1}$  ergibt

$$
u^{(k+1)}(x)w^{(k+1)}(x) \equiv u^{(k)}(x)w^{(k)}(x) + (\sigma^{(k)}(x)u^{(1)}(x) +
$$
  
\n
$$
= u^{(k)}(x)w^{(1)}(x))p^k \mod p^{k+1}
$$
  
\n
$$
\equiv u^{(k)}(x)w^{(k)}(x) + c^{(k)}(x)p^k \mod p^{k+1}
$$
  
\n
$$
\equiv a(x) \mod p^{k+1}
$$
 (1)

 $\rightsquigarrow$  Behauptung.

**5.16 Folgerung** : Eindeutigkeit der Hensel Konstruktion Im Satz (Hensel's Lemma): Ist  $a(x) \in \mathbb{Z}[x]$  monisch und dementsprechend wenn die teilerfremden Faktoren  $u^{(1)}(x), w^{(1)}(x) \in \mathbb{Z}_p[x]$  monisch gewählt werden, so sind für alle  $k \geq 1$ die monischen Polynomfaktoren  $u^{(k)}(x)$ ,  $w^{(k)}(x) \in \mathbb{Z}_{p^k}[x]$  eindeutig bestimmt.
[Newton's Iteration und Hensel's Konstruktion](#page-191-0) [Hensel's Lemma](#page-241-0)

# Hensel's Lemma (7)

Beweis: Induktion nach  $k: k = 1$  klar. Angenommen richtig für ein  $k > 1$ 

$$
u^{(k+1)}(x), w^{(k+1)}(x) \in \mathbb{Z}_{p^{k+1}}[x] \text{ monisch mit}
$$
  
\n
$$
a(x) \equiv u^{(k+1)}(x)w^{(k+1)}(x) \text{ mod } p^{k+1} \text{ und}
$$
  
\n
$$
u^{(k+1)}(x) \equiv u^{(1)}(x) \text{ mod } p, w^{(k+1)}(x) \equiv w^{(1)}(x) \text{ mod } p.
$$
  
\nInsbesondere  
\n
$$
a(x) \equiv u^{(k+1)}(x)w^{(k+1)}(x) \text{ mod } p^k \text{ nach Induktion Voraussetzung}
$$
  
\n
$$
u^{(k+1)}(x) \equiv u^{(k)}(x) \text{ mod } p^k, w^{(k+1)}(x) \equiv w^{(k)}(x) \text{ mod } p^k.
$$
  
\nD. h.

$$
u^{(k+1)}(x) = u^{(k)}(x) + \tau(x)p^k \qquad w^{(k+1)}(x) = w^{(k)}(x) + \sigma(x)p^k
$$

für Polynome  $\sigma(x)$ ,  $\tau(x) \in \mathbb{Z}_p[x]$ .

 $A \sqcap A \rightarrow A \sqcap A \rightarrow A \sqsupseteq A$ 

[Newton's Iteration und Hensel's Konstruktion](#page-191-0) [Hensel's Lemma](#page-241-0)

# Hensel's Lemma (7)

Behauptung: Diese sind eindeutig: Da  $a(x)$ ,  $u^{(1)}(x)$ ,  $w^{(1)}(x)$  monisch.  $\textnormal{grad}(\sigma(x)) < \textnormal{grad}(w^{(1)}(x)) \quad \textnormal{grad}(\tau(x)) < \textnormal{grad}(u^{(1)}(x))$ (Da  $u^{(k+1)}(x)$  und  $w^{(k+1)}(x)$  immer gleiche Leitterme wie  $u^{(1)}(x)$  bzw.  $w^{(1)}(x)$  haben müssen!).  $\rightsquigarrow$  $a(x) \equiv u^{(k)}(x)w^{(k)}(x) + (\sigma(x)u^{(1)}(x) + \tau(x)w^{(1)}(x))p^k$  mod  $p^{k+1}$  $\rightsquigarrow$  $\sigma(x)u^{(1)}(x) + \tau(x)w^{(1)}(x)) \equiv \frac{a(x) - u^{(k)}(x)w^{(k)}(x)}{k}$  $\frac{p^k}{p^k}$  mod p  $\rightsquigarrow$  $\sigma(x), \tau(x) \in \mathbb{Z}_p[x]$  sind eindeutig.

(Da Lösungen diophantischer Gleichungen unter diesen Voraussetzungen eindeutig sind. Siehe Geddes et al. Theorem 2.6 s.44)

<span id="page-253-0"></span>œ.

イロト イ押 トイヨ トイヨ トー

# Quadratisches Hensel Lifting

Die Idee von Hensel's Lifting lässt sich etwas allgemeiner formulieren: Quadratisches Hensel Lifting

Sei R kommutativer Ring mit 1 (z. B.  $R = \mathbb{Z}, R = F[y]$ ).

a, u,  $w \in R[x]$ ,  $m \in R$  mit  $a \equiv uw$  mod m. Diese Faktorisierung soll nun geliftet werden zu Faktorisierung  $\bm{a}\equiv \hat{u}\hat{w}$  mod  $m^2$ .

**►** Annahme es gibt  $s, t \in R[x]$  mit  $su + tw \equiv 1 \mod m$  (z. B. wenn  $u, w$ teilerfremd mod *m* sind: Ist  $R/\langle m \rangle$  Körper, so EEA in  $R/\langle m \rangle[x]$ möglich).

 $\blacktriangleright$  Setze

<span id="page-254-0"></span>
$$
e = a - uw, \hat{u} = u + te, \hat{w} = w + se: \text{ wie eben.}
$$
\n
$$
a - \hat{u}\hat{w} = a - uw - use - wte - ste^2
$$
\n
$$
= a - uw - (su + tw) - ste^2
$$
\n
$$
= (1 - su - tw)e - ste^2 \equiv 0 \mod m^2
$$
\n
$$
\text{(Da } e \equiv 0 \mod m \text{ und } 1 - su - tw \equiv 0 \mod m).
$$

# Quadratisches Hensel Lifting (Forts.)

 $\triangleright$  Startet man mit Primelement p für m, so kann man diesen Prozess induktiv (durch Mitliften der Kongruenz  $su + tw \equiv 1$ ) fortsetzen, um Faktorisierungen bzgl. beliebiger Potenzen von  $p$  zu erhalten.

**5.17 Beispiel** Wir hatten Newton's Iteration zur Berechnung einer nicht-trivialen Lösung für  $x^4-1\equiv 0$  mod 625 verwendet mit Startwert  $x = 2$  mod 5. Dies kann als Lifting einer Faktorisierung gesehen werden: nämlich von  $x^4-1\equiv (x-2)(x^3+2x^2-x-2)$  mod 5 zu Faktorisierung mod 625. Im obigen Kontext:  $a = x^4 - 1$   $p = 5$  $u = x^3 + 2x^2 - x - 2$  w = x - 2. Die Polynome u, w sind teilerfremd mod 5: EEA liefert  $s = -2$ ,  $t = 2x^2 - 2x - 1$ , so dass  $su + tw \equiv 1$  mod 5.

イロト イ母 ト イヨ ト イヨ ト

[Newton's Iteration und Hensel's Konstruktion](#page-191-0)

#### [Hensel Lifting](#page-254-0)

### Quadratisches Hensel Lifting (Forts.)

$$
e = a - uw = x4 - 1 - x4 - 2x3 + x2 + 2x + 2x3 + 4x2 - 2x - 4 = 5x2 - 5\n\hat{u} = u + te = 10x4 - 9x3 - 13x2 + 9x + 3\n\hat{w} = w + se = -10x2 + x + 8\nUnd somit\n $a - \hat{u}\hat{w} = 25(4x6 - 4x5 - 8x4 + 7x3 + 5x2 - 3x - 1) \equiv 0 \mod 25$ , d. h.  
\n $a \equiv \hat{u}\hat{w} \mod 25$ .  
\nProblem: Grade von  $\hat{u}$ ,  $\hat{w}$  sind größer als die von u bzw. w insbesondere  
\nist ihre Summe > grad a.
$$

Dies geschieht z. B. wenn Vielfache von m Nullteiler mod  $m^2$  sind und somit ist Produkt der Hauptkoeffizienten  $\equiv 0$  mod m.

イロト イ何 ト イヨ ト イヨ ト

# Quadratisches Hensel Lifting (Forts.)

► Dies kann vermieden werden durch Verwendung der Division mit Rest in  $\mathbb{R}[x]$ . Sie ist möglich wenn der Divisor monisch ist:

 $\blacktriangleright$  Altlemma:

- i)  $a, b \in R[x]$ ,  $b \neq 0$  monisch, dann gibt es eindeutige Polynome  $q, r \in R[x]$ mit  $a = qb + r$  und grad  $r < grad b$ .
- ii) Sind a, b, q, r wie in i) und gilt  $a \equiv 0$  mod m für ein  $m \in R$ , so  $q \equiv r \equiv 0 \mod m$ .

(Beweis ii): Sei grad  $b = n \geq 0 \rightsquigarrow$  aus  $a \equiv 0 \mod m$  b monisch,  $qx^n \equiv 0 \mod m$ , d. h.  $q \equiv 0 \mod m$  und somit auch  $r \equiv 0 \mod m$ .

▶ Überlegung führt zu: Algorithmus Hensel Schritt

 $\left\{ \begin{array}{ccc} 1 & 0 & 0 \\ 0 & 1 & 0 \end{array} \right.$ 

[Newton's Iteration und Hensel's Konstruktion](#page-191-0)

#### [Hensel Lifting](#page-254-0)

//Eingabe:  $m \in R$  a, u, w, s,  $t \in R[x]$  mit  $a \equiv uw \mod m$ , su + tw  $\equiv 1 \mod m$ , wobei w monisch, grad  $a = n =$  grad  $u +$  grad w, grad s  $\lt$  grad w und grad t  $\lt$  grad u. Ausgabe: Polynome  $u^*, w^*, s^*, t^* \in R[x]$  mit  $a \equiv u^*w^* \mod m^2$  und  $s^*u^* + t^*w^* \equiv 1 \mod m^2$ wobei  $w^*$  monisch,  $u^* \equiv u$  mod  $m$ ,  $w^* \equiv w$  mod  $m$ ,  $s^* \equiv s$  mod  $m$ ,  $t^* \equiv t$  mod  $m$ , grad  $u^* =$  grad  $u$ , grad  $w^* =$  grad w, grad  $s^* <$  grad  $w^*$ , grad  $t^* <$  grad  $u^*$ .// 1. Berechne  $e, q, r, u^*, w^* \in R[x]$  mit grad  $r <$  grad w und  $e \equiv a - uw \mod m^2$ , se  $\equiv qw + r \mod m^2$  $u^* \equiv u + te + qu$  mod  $m^2$ ,  $w^* \equiv w + r$  mod  $m^2$ 2. Berechne  $b, c, d, s^*, t^* \in R[x]$  mit grad  $d <$  grad  $w^*$  und  $b \equiv su^* + tw^* - 1 \mod m^2$ ,  $sb \equiv cw^* + d \mod m^2$ 

 $s^* \equiv s - d \mod m^2, \ \ t^* \equiv t - tb - cu^* \mod m^2$ 

3. Return  $u^*, w^*, s^*, t^*.$ 

イロト イ部 ト イ君 ト イ君 トー

# Algorithmus Hensel-Schritt: Korrektheit

**5.18 Satz** Der Algorithmus ist korrekt. Aufwand für:

- $R = \mathbb{Z} : O(M(n)M(\log m))$  Wortoperationen, falls Eingaben in max-Norm  $< m<sup>2</sup>$ .
- $R = F[y]$ : 0(M(n)M(grad<sub>v</sub>m)) Operationen in F Falls grad in y der Eingaben  $< 2$ grad<sub>v</sub>m.

Beweis: Nachrechnen.  $\mathbb{Z}$ : Grad der Polynome < n. Koeffizienten >  $m^y$ Länge  $0(\log m)$ . Division mit Rest  $0(M(n))$ .

 $4$  ロ )  $4$  何 )  $4$  ヨ )  $4$   $4$  ヨ )

### Beispiel

5.19 Beispiel 
$$
a = x^4 - 1 = 0
$$
 fortgesetzt.  
\n $u = x^3 + 2x^2 - x - 2$ ,  $w = x - 2$ ,  $s = -2$ ,  $t = 2x^2 - 2x - 1$   
\n $su + tw \equiv 1 \mod 5$ ,  $e = a - uw = 5x^2 - 5$   
\n $\triangleright$  se = -10x<sup>2</sup> + 10 :  $x - 2 = -10x + 5$  mit Rest  $r = -5$   
\nd. h.  $q = -10x + 5$ ,  $r = -5$  (mod 25)  
\n $u^* \equiv u + te + qu \equiv x^3 + 2x^2 - x - 2 + (2x^2 - 2x - 1)(5x^2 - 5) + (-10x + 5)$ 

$$
\equiv x^3 + 7x^2 - x - 7 \mod 25
$$

 $w^* \equiv w + r \equiv x - 2 - 5 \equiv x - 7 \mod 25$ .

- ► Dann  $a \equiv u^*w^*$  mod 25. Die Grade von  $u^*$ ,  $w^*$  sind die von u bzw. w und die Polynome sind einfacher als zuvor.
- ► 7 ist somit Lösung von  $x^4 1 \equiv 0$  mod 25 und 7  $\equiv$  2 mod 5 (Startlösung).

イロト イ何 ト イヨ ト イヨ ト

# Beispiel (Forts.)

► Zur Berechnung von  $s^*, t^*$  die zur nächsten Iteration benötigt werden. Berechne

$$
b \equiv su^* + tw^* - 1 \equiv -2x^3 + 11x^2 + 2x - 11 +
$$
  
\n
$$
(2x^2 - 2x - 1)(x - 7) - 1
$$
  
\n
$$
\equiv -5x^2 - 10x - 5 \mod 25
$$

$$
sb = 10x2 - 5x + 10 : x - 7 = 10x - 10
$$
 Rest - 10 mod 25  
= 2  
c d

- $\blacktriangleright$   $s^* \equiv s d \equiv 8 \mod 25$
- $\blacktriangleright$   $t^* \equiv t tb cu^* \equiv -8x^2 12x 1 \mod 25$

Es gilt  $s^*u^* + t^*w^* \equiv 1$  mod 25 und die Grade von  $s^*$ ,  $t^*$  stimmen mit denen von s bzw. t überein.  $A \sqcup A \sqcup A \sqcap B \sqcup A \sqsupseteq A \sqcup A \sqsupseteq A$ 

∍

# Beispiel (Forts.)

#### **5.20 Satz** Hensel's Lemma Quadratisches Liften

Sei  $l \in \mathbb{N}^+$  und es gelten die Eingangsbedingungen für Hensel-Schritt Algorithmus, dann lassen sich Polynome, die die Ausgabebedingungen erfüllen mit  $m^2$  ersetzt durch  $m^l$ .

Beweis: Hensel-Schritt induktiv: m ersetzt durch  $m, m^2, m^4, \ldots$ 

**5.21** Beispiel 
$$
x^4 - 1 \equiv 0
$$
 Fortsetzung. Sei  $m = 5$   
 $a, u_1 = u^*$   $w_1 = w^*$   $s_1 = s^*$   $t_1 = t^*$  in  $\mathbb{Z}[x]$  aus Beispiel.

$$
\blacktriangleright
$$
 Es gilt  $a \equiv u_1w_1 \mod 25$ ,  $s_1u_1 + t_1w_1 \equiv 1 \mod 25$ .

イロト イ母 ト イヨ ト イヨ)

# Beispiel (Forts.)

Anwendung von Hensel-Schritt Algorithmus liefert.

$$
e_2 \equiv a - u_1 w_1 \equiv 50x^2 - 50 \mod 625.
$$

 $\rightarrow$   $q_2 \equiv -225x + 300 \mod 625$  und  $r_2 \equiv -175 \mod 625$ 

►  $u_2 \equiv x^3 + 182x^2 - x - 182 \text{ mod } 625 \text{ und } w_2 \equiv x - 182 \text{ mod } 625$ 

$$
b_2 \equiv s_1 u_2 + t_1 w_2 - 1 \equiv -225x^2 + 300x - 25 \mod 625
$$

 $\rightarrow$   $c_2 \equiv 75x - 200 \mod 625$  und  $d_2 \equiv 275 \mod 625$ 

 $s_2 \equiv -267 \mod 625$ 

►  $t_2 \equiv 267x^2 - 312x - 176 \text{ mod } 625$ 

Dann  $s_2u_2 + t_2w_2 \equiv 1 \text{ mod } 625$ .

 $a \equiv u_2w_2$  mod 625, d. h. 182 ist 4-Wurzel von 1 mod 625 kongruent zur Startlösung 2 mod 5.

[Newton's Iteration und Hensel's Konstruktion](#page-191-0) 

#### [Hensel Lifting](#page-254-0)

# Beispiel: Hensel Lifting

**5.22 Beispiel** Sei  $m = 3$   $a = x^4 - 2x^3 - 11x^2 + 4x + 3 \in \mathbb{Z}[x]$ . Dann gilt

►  $a \equiv x(x + 1)(x^2 + 1)$  mod 3.  $u_0 = x^2 + xw_0 = x^2 + 1$  teilerfremd mod 3.

 $\triangleright$   $s_0 = x + 1$  t<sub>0</sub> = −x + 1 s<sub>0</sub>U<sub>0</sub> + t<sub>0</sub>W<sub>0</sub>  $\equiv$  1 mod 3

Zwei Hensel Schritte liefern:

► 
$$
e_1 \equiv a - u_0 w_0 \equiv -3x^3 - 3x^2 + 3x + 3 \mod 9
$$
  
\n $q_1 \equiv -3x^2 + 3x + 3 \mod 9$  \n $r_1 \equiv 3x \mod 9$ 

$$
u_1 \equiv x^2 + 4x + 3 \mod 9
$$

►  $w_1 \equiv x^2 + 3x + 1$ ,  $b_1 \equiv 3x^2 + 3$ ,  $c_1 \equiv 3x + 3$ ,  $d_1 \equiv 0 \mod 9$ 

$$
\blacktriangleright \ s_1 \equiv x+1 \text{ mod } 9
$$

$$
\begin{array}{l}\n\bullet \ \ t_1 \equiv -x - 2 \mod 9 \ \ e_2 \equiv a - u_1 w_1 \equiv -9x^3 - 27x^2 - 9x \mod 81 \\
q_2 \equiv -9x^2 - 9x \mod 81 \quad r_2 \equiv 0 \mod 81\n\end{array}
$$

イロト イ何 ト イヨ ト イヨ ト

# Beispiel (Forts.)

$$
u_2 \equiv x^2 - 5x + 3 \mod 81
$$

► 
$$
w_2 \equiv x^2 + 3x + 1 \mod 81
$$
  $b_2 \equiv -9x^2 - 9x \mod 81$   
\n $c_2 \equiv -9x + 9 \mod 81$   $d_2 \equiv -27x - 9 \mod 81$ 

$$
\blacktriangleright s_2 \equiv 28x + 10 \bmod 81
$$

$$
\blacktriangleright t_2 \equiv -28x - 29 \text{ mod } 81
$$

$$
e_3 = a - u_2w_2 = x^4 - 2x^3 - 11x^2 + 4x + 3
$$
  

$$
- (x^2 - 5x + 3)(x^2 + 3x + 1)
$$
  

$$
= -(x^4 + 3x^3 + x^2 - 5x^3 - 15x^2 - 5x + 3x^2 + 9x + 3)
$$
  

$$
+x^4 - 2x^3 - 11x^2 + 4x + 3
$$
  

$$
= 0
$$

d.h. Wir erhalten sogar die Faktorisierung in  $\mathbb{Z}[x]$ , da  $u_2w_2$  irreduzibel in  $\mathbb{Z}[x]$ .  $A \sqcap A \rightarrow A \sqcap A \rightarrow A \sqsupseteq A$ ∍ [Newton's Iteration und Hensel's Konstruktion](#page-191-0) 00000000000000000000000000000000

#### [Hensel Lifting](#page-254-0)

# Eindeutigkeit des Hensel-Liftings

#### **5.23 Satz**

Sei R Ring,  $m \in R$  nicht Nullteiler,  $l \in \mathbb{N}^+$ .  $u, w, u^*, w^*, s, t \in R[x]$  nicht Null mit  $su + tw \equiv 1 \mod m$ . Die Hauptkoeffizienten von u und w seien keine Nullteiler mod m, u und u<sup>\*</sup> (bzw. w und w<sup>\*</sup>) haben gleiche Hauptkoeffizienten, gleichen Grad und  $u \equiv u^* \mod m$  bzw.  $w \equiv w^* \mod m$ . Gilt  $uw \equiv u^*w^* \mod m'$ , so  $u \equiv u^* \mod m'$  und  $w \equiv w^* \mod m'$ .

Beweis: Angenommen  $u \not\equiv u^*$  mod  $m^l$  oder  $w \not\equiv w^*$  mod  $m^l$ . Wähle 1 ≤ i < l maximal, so dass  $m^{i} \mid u^{*} - u$  und  $m^{i} \mid w^{*} - w$ . D. h.  $u^* - u = gm^i$ ,  $w^* - w = hm^i$  $g, h \in R[x]$  und  $m \nmid g$  oder  $m \nmid h$ . O.b.d.A.  $m \nmid g$ 

$$
0 \equiv u^*w^* - uw = u^*(w^* - w) + w(u^* - u)
$$
  
=  $(u^*h + wg)m^i \bmod m^i$ 

イロト イ何 ト イヨ ト イヨ ト

# Eindeutigkeit des Hensel-Liftings (Forts.)

- ► Da *m* kein Nullteiler ist, gilt *m*  $|m^{l-i}|$   $(u^*h + wg)$ .
- Bezeichne mit  $=$  Reduktion mod m: Dann  $\overline{\mathsf{su}} + \overline{\mathsf{tw}} = 1, \overline{\mathsf{u}^*} = \overline{\mathsf{u}}, \overline{\mathsf{u}^*}\,\, h + \overline{\mathsf{w}}\,\,\overline{\mathsf{g}} = 0$  also  $0=\overline{t}(\overline{u^*} \,\, \overline{h}+\overline{w} \,\, \overline{g})=\overline{t} \,\, \overline{uh}+(1-\overline{s}\overline{u})\overline{g}$

$$
=(\overline{t} \ \overline{h} - \overline{s}\overline{g}) \ \overline{u} + \overline{g}, d. h. \ \overline{u} \ | \ \overline{g}
$$

► Wegen  $HK(u) = HK(u^*)$  und grad  $u =$  grad  $u^*$  gilt grad  $\overline{g} <$  grad  $\overline{u}$ . Da HK( $\bar{u}$ ) = HK(u) kein Nullteiler ist auch  $\bar{u}$  kein Nullteiler und  $\bar{g}$  muss 0 Polynom sein. Widersprch zu  $m \nmid g$ .

イロト イ何 ト イヨ ト イヨ ト

# Folgerung

**5.24 Folgerung** Sei R euklidisch,  $p \in R$  Primelement.  $l \in \mathbb{N}^+$ ,  $f, g, u \in R[u]$  nicht Null mit  $p \nmid HK(f)$ , f mod p quadratfrei,  $g \mid f$  in  $R[x]$ ,  $\mu$  monisch, nicht konstant mit  $\mu \mid f$  mod  $p'$ ,  $\mu \mid g$  mod  $p$ . Dann gilt  $\lfloor u \rfloor$   $g$  mod  $p^l$ 

Beweis: Seien  $h, v, w \in R[x]$  mit  $f\equiv gh\equiv$   $\mu\nu$  mod  $p^{\prime}$  und  $g\equiv$   $\mu\nu$  mod  $p.$  Da  $f$  mod  $p$  quadratfrei, ist auch g mod p quadratfrei und GGT(u mod  $p, v \mod p$ ) = 1 in  $\mathbb{F}_p[x]$ .

- ► Hensel's Lemma liefert  $u^*, v^* \in R[x]$ , so dass  $u^* \equiv u \mod p$ ,  $v^* \equiv v \mod p$  und  $g \equiv u^*v^* \mod p'$ .
- $\triangleright$  Wegen *uvh*  $\equiv gh \equiv uw \mod p$  gilt *vh*  $\equiv w \mod p$ . Also  $v^* h \equiv v h \equiv w \mod p$  und  $u^*(v^*h) \equiv gh = f \equiv uw \mod p^l$ .
- $\triangleright$  Da u, v teilerfremd mod p sind, liefert die Eindeutigkeit  $u \equiv u^* \mod p^l$  und somit  $g \equiv uv^* \mod p^l$ , d. h.  $u \mid g \mod p^l$ .

<span id="page-268-0"></span>( ロ ) ( 何 ) ( ヨ ) ( ヨ )

[Newton's Iteration und Hensel's Konstruktion](#page-191-0) 0000000000**0000000000000000000000000** [Hensel Lifting](#page-254-0)

# Folgerung

Es gibt auch eine ∞-Version von Hensel's-Lemma. P-adische Vervollständigung von R: für  $p \in R$  prim (irreduzibel).  $R_{(p)}$ Elemente  $\sum_{i\geq 0}a_ip^i\quad 0\leq a_i< p,$   $(R=\mathbb{Z}),$  sonst  $\digamma[[y]]$  falls  $p = y$   $R = \overline{F}[y]$ . **5.25 Satz** ∞-Version Hensel's Lemma Kongruenzen mod  $m^2$  werden durch = in  $R_{(p)}$  ersetzt. Lineare vs quadratische Iteration (Lifting)  $p, p^2, p^3, \ldots$   $p, p^2, p^4, p^8 \ldots$ 

- $\triangleright$  Quadratische Iteration muss nicht effizienter als die lineare Iteration sein. Der Vorteil weniger Iterationen machen zu müssen wird durch Kosten für die Einzeliteration relativiert.
- ▶ Vergleich durch Miola und Yun: Quadratische Iteration. Teuerer: Hauptsächlich wegen Berechnung von  $b$ ,  $sb$ ,  $s^*$  und  $t^*$ .

<span id="page-269-0"></span>Frage: Lässt sich jede teilerfremde Faktorisierung von  $a(x) = u_0(x)w_0(x)$ in  $\mathbb{Z}_p[x]$  zu [ei](#page-268-0)ner Faktoris[ie](#page-270-0)rung in  $\mathbb{Z}[x]$  [l](#page-253-0)ift[e](#page-254-0)n? **D[rei](#page-268-0) [B](#page-270-0)ei[sp](#page-269-0)iele**[:](#page-284-0)

### Beispiele

**5.26** Beispiel 1  
\n
$$
a(x) = x^3 + 10x^2 - 432x + 5040 \in \mathbb{Z}[x] \quad p = 5
$$
\n
$$
\Phi_5(a(x)) = x^3 - 2x \in \mathbb{Z}_5[x]
$$
\n
$$
= x(x^2 - 2)
$$
\n
$$
u_1(x) = x \quad w_1(x) = x^2 - 2 \text{ teilerfremd Hensel}
$$
\n
$$
s(x) = -2x \quad t(x) = 2 \quad (-2x)x + 2(x^2 - 2) \equiv 1 \mod 5
$$

#### $\blacktriangleright$  Lineare Iteration:

\n
$$
\text{Here.} \quad\n \begin{array}{c|c|c|c|c|c|c|c|c} \n f(x) & \tau(x) & \tau(x) & \tau(x) & \text{w(x)} & \text{e(x)} \\
 0 & - & - & x & x^2 - 2 & 10x^2 - 430x + 5040 \\
 1 & x - 1 & 1 & x + 5 & x^2 + 5x - 7 & -450x + 5075 \\
 2 & -x + 2 & 1 & x + 30 & x^2 - 20x + 43 & 125x + 3750 \\
 3 & 1 & 0 & x + 30 & x^2 - 20x + 168 & 0\n \end{array}
$$
\n

Iteration  $k$  am Ende  $5<sup>k</sup>$  $| e(x).$ 

<span id="page-270-0"></span>Þ

 $A \equiv \mathbf{1} \times \mathbf{1} \oplus \mathbf{1} \times \mathbf{1} \oplus \mathbf{1} \times \mathbf{1} \oplus \mathbf{1} \times \mathbf{1}$ 

# Beispiele (Forts.)

**5.27 Beispiel** Divergenz der Hensel-Iteration  $a(x) = x^4 + 1 \in \mathbb{Z}[x]$  ist irreduzibel über  $\mathbb{Z}[x]$ . Sei  $p=5\rightsquigarrow \Phi_{5}(a(x))=x^{4}+1$  Faktorisierung in  $\mathbb{Z}_{5}[x].$ 

 $x^4 + 1 = (x^2 + 2)(x^2 - 2) \in \mathbb{Z}_5[x]$ .  $u_1(x) = x^2 + 2$   $w_1(x) = x^2 - 2$  sind teilerfremd in  $\mathbb{Z}_5[x]$ , d.h. Hensel Konstruktion kann angenommen werden. Konstruktion einer Folge von Faktoren mit

$$
a(x) \equiv u^{(k)}(x)w^{(k)}(x) \bmod p^k \text{ (bzw. } p^{2k})k = 1, 2, 3, .
$$

$$
s(x) = -1 \t t(x) = 1 - 1(x^2 + 2) + 1(x^2 - 2) \equiv 1 \text{ mod } 5
$$
  
a(x) - (x<sup>2</sup> + 2)(x<sup>2</sup> - 2) = x<sup>4</sup> + 1 - x<sup>4</sup> + 4 = 5 = e(x)

4 ロ ト 4 何 ト 4 ヨ ト 4 ヨ ト

[Newton's Iteration und Hensel's Konstruktion](#page-191-0)

[Hensel Lifting](#page-254-0)

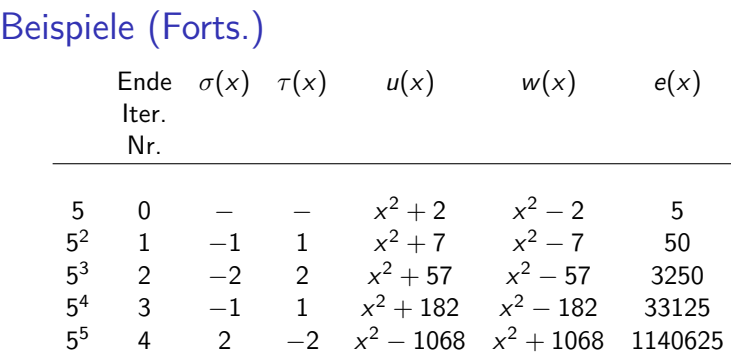

►  $\infty$ -Folge Faktoren in  $\mathbb{Z}_{5^k}[x]$  Ende von Iteration  $k$  gilt stets

$$
u(x)w(x) \equiv x^4 + 1 \bmod 5^{k+1}
$$

 $\triangleright$  Dies gilt sogar für jede Primzahl p.

#### [Hensel Lifting](#page-254-0)

### Schranke für die Anzahl der Iterationen

- ▶ Apriori Schranke für die Anzahl der Iterationen:
	- $B \ge \max\{|b| : b \text{ Koeffizienten in Polynom } a \text{ oder in jeden }$ möglichen Faktor von a mit Grad  $\langle$  max $\{grad(u), grad(w)\}\rangle$

 $\rho' > 2B$  Schranke für die Anzahl der Iterationen.

4 0 8

4何 ト 4日 ト 4日 ト

Beispiele (Forts.)

**5.28 Beispiel** Das Leitkoeffizienten Problem Nicht-monischer Fall:  $c(x) = \frac{a(x) - u(x)w(x)}{p}$ 

 $\blacktriangleright \sigma(x)u^{(1)}(x) + \tau(x)w^{(1)} \equiv c(x) \bmod p$ Eindeutigkeit wird mit grad  $\sigma(x) <$  grad  $(w^{(1)}(x))$  erreicht.

 $\blacktriangleright$  Updates:  $u(x) := u(x) + \tau(x)p$   $w(x) := w(x) + \sigma(x)p$  $\rightarrow$  Hauptkoeffizienten von w wird niemals verändert. Im monischen Fall gilt auch grad  $(\tau(x))<$  grad  $(u^{(1)}(x))$ .  $\rightarrow$  Hauptkoeffizienten von u wird ebenfalls niemals verändert. i.A. grad  $(c(x)) \leq$  grad  $(a(x)) =$  grad  $(u^{(1)}(x)) +$  grad  $(w^{(1)}(x))$ ,

d. h. grad  $(\tau(x)) \leq$  grad  $(u^{(1)}(x))$ .

イロト イ母 ト イヨ ト イヨ ト

# Beispiele (Forts.)

 $\triangleright$  Alle Veränderungen vom Hauptkoeffizienten müssen in u realisiert werden.

$$
a(x) = 12x3 + 10x2 - 36x + 35 \in \mathbb{Z}[x]
$$
  
=  $u(x)w(x) = (2x + 5)(6x2 - 10x + 7) \in \mathbb{Z}[x]$ 

\n- ▶ 
$$
p = 5
$$
  $\Phi_5(a(x)) = 2x^3 - x \in \mathbb{Z}_5[x] = 2(x)(x^2 + 2)$
\n- 2 ist Einheit in  $\mathbb{Z}_5[x]$ .  
\n Wahl der Anfangsfaktoren: 2 zum Faktor  $x$  oder 2 zum Faktor  $x^2 + 2$
\n- d.h.  $\Phi_5(a(x)) = (2x)(x^2 + 2) = (x)(2x^2 - 1) \in \mathbb{Z}_5[x]$
\n

- ► Die richtigen Faktoren sind  $u^{(1)}(x) = 2x$  und  $w^{(1)}(x) = x^2 + 2$
- $\triangleright$  Hensel's Konstruktion:  $s(x) = x$   $t(x) = -2$  $u(x) = 2x$   $w(x) = x^2 + 2$   $e(x) = 10x^3 + 10x^2 - 40x + 35$  mod 5

кох к@ х к∃ х к∃ х

# Beispiele (Forts.)

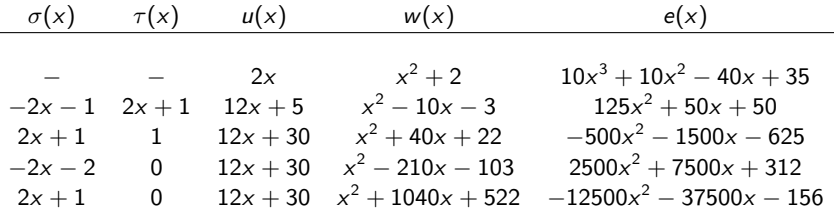

Aufsplittung von 12 in  $2 \cdot 6$ ? d. h.

$$
\blacktriangleright u^{(3)}(x) = 12x + 30 \quad w^{(3)}(x) = x^2 + 40x + 22
$$

∍

# Beispiele (Forts.)

▶ Sind bis auf Einheiten die richtigen Faktoren

$$
u^{(3)}(x)w^{(3)}(x) = 12x^3 + 510x^2 + 1464x + 660 \in \mathbb{Z}[x]
$$

• 
$$
6^{-1}u^{(3)}(x)
$$
 mod  $\mathbb{Z}_{125}[x]$   $6w^{(3)}(x)$  mod  $\mathbb{Z}_{125}[x]$   
\n $6^{-1} = 21 \rightsquigarrow u(x) = 21u^{(3)}(x) = 2x + 5 \in \mathbb{Z}_{125}[x]$   
\n $w(x) = 6w^{(3)}(x) = 6x^2 - 10x + 7 \in \mathbb{Z}_{125}[x]$ 

- $\blacktriangleright$  Verwendet wird: 6 ist der richtige LK von w.
- ► Beachte:  $a \in \mathbb{Z}_{p^k}$  ist Einheit gdw  $p \nmid a$  in  $\mathbb{Z}$ .

イロト イ何 ト イヨ ト イヨ ト

# Liften von Faktorisierungen

**5.29 Satz** Sei  $a(x) \in \mathbb{Z}[x]$ , p Primelement in  $\mathbb{Z}$ , p  $\dagger$  HKoeff( $a(x)$ ).

- ► Seien  $u^{(1)}(x), w^{(1)}(x) \in \mathbb{Z}_p[x]$  teilerfremd über  $\mathbb{Z}_p$  mit  $a(x) \equiv u^{(1)}(x)w^{(1)}(x) \bmod p.$
- Seien  $u^{(k)}(x)$ ,  $w^{(k)}(x)$ , die von der Hensel Konstruktion bestimmten Faktoren mit  $a(x) \equiv u^{(k)}(x)w^{(k)}(x)$  mod  $p^k$ ,  $u^{(k)}(x) \equiv u^{(1)}(x)$  mod p,  $w^{(k)}(x) \equiv w^{(1)}(x)$  mod p.
- **In** Gibt es Polynome  $u(x)$ ,  $w(x) \in \mathbb{Z}[x]$  mit  $a(x) = u(x)w(x)$  in  $\mathbb{Z}[x]$  und  $n(u(x)) \equiv n(u^{(1)}(x))$  mod p bzw.  $n(w(x)) \equiv n(w^{(1)}(x))$  mod p, wobei n die Normalisierung "mache Polynom monisch als Element von  $\mathbb{Z}_p[x]$ ".
- ► Dann sind für alle  $k \geq 1$  die Polynome  $\Phi_{\rho^k}(u(x))$  und  $u^{(k)}(x)$ , sowie  $\Phi_{\rho^k}(w(x))$  und  $w^{(k)}(x)$  assoziiert im Ring  $\mathbb{Z}_{p^k}$ [x].

イロト イ母 トイヨ トイヨ ト

# Liften von Faktorisierungen (Beweis)

Beweis: Sei  $k \geq 1$ . Nach Vor  $p \nmid HK$ oeff( $a(x)$ ), d. h. HKoeff( $a(x)$ ) ist Einheit in  $\mathbb{Z}_{p^k}[x]$ .

►  $\bar{a}(x) = HKoeff(a(x))^{-1}a(x) \in \mathbb{Z}_{p^k}[x]$  ist monisch. Wegen

HKoeff $(a(x)) \equiv HK$ oeff $(u^{(k)}(x))$ HKoeff $(w^{(k)}(x))$  mod  $p^k$ 

ist  $\rho$  kein Teiler der HKoeff, d. h. sie sind Einheiten mod $\rho^k.$ 

$$
\blacktriangleright \ \bar{u}^{(k)} := \mathsf{HKoeff}(u^{(k)}(x))^{-1} u^{(k)}(x) \in \mathbb{Z}_{p^k}[x] \ \text{und}
$$

- $\blacktriangleright \ \bar{w}^{(k)} := \mathsf{HKoeff}(w^{(k)}(x))^{-1} w^{(k)}(x) \in \mathbb{Z}_{p^k}[x]$  sind monisch.
- ▶ Die Voraussetzungen sind auch für  $\bar{a}, \bar{u}^{(k)}, \bar{w}^{(k)}$  erfüllt und somit sind die  $\bar{u}^{(k)}\bar{w}^{(k)}$  eindeutig bestimmt.

4 ロ ト 4 何 ト 4 ヨ ト 4 ヨ ト

# Liften von Faktorisierungen (Beweis)

- Angenommen es gibt  $u(x)$ ,  $w(x)$  mit  $a(x) = u(x)w(x)$  in  $\mathbb{Z}[x]$ .  $n(u(x)) \equiv n(u^{(1)}(x))$  mod  $p \cdot n(w(x)) \equiv n(w^{(1)}(x))$  mod  $p$ .
- ► Betrachte  $\Phi_{p^k}(u(x))$  und  $\Phi_{p^k}(w(x)) \in \mathbb{Z}_{p^k}[x]$ . Wie eben kann man diese in  $\mathbb{Z}_{p^k}[x]$  normalisieren zu  $\vec{u}(x), \vec{w}(x)$ .
- ► Wegen der Eindeutigkeit gilt dann:  $\overline{u}^{(k)}(x) = \overline{u}(x) \qquad \overline{w}^{(k)}(x) = \overline{w}(x)$  in  $\mathbb{Z}_{p^k}[x]$ , d. h.
- $\blacktriangleright$   $u^{(k)}(x)$  und  $\Phi_{p^k}(u(x))$  sind assoziiert im Ring  $\mathbb{Z}_{p^k}[x]$  analog für  $w^{(k)}(x)$ und  $\Phi_{p^k}(w(x))$ .

イロト イ押 トイヨ トイヨ トー

[Newton's Iteration und Hensel's Konstruktion](#page-191-0)

#### [Hensel Lifting](#page-254-0)

# Beispiel (Forts.) **5.30** Beispiel  $a(x) = 12x^3 + 10x^2 - 36x + 35 \in \mathbb{Z}[x]$  $= u(x)w(x) = (2x+5)(6x^2 - 10x + 7) \in \mathbb{Z}[x]$  $\blacktriangleright \Phi_5(a(x)) = (2x) \cdot (x^2 + 2) = u^{(1)}(x) \cdot w^{(1)}(x)$  $\blacktriangleright \Phi_5(u(x)) = \Phi_5(2x + 5) = 2x$  $\blacktriangleright \Phi_5(w(x)) = \Phi_5(6x^2 - 10x + 7) = x^2 + 2$  $u^{(2)}(x) = 12x + 5$   $w^{(2)}(x) = x^2 - 10x - 3$  $\blacktriangleright \Phi_{25}(u(x)) = 2x + 5 \quad \Phi_{25}(w(x)) = 6x^2 - 10x + 7$ Unterscheiden sich um Einheiten, z. B.  $-4(6x^2 - 10x + 7)$  $\equiv x^2 - 10x - 3$   $-4(12x + 5) = 2x + 5$  $w^{(3)}(x) = x^2 + 40x + 22 \quad u^{(3)}(x) = 12x + 30$

 $\blacktriangleright \Phi_{125}(w(x)) = 6x^2 - 10x + 7 \quad \Phi_{125}(u(x)) = 2x + 5$  $6^{-1}u^{(3)}(x) = 21u^{(3)}(x) = 2x + 5$   $6w^{(3)}(x) = 6x^2 - 10x + 7$ 

∍

イロト イ母 トイヨ トイヨト

### Modifizierte Hensel Konstruktion: nicht monischer Fall

- ► Sei  $a(x) \in \mathbb{Z}[x]$  primitiv,  $a(x) \equiv u^{(1)}(x)w^{(1)}(x)$  mod  $p$  und es gebe  $u(x)$ ,  $w(x)$  mit  $a(x) = u(x)w(x) \in \mathbb{Z}[x]$ . Es gelte  $n(u^{(1)}(x)) \equiv n(u(x)), n(w^{(1)}(x)) \equiv n(w(x))$  mod p.
- $\triangleright \alpha = HKoeff(a(x)), \mu = HKoeff(u(x)), \nu = HKoeff(w(x)),$
- $\triangleright \alpha = \mu \nu$ . Sei  $\bar{a}(x) = \alpha a(x)$ . Suche Faktorisierung von  $\overline{a}(x) = \mu\nu u(x)w(x) = [\nu u(x)][\mu w(x)] = \overline{u}(x)\overline{w}(x).$
- $\blacktriangleright$  Die Hauptkoeffizienten der Faktoren sind bekannt, beide =  $\alpha$ . Modifiziere die Hensel Konstruktion so, dass

$$
\bar{u}^{(k)}(x) = \Phi_{p^k}(\bar{u}(x)) \quad \bar{w}^{(k)} = \Phi_{p^k}(\bar{w}(x)) = \Phi_{p^k}(\alpha \mathsf{HKoeff}(u^{(k)})^{-1} u^{(k)}(x))
$$

$$
\rightsquigarrow u(x) = pp(\bar{u}(x)) \text{ und } w(x) = pp(\bar{w}(x))
$$

イロト イ母 ト イヨ ト イヨ ト

### Modifizierte Hensel Konstruktion: nicht monischer Fall

**5.31** Beispiel  
\n
$$
a(x) = 12x^3 + 10x^2 - 36x + 35 \in \mathbb{Z}[x]
$$
 primitive.  
\n
$$
\equiv u^{(1)}(x)w^{(1)}(x) \text{ mod } 5
$$

• Mit  $u^{(1)}(x) = 2x$ ,  $w^{(1)}(x) = x^2 + 2$ .

▶ 
$$
\bar{a}(x) = 12a(x) = 144x^3 + 120x^2 - 432x + 420
$$
  
\n $\bar{a}(x) \equiv \bar{u}^{(1)}(x)\bar{w}^{(1)}(x) \text{ mod } 5 \text{ mit}$   
\n $\bar{u}^{(1)}(x) = \Phi_5(12 \cdot 2^{-1}(2x)) = 2x$   
\n $\bar{w}^{(1)}(x) = \Phi_5(12 \cdot 1^{-1}(x^2 + 2)) = 2x^2 - 1$ 

► Hensel Schritt auf 
$$
\bar{a}(x)
$$
.  
\n
$$
u^{(2)}(x) = \bar{u}^{(1)}(x) + (-x+1)5 = -3x+5
$$
\n
$$
w^{(2)}(x) = \bar{w}^{(1)}(x) + (x-1)5 = 2x^2 + 5 - 6
$$

► 
$$
\bar{u}^{(2)}(x) = \Phi_{25}(12 (-3)^{-1}(-3x + 5)) = 12x + 5
$$
  
\n $\bar{w}^{(2)}(x) = \Phi_{25}(12 2^{-1}(2x^2 + 5x - 6)) = 12x^2 + 5x - 11$ 

∍

 $A \sqcup A \sqcup A \sqcap B \sqcup A \sqsupseteq A \sqcup A \sqsupseteq A$ 

# Beispiel (Forts.)

► 
$$
u^{(3)}(x) = \bar{u}^{(2)}(x) + 15^2 = 12x + 30
$$
  
\n $w^{(3)}(x) = \bar{w}^{(2)}(x) + (-x+1)5^2 = 12x^2 - 20x + 14$ 

► 
$$
\bar{u}^{(3)}(x) = u^{(3)}(x) = 12x + 30
$$
  
\n $\bar{w}^{(3)}(x) = w^{(3)}(x) = 12x^2 - 20x + 14$ 

► Dann  $\bar{a}(x) - \bar{u}^{(3)}(x)\bar{w}^{(3)}(x) = 0$  also Faktorisierung von  $\bar{a}(x)$ .

$$
u(x) = pp(\bar{u}^{(3)}(x)) = 2x + 5
$$
  

$$
w(x) = pp(\bar{w}^{(3)}(x)) = 6x^2 - 10x + 7
$$

- ► Weitere Methoden zur Vermeidung bzw. Lösung des HKoeff-Problems mit kleineren Multiplikatoren.
- $\triangleright$  Siehe G, C, L Kap. 6. Insbesondere die Replace LC Operation (Yun).

<span id="page-284-0"></span> $\left\{ \begin{array}{ccc} 1 & 0 & 0 \\ 0 & 1 & 0 \end{array} \right.$  ,  $\left\{ \begin{array}{ccc} \frac{1}{2} & 0 & 0 \\ 0 & 0 & 0 \end{array} \right.$ 

# Multifaktor Hensel Lifting

- $\blacktriangleright$  Lifte Faktorisierung in mehr als zwei Faktoren.
- ► Sei R Ring,  $m \in R$ ,  $f_1, \ldots, f_r \in R[x]$ , so dass HKoeff(f) Einheit mod m ist,  $f_1, \ldots, f_r$  monisch und  $f \equiv HKoeff(f)f_1 \ldots f_r$  mod m. Dann gibt es  $a \in R$  mit  $a \cdot HK$ oeff $(f) \equiv 1 \mod m$
- **In** Ordne die monischen Faktoren  $\nu$  von f modulo m als Binärbaum  $\tau$ der Tiefe  $d = \lceil \log_2 r \rceil$ , mit Blättern  $f_1, \ldots, f_r$ , Wurzel *af*, so dass jeder innere Knoten Produkt seiner beiden Söhne modulo m ist.
- ► Offenbar gibt es mehrere Möglichkeiten ein Polynom in Zweierfaktoren zu zerlegen. Problem der kombinatorischen Explosion.

<span id="page-285-0"></span>кох к@ х к∃ х к∃ х

[Newton's Iteration und Hensel's Konstruktion](#page-191-0) [Multifaktor Hensel Lifting. Algorithmus nach Zassenhaus](#page-285-0)

# Multifaktor Hensel Lifting (Forts.)

 $\blacktriangleright$  Mehrere Anordnungen sind möglich. z. B.  $r = 6$ .

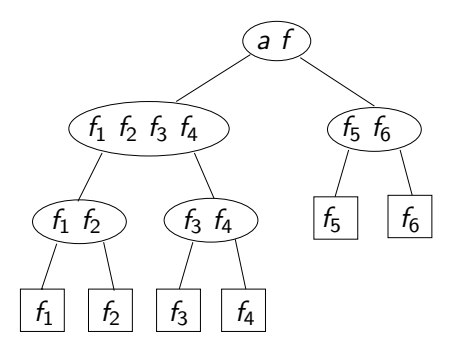

∍

 $A \sqcup A \sqcup A \sqcap B \sqcup A \sqsupseteq A \sqcup A \sqsupseteq A$ 

[Newton's Iteration und Hensel's Konstruktion](#page-191-0) 00000000000000000000000000000000000000 [Multifaktor Hensel Lifting. Algorithmus nach Zassenhaus](#page-285-0)

# Multifaktor Hensel Lifting (Forts.)

- ► Gibt es jeden inneren Knoten  $\nu \in R[x]$  mit Söhnen  $g_{\nu}, h_{\nu} \in R[x]$ , Polynome  $s_{\nu}, t_{\nu} \in R[x]$  mit grad  $s_{\nu} <$  grad  $h_{\nu}$ , grad  $t_{\nu} <$  grad  $g_{\nu}$  und
- $\triangleright$  s<sub>ν</sub>g<sub>ν</sub> + t<sub>v</sub> $h_{\nu} \equiv 1$  mod m, so heißt  $\tau$  ein Faktorbaum von f modulo m (existiert stets falls f quadratfrei ist).
- **IMan erhält einen Faktorbaum**  $\tau_2$  von f modulo  $m^2$  durch Anwendung des Hensel Schritts von der Wurzel hin zu den Blättern. Ist  $R/\langle m \rangle$  Körper so O.K

イロト イ何 ト イヨ ト イヨ ト
### Algorithmus Liften eines Faktorisierungsbaumes modm

Eingabe:  $m \in R$ ,  $f \in R[x]$  mit Grad  $n, a_0 \in R$  mit  $a_0HKoeff(f) \equiv 1 \text{ mod } m, l \in \mathbb{N}$ , Faktorbaum  $\tau$  für f mod m mit Wurzel  $a_0f$  und r Blätter

Ausgabe: Eine Inverse  $a^* \in R$  von  $H$ Koeff $(f)$  mod  $m^l$  und ein Faktorbaum  $\tau^*$  von  $f$  modulo  $m^l$  mit Wurzel  $a^*f$ , so dass jeder Knoten  $\nu^*\in R[x]$  von  $\tau^*$  kongruent modulo  $m$  zum entsprechenden Knoten  $\nu \in R[x]$  von  $\tau$ 

Beachte: Baumstruktur bleibt unverändert.

イロト イ母 ト イヨ ト イヨ)

#### Algorithmus Multifaktor Hensel Lifting (MFHL)

1 
$$
d := \lceil \log_2 1 \rceil
$$
,  $\tau_0 := \tau$   
\n2 **for**  $j = 1 \dots d$  **do**  
\n3 {Life Inverse von *HKoeff(f)*}  
\n $a_j := 2a_{j-1} - \text{HKoeff}(f)a_{j-1}^2 \mod m^{2^j}$ ;  
\n $\tau_j := \tau_{j-1}$ ;  
\nErsetze Wurzel von  $\tau_j$  durch  $a_j f$   
\n4 {Life Baum}  
\n**for** jeden inneren Knoten  $\nu \in R[x]$  von  
\n $\tau_j$  von der Wurzel abwärts **do**  
\nCall Hensel\_Schrift\_Alg mit  $m^{2^{j-1}}$   
\num die Kongruenzen  $\nu \equiv g_\nu h_\nu$   
\nund  $s_\nu g_\nu + t_\nu h_\nu \equiv 1 \mod m^{2^{j-1}}$   
\nzu Kongruenzen modulo  $m^{2^j}$  zu Liften  
\n6 **return**  $a_d$  und  $\tau_d$ 

## Algorithmus Multifaktor Hensel Lifting (MFHL)

**5.32 Satz** Der Algorithmus MFHL ist korrekt bzgl. seiner spec. Er benötigt  $0(M(n)\log rM(I\log m))$  Wortoperationen, falls  $R = \mathbb{Z}$ ,  $m > 1$  alle Eingaben mit max Norm  $\lt m'$  und  $0(M(n)$ log r $M(n)$ grad<sub>v</sub> $m)$ ) Operationen in F, falls  $R = F[y]$ , Körper F und y-Grad aller Eingaben kleiner als / grad, m. Beweis:

- $\triangleright$  Schritt 3 ist korrekt nach inversen Berechnung, nach Newton-Quadrat-Iteration; d. h. die Wurzel von  $\tau_j$  ist der monische Vielfache von  $f$  mod  $m^{2^j}.$
- $\blacktriangleright$  Durch Induktion nach  $j$  zeige  $\tau_j$  ist Faktorbaum von  $f$  mod  $m^{2^j}$  und jeder Knoten von  $\tau_j$  ist kongruent mod $m$  zum entsprechenden Knoten von  $\tau.$ 
	- $\blacktriangleright$   $i = 0$  klar.
	- $\blacktriangleright$  j ≥ 1. Wurzel- $\tau_i \equiv$  Wurzel- $\tau_{i-1}$  mod *m*.

 $4$  ロ )  $4$  何 )  $4$  ヨ )  $4$  ヨ )

# Algorithmus MFHL Korrektheit(Forts.)

- Behauptung über  $\tau_i$  folgt nun durch Induktion über Baum und Korrektheit von Hensel Schritt. Wegen  $l\leq 2^d$  ist  $\tau_d$  auch Faktorbaum für f mod  $m<sup>l</sup>$ .
- $R = \mathbb{Z}$ : Reduktion der Koeffizienten von f modulo m,  $m^2$ ,  $m^4$ ,... kann mit  $0(nM(I \log m))$  Wortoperationen durchgeführt werden.
- Schritt 5 kostet  $0(M(\text{grad } v)M(2^j \log m))$  Wortoperationen
- In einer Stufe von  $\tau_j$  ist die Summe der Grade aller Knoten höchstens n, d h. die Kosten für diese Stufe ist höchstens 0 $(M(n)M(2^j\log m))$ Wortoperationen.
- ► Es gibt  $d \in O(\log r)$  Stufen und die Kosten von 4 und 5 für festes *i* ist  $O(M(n)$  log r $M(2^j \log m))$  Wortoperationen. Dies dominiert Schritt 3. Behauptung folgt aus  $\sum_{1\leq j\leq d}2^j\leq 4$ /.
- $\triangleright$  Durch balancieren des Faktorbaums bzgl. Grad lässt sich der Faktor log r durch die Entropie  $H(n_1/n,\ldots,n_r/n)(n_i = \text{grad } f_i)$  ersetzen.

 $\left\{ \bigoplus_k k \mid k \right\} \ni k \in \mathbb{R}$ 

[Newton's Iteration und Hensel's Konstruktion](#page-191-0)

[Multifaktor Hensel Lifting. Algorithmus nach Zassenhaus](#page-285-0)

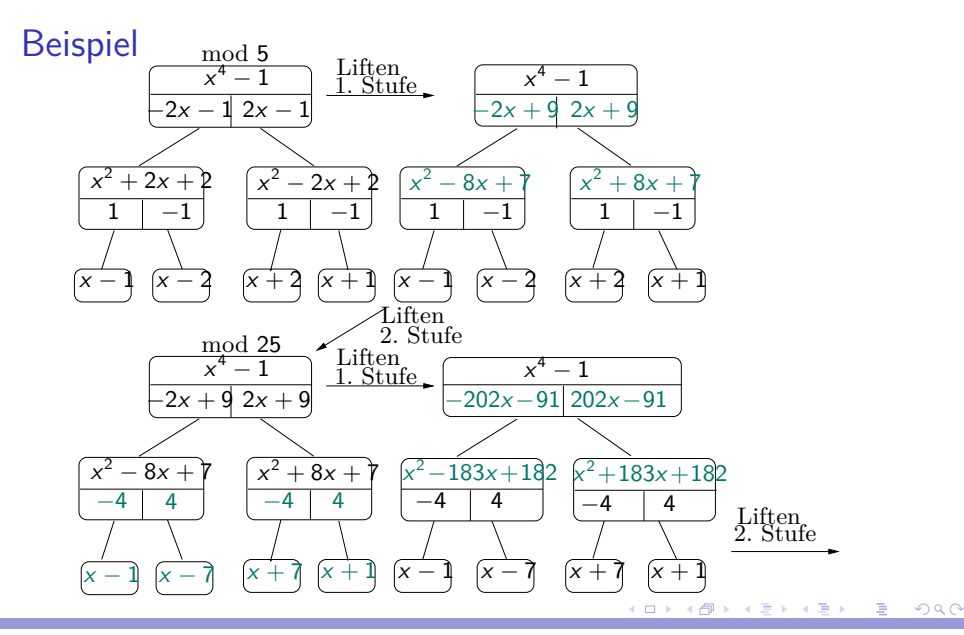

# Beispiel(Forts.)

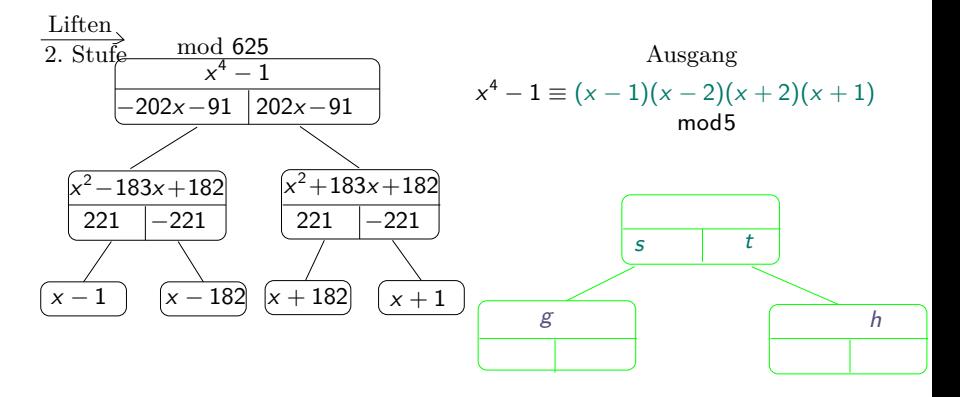

 $sg + th \equiv 1$  Mod

Faktorisierung in  $\mathbb{Z}[x]$  mit quadratischem Hensel Lifting. Der Algorithmus Faktorisierung in  $\mathbb{Z}[x]$  nach Zassenhaus

//Eingabe:  $f \in \mathbb{Z}[x]$  quadratfrei, primitiv, grad  $n \geq 1$  mit  $HKoeff(f) > 0$ , max\_norm  $f = A$ . Ausgabe: Irreduzible Faktoren  $\{f_1, \ldots, f_k\} \subseteq \mathbb{Z}[x]$  von  $f//$ 

1 if 
$$
n = 1
$$
 then return{ $f$ }  
\n $b := HKoeff(f); B := (n + 1)^{1/2} 2^n Ab;$   
\n $c := (n + 1)^{2n} A^{2n-1}; \gamma := \lfloor 2 \log_2 c \rfloor;$ 

2 **repeat** wähle Primzahl  $p \leq 2\gamma \ln \gamma$ ,  $\bar{f} := f \mod p$  $\boldsymbol{\mathsf{until}}~p\nmid b$  and  $\bar{f}$  quadratfrei in  $\mathbb{F}_p[\mathsf{x}]$ 

 $l := \lceil \log_p(2B + 1) \rceil$ 

3 {Modulare Faktorisierung}

Berechne  $h_1, \ldots, h_r \in \mathbb{Z}[x]$  mit max\_norm höchstens  $p/2$  die nicht konstant, monisch und irreduzibel modulo  $p$  mit  $f \equiv bh_1 \cdots h_r \mod p$ 

 $4$  ロ )  $4$  何 )  $4$  ヨ )  $4$  ヨ )

# Algorithmus (Forts.)

- 4 {Hensel Lifting}  $a := b^{-1} \bmod p$ Verwende EEA in  $\mathbb{F}_p[x]$  um Faktorbaum für f modulo p mit Blätter  $h_1 \cdots h_r$  zu bestimmen Call MFHL um Faktorisierung  $f\equiv bg_1\cdots g_r$  mod  $p^l$ mit monischen Polynome  $g_1, \ldots, g_r \in \mathbb{Z}[x]$  mit max\_norm höchstens  $\rho^{\prime}/2$  so dass  $g_i \equiv h_i$  mod  $\rho \ \ (1 \leq i \leq r)$  zu berechnen
- 5 {Initialisiere die Indexmenge  $T$  der modularen Faktoren, die noch behandelt werden müssen, die Menge G der gefundenen Faktoren, sowie Restpolynom das noch faktorisiert werden muss  $f^*\}$

$$
\mathcal{T}:=\{1,\ldots,r\}; s:=1; G:=\varnothing; f^*:=f;
$$

イロト イ母 ト イヨ ト イヨ)

## Algorithmus (Forts.)

6 {Faktoren-Kombination}  
\n**while** 
$$
2s \leq \# T
$$
 **do**  
\n7 **for all subsets**  $S \subseteq T$  of cardinality  $\#S = s$  **do**  
\n8 **Compute**  $g^*, h^* \in \mathbb{Z}[x]$  mit max-norm  $\leq p'/2$  und  
\n $g^* \equiv b \prod_{i \in S} g_i \mod p'$   $h^* \equiv b \prod_{i \in T \setminus S} g_i \mod p'$   
\n9 **if**  $||g^*||_1 ||h^*||_1 \leq B$  **then**  
\n $T := T \setminus S; G := G \cup \{pp(g^*)\};$   
\n $f^* := pp(h^*); b := \text{HKoeff}(f^*);$   
\n**goto** 6;  
\n10  $s := s + 1;$   
\n11 **return**  $G \cup \{f^*\}$ 

∍

# Algorithmus (Forts.)

$$
\blacktriangleright \text{ Hierbei ist} \|\boldsymbol{f}\|_1 = \sum_{0 \leq 1 \leq \text{grad } \boldsymbol{f}} |\boldsymbol{f}_i|, \|\boldsymbol{f}_1\|_{\infty} \leq \|\boldsymbol{f}\|_1 \leq (n+1)\|\boldsymbol{f}\|_{\infty}
$$

\n- $$
||g^*||_1 ||h^*||_1 \leq B
$$
 gdw.  $g^*h^* = bf^*$
\n- " ∼ " Mignotes Schranke (vzG. S. 156).
\n- " ∼ " wegen  $g^*h^* \equiv bf^*$  mod  $p^l$ .
\n- $||g^*h^*||_{\infty} \leq ||g^*h^*||_1 \leq ||g^*||_1 ||h^*||_1 \leq B < p^{l/2}$ , d. h. | alle Koeff.  $| < p^l/2 \sim$  gleich.
\n

**5.33 Satz** (Beweis später). Der Algorithmus ist korrekt, Kosten später.

## Algorithmus Zassenhaus: Beispiel

**5.34** Beispiel 
$$
f = 6x^4 + 5x^3 + 15x^2 + 5x + 4 \in \mathbb{Z}[x]
$$
.  
Wähle  $p = 5$ ,  $\bar{f} = x^4 - 1$  mit  $f \equiv \bar{f} \mod 5$ .  
 $\bar{f}$  ist quadratferi in  $\mathbb{Z}_5[x]$ .  $B := \sqrt{5} \cdot 2^4 \cdot 15 \cdot 6 \approx 3220$ ,

$$
\blacktriangleright I = \lceil \log_5(2B + 1) \rceil = 6.
$$

 $\triangleright$  Schritt 3: modulare Faktorisierung

$$
f \equiv bh_1h_2h_3h_4 = 1(x-1)(x+1)(x-2)(x+2) \mod 5
$$

 $\triangleright$  Schritt 4: Liften eines Faktorbaumes für f mod 5 zu Faktorbaum für f modulo 5<sup>6</sup> (mod5<sup>6</sup> aus Schranke /).

#### Algorithmus Zassenhaus: Beispiel (Forts.)

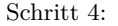

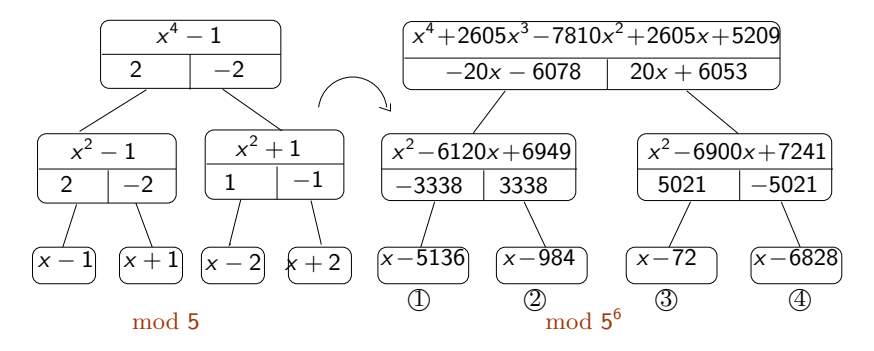

B

 $A \sqcap A \rightarrow A \sqcap A \rightarrow A \sqsupseteq A \rightarrow A$ 

## Algorithmus Zassenhaus: Beispiel (Forts.)

► Teilmengen von  $S \subseteq \{1, 2, 3, 4\}$  mit  $S = 1$ : Keine Faktorisierung.  $S = \{1, 3\} : g^* \equiv bg_1g_3 = 6(x - 5136)(x - 72)$ 

 $\equiv 6x^2 + 2x + 2 \mod 5^6$  $h^* \equiv bg_2g_4 = 6(x - 984)(x - 6828) \equiv 6x^2 + 3x + 12 \bmod 5^6.$ 

 $||g^*||_1 ||h||_1 \leq B$ , d. h.  $g^*h^* = bf^*$ .

►  $pp(g^*) = 3x^2 + x + 1$   $pp(h^*) = 2x^2 + x + 4$  sind die irreduziblen Faktoren von f .

4 ロ ト 4 何 ト 4 ヨ ト 4 ヨ ト

## Multivariate Verallgemeinerung von Hensel's Lemma

Problemstellung: Finde  $u, w \in \mathbb{Z}[x_1, \ldots, x_{\nu}]$  mit

$$
F(u, w) = a(x_1, \ldots, x_\nu) - uw = 0
$$

und

<span id="page-301-0"></span>
$$
u(x_1,...,x_\nu) \equiv u_0(x_1) \bmod \langle I, p \rangle
$$
  

$$
w(x_1,...,x_\nu) \equiv w_0(x_1) \bmod \langle I, p \rangle
$$

Bei Geg.  $u_0, w_0$  mit  $a \equiv u_0w_0 \mod \langle I, p \rangle$ 

$$
I = \langle x_2 - \alpha_2, \ldots, x_{\nu} - \alpha_{\nu} \rangle, p \text{ Primzahl.}
$$

[Newton's Iteration und Hensel's Konstruktion](#page-191-0) [Multivariate Verallgemeinerung von Hensel's Lemma](#page-301-0)

#### Homomorphismus Diagramm

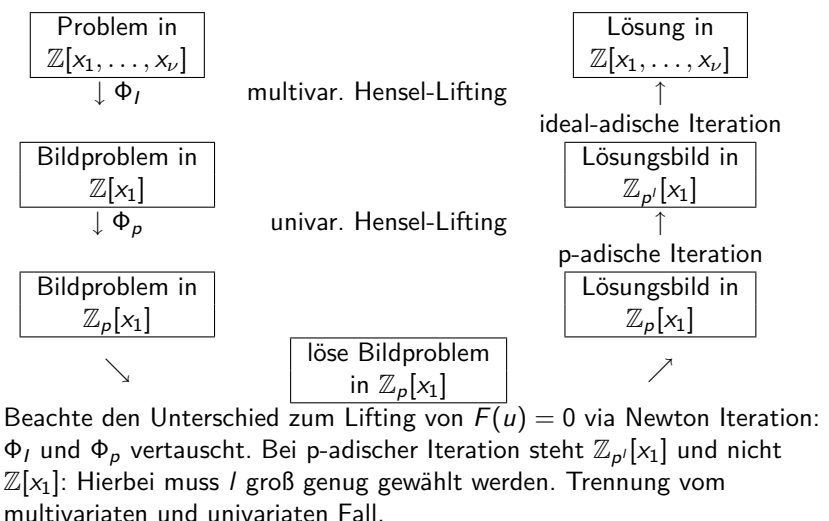

**K ロ ト K 何 ト K ヨ ト K ヨ ト** 

## Multivariate Verallgemeinerung von Hensel's Lemma

Die Grundoperation bei der Hensel Iteration zur Lösung von  $F(u, w) = a(x_1, \ldots, x_\nu) - uw = 0$  ist die Bestimmung der Lösungen einer polynomialen diophantischen Gleichung der Form

(\*) 
$$
A^{(k)} \Delta u^{(k)} + B^{(k)} \Delta w^{(k)} = C^{(k)}
$$

Für Korrekturterme  $\Delta u^{(k)}, \Delta w^{(k)}$  mit  $A^{(k)}, B^{(k)}$  und  $C^{(k)}$  gegebene Polynome.

- ► Bei Vertauschung von Φ<sub>I</sub>, Φ<sub>p</sub> müssten für das I-adische Lifting die Gleichungen in  $\mathbb{Z}_p[x_1]$  gelöst werden und für das p-adische Lifting in  $\mathbb{Z}_p[x_1,\ldots,x_\nu].$
- $\triangleright$  Die Lösung von (\*) im euklidischen Bereich  $\mathbb{Z}_p[x]$  ist einfach, aber in  $\mathbb{Z}_{p}[x_1, \ldots, x_{\nu}]$  schwierig (kein euklidischer Bereich).

**K ロ ト K 何 ト K ヨ ト K ヨ ト** 

## Multivariate Verallgemeinerung von Hensel's Lemma

- ▶ Bei der vorgeschlagenen Anordnung erst p-adische Iteration, dann ideal-adische Iteration wird die Lösung "einfacher". Die Gleichung (\*) muss dann im Ring  $\mathbb{Z}_{p^{\prime}}[x_1]$  gelöst werden. Dieser Ring ist zwar kein euklidischer Ring aber "fast", da  $\mathbb{Z}_{p^l}$  fast ein Körper ist (die Nullteiler sind bekannt und auch die invertierbaren Elemente).
- $\triangleright$  D. h. man kann EEA verwenden. Wählt man p richtig, so lässt sich die Gleichung (\*) lösen und die Lösung aus  $\mathbb{Z}_{p^{\prime}}[x_1]$  zu Lösung in  $\mathbb{Z}[x_1,\ldots,x_{\nu}]$  liften.
- **Problem:** richtige Wahl der  $\alpha_i$ , d. h. Nullstellen um keine wichtigen Informationen zu verlieren.

кох к@ х к∃ х к∃ х

# $\textsf{Lösung diophantischer Polynomials}$  compleichungen in  $\mathbb{Z}_{p^l}[\boldsymbol{x}_1]$

Wende Newton's Iteration um Lösung in  $\mathbb{Z}_p[\chi_1]$  zu Lösung in  $\mathbb{Z}_{p'}[\chi_1]$  zu liften.

**Problem**: Finde Polynome  $s^{(l)}(x_1), t^{(l)}(x_1) \in \mathbb{Z}_{p^l}[x_1]$ , die die Gleichung

(\*) 
$$
s^{(l)}(x_1)u(x_1) + t^{(l)}(x_1)w(x_1) \equiv 1 \mod p^l
$$

mit  $u(x_1), w(x_1) \in \mathbb{Z}_{p'}[x_1]$  Polynome, so dass  $\Phi_p(u(x_1)), \Phi_p(w(x_1))$ teilerfremd in  $\mathbb{Z}_p[x_1]$ , d. h. Newton's Iteration wird auf

$$
G(s,t) = s \cdot u(x_1) + t \cdot w(x_1) - 1 = 0
$$
angewendet.

Wie beim Hensel's Einzelschrittverfahren kann die Lösung der diophantischen Gleichung von  $\mathbb{Z}_p[\textsf{x}_1]$  nach  $\mathbb{Z}_{p'}[\textsf{x}_1]$  geliftet werden.

Lineare oder quadratische Iteration.

<span id="page-305-0"></span> $\left\{ \begin{array}{ccc} 1 & 0 & 0 \\ 0 & 1 & 0 \end{array} \right.$  ,  $\left\{ \begin{array}{ccc} \frac{1}{2} & 0 & 0 \\ 0 & 0 & 0 \end{array} \right.$ 

[Newton's Iteration und Hensel's Konstruktion](#page-191-0) **L**ösung diophantischer Polynomgleichungen in  $\mathbb{Z}_{nl}$  [ $x_1$ ]

# $\textsf{Lösung diophantischer Polynomials}$  compleichungen in  $\mathbb{Z}_{p^l}[\boldsymbol{x}_1]$

Lineare Iteration::

$$
s^{(k+1)} = s^{(k)} + \Delta s^{(k)}, t^{(k+1)} = t^{(k)} + \Delta t^{(k)}
$$

$$
(\#) \qquad u(x_1)s_k(x_1)+w(x_1)t_k(x_1)\equiv \frac{1-s^{(k)}u(x_1)-t^{(k)}w(x_1)}{p^k} \bmod p
$$

wobei 
$$
\Delta s^{(k)} = s_k(x_1)p^k
$$
  $\Delta t^{(k)} = t_k(x_1)p^k$ .  
\n $s^{(1)}, t^{(1)}$  werden aus (\*) in  $\mathbb{Z}_p[x_1]$  bestimmt mit EEA.  
\nFür  $k = 1, 2, ..., l - 1$  wird (#) in  $\mathbb{Z}_p[x]$  gelöst unter Verwendung von  
\n $s^{(1)}, t^{(1)}$ .  
\nWir erhalten somit folgenden Satz.

,

 $\textsf{Lösung diophantischer Polynomials}$  compleichungen in  $\mathbb{Z}_{p^l}[\boldsymbol{x}_1]$ **5.35** Satz Sei  $p$  Primzahl,  $l \in \mathbb{N}^+$  und  $u(x_1), w(x_1) \in \mathbb{Z}_{p^l}[x_1]$  mit

1. 
$$
p \nmid \text{HKoeff}(u(x_1)), p \nmid \text{HKoeff}(w(x_1)).
$$

2.  $\Phi_p(u(x_1))$  und  $\Phi_p(w(x_1))$  teilerfremd in  $\mathbb{Z}_p[x_1]$ .

Dann gibt es für jeden Polynom  $c(x_1) \in \mathbb{Z}_{p^l}[x_1]$  eindeutig bestimmte Polynome  $\sigma(x_1), \tau(x_1) \in \mathbb{Z}_{p'}[x_1]$  mit

$$
\sigma(x_1)u(x_1)+\tau(x_1)w(x_1)\equiv c(x_1) \bmod p^l
$$

und

 $grad(\sigma(x_1)) < grad(w(x_1))$ 

Ist grad( $c(x_1)$ ) < grad( $u(x_1)$ ) + grad( $w(x_1)$ ) erfüllt, so gilt auch

 $grad(\tau(x_1)) < grad(u(x_1))$ 

**Beweis**: Existenz klar. Eindeutigkeit: Siehe Beweis der Eindeutigkeit bei Hensel's quadratischem Lifting.  $\left\{ \begin{array}{ccc} 1 & 0 & 0 \\ 0 & 1 & 0 \end{array} \right.$  ,  $\left\{ \begin{array}{ccc} \frac{1}{2} & 0 & 0 \\ 0 & 0 & 0 \end{array} \right.$ 

[Newton's Iteration und Hensel's Konstruktion](#page-191-0) [Lösung diophantischer Polynomgleichungen in](#page-305-0)  $\mathbb{Z}_{\sf n I}[x_1]$ **p**

#### Multivariate Hensel Konstruktion

Finde multivariate Polynome  $u(x_1,\ldots,x_\nu), w(x_1,\ldots,x_\nu) \in \mathbb{Z}_{p^l}[x_1,\ldots,x_\nu]$  mit

$$
a(x_1,\ldots,x_\nu)-uw\equiv 0 \bmod p^l,
$$

so dass

$$
u(x_1,...,x_n) \equiv u^{(1)}(x_1) \bmod \langle I, p^l \rangle
$$
  

$$
w(x_1,...,x_n) \equiv w^{(1)}(x_1) \bmod \langle I, p^l \rangle
$$

wobei  $\textit{u}^{(1)}(x_1), \textit{w}^{(1)}(x_1) \in \mathbb{Z}_{p^{\prime}}[x_1]$  gegeben mit

$$
a(x_1,\ldots,x_\nu)-u^{(1)}(x_1)w^{(1)}(x_1)\equiv 0 \bmod \langle I,p^1\rangle
$$

$$
a(x_1,\ldots,x_\nu)\in \mathbb{Z}_{p^l}[x_1,\ldots,x_\nu], l\in\mathbb{N},
$$
  

$$
l=\langle x_2-\alpha_2,\ldots,x_\nu-\alpha_\nu\rangle.
$$

### Multivariate Hensel Konstruktion

Bezeichnet man die gesuchten Lösungen mit  $\bar{u}$ ,  $\bar{w}$  und betrachtet man ihre I-adischen Entwicklungen, so

$$
\bar{u} = u^{(1)} + \Delta u^{(1)} + \Delta u^{(2)} + \dots + \Delta u^{(d)}
$$
  
bzw.  

$$
\bar{w} = w^{(1)} + \Delta w^{(1)} + \Delta w^{(2)} + \dots + \Delta w^{(d)}
$$

wobei d maximaler totaler Grad von Termen in  $\bar{u}$  oder  $\bar{w}$ .  $u^{(1)} = \Phi_I(\bar{u}), w^{(1)} = \Phi_I(\bar{w})$  und  $\Delta u^{(k)}, \Delta w^{(k)} \in I^{(k)}$   $(k = 1, 2, \ldots, d)$ . **Multivariate Taylor Darstellung**

$$
\Delta u^{(k)} = \sum_{i_1=2}^{\nu} \sum_{i_2=i_1}^{\nu} \cdots \sum_{i_k=i_{k-1}}^{\nu} u_i(x_1) \prod_{j=1}^k (x_{i_j} - \alpha_{i_j})
$$

 $i = (i_1, \ldots, i_k) \quad u_i(x_1) \in \mathbb{Z}_{p^l}[x_1].$ Analog mit  $\Delta w^{(k)}$ .

[Newton's Iteration und Hensel's Konstruktion](#page-191-0)<br>000000000000000000000000000000000 000000000000000000000000000 [Lösung diophantischer Polynomgleichungen in](#page-305-0)  $\mathbb{Z}_{\sf n I}[x_1]$ **p**

#### Multivariate Taylor Darstellung

Zu lösen ist

(\*) 
$$
w^{(k)} \Delta u^{(k)} + u^{(k)} \Delta w^{(k)} \equiv a(x_1 \ldots x_\nu) - u^{(k)} w^{(k)}
$$
 mod  $\langle I^{k+1}, p' \rangle$ 

wobei  $\,u^{(k)}w^{(k)}$  die ideal-adische Approximation der Ordnung  $k$  sind, d. h.

$$
a(x_1,\ldots,x_\nu)-u^{(k)}w^{(k)}\in I^k
$$

Rechte Seite von (\*) hat die Gestalt

$$
\sum_{i_2=2}^{\nu} \sum_{i_2=i_1}^{\nu} \cdots \sum_{i_k=i_{k-1}}^{\nu} c_i(x_1) \prod_{j=1}^{k} (x_{i_j} - \alpha_{i_j})
$$

für geeignete  $c_{\mathsf{i}}(x_1) \in \mathbb{Z}_{p^{\prime}}[x_1].$  Ersetzen und Koeffizientenvergleich liefert

$$
(**) \quad w^{(k)}u_i(x_1) + u^{(k)}w_i(x_1) \equiv c_i(x_1) \bmod \langle I, p^l \rangle
$$

Hieraus lassen sich die I-adischen Koeffizienten  $u_i(x_1), w_i(x_1) \in \mathbb{Z}_{p'}[x_1]$ bestimmen.  $\left\{ \begin{array}{ccc} 1 & 0 & 0 \\ 0 & 1 & 0 \end{array} \right.$  ,  $\left\{ \begin{array}{ccc} \frac{1}{2} & 0 & 0 \\ 0 & 0 & 0 \end{array} \right.$ 

## Multivariate Hensel Konstruktion

Da dies eine Kongruenz mod list, kann man  $\Phi$  auf die linke Seite anwenden, d. h. zu lösen ist.

 $w^{(1)}(x_1)u_i(x_1) + u^{(1)}(x_1)w_i(x_1) \equiv c_i(x_1) \bmod{p^d}$ 

wobei  $\textit{u}^{(1)}(x_1), \textit{w}^{(1)}(x_1) \in \mathbb{Z}_{p^{\prime}}[x_1]$  die Ausgangspolynome der Lösung sind. Unter den vorgegebenen Bedingungen gilt sogar Eindeutigkeit der Lösungen.

**5.36 Satz** Multivariate Hensel Konstruktion Sei p-Primzahl,  $l \in \mathbb{N}^+, a(x_1, \ldots, x_\nu) \in \mathbb{Z}_{p^l}[x_1, \ldots, x_\nu],$  $I = \langle x_2 - \alpha_2, \ldots, x_{\nu} - \alpha_{\nu} \rangle, \, \alpha_2, \ldots, \alpha_{\nu} \in \mathbb{Z}_p,$  $p\nmid \mathsf{HKoeff}(\Phi_I(a(x_1, \ldots, x_{\nu})))$  und seien  $u^{(1)}(x_1), w^{(1)}(x_1) \in \mathbb{Z}_{p^l}[x_1]$  mit

1. 
$$
a(x_1,\ldots,x_\nu)\equiv u^{(1)}(x_1)w^{(1)}(x_1) \bmod \langle I,p^{\prime}\rangle
$$

2.  $\Phi_p(u^{(1)}(x_1)), \Phi_p(w^{(1)}(x_1))$  teilerfremd in  $\mathbb{Z}_{p^l}[x_1].$ 

イロト イ押 トイヨ トイヨ トー

[Newton's Iteration und Hensel's Konstruktion](#page-191-0)<br>00000000000000000000000000000000 [Lösung diophantischer Polynomgleichungen in](#page-305-0)  $\mathbb{Z}_{\sf n I}[x_1]$ **p**

#### Satz: Multivariate Hensel Konstruktion

▶ Dann gibt es für  $k > 1$  multivariate Polynome  $u^{(k)}, w^{(k)} \in \mathbb{Z}_{p^l}[x_1,\ldots,x_\nu]/I^k$ , so dass

$$
a(x_1,\ldots,x_\nu)\equiv u^{(k)}w^{(k)}\bmod\langle I^k,p^l\rangle
$$

und  $u^{(k)} \equiv u^{(1)}(x_1) \bmod \langle I, p^l \rangle \quad w^{(k)} \equiv w^{(1)}(x_1) \bmod \langle I, p^l \rangle$ 

- Eindeutigkeit: Falls  $a(x_1, \ldots, x_\nu)$  monisch bzgl.  $x_1$ , d. h. der Koeffizient in  $a(x_1, \ldots, x_{\nu})$  von  $x_1^{d_1}$  ist 1, wobei  $d_1$  der Grad von a in  $x_1$  ist. Werden  $u^{(1)}(x_1)$  und  $w^{(1)}(x_1)$  monisch gewählt, so sind die Lösungen der diophantischen Gleichungen (\*\*) eindeutig.
- ► Probleme bei der Anwendung: Leading Coeff. Problem und Bad Zero Problem.  $\rightsquigarrow$  exponentielles Wachstum für Zwischenergebnisse.

イロト イ母 トイヨ トイヨ ト

#### Beispiel

5.37 Beispiel Sei 
$$
p = 5
$$
  $l = 1$   
\n $a(x, y, z) = x^2y^4z - xy^9z^2 + xyz^3 + 2x - y^6z^4 - 2y^5z$   
\n $l = \langle y - 1, z - 1 \rangle \max x$ -Grad 2.  
\n $a(x, y, z) \equiv x^2 + 2x + 2 \mod \langle l, 5 \rangle$   
\nEs gilt  
\n $a(x, y, z) \equiv (x - 2)(x - 1) \mod \langle l, 5 \rangle$ .

**p**

Wählt man  $u^{(1)}(x) = x - 2$ ,  $w^{(1)}(x) = x - 1$ , so sind die Bedingungen vom Satz erfüllt.

 $a(x, y, z)$  ist nicht monisch aber  $w(x, y, z)$  ist monisch und somit liefert Hensel Lifting die richtige Antwort.

# Beispiel (Forts.)

Betrachte die I-adische Darstellung von  $a(x, y, z)$ :  $a(x, y, z) \equiv (x^2 + 2x + 2) - (x^2 + 1)(y - 1) + (x^2 + x - 1)(z - 1)$ 

$$
+(x^2-x)(y-1)^2-(x^2-1)(y-1)(z-1)+(2x-1)(z-1)^2
$$
  
\n
$$
-(x^2-x)(y-1)^3+(x^2-2x)(y-1)^2(z-1)-
$$
  
\n
$$
-(x+1)(y-1)(z-1)^2+(x-1)(z-1)^3+(x^2-x)(y-1)^4
$$
  
\n
$$
+(-x^2+2x)(y-1)^3(z-1)-x(y-1)^2(z-1)^2
$$
  
\n
$$
+(x-1)(y-1)(z-1)^3-(z-1)^2-(x-2)(y-1)^5
$$
  
\n
$$
+(x^2-2x)(y-1)^4(z-1)+x(y-1)^3(z-1)^2
$$
  
\n
$$
-(y-1)(z-1)^4+(x-1)(y-1)^6-(2x+1)(y-1)^5(z-1)
$$
  
\n
$$
-x(y-1)^4(z-1)^2-x(y-1)^7+(2x+1)(y-1)^6(z-1)
$$
  
\n...  
\n
$$
-(y-1)^6(z-1)^4-x(y-1)^9(z-1)^2 \mod 5
$$

#### Hensel Konstruktion für das Beispiel

I-adische Darstellung enthält 38 Terme im Vergleich zu 6 Terme in der I-adischen Darstellung bzgl.  $I = \langle v, z \rangle$ .

**Problem**: Anzahl der zu lösenden polynomialen diophantischen Gleichungen ist proportional zur Anzahl der Terme in der I-adischen Darstellung von  $a(x, y, z)$ .

Die Hensel Konstruktion für dieses Beispiel liefert  $u^{(7)} = (x-2) + (-x+1)(y-1) + (x-2)(z-1) + x(y-1)^2$ 

$$
+(-x-2)(y-1)(z-1) + (-2)(z-1)^2 + (-x)(y-1)^3 ++x(y-1)^2(z-1) + (-2)(y-1)(z-1)^2 + (z-1)^3+ (x)(y-1)^4 + (-x)(y-1)^3(z-1) + (1)(y-1)(z-1)^3+ (x)(y-1)^4(z-1)w(7) = (x-1) + (-1)(z-1) + (-1)(y-1)^5 + (-1)(y-1)^5(x-1)
$$

[Newton's Iteration und Hensel's Konstruktion](#page-191-0) <u>MANNANNANNA</u> [Lösung diophantischer Polynomgleichungen in](#page-305-0)  $\mathbb{Z}_{\sf n I}[x_1]$ **p**

#### Hensel Konstruktion für das Beispiel

Ausmultiplizieren mod5 liefert

 $u^{(7)} \equiv xy^4 z + yz^3 + 2 \text{ mod } 5$  w  $(7)$   $\equiv$   $x - y^5z$  mod 5

Die Iteration hält hier, da

.

$$
e^{(7)} = a(x, y, z) - u^{(7)}w^{(7)} = 0.
$$

**Problem**: Auswertungspunkt  $\neq 0$ . Leider kann man nicht immer Auswertungspunkte = 0 wählen, da  $p \nmid HK$ oeff $(\Phi_I(a_1, \ldots, a_{\nu}))$ .

**Möglichkeit**: Variablentransformation  $x_i \leftarrow x_i + \alpha_i \ \ 2 \leq j \leq \nu$ , falls  $I = \langle x_2 - \alpha_2, \ldots, x_{\nu} - \alpha_{\nu} \rangle$ Problem der Zwischenergebnisse bleibt erhalten.

## Möglichkeit (Forts.)

 $\triangleright$  Möglichkeiten zur einfacheren Berechnung siehe G.C.L 262  $\rightarrow$  dünn besetzte MV Polynome.

$$
c_i(x_1) = \frac{1}{n_1! \dots n_m!} \Phi_I \left( \left( \frac{\partial}{\partial x_{j-1}} \right)^{n_1} \cdots \left( \frac{\partial}{\partial x_{j_m}} \right)^{n_m} e^{(k)} \right)
$$

▶ Wang EEZ-GCD Algorithmus: Variablenweise

$$
\mathbb{Z}_{p^{\prime}}[x_1] \rightarrow \mathbb{Z}_{p^{\prime}}[x_1, x_2] \rightarrow \mathbb{Z}_{p^{\prime}}[x_1, x_2, x_3] \cdots
$$

[GCD Berechnungen](#page-318-0)

# Inhalt Kapitel 6

[Anwendungen modularer und p-adischer Methoden](#page-318-0)

- 6.1 [GCD Berechnungen](#page-318-0)
- 6.2 [Faktorisierung](#page-322-0)
- 6.3 [Quadratfreie Faktorisierung](#page-325-0)
- 6.4 [Getrennte Grad Faktorisierung-Distinct Degree Factorization](#page-344-0)
- 6.5 [Equal-Degree Factorization \(Gleiche-Grad-Faktorisierung\)-](#page-355-0) [Algorithmus von Cantor und Zassenhaus](#page-355-0)
- 6.6 [Anwendung: Nullstellen-Bestimmung](#page-375-0)
- 6.7 [Faktorisierungsalgorithmen, die auf linearer Algebra basieren](#page-380-0)
- 6.8 [Anwendung: Irreduzible Polynome: Test und Konstruktion](#page-394-0)
- 6.9 [Faktorisierung in](#page-403-0)  $R[x_1, \ldots, x_n]$ , **R** ZPE Ring
- 6.10 Faktorisierung in  $K[x]$  für K [algebraischer Zahlenkörper](#page-410-0)

<span id="page-318-0"></span>кох к@ х к∃ х к∃ х

[Anwendungen modularer und p-adischer Methoden](#page-318-0)

[GCD Berechnungen](#page-318-0)

# GCD Berechnung - Faktorisierung

#### **GCD (GGT)-Berechnungen**

- $\triangleright$  klassisch EEA (euklid. Ringe) Z.B.  $F[x]$  O( $M(n)$ logn) Körperoperationen.
- <sup>I</sup> (Pseudo-) Polynomiale Restefolgen, reduzierte PRS (primitiver EA  $\mathbb{Z}[x_1,\ldots,x_{\nu}]$ ) (kleiner Grad  $\leq 2$ ) Problem Koeffizientenwachstum
- $\triangleright$  Sylvester Matrix und Subresultanten
- ▶ Modularer Algorithmus (Brown) Big-Prime, Small-Primes
- ▶ *p*-adisch EZGCD (Moses u. Yun)
- EEZ-GCD (Wang).
- $\blacktriangleright$  GCD-Heuristic

(□ ) (何 ) (日 ) (日 )

[GCD Berechnungen](#page-318-0)

# GCD Berechnung: Beispiel

Seien  $a(x) = x^8 + x^6 - 3x^4 - 3x^3 + 8x^2 + 2x - 5, b(x) = 3x^6 + 5x^4 - 4x^2 - 9x + 21$ 

EEA in  $\mathbb{Q}[x]$  liefert PRF mit  $r_5(x) = -\frac{1288744821}{543589225}$ , d.h.  $a(x)$ ,  $b(x)$  sind teilerfremd in  $\mathbb{Z}[x]$ .

**Problem:** Koeffizientenwachstum + Berechnung im Quotientenkörper (GGT-Berechnungen).

Modular:  $\phi_{23} : \mathbb{Z}[x] \to \mathbb{Z}_{23}[x]$ . EAA in  $\mathbb{Z}_{23}[x]$  liefert 1 als GGT.  $\phi_2 : \mathbb{Z}[x] \to \mathbb{Z}_2[x]$ . EAA in  $\mathbb{Z}_2[x]$  liefert  $x + 1$  als GGT  $\rightsquigarrow$ Unglückliche Homomorphismen.

p-adisch: EZGCD, EEZ-GCD (Wang)

**Messungen:** Siehe vz Gathen, Gerhard (S 183 Fälle Z[x], F[x, y])

**K ロ ト K 何 ト K ヨ ト K ヨ ト** 

[Anwendungen modularer und p-adischer Methoden](#page-318-0)

[GCD Berechnungen](#page-318-0)

## GCD Berechnungen - Schemata

**Modularer Algorithmus**:  $f_1$ ,  $f_2$  Multivariate Polynome

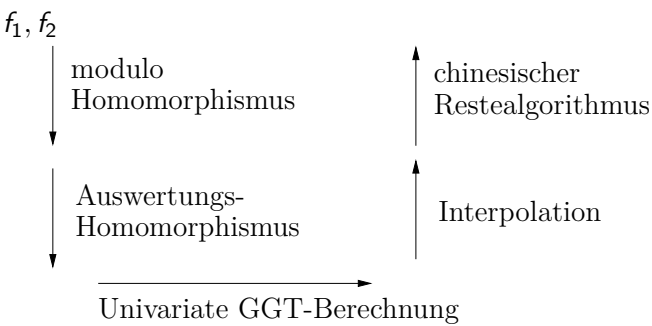

über endlichen Körpern (EEA)

кох к@ х к∃ х к∃ х

## **Faktorisierung**

**Anwendungen**: Simplifikation, symbolische Integration Lösung von Polynomgleichungen Kodierungstheorie, Zahlentheorie Kryptographie

**Lösungsweg**

- Reduktion auf Problem der Faktorisierung in  $\mathbb{Z}_p[x]$
- $\blacktriangleright$  Quadratfreie-Faktorisierung
- Distinct-Degree Factorization (Getrennte Grad Faktorisierung)
- Equal-Degree Factorization (Gleicher-Grad Faktorisierung)
- Berlekamp's Algorithmen

<span id="page-322-0"></span>кох к@ х к∃ х к∃ х

# Faktorisierung

Welche Ringe sind interessant für die Faktorisierung  $\mathbb{Z}[x], \mathbb{Q}[x], R[x]$  R ZPE Ring,  $F[x]$  F endlicher Körper,  $\mathbb{Z}[{\sf x}_1,\ldots,{\sf x}_{\nu}],\mathbb{Q}[{\sf x}_1,\ldots,{\sf x}_{\nu}],\mathbb{Q}(\sqrt{2}),\mathbb{Q}(\sqrt{2},{\sqrt{3}})$ R ZPE-Ring,  $a \in R[x]$  $cont(a) = GGT(Koeff von a)$  (einheitsnormal)  $pp(a) = a$ /cont(a) d.h. a primitiv gdw cont(a) = 1 Es gilt cont(ab) = cont(a)cont(b) und  $pp(ab) = pp(a)pp(b)$ .

Sind a, b primitiv, so auch ab, d. h. prim-Elemente von  $R[x]$  sind die prim-Elemente von R plus primitive Polynome in  $R[x]$ , die irreduzibel in  $K[x]$  sind, wobei K Quotientenkörper von R ist. (Beweis!)

4 ロ ト 4 何 ト 4 ヨ ト 4 ヨ ト
#### [Faktorisierung](#page-322-0)

# Faktorisierung (Forts.)

Insbesondere für Faktorisierung in  $\mathbb{Q}[x]$  bzw.  $\mathbb{Z}[x]$ :

Ist  $a \in \mathbb{Z}[x]$  primitiv  $\leadsto a = f_1 \dots f_k$  in irreduziblem  $f_i \in \mathbb{Q}[x]$  liefert Faktorisierung  $a = f_1^* \dots f_k^*$  mit  $f_i^* \in \mathbb{Z}[x]$  irreduzibel. (Durch Multiplikation mit Nennern und Entfernung von Inhalt).

a ∈ Z[x] beliebig. Faktorisierung von a ist Faktorisierung vom Inhalt von a (als Element von  $\mathbb{Z}$ ) + Faktorisierung von pp(a), d. h.

Faktorisierung in  $\mathbb{Z}[x] \rightsquigarrow$  Faktorisierung in  $\mathbb{Q}[x]$  plus Faktorisierung in  $\mathbb{Z}$ .

イロト イ何 ト イヨ ト イヨ ト

[Quadratfreie Faktorisierung](#page-325-0)

# Quadratfreie Faktorisierung

Reduktion des Faktorisierungsproblems auf Faktorisierung von Polynomen ohne Mehrfachfaktoren.

**6.1 Definition** Sei R ZPE-Ring,  $a(x) \in R[x]$  primitives Polynom.  $a(x)$  heißt quadratfrei, falls  $a(x)$  ohne Mehrfachfaktoren, d. h. es gibt kein  $b(x)$ , grad $(b) \geq 1$ ,  $b(x)^2|a(x)$ . Die quadratfreie Faktorisierung von  $a(x)$  ist

$$
a(x) = \prod_{i=1}^{k} a_i(x)^i
$$
 (genauer:: die Folge der  $a_i(x)$ )

wobei für jedes *i a*<sub>i</sub>(x) quadratfreies Polynom und

$$
GGT(a_i(x), a_j(x)) = 1
$$
 für  $i \neq j$ 

Beachte: Einige der a<sub>i</sub> in der QFF von a können 1 sein.

<span id="page-325-0"></span>кох к@ х к∃ х к∃ х

[Quadratfreie Faktorisierung](#page-325-0)

### Quadratfreie Faktorisierung

**6.2 Beispiel** Sei  $a(x) = (x^2 + 1)(x^2 - 1)^4(x^3 + 3x)^5$ . Hierbei sind  $a_2(x) = a_3(x) = 1$ .

Beachte ebenfalls, dass die  $a_i$  nicht faktorisiert sein müssen.

 $QFF(a(x)) = (x^2 + 1, 1, 1, x^2 - 1, x^3 + 3x).$ (Folge der Quadratfreienfaktoren von a(x)).

Quadratfreiheit wird über die Ableitung bestimmt.

Sei 
$$
a = \sum_{i=0}^{n} a_i x^i
$$
, dann ist die Ableitung von *a*:  

$$
a'(x) = a_1 + 2a_2 x + \dots + na_n x^{n-1}
$$
hierbei ist  $n = \underbrace{1 + 1 + \dots + 1}_{n-mal}$  n-mal.

Es gelten die üblichen Ableitungsregeln!

<span id="page-326-0"></span>**K ロ ト K 何 ト K ヨ ト K ヨ ト** 

#### [Quadratfreie Faktorisierung](#page-325-0)

### Charakterisierung der Quadratfreiheit

**6.3 Lemma** Sei a(x) primitiv in R[x]. R ZPE-Ring mit Charakteristik 0 (d. h.  $1 + \cdots + 1$  $\sum_{n}$ n  $\neq 0$  für alle  $n \geq 1$ ). Sei  $c(x) = GGT(a(x), a'(x))$ , dann hat *a* mehrfache Faktoren  $\text{gdw } c(x) \neq 1.$  Also  $a(x)$  quadratfrei  $\text{gdw } c(x) = 1.$ **Beweis**:  $\curvearrowright$  : Sei  $a(x) = b(x)^2 w(x)$ , grad  $b \ge 1$  $\rightarrow a'(x) = 2b(x)b'(x)w(x) + b(x)^2w'(x) = b(x)\hat{w}(x) \rightarrow c(x) \neq 1.$  $\curvearrowleft$ : Angenommen  $c(x) \neq 1$ , aber  $a(x)$  quadratfrei.  $a(x) = p_1(x)p_2(x) \cdots p_k(x)$ ,  $p_i(x)$  irreduzibel.  $grad(p_i(x)) > 1$ ,  $GGT(p_i(x), p_i(x)) = 1$  für  $i \neq j$ . Dann

$$
a'(x) = p'_1(x)p_2(x)\cdots p_k(x) + \cdots + p_1(x)\cdots p_{k-1}(x)p'_k(x)
$$

Angenommen  $p_i(x)|c(x)$  (Es gibt mindestens ein solches *i*.) O.B.d.A.  $i = 1$   $p_1(x)|a'(x) \leadsto p_1(x)|p'_1(x)p_2(x) \leadsto p_1(x)|p'_1(x)$ gehtnur, wenn  $p'_1(x) = 0$ . Char  $0 \rightsquigarrow p_1(x)$  konstant.  $\frac{1}{x}$ 

[Quadratfreie Faktorisierung](#page-325-0)

#### Bestimmung der quadratfreien Faktorisierung

Ans. 
$$
a(x) = \prod_{i=1}^{k} a_i(x)^i \rightsquigarrow
$$

\n
$$
a'(x) = \sum_{i=1}^{k} a_1(x) \cdots ia_i(x)^{i-1} a'_i(x) \cdots a_k(x)^k
$$
 also

\n
$$
c(x) = \text{GCD}(a(x), a'(x)) = \prod_{i=2}^{k} a_i(x)^{i-1}.
$$
 (Beweis!)

\nSetzt man 
$$
w(x) := a(x) / c(x) = a_1(x) a_2(x) \cdots a_k(x).
$$

\n⇒ 
$$
w(x)
$$
 ist Product der quadratfreien Faktoren ohne Multiplizitäten.

Abspaltung von  $a_1(x)$ : Sei  $y(x) = GCD(c(x), w(x))$ , so gilt  $a_1(x) = w(x)/y(x)$ .

<span id="page-328-0"></span>Dann weiter mit  $c(x)$ .  $\leftrightarrow$  Berechnung der  $a_i(x)$ .

[Quadratfreie Faktorisierung](#page-325-0)

#### Algorithmus quadratfreie Faktorisierung

**procedure** Square Free( $a(x)$ )  ${a(x) \in R[x]}$ , primitiv, char $(R) = 0, R$  ZPE} {Ausgabe quadratfreie Faktorisierung von a(x) }  $i := 1$ ; outp  $:= 1$ ;  $b(x) := a'(x)$ ;  $c(x) := GGT(a(x), b(x)); w(x) := a(x)/c(x);$ **while**  $c(x) \neq 1$  **do begin**  $y(x) := \mathsf{GGT}(w(x), c(x)); z(x) := w(x)/y(x);$  $outp := outp \sqcup z(x); i := i + 1;$  $w(x) := y(x); c(x) := c(y)/y(x);$ **end**  $outp := outp \sqcup w(x);$ **return** outp, i.

Korrektheit ok. Komplexität Übung.  $0(kK$ osten GGT $(a, a'))$ 

#### [Quadratfreie Faktorisierung](#page-325-0)

#### Algorithmus quadratfreie Faktorisierung

**6.4** Beispiel Sei 
$$
a(x) = x^8 - 2x^6 + 2x^2 - 1 \in \mathbb{Z}[x]
$$
  
\n $b(x) = a'(x) = 8x^7 - 12x^5 + 4x,$   
\n $c(x) = x^4 - 2x^2 + 1, w(x) = x^4 - 1.$ 

Da  $c(x) \neq 1$  nach einem Schleifendurchgang

$$
y(x) = x^2 - 1
$$
,  $z(x) = outp = x^2 + 1$ ,  
\n $i = 2$ ,  $w(x) = c(x) = x^2 - 1$   
\n2 Schleifendurchgang

$$
y(x) = x2 - 1, z(x) = 1, outp = (x2 + 1) \sqcup 1
$$
  
 $i = 3, w(x) = x2 - 1, c(x) = 1$   
outp := outp  $\sqcup w(x) = (x2 + 1) \sqcup 1 \sqcup (x2 - 1).$ 

Dies ist die quadratfreie Faktorisierung.

イロト イ何 ト イヨ ト イヨ ト

[Quadratfreie Faktorisierung](#page-325-0)

#### Effizientere Methoden: Yun's QFF-Algorithmus

Sei 
$$
a(x) = a_1(x)a_2(x)^2 \cdots a_k(x)^k
$$
, QFF von  $a(x)$ .  
\nDann  
\n $a'(x) = a'_1(x)a_2(x)^2 \cdots a_k(x)^k + \cdots + ka_1(x)a_2(x)^2 \cdots a_k(x)^{k-1}a'_k(x)$   
\n $= \sum_{1 \le i \le k} i \frac{a(x)}{a_i(x)} a'_i(x)$   
\nGGT $(a_i(x), a_j(x)) = 1$  für  $i \ne j$ .  
\nAlso  $c(x) = GGT(a(x), a'(x)) = \prod_{i=2}^k a_i(x)^{i-1}$ .  
\nSei  $w(x) = a(x)/c(x) = \prod_{i=1}^k a_i(x)$  Product der QFF von  $a(x)$ .  
\nDann  
\n $y(x) = a'_1(x)a_2(x) \cdots a_k(x) + \cdots + ka_1(x) \cdots a_{k-1}(x)a'_k(x)$ 

[Quadratfreie Faktorisierung](#page-325-0)

# Yun's QFF-Algorithmus (Forts.)

Setzt man

$$
z(x) = y(x) - w'(x) = y(x) - \sum_{i=1}^{k} a_1(x) \cdots a_i'(x) \cdots a_k(x)
$$
  
=  $a_1(x)a_2'(x) \cdots a_k(x) + \cdots + (k-1)a_1(x) \cdots a_{k-1}(x)a_k'(x)$   
=  $a_1(x)[a_2'(x) \cdots a_k(x) + \cdots + (k-1)a_2(x) \cdots a_{k-1}(x)a_k'(x)]$ 

So erhält man den ersten QF-Term durch Berechnen von

$$
a_1(x) = \mathsf{GGT}(w(x), z(x))
$$

Der Unterschied bisher ist die zusätzliche Berechnung der Ableitung. Der nächste Schritt ist es die QFF von  $c(x)$  zu bestimmen. Hierfür sind die entsprechenden  $w(x)$ ,  $y(x)$  und  $z(x)$  bestimmt durch  $w(x) = w(x)/a_1(x) = a_2(x) \cdots a_k(x)$  $y(x) = z(x)/a_1(x) = a'_2(x) \cdots a_k(x) + \cdots + (k-1)a_2(x) \cdots a_{k-1}(x)a'_k(x)$  $z(x) = y(x) - w'(x) = a_2(x)[a'_3(x) \cdots a_k(x) + \cdots + (k-2)a_3(x) \cdots a'_k(x)]$ und somit  $a_2(x) = GGT(w(x), z(x))$ . Usw.

**K ロ ト K 何 ト K ヨ ト K ヨ ト** 

[Quadratfreie Faktorisierung](#page-325-0)

#### Yun's quadratfreier Faktorisierungsalgorithmus

**procedure** Square Free Yun( $a(x)$ )  $\{Eingabe: a(x) \in R[x]$ , primitiv char $(R) = 0$ , R ZPE, grad $(a) = n\}$ {Ausgabe: quadratfreie Faktorisierung von  $a(x)$ } **begin**  $i := 1$ ; **output** := 1; (1)  $b(x) := a'(x); c(x) := GGT(a(x), b(x));$  $w(x) := a(x)/c(x)$ ;  $y(x) := b(x)/c(x)$ ;  $z(x) := y(x) - w'(x)$ (2) **while**  $z(x) \neq 0$  **do begin**  $g(x) := GGT(w(x), z(x));$  $outp := outp \sqcup g(x); i := i + 1;$  $w(x) := w(x)/g(x)$ ;  $y(x) := z(x)/g(x)$ ;  $z(x) := y(x) - w'(x)$ **end**  $outp := outp \sqcup w(x);$ (3) **return** (outp, i); **end**. **K ロ ト K 何 ト K ヨ ト K ヨ ト** 

[Quadratfreie Faktorisierung](#page-325-0)

# Yun's quadratfreier Faktorisierungsalgorithmus

**6.5 Satz** Yun's QFFA ist korrekt und benötigt 0(M(n)log n) Operationen in R. (Zweimal Kosten für die GGT-Berechnung von  $a(x)$ ,  $a'(x)$ ).

Korrektheit folgt aus der Vorüberlegung. Für die Kosten: Sei  $(g_1, \ldots, g_m)$  QFF von a und  $d_i = \text{grad} g_i$   $1 \leq i \leq m$ .

Schritt  $(1)$  kostet  $0(M(n) \log n)$ .

Seien  $w_i, y_i, z_i$  Werte beim Eingang Durchgang *i*.  $\textnormal{grad}(w_i) = \sum \,\, d_j, \textnormal{grad}(y_i) = \textnormal{grad}(w_i) - 1, \textnormal{grad}(z_i) = \textnormal{grad}(y_i).$ i≤j≤m

Die GGT Berechnungen im *i*-ten Durchgang kostet  $0(M(\text{grad}(w_i)))$ log n) und die zwei Divisionen  $O(M(\text{grad}(w_i)))$  Operationen in F (M Kosten der Multiplikation) wegen der Subaditivität von M gilt

$$
\sum_{1 \le i \le m} M(\text{grad}(w_i)) \le M(\sum_{1 \le i \le m} \text{grad}(w_i)) = M(\sum_{1 \le i \le j \le m} d_j)
$$
  
=  $M(\sum_{1 \le i \le m} id_i) = M(n) \rightsquigarrow$  Behauptung

[Quadratfreie Faktorisierung](#page-325-0)

## Beispiel

#### **6.6 Beispiel**

Sei  $f = abc^2d^4$  für verschiedene monische irreduziblen Polynome  $a, b, c, d \in R[x], c(x) = GGT(f, f') = cd^{3}.$ 

$$
w_1 = f/c(x) = abcd, y_1 = f'/c(x) = a'bcd + ab'cd + 2abc'd + 4abcd'\nz_1 = y_1 - w'_1 = abc'd + 3abcd'\ng_1 = GGT(abcd, abc'd + 3abcd') = ab\nw_2 = abcd/ab = cd, y_2 = (abc'd + 3abcd')/ab = c'd + 3cd'\nz_2 = 2cd'\ng_2 = GGT(cd, 2cd') = c\nw_3 = cd/c = d, y_3 = 2cd'/c = 2d' z_3 = d'\ng_3 = GGT(d, d') = 1\nw_4 = d/1 - d, w_4 = d'/1 = d' z_4 = 0\ng_4 = d\n(ab, c, 1, d) Länge 4.
$$

[Quadratfreie Faktorisierung](#page-325-0)

#### char  $R \neq 0$  **R** = endlicher Körper char **p**

$$
F = R = GF(q) = \mathbb{F}_q \text{ mit } q = p^m, \ p \text{ Primzahl, } \text{char}(R) = p
$$
\n
$$
a = \sum_{0 \le i \le n} a_i x^i \notin F \wedge f' = 0 \text{ gdu}
$$
\nfür jedes *i* mit  $a_i \ne 0$  gilt  $p|i, d. h. i a_i x^{i-1} = 0$  in  $F[x]$ 

\n
$$
a = \sum_{0 \le i \le n/p} a_{ip} x^{ip} = \left(\sum_{0 \le i \le n/p} a_{ip} x^i\right)^p, \text{ falls } F = \mathbb{F}_p.
$$
\nDa  $(g + h)^p = g^p + h^p$  für alle  $g, h \in \mathbb{F}_p[x]$  und  $a_{ip}^p = a_{ip}$  für alle  $a_{ip} \in \mathbb{F}_p$ .

\nZ.B.:  $a(x) = x^{13} + 1$  in  $\mathbb{F}_{13}$ , so  $a'(x) = 13x^{12} = 0$ 

\n
$$
(x + 1)^{13} = x^{13} + \binom{13}{1} x^{12} + \dots + \binom{13}{12} x + 1 = x^{13} + 1 = a(x)
$$

Ξ  $299$ 

[Quadratfreie Faktorisierung](#page-325-0)

#### char  $R \neq 0$   $R =$ endlicher Körper char  $p$

<span id="page-337-0"></span>**6.7** Lemma  $\mathbb{F}_q$  mit  $q = p^m$ , p Primzahl, dann gilt für alle  $r, s \in \mathbb{F}_q$  $(1)$   $r^q = r$ kleiner Fermat Satz (2)  $r^{1/p} = r^{q/p} = r^{p^{m-1}}$ ist p-te Wurzel von r (3)  $(r + s)^{p^j} = r^{p^j} + s^{p^j}$  $i = 0, 1, \ldots, m$ 

**Beweis**:  $r \in \mathbb{F}_q \rightsquigarrow \{1, r, r^2, \dots\}$  ist zyklisch und endliche Untergruppe der mult. Gruppe von  $\mathbb{F}_q$ . Diese hat die Ordnung  $q - 1 \rightsquigarrow$  Ordnung von r teilt  $q - 1$  (Lagrange),  $r^{q-1} = 1 \rightsquigarrow (1)$  $(r p^{m-1})^p = r^{p^m} = r^q = r \rightsquigarrow (2)$  $(r + s)^{p^j} = r^{p^j} + {p^j \choose 1}$  $\binom{p^j}{1} r^{p^j-1} s + \cdots + \binom{p^j}{p^j-1}$  $\binom{p^j}{p^j-1}$ rs $\frac{p^j-1}{p^j}+ \frac{p^j}{p^j}$  $= r^{p^j} + s^{p^j} \rightsquigarrow (3)$ 

[Quadratfreie Faktorisierung](#page-325-0)

## char  $R \neq 0$   $R =$ endlicher Körper char  $p$  (Forts.)

**6.8 Lemma**  $a \in \mathbb{F}_q[x]$   $a' = 0$  gdw a ist eine p-te Potenz in  $\mathbb{F}_q[x]$ .

**Beweis**:  $\curvearrowleft$  klar

$$
\begin{aligned} \n\curvearrowright a' &= 0 \rightsquigarrow a(x) = a_0 + a_p x^p + \dots + a_{kp} x^{kp} \text{ für ein } k \in \mathbb{N}.\\ \n\text{Sei } b(x) &= b_0 + b_1 x + \dots + b_k x^k \text{ mit } b_i = a_{ip}^{1/p} = a_{ip}^{p^{m-1}} \text{ nach Lemma } 8.18. \n\end{aligned}
$$

$$
b(x)^p = b_0^p + b_1^p x^p + \cdots + b_k^p x^{kp} = a_0 + a_p x^p + \cdots + a_{kp} x^{kp} = a(x)
$$

# char  $R \neq 0$   $R =$ endlicher Körper char  $p$  (Forts.)

Sei  $a = f_1^{e_1} \cdots f_r^{e_r}$  die irreduzible Faktorisierung von a. Angenommen für ein  $i$   $1 \leq i \leq r$ ,  $f'_i = 0 \leadsto f_i$  ist eine  $p$ -te Potenz, d. h.  $f_i$  ist nicht irreduzibel. (d. h. Ableitungen irreduzibler Polynome sind ungleich null), d. h.  $f'_i \neq 0$  und wegen grad  $f'_i <$  grad  $f_i$  folgt  $GGT(f'_i, f_i)$  ist nicht  $f_i$  und somit 1, da  $f_i$  irreduzibel. Es kann jedoch  $e_i f'_i = 0$  gelten, wenn  $p|e_i$ . Wegen  $a' = \sum e_i \frac{a}{f}$ 1≤i≤r  $\frac{d}{f_i} f'_i$  gilt aber  $f_i^{e_i} | a'$ . Somit gilt **6.9 Lemma** Sei F endlicher Körper, a ∈ F[x] nicht konstant.

Dann gilt

a ist quadratfrei 
$$
gdw
$$
 GGT $(a, a') = 1$ 

#### **Algorithmus zur QFF in endlichen Körpern**

[Quadratfreie Faktorisierung](#page-325-0)

**procedure** Square Free FF $(a(x), q)$ {Eingabe: monisches Polynom  $a(x) \in \mathbb{F}_q[x]$ ,  $q = p^m$ Berechne QFF von  $a(x)$ } **begin**  $i = 1$ ; output := 1;  $b(x) := a'(x)$ ; **if**  $b(x) \neq 0$  **then begin**  $c(x) := GGT(a(x), b(x))$ ;  $w(x) := a(x)/c(x)$ ; **while**  $w(x) \neq 1$  **do begin**  $y(x) := \mathsf{GGT}(w(x), c(x)); z(x) := w(x)/y(x);$  $\textit{outp} := \textit{outp} \sqcup \textit{z}(x)^i; i := i+1;$  $w(x) := y(x); c(x) := c(x)/y(x);$ **end if**  $c(x) \neq 1$  **then**  $c(x):=c(x)^{1/p}$ ; out $p:=$  out $p\sqcup$  (Square\_Free FF $(c(x),q))^p$ **end else**  $a(x):=a(x)^{1/p}$ ;  $\text{outp}:=(\textsf{Square\_Free FF}(a(x),q))^p$ **return** (outp) **end**.

**K ロ ト K 何 ト K ヨ ト K ヨ ト** 

[Quadratfreie Faktorisierung](#page-325-0)

## Beispiel

**Beachte**: Hier QF Faktoren mit Exponenten, um a rekonstruieren zu können.  $(f_1 \sqcup \cdots \sqcup f_k)^p \equiv f_1^p \sqcup \cdots \sqcup f_k^p$ . **6.10 Beispiel** Sei  $\mathbb{F}_3[x] = \mathbb{Z}_3[x]$  und  $a(x) = x^{11} + 2x^9 + 2x^8 + x^6 + x^5 + 2x^3 + 2x^2 + 1$ 

Dann

$$
a'(x) = 2x^{10} + x^7 + 2x^4 + x
$$
 und  

$$
c(x) = GGT(a(x), a'(x)) = x^9 + 2x^6 + x^3 + 2
$$
  

$$
w(x) = a(x)/c(x) = x^2 + 1 \neq 1
$$

Eingang while loop

$$
y(x) = x + 2 \qquad z(x) = x + 1 \qquad \text{out } p = x + 1
$$

Updates

| $i = 2$                   | $w(x) = x + 2$ | $c(x) = x^8 + x^7 + x^6 + x^2 + 1$ |                             |
|---------------------------|----------------|------------------------------------|-----------------------------|
| Zweiter Durchgang liefert | $y(x) = x + 2$ | $z(x) = 1$                         | $outp = (x + 1) \sqcup 1^2$ |
| Updates                   | $i = 3$        | $w(x) = x + 2$                     | $c(x) = x^7 + 2x^6 + x + 2$ |

イロト イ何 ト イヨ ト イヨ ト

[Quadratfreie Faktorisierung](#page-325-0)

# Beispiel (Forts.)

| Driter Durchgang |            |                                        |                                                         |
|------------------|------------|----------------------------------------|---------------------------------------------------------|
| $y(x) = x + 2$   | $z(x) = 1$ | $outp = (x + 1) \sqcup 1^2 \sqcup 1^3$ |                                                         |
| Updates          | $i = 4$    | $w(x) = x + 2$                         | $c(x) = x^6 + 1$                                        |
| Vieter Durchgang | $y(x) = 1$ | $z(x) = x + 2$                         | $outp = (x + 1) \sqcup 1^2 \sqcup 1^3 \sqcup (x + 2)^4$ |
| Updates          | $i = 5$    | $w(x) = 1$                             | $c(x) = x^6 + 1$                                        |

Da  $w(x) = 1$  Ausgang der While Schleife, da  $c(x) \neq 1$  muss c dritte Potenz sein. Dritte Wurzel ist  $x^2 + 1$ . Rekursiver Aufruf mit  $x^2 + 1$ Ableitung  $2x \rightarrow$  quadratfrei.

$$
outp = (x + 1) \sqcup (x + 2)4 \sqcup (x2 + 1)3, d. h. ((x + 1), 1, (x2 + 1), (x + 2)) QFF von a.
$$

イロト イ何 ト イヨ ト イヨ ト

[Quadratfreie Faktorisierung](#page-325-0)

# Symbolisches Beispiel

**6.11 Beispiel** Symb-Beispiel: Seien A,B, C, D quadratfreie teilerfremde Polynome in  $\mathbb{Z}_3[x]$  und  $a = A \cdot B^3 \cdot C^5 \cdot D^9$ . **Initialisierung**:  $b = a' = A'B^3C^5D^9 + 2AB^3C^4C'D^9$ , d. h.  $GGT(a, b) = B^3C^4D^9 = c.$ Die QF-Terme (ohne die 3 | Exponent) sind in  $w = a/c = A \cdot C$ while loop  $y = GGT(c, w) = C$   $z = w/C = A$ , outp = A  $i = 2$   $w = C$   $c = B^3 C^3 D^9$ while loop  $y = C$   $z = 1$ ,  $\text{out } p = A \sqcup 1$  $i = 3$   $w = C$   $c = B^3 C^2 D^9$ 4- while loop Ausgang  $i = 5$   $w = C$   $c = B<sup>3</sup>D$  $outp = A \sqcup 1 \sqcup 1 \sqcup 1$ 5-Durchgang  $v = 1$   $z = C$  $outp = A \sqcup 1 \sqcup 1 \sqcup 1 \sqcup C^5$  $i = 6$   $w = 1$   $c = B^3 D^9$ Da  $c \neq 1 \rightsquigarrow \mathsf{QFF}\ (c)^{1/3} = BD^3 \rightsquigarrow (B \sqcup 1 \sqcup D^3)^3 \rightsquigarrow A \quad \sqcup C^5 \sqcup B^3 \sqcup D^3$ 

Man kann auch Yun's Variante verwenden mit gleicher Komplexitätsschranke.

イロト イ押 トイヨ トイヨ トーヨー

[Getrennte Grad Faktorisierung-Distinct Degree Factorization](#page-344-0)

## Distinct Degree Factorization

#### Spaltung der irreduziblen Faktoren nach Grad::

Getrennte Grad Faktorisierung

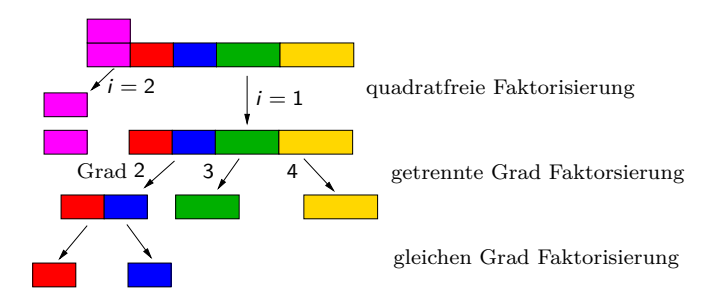

<span id="page-344-0"></span> $a(x) \in \mathbb{F}_q[x]$ ,  $q = p^m$ , quadratfrei. Gesucht Faktorisierung von  $a(x)$  der Form  $a(x) = \prod a_i(x)$  wobei a Produkt der irreduziblen Faktoren von  $a(x)$  mit Grad i, d. h.  $grad(a_i) = k \cdot i :: k$  Faktoren mit Grad i. イロト イ何 ト イヨ ト イヨ ト [Anwendungen modularer und p-adischer Methoden](#page-318-0) 00000000000 [Getrennte Grad Faktorisierung-Distinct Degree Factorization](#page-344-0)

#### Satz von Fermat: Folgerungen

**Erinnerung:** Kleiner Fermatscher Satz::  $0 \neq a \in \mathbb{F}_q$ , so  $a^{q-1} = 1$  und  $a^q = a$  alle  $a \in F_q$ , d. h.  $x^q - x = \prod (x - a)$  in  $F_q[x]$ .  $a \in F_q$ 

#### **Allgemeiner**

 $\textbf{6.12}$  Lemma  $\;\;$  Für  $d\geq 1$  ist  $\textsf{x}^{q^d}-\textsf{x} \in \mathbb{F}_q[\textsf{x}]$  Produkt aller monischen irreduziblen Polynome in  $\mathbb{F}_q[x]$ , deren Grad d teilt.

Kleiner Fermat angewendet auf  $\mathbb{F}_{q^d}$  zeigt  $h = \mathsf{x}^{q^d} - \mathsf{x}$  ist Produkt aller  $x - a$  mit  $a \in \mathbb{F}_{q^d}$ . Falls  $g^2 \mid h$  (in  $\mathbb{F}_q$ ) mit  $g \in \mathbb{F}_q[x] \setminus \mathbb{F}_q$ , so teilt ein  $x - a$  auch  $g$  und somit  $(x - a)^2 \mid h$ . Dies geht nicht, d. h.  $x^{q^d} - x$  ist quadratfrei (einfacher  $GGT(h, h') = 1$ ).

[Anwendungen modularer und p-adischer Methoden](#page-318-0) 00000000000 [Getrennte Grad Faktorisierung-Distinct Degree Factorization](#page-344-0)

#### Satz von Fermat: Folgerungen

Es genügt zu zeigen: Für  $f \in \mathbb{F}_q[x]$ , monisch, irreduzibel mit  $Grad(f) = n$ :  $f \mid x^{q^d} - x$  gdw  $n \mid d$ 

Sei f irreduzibel, monisch,  $n | d$ ,  $d = n \cdot s$ . Betrachte  $F = \mathbb{F}_q[x]/\langle f \rangle$  ist Körper mit  $q^n$  Elementen. Kleiner Fermat liefert für a ∈ F

$$
a^{q^n} = a \text{ und somit } a^{q^d} = \underbrace{((a^{q^n})^{q^n} \dots)}_{\text{s-mail}} a^{q^n} = a
$$

Betrachte  $a = [x]$  Repräsentant von x in F.  $[h] = [x^{q^d} - x] = [x]^{q^d} - [x] = a^{q^d} - a = 0$  in F, d. h.  $h \equiv 0 \mod f$ , und somit  $f \mid h$ .

#### Satz von Fermat: Folgerungen

Umgekehrt sei  $f$  monisch, irreduzibel grad $(f) = n$ ,  $f | x^{q^d} - x$ .

Betrachte die Körpererweiterung  $\mathbb{F}_q \subseteq \mathbb{F}_{q^d}$ . Da  $f \mid x^{q^d} - x$  folgt aus kleinen Fermat angewendet mit  $\mathbb{F}_{q^d}$ , dass es  $A \subseteq \mathbb{F}_{q^d}$  gibt mit  $f = \prod_{a \in A} (x - a)$ .

Wähle  $a \in A$  und sei  $\mathbb{F}_q[x]/\langle f \rangle \cong \mathbb{F}_q(a) \subseteq \mathbb{F}_{q^d}$ , wobei  $\mathbb{F}_q(a)$  kleinster Teilkörper von  $\mathbb{F}_{q^d}$ , der a enthält.

Dieser Körper hat  $q^n$  Elemente und  $\mathbb{F}_{q^d}$  ist eine Erweiterung von  $\mathbb{F}_a(a)$ , d. h.  $q^d = (q^n)^s$  für ein s also  $n \mid d$ .

[Getrennte Grad Faktorisierung-Distinct Degree Factorization](#page-344-0)

# Getrennte Grad Faktorisierung (Forts.)

**Anwendung**: Sei  $a(x) = \prod a_i(x)$ . Um das Produkt aller linearen irreduziblen Faktoren von  $a(x)$  zu bestimmen, genügt es

$$
a_1(x) = GGT(a(x), x^q - x)
$$

zu berechnen.

Setzt man  $a(x) = a(x)/a_1(x)$ , so hat a keine linearen irreduziblen Faktoren, d. h.

$$
a_2(x) = \mathsf{GGT}(a(x), x^{q^2} - x)
$$

Usw. Hat  $a(x)$  Grad n, so muss man nur Faktoren bis zum Grad  $n/2$ bestimmen.

**6.13 Beispiel 1** 
$$
a = x(x + 1)(x^2 + 1)(x^2 + x + 2) \in \mathbb{F}_3[x]
$$
 getrennte GF  
\n $(x^2 + x, x^4 + x^3 + x + 2)$   
\n $\uparrow$   
\nGrad1 Grad2  
\nGGT $(a, x^3 - x) = x^2 + x$ , GGT $(a/x^2 + x, x^9 - x) = x^4 + x^3 + x + 2$ 

[Anwendungen modularer und p-adischer Methoden](#page-318-0) [Getrennte Grad Faktorisierung-Distinct Degree Factorization](#page-344-0)

# Beispiel (Forts.)

2) 
$$
a(x) = x^{63} + 1 \in \mathbb{F}_2[x]
$$
,  $\text{dann}$   
\n $a_1(x) = \text{GGT}(a(x), x^2 - x) = x + 1$   
\n $a(x) = a(x)/a_1(x) = \frac{x^{63} + 1}{x + 1} = x^{62} + x^{61} + \dots + x^2 + x + 1$   
\n $a_2(x) = \text{GGT}(a(x), x^4 - x) = x^2 + x + 1$   
\n $a_3(x) = a(x)/a_2(x) = x^{60} + x^{57} + x^{54} + \dots + x^6 + x^3 + 1$   
\n $a_3(x) = \text{GGT}(a(x), x^8 - x) = x^6 + x^5 + x^4 + x^3 + x^2 + x + 1$   
\n $2\text{-Faktoren Grad } 3$   
\n $a(x) = x^{54} + x^{53} + x^{51} + x^{50} + x^{48} + x^{46} + x^{45} + x^{42} + x^{33} + x^{30} + x^{29} + x^{27} + x^{25} + x^{24} + x^{22} + x^{21} + x^{12} + x^{11} + x^9 + x^8 + x^6 + x^4 + x^3 + x + 1$   
\n $\text{GGT}(a(x), x^{16} - x) = 1$ ,  $\text{GGT}(a(x), x^{32} - 1) = 1$ ,  
\n $\text{GGT}(a(x), x^{64} - x) = a(x) = a_6(x)$   
\n $x^{63} + 1 = (x + 1)(x^2 + x + 1)(x^6 + x^5 + x^4 + x^3 + x^2 + x + 1)$   $a_6(x)$   
\n $\text{Grad } 1$   $2$   $3 - 2Fakt$   $6 - 9Fakt$ 

[Getrennte Grad Faktorisierung-Distinct Degree Factorization](#page-344-0)

## Algorithmus Getrennte Grad Faktorisierung

**procedure** PARTIALFACTOR-DD(a(x), q) {Eingabe: Quadratfreies mon. Polynom  $a(x) \in \mathbb{F}_q[x]$ ,  $n = \text{grad}(a) > 0$ } {Ausgabe: Getrennte Grad Zerlegung  $(a_1, \ldots, a_s)$ ,  $s \leq n/2$  von  $a(x)$ } (1)  $w := x: a_0 := 1; i := 0;$ **repeat** (2)  $i := i + 1$ ; call wied. quadrat. Algorithm. in  $R = \mathbb{F}_q(x)/\langle a(x) \rangle$ um  $w = w^q \bmod a(x)$  zu berechnen (3)  $a_i := \mathsf{GGT}(w - x, a(x));$ (4) **if**  $a_i(x) \neq 1$  **then**  $a(x) := a(x)/a_i(x)$ ;  $w(x) := w(x) \bmod a(x)$ ; **until**  $a(x) = 1$ ; **return**  $(a_1, \ldots, a_i)$ Die GGT-Berechnungen GGT(a(x),  $x^{q^i}-x$ ) werden durch Berechnung von  $x^{q^j}-x$  modulo a(x), d. h. Berechnung wird in  $\mathbb{F}_q[x]/(a(x))$  durchgeführt (z. B. wiederholtes Quadrieren um  $(x^{q^{j-1}})^q$  mod  $(a(x))$  zu berechnen).  $\left\{ \bigoplus_k k \mid k \right\} \ni k \in \mathbb{R}$ 

[Getrennte Grad Faktorisierung-Distinct Degree Factorization](#page-344-0)

# Algorithmus Getrennte Grad Faktorisierung (Forts.)

**6.14 Satz** Algorithmus Getrennte Grad Faktorisierung ist korrekt, d. h. es wird die getrennte Grad-Zerlegung von a berechnet. **Aufwand**:  $0(sM(n)\log(nq))$  Operationen in  $\mathbb{F}_q$ , wobei s der größte Grad

eines irreduziblen Faktors von a ist.

z.Z. Für i-ten Durchgang gilt:  $w_i \equiv x^{q^i} \mod f_i$ ,  $f_i = G_{i+1} \cdots G_l$ ,  $a_i = G_i$  für  $i \geq 1$ , wobei  $(G_1, \ldots, G_t)$  die getrennte Grad-Zerlegung von a ist.

Induktion nach  $i : i = 0$  klar,  $i > 0$  wegen  $w_i \equiv w_{i-1}^q \equiv (x^{q^{i-1}})^q = x^{q^i} \mod f_{i-1}$  d. h.  $w_i - x \equiv x^{q^i} - x \mod f_i$  und

$$
a_i = \mathsf{GGT}(w_i - x, f_{i-1}) = \mathsf{GGT}(x^{q^i} - x, f_{i-1})
$$

Also ist  $a_i$  Produkt aller monisch irreduziblen Polynome in  $\mathbb{F}_q[x]$  deren Grad *i* teilt und  $f_{i-1} = G_i \cdots G_t$  teilen, d. h.  $a_i = G_i$  und somit  $f_i = G_i \cdots G_t / G_i = G_{i+1} \cdots G_t$ .  $i = t$  beim Ausgang.

K ロ ▶ K 個 ▶ K 差 ▶ K 差 ▶

# Algorithmus Getrennte Grad Faktorisierung (Forts.)

Kosten für die Berechnung von  $w_i$  in Schritt (2) 0(log q) Multiplikationen moda, d. h. 0( $M(n)$ log q) Operationen in  $\mathbb{F}_q$ . Die Kosten in (3) und (4) sind ebenfalls  $O(M(n) \log n)$  Operationen in  $\mathbb{F}_q[x]$ .

Berechnung kann gestoppt werden sobald grad  $f_i =$  grad  $a(x) < 2(i + 1)$ , da alle irreduziblen Faktoren von  $f_i$  grad mindestens  $i + 1$  haben, d. h. a(x) ist irreduzibel. Mit dieser Überprüfung: **early abort**

Somit  $i = \max\{m_1/2, m_2\} \le n/2$ , wobei  $m_1$  und  $m_2$  die Grade des größten und zweitgrößten irreduziblen Faktors von  $a(x)$  sind.

Beachte in Schritt 2 w<sub>i</sub> wird nur mod $f_{i-1}$  benötigt.

[Anwendungen modularer und p-adischer Methoden](#page-318-0) [Getrennte Grad Faktorisierung-Distinct Degree Factorization](#page-344-0)

#### Beispiel

**6.15 Beispiel** Sei q = 3 Algorithmenverlauf für  $a(x) = x^8 + x^7 - x^6 + x^5 - x^3 - x^2 - x \in \mathbb{F}_3[x]$  $a'(x) = -x^7 + x^6 - x^4 + x - 1$  GGT(a, a') = 1, d. h. QF  $w_1 = x^3 \text{ mod } a = x^3$  $a_1 = {\textsf{GGT}}(x^3 - x, a) = x \neq 1$  $f_1 = a/a_1 = x^7 + x^6 - x^5 + x^4 - x^2 - x - 1$  (neues a)  $w_1$  unverändert  $x^3$  $w_2 = w_1^3 \text{ mod } a = x^9 \text{ mod } a = -x^7 + x^6 + x^5 + x^4 - x^8$  $a_2 = GGT(w_2 - x, f_1) = GGT(-x^7 + x^6 + x^5 + x^4 + x, f_1)$  $= x^4 + x^3 + x - 1$  $f_2 = f_1/a_2 = a/a_2 = \frac{x^7 + x^6 - x^5 + x^4 - x^2 - x - 1}{x^4 + x^3 + x^4 - x^2}$  $x^4 + x^3 + x - 1$  $= x^3 - x + 1$ 

(□ ) (何 ) (日 ) (日 )

# Beispiel (Forts.)

Der Algorithmus würde noch eine Iteration durchführen aber  $grad(f_2) < 2(2 + 1) = 6$   $\rightsquigarrow$  nicht notwendig, da  $f_2$  irreduzibel. a hat einen Lin-Faktor  $x$ , zwei verschiedene irreduziblen quadratische Faktoren, da Grad  $a_2 = 4$  und einen irreduziblen kubischen Faktor  $x^3 - x + 1$ .

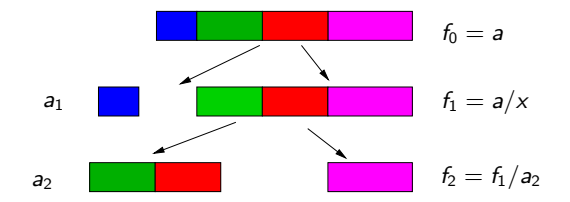

イロト イ母 ト イヨ ト イヨ)

# Equal-Degree Factorization (Gleiche-Grad-Faktorisierung)

#### **Der Algorithmus von Cantor und Zassenhaus**

Faktorisiere die *a<sub>i</sub>,* die aus der Getrennte-Grad-Faktorisierung berechnet werden.

Ungerade Primzahlpotenzen, Char 2 Fall getrennt.

**6.16** Beispiel 
$$
a(x) = x^{15} - 1 \in \mathbb{F}_{11}[x]
$$
. DDF liefert

$$
a(x) = a_1(x)a_2(x) = (x^5 - 1)(x^{10} + x^5 + 1)
$$

a hat 5 lineare Faktoren, 5 irreduzible quadratische Faktoren.

#### Probabilistische Verfahren um Faktoren zu finden.

<span id="page-355-0"></span>イロト イ押ト イヨト イヨト

[Equal-Degree Factorization \(Gleiche-Grad-Faktorisierung\)- Algorithmus von Cantor und Zassenhaus](#page-355-0)

# Gleiche-Grad-Faktorisierung (1)

Betrachte Quadrat-Abbildung  $\sigma: \mathbb{F}_q^* \to \mathbb{F}_q^*$  mit  $\sigma(a) = a^2$ , z. B.

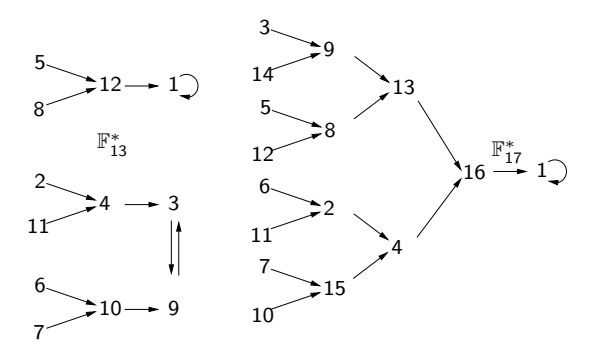

Jedes Element hat entweder zwei oder 0 eingehende Pfeile. Zwei bedeutet ist Quadrat

gleiche Anzahl

0 bedeutet ist kein Quadrat

<span id="page-356-0"></span>( ロ ) ( 何 ) ( ヨ ) ( ヨ )

[Anwendungen modularer und p-adischer Methoden](#page-318-0) [Equal-Degree Factorization \(Gleiche-Grad-Faktorisierung\)- Algorithmus von Cantor und Zassenhaus](#page-355-0)

## Gleiche-Grad-Faktorisierung (2)

<span id="page-357-0"></span>**6.17 Lemma** Sei q Primzahlpotenz, k | q − 1.  $\mathcal{S} = \{b^k : b \in \mathbb{F}_q^*\}$  die Menge der  $k$ -ten Potenzen in  $\mathbb{F}_q^*.$  Dann gilt

1. S ist eine Untergruppe der Ordnung  $(q-1)/k$ 

2. 
$$
S = \{a \in \mathbb{F}_q^* : a^{(q-1)/k} = 1\}
$$

**Beweis**:  $S$  als Bild eines Homomorphismus  $(\sigma_k : a \to a^k)$  ist Untergruppe von  $\mathbb{F}_q^*$ .

Der Kern von  $\sigma_k$  ist ker $\sigma_k = \{a \in \mathbb{F}_q^* : \sigma_k(a) = 1\} = \{a \in \mathbb{F}_q^* : a^k = 1\}$ d.h die Menge der k-ten EW. Da  $\mathbb{F}_q$  Körper ist hat  $x^k-1\in \mathbb{F}_q[x]$ höchstens k Wurzeln in  $\mathbb{F}_q[x]$ , d. h.  $|\ker \sigma_k| \leq k$ . Wegen  $(b^k)^{(q-1)/k}=b^{q-1}=1$  für  $b\in {\mathbb F}_q^*$  (Fermat), gilt  $S \subseteq$  ker  $\sigma_{(q-1)/k}$ , d. h.  $|S| \leq (q-1)/k$ . Also  $|q-1=|\mathbb{F}_q^*|=|\mathsf{ker}~\sigma_k||\mathsf{Bild}~\sigma_k|=|\mathsf{ker}~\sigma_k|\cdot|S|\leq k(q-1)/k=q-1\rightsquigarrow k$  $|\!\ker\sigma_k\!| = k \quad |S| = (q-1)/k$  $|\!\ker\sigma_k\!| = k \quad |S| = (q-1)/k$  $|\!\ker\sigma_k\!| = k \quad |S| = (q-1)/k$  und  $S = \ker\sigma_{(q-1)/k}$ つへへ [Anwendungen modularer und p-adischer Methoden](#page-318-0) [Equal-Degree Factorization \(Gleiche-Grad-Faktorisierung\)- Algorithmus von Cantor und Zassenhaus](#page-355-0)

# Gleiche-Grad-Faktorisierung (3)

Wendet man das Lemma [6.17](#page-357-0) mit  $k = 2$  und  $k = (q - 1)/2$  an, so gilt

**6.18 Lemma** Sei q ungerade Primzahlpotenz und  $\mathcal{S} = \{ \boldsymbol{a} \in \mathbb{F}_q^* : \exists \boldsymbol{b} \in \mathbb{F}_q^* \mid \boldsymbol{a} = \boldsymbol{b}^2 \}$  Menge der Quadrate. Dann

1.  $S \subseteq \mathbb{F}_q^*$  ist multiplikative Ugr. der Ordnung  $(q-1)/2$ 

2. 
$$
S = \{ a \in \mathbb{F}_q^* \mid a^{(q-1)/2} = 1 \}
$$

3. 
$$
a^{(q-1)/2} \in \{1, -1\}
$$
 für alle  $a \in \mathbb{F}_q^*$ 

Faktorisierungsaufgabe: Sei  $a \in \mathbb{F}_q[x]$ , grad  $a = n$ , monisch und  $d \in \mathbb{N}^+$ mit  $d \mid n$  und jeder irreduzible Faktor von a habe den Grad d. Dann gibt es  $r = n/d$  solcher Faktoren und  $a = f_1 \cdots f_r$ ,  $f_i$  verschiedene monische irreduziblen in  $\mathbb{F}_q[x]$  o.B.d.A.  $r \geq 2$ . Bestimme die  $f_i$ .

4 ロ ト 4 何 ト 4 ヨ ト 4 ヨ ト

[Anwendungen modularer und p-adischer Methoden](#page-318-0) [Equal-Degree Factorization \(Gleiche-Grad-Faktorisierung\)- Algorithmus von Cantor und Zassenhaus](#page-355-0)

#### Gleiche-Grad-Faktorisierung (4)

Da GGT $(f_i,f_j)=1$  für  $i\neq j$ , gibt es nach chinesischem Restesatz Ring Homomorphismus

 $\chi: R = \mathbb{F}_q[x]/\langle a \rangle \to \mathbb{F}_q[x]/\langle f_1 \rangle \times \cdots \times \mathbb{F}_q[x]/\langle f_r \rangle = R_1 \times \cdots \times R_r$ Die  $R_i$  sind Körper mit  $q^d$  Elemente und algebraische Erweiterungen vom Grad d von  $\mathbb{F}_q$ , d. h. alle isomorph.

$$
\mathbb{F}_{q^d}\cong R_i=\mathbb{F}_q[x]/\langle f_i\rangle\supseteq \mathbb{F}_q
$$

Für  $f \in \mathbb{F}_q[x]$ . Sei f mod  $a \in R$  und  $\chi(f \mod a) = (f \mod f_1, \ldots, f \mod f_r) = (\chi_1(f), \ldots, \chi_r(f)),$  wobei  $\chi_i(f) = f \text{ mod } f_i \in R_1$  gilt. Es gilt für  $f \in \mathbb{F}_q[x]$ ,  $i \leq r$ ,  $f_i \mid f$  gdw  $\chi_i(f) = 0$ . Hat man ein  $f \in \mathbb{F}_q[x]$  mit einigen  $\chi_i(f) = 0$  und anderen nicht null, so ist  $GGT(f, a)$  ein nichttrivialer Teiler von a.  $\rightarrow$  Probabilistisches Verfahren um Spaltungspolynom f von a zu bestimmen.

**K ロ ト K 何 ト K ヨ ト K ヨ ト**
# Gleiche-Grad-Faktorisierung (5)

Sei  $q$  ungerade. Setze  $e=(q^d-1)/2.$ Für alle  $\beta \in R^*_i = \mathbb{F}_{q^d}^*$  gilt  $\beta^e \in \{1, -1\}$  und beide Möglichkeiten treten gleich oft vor (Lemma [6.18](#page-358-0) mit  $q^d$  an Stelle von  $q$ ). Wählt man  $f \in \mathbb{F}_q[x]$  mit Grad  $f < n$  und GGT(a, f) = 1 zufällig, so sind  $\chi_1(f),\ldots,\chi_r(f)$  unabhängige uniform verteilte Elemente aus  $\mathbb{F}_{q^d}^*$  und  $\varepsilon_i = \chi_i(f^e) \in R_i$  ist 1 oder  $-1$ . Jedes mit Wahrscheinlichkeit 1/2.

Somit

$$
\chi(f^e-1)=(\varepsilon_1-1,\ldots,\varepsilon_r-1)
$$

und  $f^e - 1$  ist Spaltungspolynom, es sei denn  $\varepsilon_1 = \cdots = \varepsilon_r$ . Dieses kann mit Wahrscheinlichkeit 2 $(1/2)^r = 2^{-r+1} \leq 1/2$  vorkommen.

 $\left\{ \begin{array}{ccc} 1 & 0 & 0 \\ 0 & 1 & 0 \end{array} \right.$  ,  $\left\{ \begin{array}{ccc} \frac{1}{2} & 0 & 0 \\ 0 & 0 & 0 \end{array} \right.$ 

### Beispiel

**6.19 Beispiel Fortsetzung:: In**  $\mathbb{F}_{11}[x]$ 

$$
a(x) = (x^5 - 1)(x^{10} + x^5 + 1) = a_1 a_2
$$

 $1$ 

**K ロ ト K 何 ト K ヨ ト K ヨ ト** 

5 linear Faktoren, 5 quadratische Faktoren.  
\n
$$
n = 5
$$
  $d = 1$   $e = (11^1 - 1)/2 = 5$   $a_1 = x^5 -$   
\nZufallspolynom:  $x + 4$   
\nGGT $(a_1, (x + 4)^5 - 1) = x^2 + 5x + 5$   
\n $(x^5 - 1) = (x^2 + 5x + 5)(x^3 - 5x^2 - 2x + 2)$ 

Zufallspolynom: 
$$
x + 8
$$
  
GGT $(x^2 + 5x + 5, (x + 8)^5 - 1) = x - 1$  mit  
 $x^2 + 5x + 5 = (x - 1)(x - 5)$  2 lineare Faktoren.  
GGT $(x^3 - 5x^2 - 2x + 2, (x + 8)^5 - 1) = x - 4$ , wobei  
 $x^3 - 5x^2 - 2x + 2 = (x - 4)(x^2 - x + 5)$ .

Man erhält  $a_1(x) = (x - 1)(x - 3)(x - 4)(x - 5)(x + 2)$ .

# Beispiel (Forts.)

Spaltung von  $a_2(x)$  nach Zufallsmuster  $e = (11^2 - 1)/2 = 60$ Zufallspolynom:  $x + 2$ GGT( $a_2(x)$ ,  $(x+2)^{60} - 1$ ) =  $x^6 + 3x^5 + 4x^4 - 2x^3 + 5x^2 + 4x - 2$  $a_2(x) = (x^6 + 3x^5 + 4x^4 - 2x^3 + 5x^2 + 4x - 2)(x^4 - 3x^3 + 5x^2 - x + 5)$ Versuche mit  $x + 7$ GGT( $x^4 - 3x^3 + 5x^2 - x + 5$ ,  $(x + 7)^{60} - 1$ ) =  $x^2 + 3x - 2$  und GGT( $x^6+3x^5+4x^4-2x^3$ ,  $5x^2+4x-2$ ,  $(x+7)^{60}-1$ ) =  $x^4+2x^3+x^2-5x-2$ 3-Faktoren Grad 2, verwende  $x^4 + 2x^3 + x^2 - 5x - 2 \rightsquigarrow$  $(x^2+3x-2)(x^2+5x+3)(x^2+4x+5)(x^2-2x+4)(x^2+x+1) = a_2(x)$ .

## Algorithmus: Gleiche-Grad-Faktorisierung

**procedure** Equal\_Degree\_Splitting  $(a(x), d, q = p^m)$ 

{Eingabe: QF monisches Polynom  $a \in \mathbb{F}_q[x]$ , grad  $a = n$ ,  $q = p^m$ , p ungerade,  $d < n$ ,  $d | n$ , alle irreduzibeln Faktoren von a mit Grad d} {Ausgabe: Ein echter monischer Faktor  $g \in \mathbb{F}_q[x]$  von a oder "Failure"} **begin**

1 While 
$$
f \in \mathbb{F}_q[x]
$$
 mit grad  $f < n$  zufällig **if**  $f \in \mathbb{F}_q$  **then return** "Failure"

$$
2 \, g_1 := GGT(a,f)
$$

**if**  $g_1 \neq 1$  **then return**  $g_1$ 

3 Call repeated squaring algorithm in  $\mathbb{F}_q[x]/\langle a(x)\rangle$ 

um 
$$
b = f^{(q^d - 1)/2}
$$
 mod  $a(x)$  zu berechnen

4 
$$
g_2 := GGT(b-1, a)
$$
  
if  $g_2 \neq 1$  and  $g_2 \neq a$  then return  $g_2$ 

**else return** "Failure"

**end**.

кох к@ х к∃ х к∃ х

# Algorithmus (Forts.)

**6.20 Satz** Der Algorithmus ist korrekt bzgl. seiner Spezifikation.

"Failure" wird mit der Wahrscheinlichkeit  $< 2^{1-r} \leq 1/2$  mit  $r = n/d \geq 2$ ausgegeben.

Die Anzahl der erwarteten Operationen in  $\mathbb{F}_q$  ist  $O((d \log q + \log n)M(n))$ .

#### Beweis:

- ► Für GGT $(a, f) = 1$ , so 2<sup>-r+1</sup> als Fehlerwahrscheinlichkeit, wegen Schritt  $(2)$ :  $<$  2<sup>-r+1</sup>.
- $\triangleright$  Kosten für die Schritte 2) und 4)  $0(M(n) \log n)$ .
- ► Schritt 3: 2 log<sub>2</sub> $(q^d) \in O(d \log q)$  Multiplikationen moda, d. h.  $0(M(n)d \log q)$  Operationen in  $\mathbb{F}_q$ .
- $\triangleright$  Ruft man den Algorithmus k mal auf, so gilt Failure Wahrscheinlichkeit  $\lt 2^{(1-r)k} \leq 2^{-k}$ .

# Algorithmus: Beispiel in  $\mathbb{F}_3[x]$

- ►  $a(x) = x^8 + x^7 x^6 + x^5 x^3 x^2 x$  hat einen linearen Faktor: x, zwei irreduzible Faktoren Grad 2::  $x^4 + x^3 + x - 1$   $d = 2$ , einen irreduziblen Faktor Grad 3::  $x^3 - x + 1$
- ►  $a(x) = x^4 + x^3 + x 1$  faktorisiert sich in  $r = 2$  irreduziblen Polynome mit Grad  $d = 4/r = 2$ .
- Angenommen  $f = x + 1$  erste Wahl. Dann ist  $g_1 = {\sf GGT}(f,a) = {\sf GGT}(x+1,x^4+x^3+x-1) = 1$  $b = (x + 1)^4 \text{ mod } a = (x + 1)^4 \text{ mod } x^4 + x^3 + x - 1 = -1$  $g_2 = GGT(b-1, a) = GGT(1, a) = 1$  Pech gehabt!
- $\blacktriangleright$  Zweite Wahl:  $f = x$ . Dann  $g_1 = {\sf GGT}(f,a) = {\sf GGT}({\sf x},{\sf x}^4 + {\sf x}^3 + {\sf x} - 1) = 1$  $b = x^4 \mod a = -x^3 - x + 1$  $g_2 = GGT(b-1, a) = GGT(-x^3 - x, x^4 + x^3 + x^2 - 1) = x^2 + 1 \rightsquigarrow$

 $\triangleright$   $x^2 + 1$  ist einer der irr. Faktoren und  $a/g_2 = x^2 + x + 1$  der andere.

4 ロ ト 4 何 ト 4 ヨ ト 4 ヨ ト

# Algorithmus (Forts.)

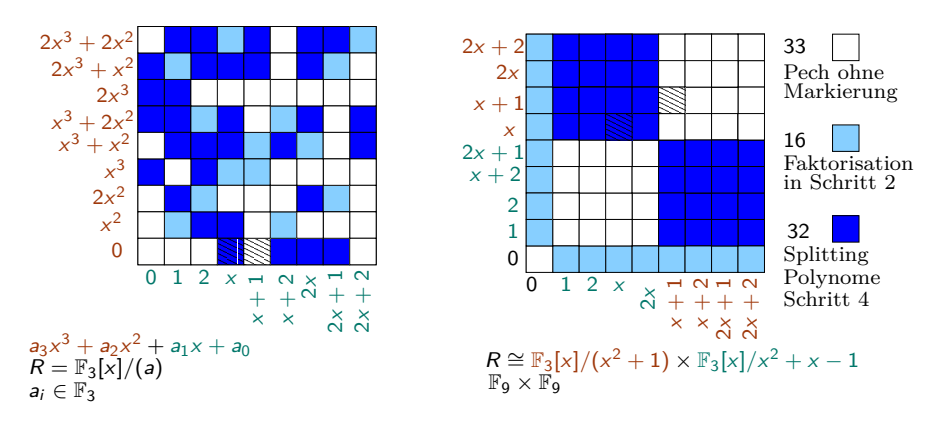

Will man alle r-Faktoren bestimmen, so rekursive Anwendung auf die einzelnen Spaltungs-Faktoren.

B

# Algorithmus Gleiche\_Grad\_Faktorisierung

**procedure** Equal Degree Fact  $(a(x), d, q)$ {Eingabe: QF monisches Polynom  $a \in \mathbb{F}_q[x]$ , p ungerade,}  $\{q = p^m, \text{grad } a = n, d \mid n \text{ alle irreduziblen Faktoren grad } d\}$ {Ausgabe: die monischen irreduziblen Faktoren von a in  $\mathbb{F}_q[x]$ }

```
(1)
(2)
(3)
     begin
    if n = d then return a
     call Equal_Degree_Splitting(a(x), d, q) bis
     ein echter Faktor g \in \mathbb{F}_q[x] von a gefunden.
     FAC ← Equal_Degree_Fact(g, d, q) \cup Equal_Degree_Fact(a/g, d, q)return (FAC)
     end.
```
# Algorithmus Gleiche\_Grad\_Faktorisierung (Forts.)

**6.21 Satz** Ein QF-Polynom vom Grad  $n = r \cdot d$  mit r irreduziblen Faktoren vom Grad d kann vollständig durch diesen Algorithmus faktorisiert werden mit einer erwarteten Anzahl von Operationen in  $\mathbb{F}_q$  von  $0((d \log q + \log n)M(n) \log r)$ .

Die Arbeitsweise der Prozedur kann mit Hilfe eines markierten Baums beschrieben werden. Die Marken der Knoten sind Faktoren von a.

- <sup>I</sup> a Marke der Wurzel.
- $\triangleright$  Die Blätter sind markiert mit den irreduziblen Faktoren von a.
- $\blacktriangleright$  Falls in Schritt 2 Failure, so ist ein Sohn mit gleicher Marke, sonst sind 2 Söhne mit Marken g bzw. a/g.

## Algorithmus Gleiche\_Grad\_Faktorisierung (Forts.)

**6.22 Beispiel**  $a = f_0 \dots f_9 \in \mathbb{F}_q[x]$ ,  $f_i$  mon. irr. paarweise verschieden.

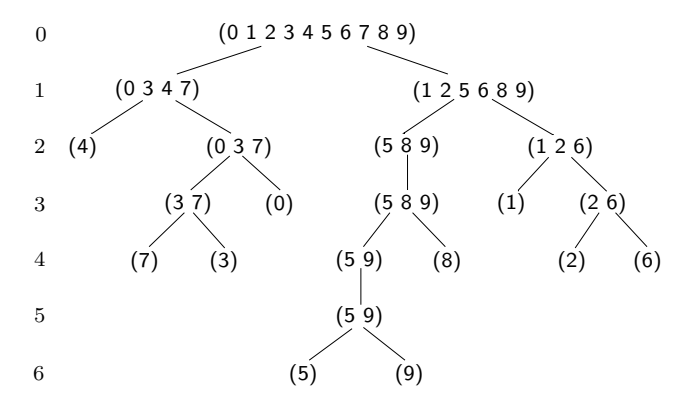

# Algorithmus Gleiche\_Grad\_Faktorisierung (Forts.)

- ▶ Produkt der Marken in einer Stufe ist Teiler von a, d. h. Grad vom Produkt höchstens n.
- $\triangleright$  Kosten für Knoten vom Grad m ist  $O((d \log q + \log m)M(n))$  Operationen in  $\mathbb{F}_q$ , Subadditivität vom  $M \rightarrow$  Kosten für jede Stufe:  $0((d \log q + \log n)M(n))$  Operationen.
- ► Erwartete Tiefe ist  $0(\log r)$   $(r \leq n \rightarrow \mathbb{R})$ ehauptung).
- $\triangleright$  Tiefenschranke: Beweis Im Algorithmus Equal Degree Splitting ist die Wahrscheinlichkeit, das  $f \bmod f_i$  und  $f \bmod f_i$  weder beide Quadrate, noch beide nicht Quadrate, mindestens 1/2. (Chin-RS)
- ▶ Die Wahrscheinlichkeit, dass  $f_i$  und  $f_j$  in Stufe k durch einen Aufruf von EDS getrennt werden (falls sie noch nicht getrennt sind) ist somit mindestens 1/2. Also ist die Wahrscheinlichkeit, dass  $f_i$  und  $f_j$  in Stufe  $\bm{k}$ noch nicht getrennt sind höchstens  $(1/2)^k$  und dies gilt für jedes Paar irreduzibler Faktoren von a.

# Algorithmus Gleiche\_Grad\_Faktorisierung (Forts.)

- ► Es gibt  $(r^2 r)/2 < r^2$  solcher Paare.
- $\triangleright$  Die Wahrscheinlichkeit  $p_k$ , dass nicht alle irreduziblen Faktoren in Tiefe k getrennt sind, ist höchstens  $r^2 2^{-k}$ .

Diese ist die Wahrscheinlickeit, dass der Baum die Tiefe  $> k$  hat und  $p_{k-1} - p_k$  ist die Wahrscheinlichkeit der Baumtiefe genau k.

 $\blacktriangleright$  Sei  $s = \lceil 2 \log_2 r \rceil$ , dann ist die erwartete Baumtiefe

$$
\sum_{k\geq 1} k(p_{k-1}-p_k)=\sum_{k\geq 0} p_k=\sum_{0\leq k
$$

Beispiel: Tiefe  $6 < \lceil 2 \log_2 10 \rceil + 2 = 9$ .

 $\blacktriangleright$  Für Varianten siehe vzG, G Übung 14.7.

# Fall Charakteristik 2

Für Char= 2 Varianten der Algorithmen: Verwende *m*-tes Spur-Polynom über  $\mathbb{F}_2$ 

$$
T_m = x^{2^{m-1}} + x^{2^{m-2}} + \cdots + x^4 + x^2 + x \in \mathbb{F}_2[x]
$$

Angenommen  $q=2^k$  für ein  $k\in\mathbb{N}^+$ ,  $f\in\mathbb{F}_q[x]$  quadratfrei, grad  $f=n$ , mit  $r > 2$  irreduziblen Faktoren  $f_1, \ldots, f_r \in \mathbb{F}_q[x]$  $R = \mathbb{F}_q[x]/\langle f \rangle$   $R_i = \mathbb{F}_q[x]/\langle f_i \rangle$   $\chi_i : R \to R_i$  wie gehabt.

1.  $x^{2^m} + x = T_m(T_m + 1) \rightsquigarrow T_m(\alpha) \in \mathbb{F}_2$  für  $\alpha \in \mathbb{F}_{2^m}$   $(T_m \text{ ist } \mathbb{F}_2 \text{ linear})$  $T_m(\alpha) = 0$  und  $T_m(\alpha) = 1$  gleichwahrscheinlich 1/2

- 2. Angenommen alle irreduziblen Faktoren von  $f$  haben den grad  $d$ , dann ist  $\chi_i(T_{kd}(\alpha)) \in \mathbb{F}_2$  für  $\alpha \in R$ , somit für  $\alpha \in R$  zufällig  $\rightsquigarrow$  $T_{kd}(\alpha) \in \mathbb{F}_2$  mit Wahrscheinlichkeit  $2^{1-r} \leq 1/2$ .
- 3. Berechne  $b = T_{kd}(f)$  mod a im Algorithmus Equal\_Degree Splitting.

# **Eigenschaften**

Die wesentlichen Eigenschaften, die verwendet wurden, sind folgende Faktorisierungen:

 $\blacktriangleright$  Für q ungerade:

$$
\ast \quad x^q - x = x(x^{(q-1)/2} - 1)(x^{(q-1)/2} + 1)
$$

d. h. für  $W = \{v(x) \in \mathbb{F}_q[x] : v(x)^q = v(x) \text{ mod } a(x)\}$  und  $v(x) \in W$  ist  $v(x)(v(x)^{(q-1)/2} - 1)(v(x)^{(q-1)/2} + 1) = v(x)^{q} - v(x) \equiv 0 \mod a(x)$ und die nichttrivialen gemeinsamen Faktoren von  $v(x)^q - v(x)$  verteilen sich auf die drei Polynome.

► Für q gerade, d. h.  $q = 2<sup>k</sup>$ , gilt  $*$  nicht, aber

$$
** \quad x^{2^k} + x = T_k(x) (T_k(x) + 1)
$$

 $\rightsquigarrow$  Wahrscheinlichkeit GGT(  $\stackrel{\mathcal{T}_{kd}(f)}{\rightsquigarrow}$  , a) nicht trivial  $\geq 1/2$  $(f^{(q-1)/2} - 1, a)$ 

イロト イ母 ト イヨ ト イヨ)

# Vollständiger Faktorisierungsalgorithmus für endliche Körper

**Eingabe:** Polynom  $a(x) \in \mathbb{F}_q[x]$ ,  $a \notin \mathbb{F}_q$ ,  $q = p^m$ , p Primzahl.

**Ausgabe:** Die monischen irreduziblen Faktoren von a mit ihren Vielfachheiten.

Monisch  $\rightsquigarrow$  QFF-Faktorisierung  $\rightsquigarrow$  DD-Faktorisierung  $\rightsquigarrow$ ED-Faktorisierung.

Aufwand für grad  $a = n$ : Erwartete Anzahl von OP in  $\mathbb{F}_q$  $0(nM(n)\log(qn))$ , d. h. polynomial in *n* und log *q*.

 $n^2 + n \log q$  Operationen in  $\mathbb{F}_q$  (mit Frobenius Aut.) siehe vz G/G. Auch für Variante ohne QFF-Faktorisierung zu verwenden (S. 365). Frobenius Automorphismus:  $\sigma:\mathbb{F}_{q^n}\to \mathbb{F}_{q^n},$   $a\to a^q,$  es gilt  $\sigma^n=id$  und kann als Automorphismus von  $R = \mathbb{F}_q[x]/\langle f \rangle$  für f quadratfrei betrachtet werden  $\rightarrow$  Iterated Frobenius (Siehe S.374).

[Anwendungen modularer und p-adischer Methoden](#page-318-0) [Anwendung: Nullstellen-Bestimmung](#page-375-0)

## Anwendung: Nullstellen-Bestimmung

Problem: Bestimme Nullstellen von  $a(x) \in \mathbb{F}_q[x]$ . Es genügt die linearen irreduziblen Faktoren von  $a(x)$  zu berechnen, d. h.  $GGT(x^q - x, a(x)) = g$  und dann ED-Faktorisierung anzuwenden.

<span id="page-375-0"></span>**procedure** Root\_Finding (a(x), q) {Eingabe: nichtkonstantes Polynom  $a(x) \in \mathbb{F}_q[x]$ ,  $q = p^m$ .} {Ausgabe: Die Nullstellen von  $a(x)$  in  $\mathbb{F}_q$ .} 1 call Repeated Squaring Algorithmus in  $R = \mathbb{F}_q[x]/(a(x))$  zur Berechnung von  $x^q$  mod  $a(x) =: h$ 2  $g := GGT(h - x, a)$ **if**  $g = 1$  **then** return  $\varnothing$ **else** 3 call Equal Degree Fact(g, 1, q) // es werden die irreduziblen linearen Faktoren  $x - u_1, \ldots, x - u_r$  mit  $r = \text{grad } g$  berechnet// 4 **return**  $u_1, \ldots, u_r$ 

## Anwendung: Nullstellen-Bestimmung (Forts.)

**6.23 Folgerung** Für  $a(x) \in \mathbb{F}_q[x]$  mit grad  $a = n$  berechnet Root\_Finding alle Nullstellen von  $a(x)$  in  $\mathbb{F}_q$  die erwartete Anzahl von Operationen in  $\mathbb{F}_q$  ist:

 $0(M(n)\log n \log(nq))$ 

# **Nullstellen-Bestimmung in** Z

Problem:  $a(x) \in \mathbb{Z}[x]$ . Bestimme alle Nullstellen in  $\mathbb{Z}$ .

Anwendung modularer Methoden, z.B. der Big-Prime Methode.

.

[Anwendungen modularer und p-adischer Methoden](#page-318-0) [Anwendung: Nullstellen-Bestimmung](#page-375-0)

### Anwendung: Nullstellen-Bestimmung in  $\mathbb Z$

**procedure** Root Finding  $\mathbb{Z}$  ( $a(x)$ , p) {Eingabe: nicht-konstantes Polynom  $a(x) \in \mathbb{Z}[x]$ , grad  $a = n$ }  $\{ Max\ Norm (a) = || a ||_{\infty} = A \}$ {Ausgabe: Nullstellen von a in  $\mathbb{Z}$ } **begin** 1  $B := 2n(A^2 + A)$ p Primzahl zwischen  $B + 1$  und 2B 2 Call Root Finding $(a(x),p)$ //bestimmt  $\{u_1 \text{ mod } p, \ldots, u_r \text{ mod } p\}$  Nullstellenmenge in  $\mathbb{F}_p$  von  $a(x)$  mod p,  $u_i \in \mathbb{Z}$ ,  $|u_i| < p/2$  alle  $i//$ 3 **for**  $1 \leq i \leq r$ berechne  $v_i \in \mathbb{Z}[x]$  mit grad $(v_i) = n - 1$ ,  $||v_i||_{\infty} \leq p/2$  und  $a(x) \equiv (x - u_i)v_i \mod p$ 4 **return**  $\{u_i: 1 \leq i \leq r, |u_i| \leq A \wedge ||v_i||_{\infty} \leq nA\}$ **end**

# Anwendung: Nullstellen-Bestimmung in  $\mathbb Z$  (Forts.)

**6.24 Satz** Korrektheit und Komplexität: Der Algorithmus berechnet alle ganzzahligen Nullstellen von  $a(x)$ . Die Kosten für Schritt 2 sind

 $0(M(n)\log n\log(nA)M(\log(nA))\log\log(nA))$ 

und von Schritt 3 pro  $u_i$  sind  $0(nM(\log(nA)))$  Wortoperationen. Falls  $p$  größer als Computerwort, so log<sup>2</sup>  $p$  bzw.  $M(\log p)$ Wortoperationen.

#### **Beweis**

Die Schranke folgt aus Folgerung unter Berücksichtigung von  $\log p \in \mathsf{O}(\log (n\mathcal{A}))$ . Die Kosten für jedes  $u_i$  in Schritt 3 sind 0 $(n)$ Additionen und Multiplikationen in  $\mathbb{F}_p$ , d. h.  $O(nM(\log(nA)))$ Wortoperationen.

Die Kosten für die Bestimmung von p werden hier nicht berücksichtigt.

Anwendung: Nullstellen-Bestimmung in  $\mathbb Z$  (Forts.) Korrektheit: o.b.d.A.  $a(0) \neq 0$  (Division von Potenzen von x).

 $\triangleright$  Gilt  $a(u) = 0$  für ein  $u \in \mathbb{Z}$ , so  $(x - u) | a(x)$  und somit teilt u den konstanten Koeffizienten von  $a(x)$ , d. h.  $|u| \leq A < p/2$ . d.h. Alle verschiedenen Nullstellen von  $a(x)$  in  $\mathbb Z$  können eindeutig aus ihren mod $p$  Bilder wiedergewonnen werden.

► Zeige: 
$$
a(u_i) = 0
$$
 gdw  $|u_i| \le A$  und  $||v_i||_{\infty} \le nA$ .

▶ Angenommen  $a(u_i) = 0$  dann  $|u_i| \le A$  (siehe oben) und  $\|a/(x - u_i)\|_{\infty}$  ≤ nA < p/2. Da  $a/(x - u_i) \equiv v_i$  mod p und beide Seiten mit  $|Koeff.| < p/2 \rightsquigarrow$  gleich  $\rightsquigarrow$   $||v_i||_{\infty} \le nA$ .

▶ Umgekehrt: Sei  $|u_i| \leq A$  und  $||v_i||_{\infty} \leq nA$ , dann  $\|(x - u_i)v_i\|_{\infty} < (1 + A)nA < p/2$ , d. h. die Kongruenz  $a(x) \equiv (x - u_i)v_i \mod p$  ist eine Identität.

Beachte die Wahl von  $p \geq B+1 > 2n(A^2+A)$  garantiert  $p/2 > A$ , nA,  $(1 + A)nA$ . イロト イ何 ト イヨ ト イヨ ト

# Faktorisierungsalgorithmen, die auf linearer Algebra basieren

Die Algorithmen von Berlekamp 1967/1970. Erste Faktorisierungsalgorithmen für Polynome über endliche Körper, die pol. Laufzeiten hatten. Anstelle der Getrennte-Grad Faktorisierung werden Methoden der linearen Algebra verwendet um das Polynom zu spalten.

- ► Sei  $a(x) \in \mathbb{F}_q[x]$  quadratfrei, monisch grad  $n > 0$ .
- $R = \mathbb{F}_q[x]/\langle a \rangle$  ist Vektorraum der Dimension n über  $\mathbb{F}_q$ (sogar eine  $\mathbb{F}_{q}$ -Algebra).
- $\triangleright$  Die Abbildung  $\beta = \sigma id : R \to R$  mit  $\beta(f) = f^q f$  ist  $\mathbb{F}_q$ -linear.
- $\triangleright$  Wie bestimmt man den Kern von  $\beta$ :

<span id="page-380-0"></span> $4$  ロ )  $4$  何 )  $4$  ヨ )  $4$   $4$  ヨ )

## Grundlagen für Berlekamps Algorithmen

It Ist  $a = f_1 \cdots f_r$  die Faktorisierung von a in verschiedenen monischen irreduziblen Polynome aus  $\mathbb{F}_q[x]$ , so gilt nach chinesischem Restsatz

$$
R \cong \mathbb{F}_q[x]/\langle f_1 \rangle \times \cdots \times \mathbb{F}_q[x]/\langle f_r \rangle
$$

- $\blacktriangleright$  Die  $\mathbb{F}_q[x]/\langle f_i \rangle$  sind Körper mit  $q^{\text{grad } f_i}$  Elementen und enthalten  $\mathbb{F}_q$ (Konstanten mod $f_i$ ).
- ► Für  $f \in \mathbb{F}_q[x]$  gilt f mod  $a \in \text{ker } \beta \iff f^q \equiv f \text{ mod } a$  $\iff$   $f^q \equiv f \mod f_i$  für  $1 \leq i \leq r$  $\iff$  f mod  $f_i \in \mathbb{F}_q$  für  $1 \leq i \leq r$

Nach kleinem Fermat (alle Nullstellen von  $x^q - x$  liegen in  $\mathbb{F}_q$ , da  $x^q - x = \prod_{a \in \mathbb{F}_q} (x - a)$  in  $\mathbb{F}_q[x]$ ).

4 ロ ト 4 何 ト 4 ヨ ト 4 ヨ ト

### Grundlagen für Berlekamps Algorithmen

Also ist  $\mathcal{B} =$  Kern  $\beta$  der Unterraum, der  $\mathbb{F}_q \times \cdots \times \mathbb{F}_q = \mathbb{F}_q^r$  entspricht.

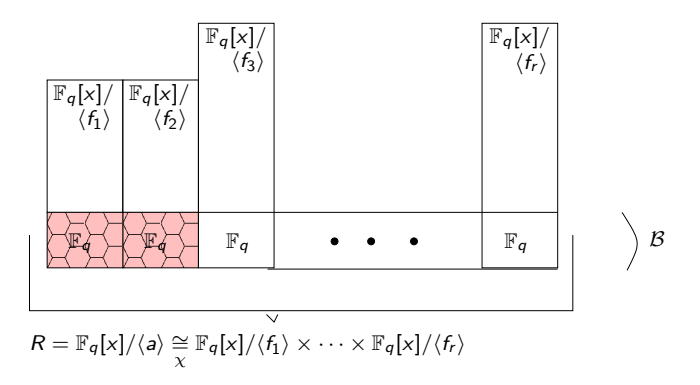

## Grundlagen für Berlekamps Algorithmen

- $\triangleright$  *B* ist sogar eine  $\mathbb{F}_q$ -Unteralgebra von *R*: Die Berlekamp-Unteralgebra.
- ► d.h. f mod  $a \in \mathcal{B} \Longleftrightarrow \chi(f \mod a) = (a_1 \mod f_1, \cdots, a_r \mod f_r)$  für Konstanten  $a_1, \ldots, a_r \in \mathbb{F}_q$ .
- ► Die Matrix  $Q \in \mathbb{F}_q^{n \times n}$ , die den Frobenius-Hom.  $\sigma : f \to f^q$  bezüglich der Basis  $x^{n-1}$  mod  $a, \dots, x$  mod  $a, 1$  mod a von R darstellt, heißt Petr-Berlekamp-Matrix von *a.*  $x^{qj} \equiv q_{j,0} + q_{j,1}x + \cdots + q_{j,n-1}x^{n-1}$

Der Berlekamp Faktorisierungsalgorithmus basiert nun auf folgenden Berechnungen:

- Bestimme zunächst eine Basis  $b_1$  mod  $a, \ldots, b_r$  mod a von  $\beta$  durch Gauss-Elimination angewendet auf  $Q - I$ .
- **E** Beachte: a ist irreduzibel  $\iff$   $r = 1 \iff$  Rang  $(Q I) = n 1$ . r gibt somit die Anzahl der irreduziblen Faktoren von  $a(x)$  an.

 $4$  ロ )  $4$  何 )  $4$  ヨ )  $4$   $4$  ヨ )

### Berlekamp Faktorisierungsalgorithmus

- Angenommen q sei ungerade und sei  $b = c_1b_1 + \cdots + c_rb_r$  eine zufällige Linearkombination der Basiselemente mit  $c_1, \ldots, c_r \in \mathbb{F}_q$  unabhängig gewählt, d. h. b mod a ist ein zufälliges Element aus  $\mathcal{B}$ .
- ► Wende  $(q-1)/2$  Trick, wie bei ED-Faktorisierung, an: Die b mod  $f_i$  sind gleichmäßig zufällig verteilte Elemente von  $\mathbb{F}_q$  für  $1 \le i \le r$ . Falls keines der  $f_i$   $b$  teilt, so ist  $b^{(q-1)/2} \equiv \pm 1$  mod  $f_i$  und beide Möglichkeiten treten mit Wahrscheinlichkeit 1/2 auf, unabhängig für alle i (Lemma [6.18\)](#page-358-0).
- ► Beachte: Falls *b* nicht konstant ist, so gilt  $a(x) = \prod$  GGT $(b s, a(x))$  $s \in \mathbb{F}_q$ Da  $x^{q} - x = \prod (x - s)$ , d.h.  $b^{q} - b = \prod (b - s)$  $s\in\mathbb{F}_q$  s $\in\mathbb{F}_q$ und  $f_i \mid a$  für alle  $i \leadsto f_i \mid b^q - b = \prod_{i=1}^q (b - s_i)$  $s \in \mathbb{F}_q$

 $4$  ロ )  $4$  何 )  $4$  ヨ )  $4$   $4$  ヨ )

### Berlekamp Faktorisierungsalgorithmus (Forts.)

- ► Für  $s \neq t$  gilt aber GGT $(b s, b t) = 1$ , d. h. für gegebenes *i* gilt  $f_i \mid b - s_k$  für genau ein  $s_k$ , d. h.  $a=GGT(b^q-b,a)=GGT(\prod{(b-s),a})=\prod{GGT(b-s,a)}$  $s \in \mathbb{F}_q$  $s \in \mathbb{F}$ .
- $\triangleright$  Berechnung von  $Q$ :

$$
x^{q} \mod a(x), \quad x^{2q} \mod a(x), \ldots, x^{(n-1)q} \mod a(x)
$$
  
\n
$$
a(x) = a_0 + a_1x + \cdots + a_{n-1}x^{n-1} + x^n
$$
  
\n
$$
x^m \equiv r_{m,0} + r_{m,1}x + \cdots + r_{m,n-1}x^{n-1} \mod a(x)
$$
  
\n
$$
x^{m+1} \equiv -r_{m,n-1}a_0 + (r_{m,0} - r_{m,n-1}a_1)x + \cdots + (r_{m,n-2} - r_{m,n-1}a_{n-1})x^{n-1}
$$
  
\n
$$
\equiv r_{m+1,0} + r_{m+1,1}x + \cdots + r_{m+1,n-1}x^{n-1}
$$

$$
r_{m+1,0} = -r_{m,n-1}a_0
$$
  
\n
$$
r_{m+1,i} = r_{m,i-1} - r_{m,n-1}a_i
$$
  $i = 1, ..., n-1 \rightsquigarrow O(qn^2)$  Körperoperationen.

## Berlekamp-Algorithmus: Ein echter Faktor

 $\{\text{Eingabe: Monisches QF-Polynom } a \in \mathbb{F}_q[x]$ , grad $(a) = n$ , q ungerade PZP $\}$ {Ausgabe: Entweder echter faktor g von a oder Failure, d.h. Las-Vegas Typ PA}

- 1 Call repeated squaring Algorithm in  $\mathbb{F}_q[x]/\langle a \rangle$  zur Berechnung von  $x^q$  mod a;
- 2 **for**  $0 \le i < n$  berechne  $x^{qi}$  mod  $a = \sum_{0 \le j < n} q_{ij} x^j$   $Q := (q_{ij})_{0 \le i, j < n}$ ; //siehe auch Bemerkung zur Berechnung von Q//
- 3 Wende Gausselimination auf  $Q I \in \mathbb{F}_q^{n \times n}$  an um die Dimension und eine Basis  $b_1$  mod  $a, \ldots, b_r$  mod a der Berlekamp Algebra  $B$  zu bestimmen, hierbei sind  $b_1, \ldots, b_r \in \mathbb{F}_q[x]$  mit Graden  $< n$ **if**  $r = 1$  **then return** a:
- 4 Wähle unabhängige zufällige  $c_1, \ldots, c_r \in \mathbb{F}_q$   $b := c_1b_1 + \cdots + c_rb_r;$
- $5 g_1 := GGT(b, a)$ ; if  $g_1 \neq 1$  then return  $g_1$ ;
- 6 Call repeated squaring algorithm in  $R = \mathbb{F}_q[x]/a$  zur Berechnung von  $f := b^{(q-1)/2} \text{ mod } a;$

7 
$$
g_2 := GGT(f-1, a)
$$
; if  $g_2 \neq 1$  and  $g_2 \neq a$  then return  $g_2$   
else return "Failure"

# Berlekamp-Algorithmus: Ein echter Faktor

**6.25 Satz** Der Algorithmus ist korrekt und Failure kommt mit Wahrscheinlichkeit  $\leq 1/2$  vor. Er benötigt  $0(n^3 + M(n)\log q)$ Operationen in  $\mathbb{F}_q$ .

**Beweis**: Korrektheit: Falls  $g_1 \neq 1$ , so echter Teiler. Falls  $g_2 \neq 1$  und  $g_2 \neq a$ , so ebenfalls echter Teiler. Falls  $g_1 = 1$  in Schritt 5, so ist  $g_2$ trivial (d. h. 1 oder *a*). In Schritt 7 g $\text{d} \mathrm{w}$  f<sup>(q−1)/2</sup>  $\equiv$  1 mod  $f_i$  für alle *i*. Diese Fälle kommen mit der Wahrscheinlichkeit 2<sup>−</sup><sup>1</sup> vor. Die Erfolgswahrscheinlichkeit ist mindestens  $1 - 2 \cdot 2^{-r} \ge 1/2$ . Da  $r \ge 2$  ist. Die Kosten für Schritt 1 sind  $O(M(n) \log q)$  Körper Operationen. Schritt 2 verwendet  $n-2$  Multiplikationen mod a, d. h.  $O(nM(n))$  Operationen in  $\mathbb{F}_q$ .

Kosten für Schritt 3  $0(n^3)$  dominiert die Kosten von 2, die  $0(n r)$  Körper für Schritt 4 und die  $O(M(n) \log n)$  Operationen der GGT Berechnungen in den Schritten 5 und 7.

6 benötigt  $O(M(n) \log q)$  Körperoperationen.

# Faktorisierungsalgorithmus

Für eine vollständige Faktorisierung von  $a(x)$  wird die Basis von  $B$  nur einmal berechnet, der Spaltungsprozess der Schritte 4-7 wird rekursiv auf g und  $a/g$  angewandt. Alle irreduziblen Faktoren mit erwarteten Operationenzahl von  $0(n^3 + M(n) \log r \log q)$ .

Viele Varianten  $+$  Verbesserungen des Berlekamp Algorithmus in der Literatur. Problem für q groß: Die Kosten für die Erzeugung von Q und die Berechnung der GGT's wird durch  $O(qkn^2)$  dominiert. Somit nur brauchbar für kleine  $q$ 's. Etwa Polynom mit 4 Faktoren mit grad  $n = 100$ über  $\mathbb{F}_{3^{14}}$  benötigt 191 Milliarden Körperoperationen. Generiere Matrix durch binäres Potenzieren. Variante von Zassenhaus (siehe Geddes et Al S 360).

Kaltofen und Lobo: Minimalpolynom-Berechnung.

 $0(M(n^2)\log n + M(n)\log q).$ 

Dies ist wichtig, falls  $log q$  klein im Vergleich zu *n* ist.

Variante, Big Prime Berlekamp Algorithm siehe Geddes et.al.

- イ母 ト イヨ ト イヨ ト

### Beispiel

**6.26** Beispiel  
\n
$$
a(x) = x^6 - 3x^5 + x^4 - 3x^3 - x^2 - 3x + 1 \in \mathbb{Z}_{11}[x] = \mathbb{F}_{11}[x]
$$
  
\n $Q$  Matrix  $6 \times 6$ ,  $x^{q \cdot j} \equiv q_{j,0} + q_{j,1}x + \cdots + q_{j,5}x^5 \mod a$ .  
\nZeile 0 von  $Q$  (1, 0, 0, 0, 0, 0),  $1 \equiv 1 \mod a(x)$   
\n $x \equiv x \mod a(x)$   
\n $x^2 \equiv x^2 \mod a(x)$   
\n $x^3 \equiv x^3 \mod a(x)$   
\n $x^4 \equiv x^4 \mod a(x)$   
\n $x^5 \equiv x^5 \mod a(x)$   
\n $x^6 \equiv 3x^5 - x^4 + 3x^3 + x^2 + 3x - 1 \mod a(x)$   
\n $x^7 \equiv 3x^6 - x^5 + 3x^4 + x^3 + 3x^2 - x$   
\n $\equiv -3x^5 - x^3 - 5x^2 - 3x - 3 \mod a(x)$   
\n $\vdots$   
\n $x^{11} \equiv 5x^5 - 5x^4 - 3x^3 - 3x^2 + 5x + 3 \mod a(x)$ 

∍

メロトメ 伊 トメ 君 トメ 君 ト

# Beispiel (Forts.)

$$
Q = \begin{bmatrix} 1 & 0 & 0 & 0 & 0 & 0 \\ 3 & 5 & -3 & -3 & -5 & 5 \\ 3 & -5 & -5 & 1 & -1 & 0 \\ -2 & 4 & -1 & 3 & -4 & -2 \\ -4 & -3 & -1 & 0 & 0 & -3 \\ -3 & -1 & -4 & -3 & -1 & -3 \end{bmatrix}
$$

$$
Q - I = \begin{bmatrix} 0 & 0 & 0 & 0 & 0 & 0 \\ 3 & 4 & -3 & -3 & -5 & 5 \\ 3 & -5 & 5 & 1 & -1 & 0 \\ -2 & 4 & -1 & 2 & -4 & -2 \\ -4 & -3 & -1 & 0 & -1 & -3 \\ -3 & -1 & -4 & -3 & -1 & -4 \end{bmatrix}
$$

Basis für  $Q - I$ , bringe in ∆-Form 0, 1 in diagonalen, falls 1 einzige 1 in Zeile dreiecksidempotenter Form.

 $4$  ロ )  $4$  何 )  $4$  ヨ )  $4$   $4$  ヨ )

∍

# Beispiel (Forts.)

$$
\sim \qquad L = \begin{bmatrix} 0 & 0 & 0 & 0 & 0 & 0 \\ 0 & 1 & 0 & 0 & 0 & 0 \\ 0 & 0 & 1 & 0 & 0 & 0 \\ 0 & 0 & 0 & 1 & 0 & 0 \\ 0 & -1 & -1 & -1 & 0 & 0 \\ 0 & 0 & 4 & 2 & 0 & 0 \end{bmatrix}
$$

$$
I - L = \begin{bmatrix} 1 & 0 & 0 & 0 & 0 & 0 \\ 0 & 0 & 0 & 0 & 0 & 0 \\ 0 & 0 & 0 & 0 & 0 & 0 \\ 0 & 0 & 0 & 0 & 0 & 0 \\ 0 & 1 & 1 & 1 & 1 & 0 \\ 0 & 0 & -4 & -2 & 0 & 1 \end{bmatrix}
$$

∆ idemp-Form, Rang 3

Basis für Nullraum ablesen, da  $(I - L)L = 0$ 

∍

# Beispiel (Forts.)

Basis für B:

$$
v^{(1)}=(1,0,0,0,0,0), v^{(2)}=(0,1,1,1,1,0), v^{(3)}=(0,0,-4,-2,0,1)
$$

d. h. als Polynome.  $v^{(1)}(x) = 1$   $v^{(2)}(x) = x^4 + x^3 + x^2 + x$   $v^{(3)}(x) = x^5 - 2x^3 - 4x^2$  $\rightarrow$  a(x) faktorisiert sich in drei irreduzible Faktoren. ► GGT( $a(x)$ ,  $v^{(2)}(x)$ ) =  $x + 1 \rightsquigarrow f_1(x) = x + 1$  $\frac{a(x)}{x+1} = x^5 - 4x^4 + 5x^3 - 4x + 1$ ► GGT( $a(x)$ ,  $v^{(2)}(x) + \frac{1}{3,4,5,6}$ ) = 1 GGT( $a(x)$ ,  $v^{(2)}(x) + 2$ ) = 1 • GGT( $a(x)$ ,  $v^{(2)}(x) + 7$ ) =  $x^3 + 2x^2 + 3x + 4 = f_2(x)$  $a(x)/g_1(x) = x^2 + 5x + 3 = f_3(x)$ 

メロト メ都 トメ 君 トメ 君 ト

# Beispiel (Forts.)

#### Zufalls-Element aus B

$$
v(x) = 3v^{(1)}(x) - 2v^{(2)}(x) + 5v^{(3)}(x) = 5x^2 - 2x^4 - x^3 - 2x + 3
$$
  
GGT(a(x), v(x)<sup>5</sup> - 1) = x<sup>5</sup> - 4x<sup>4</sup> + 5x<sup>3</sup> + 3x<sup>2</sup> - 4x + 1

$$
\bullet \ \ a(x) = (x+1)\underbrace{(x^5 - 4x^4 + 5x^3 + 3x^2 - 4x + 1)}_{2 \text{ irr. } F_1(x)} \rightsquigarrow f_1(x) = x+1
$$

$$
v(x) = 2v^{(1)}(x) + 3v^{(2)}(x) + 4v^{(3)}(x) = 4x^5 + 3x^4 - 5x^3 - 2x^2 + 3x + 2
$$
  
GGT(x<sup>5</sup> - 4x<sup>4</sup> + 5x<sup>3</sup> - 2x<sup>2</sup> - 4x + 1, v(x)<sup>5</sup> - 1) = 1 Pech!

► 
$$
v(x) = v^{(1)}(x) + 3v^{(2)}(x) - 4v^{(3)}(x) = -4x^5 + 3x^4 - 3x^2 + 3x + 1
$$
  
\nGGT $(x^5 - 4x^4 \cdots, v(x)^5 - 1) = x^2 + 5x + 3$   
\n $\sim (x^2 + 5x + 3)(x^3 + 2x^2 + 3x + 4)$  restlichen Faktoren.

∍

# Anwendung: Irreduzible Polynome:: Test und Konstruktion

Faktorisierungsalgorithmen können für Irreduzibilitätstests verwendet werden:

z.B. Die Getrennte-Grad Faktorisierung kann angehalten werden, falls ein echter Faktor gefunden wurde oder bis zum Grad  $> n/2$  kein Faktor gefunden wurde.

#### **Alternativen**

**6.27 Lemma** Ein Polynom  $a \in \mathbb{F}_q[x]$ ,  $n = \text{grad}(a) \geq 1$  ist genau dann irreduzibel, wenn

1.  $a \mid x^{q^n} - x$  und

2.  $GGT(x^{q^{n/t}} - x, a) = 1$  für alle Primteiler t von n.

<span id="page-394-0"></span> $4$  ロ )  $4$  何 )  $4$  ヨ )  $4$   $4$  ヨ )

### Irreduzibilitätstest: Beweis

- ► Wegen Lemma [6.12](#page-345-0) ( $x^{q^d} x$  ist Produkt aller monischen irreduziblen Polynome in  $\mathbb{F}_a[x]$  deren Grad d teilt) folgen i) und ii), falls a irreduzibel ist.
- $\triangleright$  Umgekehrt falls i) gilt, so teilt der Grad eines irreduziblen Faktors von a die Zahl n. Sei g ein solcher irreduzibler Faktor mit  $d = \text{grad}(g) < n$ , d. h. *d* | *n/t* für einen Primfaktor *t* von *n*, d. h.  $g \mid x^{q^{n/t}} - x \nmid z$  zu ii), also  $d = n$  und a ist irreduzibel.
- <sup>I</sup> Hieraus lässt sich leicht ein Irreduzibilitätstest-Algorithmus herleiten: Rabin 1980.
- Berechne  $f = x^{q^n}$  mod a  $f \neq x$ , so ist a reduzibel.
- $\blacktriangleright$  Für alle Primteiler t von n. Berechne  $g = x^{q^{n/t}}$  mod a. **if** GGT( $g - x$ ,  $a$ )  $\neq 1$   $\rightsquigarrow$  reduzibel.
- return irreduzible.
### Anwendung: irreduzible Polynome (Forts.)

**6.28 Satz** Der Algorithmus ist korrekt, d. h. er ist Entscheidungsalgorithmus für Irreduzibilität.

Kosten 0(M(n)log  $q + (n^{(w+1)/2} + n^{1/2} M(n)) \delta(n)$ log n) Operationen in  $\mathbb{F}_q$ .

Berechne zunächst  $x^q$  mod  $a \rightsquigarrow 0$  $(M(n) \log q)$  $s_m:=x^{q^m}$  mod a für  $m\in\mathbb{N}$ . In  $0((n^{(w+1)/2}+n^{1/2}M(n)),~w\approx 2.376$ (Matrizenmultipl.)

Anzahl der *m* ber.  $s_m$ :  $1 + \delta(n)$  (Anzahl der Primteiler von *n*).

Als Irreduzibilitätstest eignet sich auch die Bestimmung vom Rang von  $Q - I$  (siehe Berlekamp).  $0(n^w + M(n) \log q)$  Körperoperationen.

Für  $w = 3$  ist der hier vorgestellte Algorithmus schneller.

 $\left\{ \begin{array}{ccc} 1 & 0 & 0 \\ 0 & 1 & 0 \end{array} \right.$  ,  $\left\{ \begin{array}{ccc} \frac{1}{2} & 0 & 0 \\ 0 & 0 & 0 \end{array} \right.$ 

# Arithmetik in  $\mathbb{F}_{p^n}$

Wie findet man irreduzible Polynome vom Grad n in  $\mathbb{F}_p[x]$ ?

Wozu: Arithmetik in GF $(p^n)$ , Konstruktion von Körpererweiterungen.

**Probabilistische Verfahren**

**6.29 Lemma** Sei q Primzahlpotenz n ≥ 1. Die Anzahl I(n, q) der monisch irreduziblen Polynome vom Grad n in  $\mathbb{F}_q[x]$  erfüllt:

<span id="page-397-0"></span>
$$
\frac{q^n-2q^{n/2}}{n}\leq l(n,q)\leq \frac{q^n}{n}
$$

Insbesondere, falls  $q^n \geq 16$  so erfüllt  $p_n$  - die Wahrscheinlichkeit eines zufällig gewählten monischen Polynoms vom Grad  $n$  irreduzibel zu seindie Ungleichung

$$
\frac{1}{2n} \leq \frac{1}{n} \left( 1 - \frac{2}{q^{n/2}} \right) \leq p_n \leq \frac{1}{n}
$$

.

イロト イ何 ト イヨ ト イヨ ト

#### Probabilistische Verfahren: Beweis vom Lemma

Beweis: Sei  $f_n$  Produkt aller monisch irreduziblen Polynome von grad n in  $\mathbb{F}_{q}[x]$ , d. h. grad $(f_n) = n/(n, q)$ . Satz [6.12](#page-345-0) kann umgeformt werden in

$$
x^{q^n}-x=\prod_{d|n}f_d=f_n\prod_{d|n,d
$$

$$
q^n \geq \text{grad}(f_n) = n \cdot I(n, q) \rightsquigarrow \text{obere Schranke.}
$$

Es gilt, da  $q > 2$ 

$$
\sum_{d|n,d
$$

somit

$$
n \cdot I(n,q) = \text{grad}(f_n) = q^n - \sum_{d|n,d < n} \text{grad}(f_d) \ge q^n - 2q^{n/2}
$$

 $\rightsquigarrow$  untere Schranke.

4 0 8 - 4何 ト 4 ヨ ト 4 ヨ ト  $200$ 

#### Probabilistische Verfahren (Forts.)

Es gibt insgesamt  $q^n$  monische Polynome vom Grad n in  $\mathbb{F}_q[x]$ , d. h.

$$
\frac{1}{n} \ge \frac{l(n, q)}{q^n} \ge \frac{1}{n}(1 - 2q^{-n/2}) \ge \frac{1}{2n}
$$

für  $q^n \geq 16$ .

Genaue Formel ist  $n \cdot l(n,q) = \sum$ d|n  $\mu$   $\left(\frac{n}{2}\right)$ d  $\int q^d$  (mithilfe der Möbius

Inversion). Hierbei ist  $\mu$  die Möbius Funktion, d.h.

$$
\mu(n) = \begin{cases}\n1 & \text{falls } n = 1 \\
(-1)^k & \text{falls } n \text{ Product von } k \text{ verschiedenen} \\
 & \text{Primzahlen ist} \\
0 & \text{falls } n \text{ nicht quadratfrei}\n\end{cases}
$$

 $\blacktriangleright$  Werte  $I(5, q)$  für  $q = 2, 3, 4, 5, 7, 8, 9$ 6 48 204 624 3360 6552 11808

イロト イ母 ト イヨ ト イヨ)

## Probabilitische Algorithmen zur Erzeugung irreduzibler Polynome mit grad **n**

**procedure** Ben Or's Irreduzible Polynome

 ${Eingabe: Primzahlpotenz q, n > 1}$ 

イロト イ何 ト イヨ ト イヨ ト

{Ausgabe: zufälliges monisches irred. Polynom mit Grad n aus  $\mathbb{F}_q[x]$ } **begin**

1 wähle zufällig monisches Polynom  $f \in \mathbb{F}_q[x]$  von Grad n

2 for 
$$
i = 1, ..., \lceil n/2 \rceil
$$
 do  
\n $g_i := \text{GGT}(x^{q^i} - x, f);$   
\nif  $g_i \neq 1$  then go to 1

3 **return** f

**end**.

#### Probabilitische Algorithmen (Forts.)

▶ Wie beim DD-Fakt Algorithmus zeigt man, dass die Anzahl der Operationen für Schritt 2 etwa 0(sM(n)log(nq)), 0~(n<sup>2</sup>log q)

(Soft  $0 \quad f \in 0^{\infty}(g)$ , falls es Konstanten  $N, c \in \mathbb{N}$  gibt mit  $f(n) \leq g(n) (\log_2(3+g(n)))^c$  für  $n \geq N$ ).

 $\triangleright$  Mit Lemma [6.29](#page-397-0)  $\rightsquigarrow$  erwartete Operationenzahl

 $0^{\sim}(n^3 \log q)$   $(0(nsM(n) \log(nq)))$ 

イロト イ母 ト イヨ ト イヨ ト

## Probabilitische Algorithmen (Forts.)

Es gilt jedoch

**6.30 Lemma** (ohne Beweis) Der Erwartungswert für den Grad des kleinsten irreduziblen Faktors eines zufällig gewählten Polynoms von Grad *n* aus  $\mathbb{F}_q[n]$  ist  $0(\log n)$ .

**6.31 Satz** Ben Or's Algorithmus ist korrekt und die erwartete Anzahl von Operationen in  $\mathbb{F}_q$  ist

```
0(nM(n) \log n \log(nq)) oder 0^{\sim}(n^2 \log q).
```
#### **Beweis**

Für ein  $i: O(M(n) \log(nq))$ , für 2:  $O(M(n) \log n \log n(q))$ . Anzahl der versuchten  $f$ ::  $O(n)$  wegen Lemma [6.29.](#page-397-0)

イロト イ何 ト イヨ ト イヨ ト

[Anwendungen modularer und p-adischer Methoden](#page-318-0)

[Faktorisierung in](#page-403-0) **R**[**x1** , . . . , **xn** ], **R** ZPE Ring

- Faktorisierung in  $R[x_1, \ldots, x_n]$  **R** ZPE Ring Zusammenfassung: Faktorisierung in  $\mathbb{F}_q[x]$ . ok.
	- **► Faktorisierung in Z[x] ≅ Faktorisierung in Q[x]+ Faktorisierung in Z.** d.h. Faktorisierung primitiver Polynome aus  $\mathbb{Z}[x]$  $\rightarrow$   $a \in \mathbb{Z}[x]$  primitiv, o.b.d.A. a quadratfrei.
	- ► Wähle "Big Prime"  $p \in \mathbb{Z}$ ,  $p \nmid L$ Koeff(a), a mod  $p \in \mathbb{F}_p[x]$  quadratfrei.

Faktorisiere a mod p in  $\mathbb{F}_p[x]$ . Wenn a mod p irreduzibel in  $\mathbb{F}_p[x]$ , so auch a irreduzibel in  $\mathbb{Z}[x]$ .

- $\triangleright$  Wahl der Primzahl mithilfe Mignotte's Schranke (erlaubt die Rekonstruktion der Faktoren).
- $\triangleright$  Wie findet man die modularen Faktoren von a mod p, die einen echten Faktor von a in  $\mathbb{Z}[x]$  entsprechen? Vorgestellte Methode: Versuche alle möglichen Faktoren-Kombinationen.

Problem: Exponentielle Laufzeit möglich.

<span id="page-403-0"></span>メロト メ都 トメ 君 トメ 君 ト

[Faktorisierung in](#page-403-0) **R**[**x1** , . . . , **xn** ], **R** ZPE Ring

## Beispiel: Swinnerton-Dyer Polynome

$$
a_i(x) = \prod (x \pm \sqrt{2} \pm \sqrt{3} \pm \sqrt{5} \pm \cdots \pm \sqrt{p_i}) \in \mathbb{Z}[x]
$$

 $p_i$   $i$ -te Primzahl, Produkt läuft über alle 2 $^i$  möglichen Kombinationen der Vorzeichen  $\pm$ .  $\it a$  ist irreduzibel mit Grad 2 $^{\it i}$ . der vorzeichen ±. a ist irreduzibei mit Grad 2 .<br>Beachte:  $\mathbb{F}_{\rho^2}$  enthält alle Quadratwurzeln  $\sqrt{2} \; {\rm mod} \, p \cdots \sqrt{p_i}$  mod  $p$ .

- $\triangleright$  Big-Prime Version
	- $B := (n+1)^{1/2} 2^n Ab$
	- $\blacktriangleright$  b = LC(a)
	- $\blacktriangleright$  n = grad(a)
	- $A = max-norm(a)$

p ungerade Primzahl  $2B < p < 4B$ : a mod p QF.  $a \equiv bg_1 \cdots g_r$  mod p, d. h. in  $\mathbb{Z}_p[x]$ .

 $\left\{ \begin{array}{ccc} 1 & 0 & 0 \\ 0 & 1 & 0 \end{array} \right.$  ,  $\left\{ \begin{array}{ccc} \frac{1}{2} & 0 & 0 \\ 0 & 0 & 0 \end{array} \right.$ 

[Anwendungen modularer und p-adischer Methoden](#page-318-0)

[Faktorisierung in](#page-403-0) **R**[**x1** , . . . , **xn** ], **R** ZPE Ring

### Zusammenfassung: Faktorisierung

- $\triangleright$  Mit Hensel Lifting: Zassenhaus Algorithmus
	- $B := (n+1)^{1/2} 2^n Ab$  wie oben.
	- $\blacktriangleright$   $C := (n+1)^{2n} A^{2n-1}$

$$
\textbf{1}_{\text{A}} \gamma = \lceil 2 \log_2 C \rceil
$$

d. h. 
$$
\gamma \sim 2 \log_2 C \sim 2 \cdot [2n \log(n+1) + (2n-1) \log A]
$$
  
4n[log(n+1) + log(max-norm(a)]  
Wähle  $p \le 2\gamma \ln \gamma$ : a mod p QF

$$
I = \lceil \log_p(2B + 1) \rceil
$$
 Hensel-Lifting nach  $\mathbb{Z}_{p'}[x]$ .

Problem: exp. Kombination der möglichen Faktoren. Kann durch andere Techniken in Polynom-Zeit (# Operationen) realisiert werden (siehe Kap. 16 vz. Gathen, Gerhard,Short Vectors in Lattices, Lenstra Lovasz 16.5).

[Anwendungen modularer und p-adischer Methoden](#page-318-0) 

[Faktorisierung in](#page-403-0) **R**[**x1** , . . . , **xn** ], **R** ZPE Ring

#### Heuristiken: Beispiel

Heuristiken: Wähle mehrere Primzahlen p **6.32 Beispiel**  $a(x) = x^{16} + 11x^4 + 121$ 

**Faktorisierung in**  $\mathbb{Z}_{13}[x]$  **liefert** 

$$
a(x) = u_1(x) \quad u_2(x) \quad u_3(x) \quad \cdots \quad u_6(x) \quad \text{mod } 13
$$
\n
$$
\downarrow \qquad \downarrow \qquad \downarrow \qquad \downarrow
$$
\n
$$
\text{grad } 2 \quad 2 \qquad 3 \qquad \cdots \qquad 3
$$

 $a(x) = u(x)v(x)$  41 Faktorpaarungen Grade  $D_{13} = \{2, 3, 4, 5, 6, 7, 8\}$  (bis  $\lfloor n/2 \rfloor$ )

**Faktorisierung von**  $a(x)$  **in**  $\mathbb{Z}_{23}[x]$  **liefert 8 irreduzible Faktoren, alle mit** Grad  $2 \rightsquigarrow 162$  Paarungen.

Grade  $D_{23} = \{2, 4, 6, 8\}$  $\rightarrow$   $D_{13,23} = \{2, 4, 6, 8\}$  sind die möglichen Grade mindestens eines Faktors  $u(x)v(x) = a(x)$  in  $\mathbb{Z}[x]$ .

 $\rightarrow$  Anzahl der Kombinationen mod 13 reduziert sich auf 25.

イロト イ何 ト イヨ ト イヨ ト

## Beispiel (Forts.)

**Faktorisierung von**  $a(x)$  **in**  $\mathbb{Z}_5[x]$  **liefert 2 irreduzible Faktoren vom Grad 4** und 12, d. h.

 $D_5 = \{4\}$ , nur ein Paar muss geliftet werden.

- **Faktorisierung von**  $a(x)$  **in**  $\mathbb{Z}_{31}[x]$  **liefert 2 irreduzible Faktoren vom Grad** 8, d. h.  $D_{31} = \{8\}$  $\rightarrow$   $D_{5,31} = \{ \}$ , d. h. a ist irreduzibel.
- $\blacktriangleright$  Eisenstein Irreduzibilitäts-Test:  $a \in \mathbb{Z}[x]$ , p Primzahl mit  $p \dagger LC(a)$  p | alle anderen Koeffizienten von a,  $p^2$   $\dagger$   $a(0)$   $\rightsquigarrow$  a ist irreduzibel in  $\mathbb{Q}[x]$ . z.B.  $x^n - p$  ist irreduzibel in  $\mathbb{Q}[x]$  für alle  $n, p$ . Übung.
- $\triangleright$  Für die Swinnerton-Dyer Polynome gilt: sie lassen sich für jedes p in linearen und quadratischen Faktoren faktorisieren.  $\rightsquigarrow$  obige Heuristik bringt dafür nichts!

 $\left\{ \begin{array}{ccc} 1 & 0 & 0 \\ 0 & 1 & 0 \end{array} \right.$  ,  $\left\{ \begin{array}{ccc} \frac{1}{2} & 0 & 0 \\ 0 & 0 & 0 \end{array} \right.$ 

[Anwendungen modularer und p-adischer Methoden](#page-318-0) 

[Faktorisierung in](#page-403-0) **R**[**x1** , . . . , **xn** ], **R** ZPE Ring

Multivariate Polynomfaktorisierung in Q[**x1**, . . . , **x**ν] bzw.  $\mathbb{Z}[x_1,\ldots,x_{\nu}]$ 

 $\triangleright$  Siehe Homomorphismus-Diagramm Fol. 303

 $\mathbb{Z}[x_1, \ldots, x_\nu]$   $Z[x_1, \ldots, x_\nu]$ <br>  $\uparrow$ ↑ ideal-adische Iteration  $Z_{\rho'}[x_1]$  $\downarrow \Phi_n$   $\uparrow$  p-adische Iteration  $\mathbb{Z}_p[x_1]$  -löse- lifte

■ Problem Liste der korrekten multivariaten Leit-Koeffizienten.  $a(x_1, \ldots, x_{\nu}) \in \mathbb{Z}[x_1, \ldots, x_{\nu}]$  x<sub>1</sub> als Hauptvariable.  $a(x_1, ..., x_{\nu}) \equiv u_1(x_1) \cdots u_n(x_1) \in \mathbb{Z}[x_1] \mod \Phi$ 

**In** Leitkoeffizienten von  $a(x_1, \ldots, x_\nu)$  (als Polynome in  $x_1$ ) ist multivariates Polynom in Variablen  $x_2, \ldots, x_{\nu}$ .

 $4$  ロ )  $4$  何 )  $4$  ヨ )  $4$   $4$  ヨ )

[Anwendungen modularer und p-adischer Methoden](#page-318-0) 000000000000000 <u>aaaaaaaaaaaaa</u>

[Faktorisierung in](#page-403-0) **R**[**x1** , . . . , **xn** ], **R** ZPE Ring

## Multivariate Polynomfaktorisierung... (Forts.)

Leitkoeffizienten Problem tritt auch hier auf, die Leitkoeffizienten der Faktoren müssen korrekt gewählt werden.

(Normierungstrick: korrekte Koeffizienten auf alle Faktoren verteilen). Wang's Lösung

$$
a(x_1,\ldots,x_\nu)=a_d(x_2,\ldots,x_\nu)x_1^d+\cdots
$$

- **Faktorisiere**  $a_d(x_2, \ldots, x_{\nu})$  (rekursiver Aufruf). Verteile die Faktoren von  $a_d(x_2, \ldots, x_n)$  auf die  $u_1(x_1), \ldots, u_n(x_1)$ . Geeignete Wahl von  $\Phi_l$ . Auswertungspunkte:  $\alpha_2, \ldots, \alpha_\nu \in \mathbb{Z}$  mit
	- 1.  $a_d(\alpha_2, \ldots, \alpha_{\nu}) \neq 0$ .
	- 2.  $a(x_1, \alpha_2, \ldots, \alpha_{\nu})$  quadratfrei.
	- 3. Jeder Faktor von  $a_d(x_2, \ldots, x_\nu)$  wenn ausgewertet in  $\alpha_2, \ldots, \alpha_\nu$  hat Primzahlfaktor, der nicht in den anderen Auswertungen der restlichen Faktoren vorkommt.

## Faktorisierung in  $K[x]$  für K algebraischer Zahlenkörper

Anwendung: Symbolische Integration

Trager (Kronecker).

Algebraische Zahlenkörpern, algebraische Erweiterungen von F, d. h.  $F(\alpha) = F[x]/\langle m(x) \rangle$ , m irreduzibles Polynom in  $F[x]$ .  $\alpha$  ist "Wurzel" von  $m(x)$  mit Grad n (z. B.  $x^2 + 1$  in  $\mathbb{Q}[x]$  oder  $\mathbb{R}[x]$ )

$$
F(\alpha) = \{ [f_0 + f_1\alpha + \cdots + f_{n-1}\alpha^{n-1}] : f_i \in F \}
$$

**6.33 Beispiel**  $F = \mathbb{Q}$ ,  $\alpha = \sqrt{ }$  $\overline{2}$ ,  $m(x) = x^2 - 2$ , dann  $\mathbb{Q}[x]/\langle x^2-2\rangle\simeq \mathbb{Q}(\sqrt{2})$  $(2) = \{ a + b$  $\sqrt{2}$  :  $a, b \in \mathbb{Q}$ } mit  $(a + b$ √  $\sqrt{2}$ ) + (a' + b' $\sqrt{2}$ )  $\overline{2}$ ) =  $(a + a') + (b + b')$ √ 2  $(a + b$  $\mathsf{v}_{j}$  $(2) + (a + b \sqrt{2}) = (a + d) + (b + b) \sqrt{2}$ <br> $(2) + (a' + b' \sqrt{2}) = (aa' + 2bb') + (ab' + ba')$ √ 2

<span id="page-410-0"></span>(□ ) (何 ) (日 ) (日 )

### Grundlagen: Konjugation

- Sei  $m(x)$  eindeutiges monisches Minimalpolynom von  $\alpha$  über F. Die Konjugierten von  $\alpha$  über F sind die restlichen verschiedenen Nullstellen von  $m(x)$ . Seien diese  $\alpha_2, \ldots, \alpha_n$ rvunstenen von  $m(x)$ . Seien diese  $\alpha_2, \ldots$ <br>z.B.  $-\sqrt{2}$  ist konjugiert zu  $\sqrt{2}$  über Q.
- ► Sei  $\beta \in F(\alpha)$  mit  $\beta = f_0 + f_1 \alpha + \cdots + f_{n-1} \alpha^{n-1}$ . Die Konjugierten von  $\beta$  sind  $\beta_2, \ldots, \beta_n$ , wobei

$$
\beta_i = f_0 + f_1 \alpha_i + \dots + f_{n-1} \alpha_i^{n-1}
$$

Konjugation induziert Isomorphismen:

$$
\sigma_i : F(\alpha) \to F(\alpha_i) \text{ mit } \sigma_i(\beta) = \beta_i
$$

 $\mathcal{A} \cap \mathcal{B} \rightarrow \mathcal{A} \supseteq \mathcal{B} \rightarrow \mathcal{A} \supseteq \mathcal{B}$ 

 $\leftarrow$   $\Box$ 

#### Charakterisierungssatz für **F 6.34 Satz** Sei  $\beta \in F(\alpha_1, \ldots, \alpha_n)$ .

 $\beta \in \digamma$   $\mathrm{gdw}\; \beta$  invariant unter allen Permutationen der  $\alpha_i.$ 

Beweis: Fundamentalsatz für symmetrische Funktionen liefert:  $\beta$  kann eindeutig durch die elementarsymmetrischen Funktionen von  $\alpha_1, \ldots, \alpha_n$  dargestellt werden (z. B.  $\alpha_1 + \cdots + \alpha_n, \alpha_1 \cdot \alpha_2 \cdots \alpha_n, \cdots$ ). Diese können als Terme der Koeffizienten des Minimalpolynoms von  $\alpha$ dargestellt werden, die dann in F liegen. **6.35 Definition** Sei Norm:  $F(\alpha) \rightarrow F$  definiert durch

- $\triangleright$  Norm $(\beta) = \beta \cdot \beta_2 \cdots \beta_n$  (d. h. Produkt aller Konjugierten). Da invariant unter Konjugation, folgt Norm $(\beta) \in F$ .
- $\triangleright$  Norm kann auch mithilfe der Resultante beschrieben werden:  $a[x], b[x] \in R[x]$  nicht null.

$$
a(x) = \sum_{i=0}^{m} a_i x^{i} \quad b(x) = \sum_{i=0}^{n} b_i x^{i}
$$

 $\left\{ \begin{array}{ccc} 1 & 0 & 0 \\ 0 & 1 & 0 \end{array} \right.$  ,  $\left\{ \begin{array}{ccc} \frac{1}{2} & 0 & 0 \\ 0 & 0 & 0 \end{array} \right.$ 

#### Sylvester Matrix: Eigenschaften

Sylvester Matrix von a und b ist

 $M_{n+m,n+m} =$ n  $\sqrt{ }$  $\int$  $\overline{\mathcal{L}}$ m  $\sqrt{ }$  $\int$  $\overline{\mathcal{L}}$   $a_m$   $a_{m-1}$  · ·  $a_1$   $a_0$  $a_m$   $\cdots$   $a_1$   $a_0$ . . .  $a_m$   $\dots$   $a_0$  $b_n$   $b_{n-1}$  · · ·  $b_1$   $b_0$  $b_n$   $\cdots$   $\cdots$   $\cdots$   $b_0$ . . .  $b_n$   $\cdots$   $b_0$  $\overline{\phantom{a}}$  $\overline{\phantom{a}}$ 

 $Res_x(a, b)$  ist die Determinante von M. Wobei Res $(0,b)=0$  für  $b\neq 0$  und Res $(a,b)=1$  für  $a,b\in R^*$  definiert wird.

イロト イ何 ト イヨ ト イヨ ト

#### Sylvester Matrix: Beispiel

**6.36** Beispiel Seien  $a = 3yx^2 - y^3 - 4$ ,  $b = x^2 + y^3x - 9 \in \mathbb{Z}[y][x]$ dann gilt:

$$
Res_x(a, b) = det \begin{bmatrix} 3y & 0 & -y^3 - 4 & 0 \\ 0 & 3y & 0 & -y^3 - 4 \\ 1 & y^3 & -9 & 0 \\ 0 & 1 & y^3 & -9 \end{bmatrix}
$$

 $=-3y^{10}-12y^7+y^6-54y^4+8y^3+729y^2-216y+16$ 

Man beachte, dass Res<sub>x</sub>(a, b)  $\in \mathbb{Z}[v] = R$ . Es gilt für  $a(x) = a_m \prod_{i=1}^m (x - \alpha_i)$  und  $b(x) = b_n \prod_{i=1}^n (x - \beta_i)$ 

$$
\text{Res}_x(a, b) = a_m^n b_n^m \prod_{i=1}^m \prod_{j=1}^n (\alpha_i - \beta_j) = (-1)^{mn} b_n^m \prod_{i=1}^n a(\beta_i)
$$

## Grundlagen (Forts.)

- $\triangleright$  Eigenschaft: Zwei Polynome haben einen nichttrivialen gemeinsamen Faktor, falls Res $(a, b) = 0$ .
- Eigenschaft: Ist  $q(x)$  monisch, so gilt

$$
\operatorname{Res}_x(p,q)=\prod_{x:q(x)=0}p(x),\ d.\ h.
$$

 $\text{Norm}(\beta) = \text{Res}_x(b(x), m(x)) = \beta \cdot \beta_2 \cdots \beta_n$ wobei  $\beta$  durch "Polynom"  $b(\alpha)$  dargestellt wird.

**Fortsetzung der Norm auf**  $F(\alpha)[z]$ **.** Sei  $p \in F(\alpha)[z]$ , d. h. p kann als bivariates Polynom in Variablen  $\alpha$  und z betrachtet werden. Setze

 $Norm(p) = Res_x(p(x, z), m(x))$  liefert als Ergebnis ein Polynom in  $F[z]$ .

## Grundlagen (Forts.)

- Beachte:  $p(\alpha, z)$  | Norm $(p)$  in  $F(\alpha)[z]$ .
- **Die Norm-Funktion ist multiplikativ, d. h.** Norm $(pq) = \text{Norm}(p)\text{Norm}(q)$ d.h. Jedes Polynom p welches in  $F(\alpha)[z]$  in Faktoren zerfällt, liefert eine Faktorisierung von Norm $(p)$  in  $F[z]$
- **F** Trager's Algorithmus basiert auf einer Umkehrung dieser Eigenschaft. Prozedur: Faktorisiere Norm(p) in  $F[z]$  und lifte diese Faktoren von  $F[z]$  zu Faktoren von  $p(z)$  in  $F(\alpha)[z]$ .
- Benötigt wir noch Irreduzibilitätstest in  $F(\alpha)[z]$ .

 $\left\{ \begin{array}{ccc} 1 & 0 & 0 \\ 0 & 1 & 0 \end{array} \right.$  ,  $\left\{ \begin{array}{ccc} \frac{1}{2} & 0 & 0 \\ 0 & 0 & 0 \end{array} \right.$ 

## Irreduzibilitätstest für  $a(z) \in F(\alpha)[z]$

<span id="page-417-0"></span>**6.37 Satz** Sei  $a(z) \in F(\alpha)[z]$  irreduzibel über  $F(\alpha)$ . Dann ist Norm(a) Potenz eines irreduziblen Polynoms über F.

Beweis: Angenommen Norm $(a) = b(z)c(z)$  mit teilerfremde Polynome  $b, c \in F[z]$ . Da  $a(z)$  | Norm(a) in  $F(\alpha)[z]$  und  $a(z)$  irreduzibel ist, gilt

$$
\blacktriangleright a(z) | b(z) \text{ oder } a(z) | c(z) \text{ in } F(\alpha)[z].
$$

- $\triangleright$  o.b.d.A.  $a(z) | b(z)$ : d.h.  $b(z) = a(z)d(z)$  mit  $d(z) \in F(\alpha)[z]$  und teilerfremd zu  $a(z)$  da irreduzibel.
- **I** Konjugation liefert  $b(z) = \sigma_i(a(z))\sigma_i(d(z))$ , d. h.  $\sigma_i(a(z))$  ist Faktor von  $b(z)$  für alle i. Dann aber
- ► Norm $(a) = \prod \sigma_i(a) | b(z)$  also  $c(z) = 1$ . d.h. Norm $(a) = b(z)$  und  $b(z)$ i ist entweder irreduzibel oder Potenz eines irreduziblen Elements.

### Folgerung

```
Satz 6.37 hat als Folgerung:
```
Angenommen  $a(z) \in F(\alpha)[z]$  habe die Eigenschaft, dass

- $\triangleright$  Norm(a) quadratfrei in  $F[z]$ . Dann
	- $\blacktriangleright$  a(z) irreduzibel gdw Norm(a) irreduzibel.
	- Falls  $a(z)$  in  $F(\alpha)[z]$  sich faktorisieren lässt als  $a(z) = a_1(z) \cdots a_k(z)$  mit  $a_i(z)$  irreduzibel, so ist  $\text{Norm}(a) = \text{Norm}(a_1)\text{Norm}(a_2)\cdots \text{Norm}(a_k)$ , wobei jedes  $\text{Norm}(a_i)$ irreduzibel ist.

**I** Wenn Norm(a) quadratfrei ist, muss Norm( $a_i$ )  $\neq$  Norm( $a_i$ ) für  $i \neq j$ gelten. d.h.: Es gibt eine eindeutige Korrespondenz zwischen den Faktoren von a(z) über  $F(\alpha)$  und den Faktoren von Norm(a) über F.

## Umkehrung

**6.38 Satz** Sei  $a(z) \in F(\alpha)[z]$ , Norm(a) quadratfrei. Ist  $p_1(z), \ldots, p_k(z)$ eine vollständige Faktorisierung von Norm(a) über  $F[z]$ , so ist

$$
a(z) = \prod_{i=1}^k \text{GGT}(a(z), p_i(z))
$$

eine vollständige Faktorisierung von  $a(z)$  über  $F(\alpha)[z]$ .

#### Beweis:

Angenommen  $a(z) = a_1(z) \cdots a_k(z)$  vollständige Faktorisierung von  $a(z)$ in  $F(\alpha)[z]$ , dann ist Norm(a) = Norm(a<sub>1</sub>) · · · Norm(a<sub>k</sub>) eine Faktorisierung von Norm $(a)$  in  $F[x]$ . d.h. Für jedes *i* gilt  $p_i(z) = \text{Norm}(a_i)$  für ein geeignetes *j*. Da Norm(a) quadratfrei, folgt Norm( $a_i$ )  $\neq$  Norm( $a_h$ ) für  $h \neq j$ .

 $\left\{ \begin{array}{ccc} 1 & 0 & 0 \\ 0 & 1 & 0 \end{array} \right.$  ,  $\left\{ \begin{array}{ccc} \frac{1}{2} & 0 & 0 \\ 0 & 0 & 0 \end{array} \right.$ 

## Umkehrung (Forts.)

Behauptung: Gilt  $p_i(z) = \text{Norm}(a_i)$ , so

(\*)  $a_i(z) = GGT(a(z), p_i(z))$ 

wobei der GGT in  $F(\alpha)[z]$  genommen wird.

- Aus der Definition der Norm und den Eigenschaften folgt  $a_i(z) | a(z)$  und  $a_i(z)$  |  $p_i(z)$  in  $F(\alpha)[z]$ . Ein größerer Teiler wurde bedeuten: es gibt  $a_h(z)$  |  $a(z)$  und  $p_i(z)$  in  $F(\alpha)[z]$  für ein h,  $h \neq j$ .
- ▶ Da  $a_h(z) | p_i(z)$ , gilt Norm $(a_h) |$  Norm $(p_i)$ . Aber  $p_i(z) \in F[z]$  so folgt  $\mathsf{Norm}(p_i)=p_i(z)^n$
- Aber Norm $(a_h)$  ist irreduzibel, d. h. Norm $(a_h) = p_i(z) \notin$  falls  $h \neq j$ , d. h. (∗) gilt.

イロト イ押ト イヨト イヨト

## Faktorisierung in  $F(\alpha)[z]$

 $\triangleright$  Wenn Norm(a) quadratfrei, so kann a(z) wie folgt faktorisiert werden:

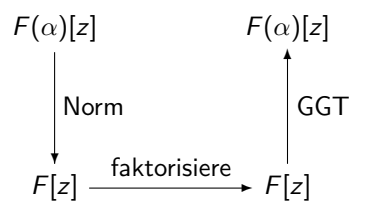

- ► Ist  $a(z) \in F(\alpha)[z]$  nicht quadratfrei, so kann man wie gehabt o.b.d.A. auf quadratfreien Fall reduzieren. Benötigt wird aber Norm(a) quadratfrei.
- $\triangleright$  Finde  $s \in F$ , so dass  $b(z) = a(z + s\alpha)$  quadratfrei. Dann faktorisiere  $b(z) = b_1(z) \cdots b_k(z)$ .
- $\triangleright$  Die Faktorisierung für  $a(z) = a_1(z) \cdots a_k(z)$  mit  $a_i(z) = b_i(z s\alpha)$ .

(□ ) (何 ) (日 ) (日 ) (

# Faktorisierung in  $F(\alpha)[z]$  (Forts.)

**6.39 Satz** Sei a(z) quadratfreies Polynom in F(α)[z]. Dann ist Norm( $a(z - s\alpha)$ ) quadratfrei bis auf endlich vielen  $s \in F$ .

Beweis:

- ► Sei Norm $(a) = \prod_{i=1}^{r} p_i(z)^i$  quadratfreie Faktorisierung von Norm $(a)$  in  $i=1$  $F[z]$ .
- $\triangleright$  Da  $a(z)$  quadratfrei ist und  $a(z)$  | Norm(a)  $\rightsquigarrow$  $a(z) | p(z) = p_1(z) \cdots p_r(z)$ . Beachte hierbei  $p(z) \in F[z]$ .
- ► Seien  $\beta_1, \ldots, \beta_k$  die Wurzeln von  $p(z)$ , d.h.  $p(z) = \prod (z \beta_i)$ .
- ► Da  $p(z)$  quadratfrei ist, so sind alle  $\beta_i$  verschieden.

 $\left\{ \begin{array}{ccc} 1 & 0 & 0 \\ 0 & 1 & 0 \end{array} \right.$  ,  $\left\{ \begin{array}{ccc} \frac{1}{2} & 0 & 0 \\ 0 & 0 & 0 \end{array} \right.$ 

## Beweis (Forts.)

► Sei 
$$
s \in F
$$
, dann  
 $c_s(z) := \text{Norm}(p(z - s\alpha)) = \prod_j \prod_i (z - (s\alpha_j + \beta_i)) \in F[z].$ 

► Dieses Polynom kann mehrfach Wurzeln haben *gdw*  

$$
s \cdot \alpha_j + \beta_i = s \cdot \alpha_u + \beta_v
$$
 für *j*, *i*, *u*, *v* geeignet *gdw*  $s = \frac{\beta_v - \beta_i}{\alpha_j - \alpha_u}$ 

- ► d. h. für fast alle  $s \in F$  gilt Norm $(a(z s\alpha)) | p(z s\alpha) | c_s(z)$ mit  $c_s(z)$  Polynom ohne Mehrfachwurzeln.
- $\triangleright$  In diesen Fällen ist  $a_s(z) = a(z s\alpha)$  Polynom in  $F(\alpha)[z]$  mit quadratfreier Norm.

イロト イ何 ト イヨ ト イヨ ト

[Anwendungen modularer und p-adischer Methoden](#page-318-0) 0000000000000000000000000000

Faktorisierung in K[x] für K [algebraischer Zahlenkörper](#page-410-0)

#### Faktorisierung über alg. Zahlenkörpern **procedure** Alg\_Factorization(a(z), m(x), α) {Eingabe: quadratfreis  $a(z) \in F(\alpha)[z]$ }  $\{\alpha \text{ Alg-Zahl mit minimal Polynom } m(x), \text{ grad } n, \text{ a als Polynom in } \alpha, z\}$ {Ausgabe: Faktorisierung von a}  $1$  //Finde s : Norm $(a_s(z))$  quadratfrei //  $s := 0$ ;  $a_s(\alpha, z) := a(\alpha, z)$ ;  $\text{Norm}(a_s) := \text{Res}_x(m(x), a_s(x, z))$  $\textsf{while } \mathsf{Grad} \; (\mathsf{GGT} \; (\mathsf{Norm} (a_s), \mathsf{Norm} (a_s)')) \neq 0 \; \textsf{do}$  $s := s + 1$ ;  $a_s(\alpha, z) := a_s(\alpha, z - \alpha)$ ;  $\text{Norm}(a_s) := \text{Res}_x(m(x), a_s(x, z))$ 2 //Faktorisiere Norm( $a<sub>s</sub>$ ) in F[z] und lifte Ergebnis //  $b :=$  factors(Norm( $a_s$ )); **if** sizeof(b) = 1 **then** return  $a(z)$ **else for each**  $a_i(z) \in b$  **do**  $a_i(\alpha, z) := \mathsf{GGT}(a_i(z), a_s(\alpha, z))$  $a_i(\alpha, z) := a_i(\alpha, z + s\alpha)$ substitute( $a_i(z) \leftarrow a_i(\alpha, z), b$ ) **return** (b) **K ロ ト K 何 ト K ヨ ト K ヨ ト**  $200$

#### Beispiel

#### **6.40 Beispiel** Sei

$$
a_{\alpha}(z) = z^4 + z^3 + (2 + \alpha - \alpha^2)z^2 + (1 + \alpha^2 - 2\alpha^3)z - 2 \in Q(\alpha)[z]
$$

Mit  $\alpha = 3^{1/4}$  minimal Polynom für  $\alpha$ ,  $m(x) = x^4 - 3$ .

► Norm(
$$
a_{\alpha}(z)
$$
) = Res<sub>x</sub>( $a_{\alpha}(z)$ ,  $m(x)$ ) =  
=  $z^{16} + 4z^{15} + 14z^{14} + 32z^{13} + 47z^{12} + 92z^{11} + 66z^{10} + 120z^9$   
-50z<sup>8</sup> - 24z<sup>7</sup> - 132z<sup>6</sup> - 40z<sup>5</sup> - 52z<sup>4</sup> - 64z<sup>3</sup> - 64z<sup>2</sup> - 32z + 16  
lst QF in Q[z]

**Faktorisiert man in Q[z] so Norm** $(a_{\alpha}(z)) = g(z) \cdot h(z)$  mit  $g(z) = z^8 + 4z^7 + 10z^6 + 16z^5 - 2z^4 - 8z^3 - 20z^2 - 8z + 4$  $h(z) = z^8 + 4z^6 + 9z^4 + 4z^2 + 4$ 

4 ロ ト 4 何 ト 4 ヨ ト 4 ヨ ト

## Beispiel (Forts.)

**Berechne GGT in**  $\mathbb{Q}(\alpha)[z]$  $\mathsf{GGT}(a_\alpha(z),g(z)) = z^2 + (1-\alpha)z + (1-\alpha^2)$  und  $\mathsf{GGT}(a_\alpha(z),h(z)) = z^2 + \alpha z + (1+\alpha^2)$ Faktorisierung von  $a_{\alpha}(z)$  in  $\mathbb{Q}(\alpha)[z]$  ist

$$
a_{\alpha}(z) = (z^2 + (1 - \alpha)z + (1 - \alpha^2))(z^2 + \alpha z + (1 + \alpha^2))
$$

- Problem: Gradwachstum von Norm(a).
	- Koeffizientenwachstum
- Forschungsgegenstand Vermeidung von Wachstum
	- Berechnungen mit Körpererweiterungen

кох к@ х к∃ х к∃ х

- Galoiskorrespondenz

### Inhalt Kapitel 7

#### [Primzahltesten und Faktorisierung in](#page-427-0)  $\mathbb Z$

- 7.1 [Primzahltesten](#page-428-0)
- 7.2 [Primzahlen mit vorgebenen Eigenschaften](#page-442-0)
- 7.3 [Faktorisierung in](#page-446-0)  $\mathbb Z$
- <span id="page-427-0"></span>7.4 [Anwendung: Cryptosysteme](#page-475-0)

<span id="page-428-0"></span>[Primzahltesten](#page-428-0)

## Primzahltesten und Faktorisierung in  $\mathbb Z$  Eine Ubersicht

- Gelöst: Komplexität vom Primzahltest:: In  $P(O(n^6))$
- ▶ Offenes Problem: Komplexität der Faktorisierung.
- ▶ Vorhanden: pol. schnelle probabilitische Primzahltests.
- ► Spezielle Zahlen: Mersenne Zahlen:  $M_n = 2^n 1$ . Größte bekannte Mersenne Primzahl
	- $M_{2021377}$  Zahl mit 909526 Dezimalstellen.
	- <sup>I</sup> Gimps: Great Internet Mersenne Prime Search.
	- $\triangleright$  Woltman/Kurowski  $\rightsquigarrow$  Internet Computing Paradigma
- $\blacktriangleright$   $N \in \mathbb{Z}^+$  ist N Primzahl? n ∈ ℤ ˈ ɪst n Primzanı ɾ<br>(Trivialtest bis √N auf Teilbarkeit prüfen, exponentiell in log N).

[Primzahltesten](#page-428-0)

#### Primzahltesten: Grundlagen

- $\blacktriangleright \mathbb{Z}_N^{\times} = \{a \mod N \in \mathbb{Z}_N : GGT(a, N) = 1\}$  mult. Einheiten Gruppe in  $\mathbb{Z}_N$ , Ordnung  $\varphi(N) = |\mathbb{Z}_N^{\times}|$  Euler Funktion.  $N = p_1^{e_1} \cdots p_r^{e_r}$  paarweise verschieden  $p_i : \mathbb{Z}_N^{\times} \cong \mathbb{Z}_p^{\times}$  $\mathcal{L}_{p_1^{e_1}}^{\times} \times \cdots \times \mathbb{Z}_{p_r^{e_r}}^{\times}$  $\int N$  Primzahl, so  $\varphi(N) = N - 1$  (A)  $\prod_{e=1}^{N} e^{i}$ *N* Primizam, so  $\varphi(N) = N - 1$ <br>  $N = p^l$ , so  $\varphi(N) = p^{l-1}(p-1)$   $\leadsto \varphi(N) = \prod_{i=1}^r p_i^{e_i - 1}(p_i - 1)$ Fermat:  $a^{N-1} \equiv 1$  mod N, N Primzahl,  $GGT(a, N) = 1$
- ► Für a,  $N \in \mathbb{Z}^+$  mit GGT $(a, N) = 1$ . Sei die Ordnung von a mod N  $\operatorname{ord}_N(a) = \min_{k \geq 1} a^k \equiv 1 \text{ mod } N.$
- ► Euler:  $a^{\varphi(N)} \equiv 1$  mod N, d. h. ord $\chi(a) | \varphi(N)$
- ► Falls  $p$  Primzahl,  $l\geq 2$ ,  $N=\rho^l$ ,  $a=1+\rho^{l-1}$ . Dann ord $_N(a)=\rho$ , da  $\mathsf{a}^{\rho}\equiv\sum_{0\leq i\leq p}\binom{\rho}{i}p^{(I-1)}\equiv 1$  mod  $p^{I}$

[Primzahltesten](#page-428-0)

## Algorithmus Fermat's Test

```
procedure Alg_Fermat_Test N
```

```
{Eingabe: ungerade Zahl <math>N \geq 3</math>
```

```
{Ausgabe: "Nicht Primzahl" oder "mögliche Primzahl"}
```
#### **begin**

- 1 Wähle  $a \in \{2, \ldots, N-2\}$  zufällig (Gleichverteilung)
- 2 Berechne  $b:=a^{N-1}$  mod  $N$  durch wiederholtes Quadrieren
- 3 **if**  $b \neq 1$  **then return** "nicht Primzahl"

**else return** "mögliche Primzahl"

**end**

- In Itst GGT(a, N)  $\neq 1$  so GGT(b, N)  $\neq 1$  d. h.  $b \neq 1$   $\rightsquigarrow$  nicht Primzahl ist korrekt.
- Angenommen GGT(a, N) = 1,  $b \neq 1$  Fermat  $\rightsquigarrow$  Antwort korrekt
- $\blacktriangleright$   $b = 1$  Antwort "mögliche Primzahl". Wann ist für diese Antwort N keine Primzahl?
## Fermat's Test: Grundlagen

- ► Sei  $L_N = \{u \in \mathbb{Z}_N^\times : u^{N-1} = 1\} \leq \mathbb{Z}_N^\times$ .
- It Ist N Primzahl, so  $L_N = \mathbb{Z}_N^{\times}$  (Fermat), d. h. falls  $L_N \neq \mathbb{Z}_N^{\times}$ , so  $|L_N| \leq \frac{1}{2} |\mathbb{Z}_N^{\times}|$  (Lagrange)
- $\blacktriangleright$  Falls a im Test aus  $\mathbb{Z}_N^{\times} \backslash L_N$  gewählt wurde, so liefert der Test "nicht Primzahl"  $\rightsquigarrow$  Fermat Zeuge für die nicht Primalität von N
- ► Falls  $a \in L_N$ , so a Fermatlügner für N.
- Fermatsche Zahlen:  $F_n = 2^{2^n} + 1$  sind Primzahlen für  $n = 0, 1, 2, 3, 4$
- **Fermat Vermutete: alle diese Zahlen sind Primzahlen (August 1640)** kleiner Fermat Oktober 1640.

 $\left\{ \begin{array}{ccc} 1 & 0 & 0 \\ 0 & 1 & 0 \end{array} \right.$ 

# Fermat's Test: Ergebnisse

►  $3^{2^{32}}$   $\equiv$  1461798105  $\not\equiv$  1 mod 2 $^{32}$   $+$  1, d. h. sein Satz wiederlegt seine Vermutung.

Problemzahlen: N nicht Primzahl, aber  $L_N = \mathbb{Z}_N^{\times}$ . Carmichael Zahlen (Zahlen ohne fermatsche Zeugen).

## **7.1 Satz**

- ► Ist N Primzahl oder eine Carmichael Zahl, so liefert Fermats Test "mögliche Primzahl".
- Ist N nicht Primzahl und nicht Carmichael Zahl, so ist die Antwort "nicht Primzahl" mit Wahrscheinlichkeit mindestens 1/2.

Der Test benötigt O(log N · M(log N)) Wortoperationen.  $(Z. B. M(n) \in O(n \log n \log \log n)$  oder  $\in O(n^2)$ )

 $\left\{ \begin{array}{ccc} 1 & 0 & 0 \\ 0 & 1 & 0 \end{array} \right.$ 

## Fermat's Test: Verfeinerung

- **E** Beachte: Carmichael Zahlen sind quadratfrei und  $p-1$  |  $N-1$  für jeden Primfaktor  $p$  von  $N$ , sie sind ungerade und haben mindestens 3 Primfaktoren:  $561 = 3 \cdot 11 \cdot 17$ ,  $1105 = 5 \cdot 13 \cdot 17$ ,  $1729 = 7 \cdot 13 \cdot 19$ .
- $\blacktriangleright$  Fermat's Test liefert keine Teiler von N, falls die Antwort "nicht Primzahl" ist.
- ▶ Verfeinerung: Teiler für Carmichael Zahlen finden.
- ▶ Starke Fermat Zeugen und Starke Fermat Lügner

イロト イ何 ト イヨ ト イヨ ト

## Starker Pseudoprimalitäts-Test

```
{Eingabe: ungerade Zahl N \geq 3}
```
{Ausgabe: "Nicht Primzahl", "mögliche Primzahl", "echter Teiler von N"} **begin**

$$
1 \text{ Wähle } a \in \{2, \ldots, N-2\} \text{ zufällig}
$$

2 
$$
g := GGT(a, N)
$$
 if  $g > 1$  then return g

3 Sei 
$$
N-1=2^k m
$$
 mit  $k, m \in N, k \geq 1, m$  ungerade.

Berechne  $b_0 := a^m$  mod  $N$  //durch wiederholtes quadrieren

if 
$$
b_0 = 1
$$
 then return "mögliche Primzahl"

4 for 
$$
1 \le i \le k
$$
 do  $b_i := b_{i-1}^2 \mod N$ 

5 if 
$$
b_k = 1
$$
 then  $j := \min\{0 \le i < k : b_{i+1} = 1\}$ 

**else** return "nicht Primzahl"

\n
$$
6 \, g := \n \begin{cases} \n G \cdot f(b_j + 1, N) \\
\text{if } \n \begin{cases} \n g = 1 \text{ or } \n \end{cases} \n \text{or } \n \begin{cases} \n g = N \text{ then return } \n \text{,} \\
\text{else return } \n \end{cases}
$$
\n

### **end**

 $4$  ロ )  $4$  何 )  $4$  ヨ )  $4$   $4$  ヨ )

# Starker Pseudoprimalitäts-Test (Forts.)

## **7.2 Satz**

Ist  $N$  Primzahl, so liefert der Algorithmus "mögliche Primzahl". Ist N nicht Primzahl und nicht Carmichael Zahl, so liefert der Algorithmus "nicht Primzahl" mit Wahrscheinlichkeit mindestens 1/2. Ist N eine Carmichael Zahl, so liefert der Algorithmus einen echten Teiler von N mit Wahrscheinlichkeit mindestens 1/2. Die Anzahl der Wortoperationen ist  $O(\log N \cdot M(\log N))$ .

Beweis: Zeitschranke folgt aus der Vorüberlegung: 2 und 6 kosten O(M(logN)loglogN) Wortoperationen, 3 und 4 O(logN) Multiplikationen mod N d.h.  $O(\log N \cdot M(\log N))$ Beachte:  $b_i \equiv a^{2^i m} \text{ mod } N$  für  $0 \le i \le k$ . Insbesondere  $b_k \equiv a^{N-1}$  mod N. Ist  $b_{i-1} = 1$ , so auch  $b_i = 1$  für alle *i*. Ist N nicht Primzahl und nicht Carmichael, so a Fermat Zeuge mit Wahrscheinlichkeit  $\geq 1/2$ ,  $b_k \neq 1$ .

 $4$  ロ )  $4$  何 )  $4$  ヨ )  $4$   $4$  ヨ )

## Starker Pseudoprimalitäts-Test (Forts.)

- Angenommen N ist Primzahl, dann  $b_k = 1$ , falls
	- $b_0 = 1 \rightarrow \dots$  mögliche Primzahl" in 3.
	- ► Sonst  $b_j \neq 1$  und  $b_j^2 \equiv b_{j+1} = 1$  mod N in 5.
- ►  $x^2 1 \in \mathbb{Z}[x]$  hat höchstens 2 Nullstellen, d. h. Quadratwurzeln von 1 mod N sind 1 und −1 d. h.  $b_i = N - 1$  und somit  $g = N \rightsquigarrow$  korrekte Antwort "mögliche Primzahl" in 6.
- $\triangleright$  Sei N Carmichael Zahl, P Menge der Primteiler von N. Da  $N$  quadratfrei ist, gilt  $N=\prod_{\rho\in P}p.$ Betrachte  $I = \{i : 0 \le i \le k \text{ und } \forall u \in \mathbb{Z}_N^{\times} \mid u^{2^i m} = 1\}$  $k \in I$  nach Definition der Carmichael Zahlen,  $i \in I$ , so auch  $i + 1 \in I$ . Für  $i < k$

イロト イ母 ト イヨ ト イヨ トー

# Starker Pseudoprimalitäts-Test (Forts.)

► Sei  $p \in P$  und  $a \in \mathbb{Z}$  nicht Quadrat mod $p$  mit  $a^{(p-1)/2} \not\equiv 1$  mod  $p$ . (existiert nach Lemma [6.18\)](#page-358-0). Da  $a^{p-1}\equiv 1$  mod  $p$ , folgt ord $_p(a)\mid p-1,$ aber teilt nicht  $(p-1)/2$ , d. h. ord<sub>p</sub>(a) ist gerade. Da m ungerade ist, folgt  $a^m \not\equiv 1$  mod p. Chinesischer Restsatz liefert ein  $u \in \mathbb{Z}_N^{\times}$  mit  $u^m \neq 1$ , d. h.  $0 \notin I$ . Es gibt somit  $l < k$  mit  $l \notin l$  und  $l + 1 \in l$ .

 $\blacktriangleright$  Sei

$$
G = \{u \in \mathbb{Z}_N^{\times} : u^{2^l m} = \pm 1\} \leq \mathbb{Z}_N^{\times}
$$

Behauptung:  $G \neq \mathbb{Z}_N^{\times}$ . Es gibt  $p \in P$  und  $b \in \mathbb{Z}$  mit  $GGT(b, p) = 1$  mit  $b^{2^l m} \not\equiv 1$  mod  $p$ , da sonst  $l \in I$ . Wähle ein solches Paar. Chinesischer RS liefert: Es gibt  $c \in \mathbb{Z}$  mit  $c \equiv b$  mod p und  $c \equiv 1$  mod  $N/p$ . Also  $c$  mod  $N\in\mathbb{Z}_N^\times\backslash\, G$ , d.h.  $G$  hat höchstens  $|\mathbb{Z}_N^\times|/2=\varphi(N)/2$  Elemente wählt man *a* mit  $\widetilde{a} \in \mathbb{Z}_N^\times\backslash G$ , so liefert Algorithmus echten Teiler. (S 496)

**K ロ ト K 何 ト K ヨ ト K ヨ ト** 

## Andere Primzahltests

► Solovay-Srassen (74) basiert auf Legendre Symbol: Für a,  $N \in \mathbb{Z}$ , N Primzahl sei

 $\left(\frac{a}{b}\right)$  $\frac{a}{N}$ ) =  $\sqrt{ }$ J  $\overline{\mathcal{L}}$  $1$   $\quad$  falls  $\mathsf{GGT}(a,N) = 1$  und  $a$  ist Quadrat  $modN$  $-1$  falls GGT $(a,N)=1$  und a ist nicht Quadrat  $\mathit{mod}N$ 0  $\,$  falls  $\mathsf{GGT}(a,N) \neq 1$ 

- Gauß quadratisches Reziprozitätsgesetz:  $\left(\frac{a}{b}\right)$  $\left(\frac{a}{\rho}\right) = \left(\frac{N}{\rho}\right)$  für ungerade Primzahlen, bis auf  $a, N$  beide kongruent 3 mod 4.
- $\blacktriangleright$  Jacobi Symbol: Für  $N = p_1^{e_1} ... p_r^{e_r}$  definiere

$$
\big(\frac{a}{N}\big)=\big(\frac{a}{p_1}\big)^{e_1}...\big(\frac{a}{p_r}\big)^{e_r}
$$

"leicht" zu berechnen. Analogie zu EEA (siehe Übung 18.23 vzG,G)

K ロ ▶ K 個 ▶ K 경 ▶ K 경 ▶

# Andere Primzahltests (Fort.)

In Ist N Primzahl, so gilt für alle  $a \in \mathbb{Z}$ 

$$
(*) \ \left(\frac{a}{N}\right) \equiv a^{(N-1)/2} \ mod N
$$

- $\triangleright$  Solovay-Strassen zeigen: Ist N zusammengesetzt und nicht Primzahlpotenz, so gilt (∗) nicht für mindestens die Hälfte der Zahlen  $a \in 1...N - 1$ . Ihr Algorithmus testet  $(*)$  für zufällig gewählte a's und kostet  $O(logN \cdot M(logN))$  Wortoperationen pro Test.
- **>** Spezielle Primzahltests:
	- $\blacktriangleright$  Pepin (1877) für Fermat Zahlen  $F_n = 2^{2^n} + 1$  $F_n$  ist Primzahl gdw 3<sup>(F<sub>n</sub>-1)/2</sup>  $\equiv -1$  mod $F_n$
	- ► Lucas-Lehmer Test (1878,1935) für Mersenne-Zahlen  $M_n = 2^n 1$  $2^{n} - 1$  ist Primzahl gdw  $l_{n-1} \equiv 0$  mod $M_n$ . Hierbei  $l_i$  rek. definiert durch  $l_1 = 4$  und  $l_i = l_{i-1}^2 - 2$   $(i \geq 1)$

 $4$  ロ )  $4$  何 )  $4$  ヨ )  $4$  ヨ )

## Primzahltesten ist in **P**

Siehe <http://www.cse.iitk.ac.in/news/primality.html>

∍

# Finden von Primzahlen mit vorgebenen Eigenschaften

- z. B. Primzahl mit n-Bits, Big-Prime Methoden, Hensel Lifting Methoden.
- $\blacktriangleright$  Primzahlsatz:
	- $\triangleright$  Seien Π(x) = |{ $p \in \mathbb{N} : p \leq x, p$  Primzahl}|,  $p_n = n$  te Primzahl
	- **Dann gilt::**  $\Pi(x) \approx \frac{x}{\ln x}$  und  $p_n \approx n \ln n$

d.h. Eine zufällige Zahl nahe bei  $x$  ist eine Primzahl mit Wahrscheinlichkeit  $1/\ln x$ .

d. h. wählt man zufällige n-Bit Zahl und testet sie auf Primalität, so erwartet man eine Primzahl zu finden mit etwa n ln 2 Versuchen.

- ▶ Wie findet man Primzahl p mit  $B < p \le 2B$  (B vorgegeben). Wähle zufälliges Element im Intervall, teste auf Primalität k mal und gebe erste Zahl aus, die diesen Test erfüllt.
- Ist p nicht Primzahl, so ist die Wahrscheinlichkeit Antwort "mögliche Primzahl"  $\leq 2^{-k}$ . Dies bedeutet aber nicht, dass die Ausgabe Primzahl mit Wahrscheinlichkeit  $1-2^{-k}$  ist.

<span id="page-442-0"></span>**K ロ ト K 何 ト K ヨ ト K ヨ ト** 

## Finden von Primzahlen mit vorgebenen Eigenschaften

**7.3 Satz** Gegeben B, k, die Ausgabe des Verfahrens ist eine Primzahl mit Wahrscheinlichkeit mindestens 1  $-$  2 $^{-k+1}$  In  $B$  und benötigt im Mittel  $O(k(\log^2 B)M(\log B))$  Wortoperationen.

- $\blacktriangleright$  Beachte  $|P| = \Pi(2B) \Pi(B) \geq B/2 \ln B$   $(B \geq 6) \rightsquigarrow \frac{|P|}{B} \geq \frac{1}{2 \ln B}$
- Erwarteten Wahlen: 2lnB und jede kostet  $O(k \log B \cdot M(\log B))$

**7.4 Lemma** Sei  $P \subset \mathbb{N}$  Menge von Primzahlen,  $a = \min P$ . Sei  $M \in \mathbb{Z}$  mit  $0 \neq |M| < C$ . Wählt man p zufällig aus P, so gilt

$$
Prob\{M \equiv 0 \bmod p : p \in P\} \leq \frac{\log_a C}{|P|}
$$

(es gibt höchstens log $_{a}$   $|M| \leq$  log $_{a}$   $C$  Primzahlen in  $P$ , die  $M$  teilen).

イロト イ何 ト イヨ ト イヨ ト

## Finden von Primzahlen mit vorgebenen Eigenschaften **7.5 Satz**

- **Es gibt einen probabilitischen Algorithmus, der mit Wahrscheinlichkeit** mindestens  $3/4$  eine Primzahl p zwischen  $B + 1$  und 2B berechnet für jede Zahl  $B \in \mathbb{N}$  mit Wortlänge  $\beta$ .
- In It  $M \in \mathbb{Z}, M \neq 0$  mit 6 ln  $|M| \leq B$ , so gilt: p Primzahl und  $p \nmid M$  mit Wahrscheinlichkeit mindestens 1/2.
- ► Der Algorithmus benötigt  $O(\beta^2 M(\beta) \log(\beta))$  Wortoperationen.
	- $\blacktriangleright$  Wähle  $k = 2 + \lceil \log_2 \ln B \rceil$  (dann Satz)
	- $\blacktriangleright$  p | M für p prim mit Wahrscheinlichkeit

$$
\frac{\log_B C}{|P|} \le \frac{\ln C \cdot 2 \ln B}{\ln B \cdot B} \le \frac{1}{3} \quad (B \ge 6) \rightsquigarrow \frac{3}{4} (1 - \frac{1}{3}) = \frac{1}{2}
$$

Die ersten r Primzahlen können deterministisch in  $O(r \log^2 r \log(\log r))$ Wortoperationen berechnet werden.

**K ロ ト K 何 ト K ヨ ト K ヨ ト** 

# Kosten und Voraussetzungen für Primzahlen in Algorithmen

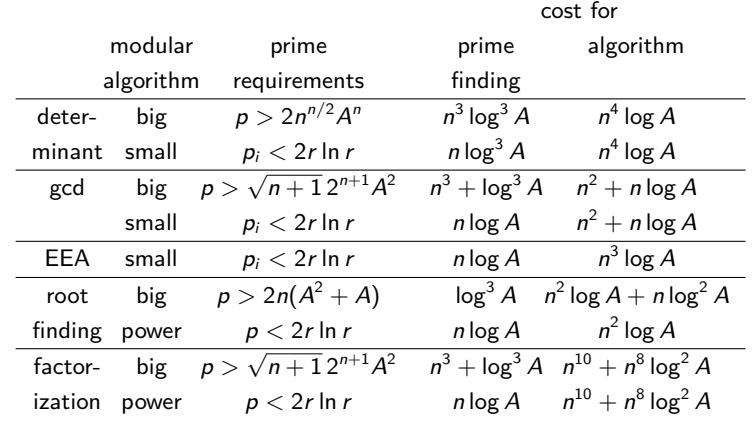

∍

[Faktorisierung in](#page-446-0) Z

# Faktorisierung in  $\mathbb Z$  (Übersicht)

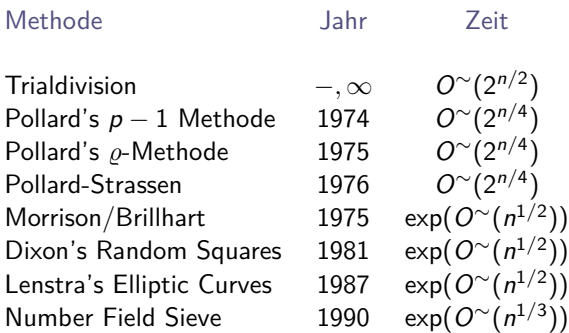

<span id="page-446-0"></span>∍

# Faktorisierung in  $\mathbb Z$  (Übersicht) (Forts.)

- **Faktorisierung von Polynome über**  $\mathbb{F}_2$  **Grad 200000.**
- $\blacktriangleright$  Faktorisierung von Zahlen der Länge 150 noch als extrem hart. "Praktische Relevanz von  $P^* \rightsquigarrow$  wichtig für Cryptosysteme.
- $\blacktriangleright$  Tabellen: Cunningham Projekt 1925. Faktorisierungen von  $b^n \pm 1$ .
- $\blacktriangleright$  "Most Wanted" Factorizations.
	- **RSA Cryptosystem:**  $p_1$ ,  $p_2$  größe Pzahl  $p_1p_2$ . 130-Digits RSA Zahlen geknackt ∼2 × 65 96
	- $\blacktriangleright$  Faktorisierung Fermat'scher Zahlen  $F_y = 2^{29} + 1$  $F_{10}$ ,  $F_{11}$  ellipt. Kurven, "most wanted 98"  $2^{569} - 1/(PF)$  23 Dig.  $F_{12} = 114689 \cdot 26017793 \cdot 63766529 \cdot 190274191361 \cdot 1256132134125569 \cdot C$ (C mit 1187 Digits).
	- ▶ <http://www.cerias.purdue.edu/homes/ssw/cun/index.htm> (siehe Wagstaff).

[Faktorisierung in](#page-446-0) Z

## Format der Faktorisierungsalgorithmen

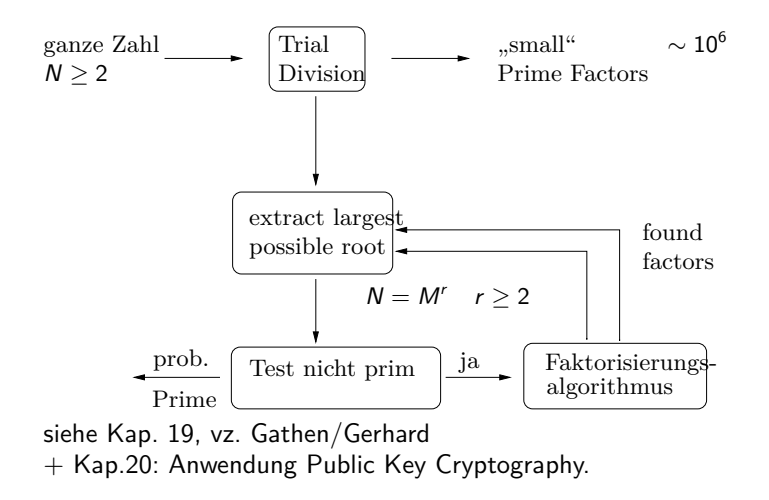

кох к@ х к∃ х к∃ х

## Faktorisierungsalgorithmen in  $\mathbb Z$

Annahme:  $N$  ist keine perfekte Potenz, d.h.  $N \neq M^k$  für  $M \in \mathbb{Z}$ ,  $k \geq 2$ 

- ► Ganzzahlige Wurzeln berechnen: Gegeben  $a, n \in \mathbb{N}$ Entscheide ob a eine n-te Potenz einer Zahl ist und berechne diese gegebenfalls.
- ► Gesucht Lösung von  $y<sup>n</sup> a = 0$ :: Verwende hierfür Newtons Iteration (2-adisch) für a, n ungerade in  $O(M(\log N))$ .

Bestimme b, d, e, r mit  $N = 2^d 3^e b^r$  GGT $(b, 6) = 1$  r maximal in  $O(\log N \cdot M(\log N))$  Wortoperationen. (Siehe Aufgaben 9.44 und 18.6 in vzG,G).

 $4$  ロ )  $4$  何 )  $4$  ヨ )  $4$   $4$  ヨ )

[Primzahltesten und Faktorisierung in](#page-427-0) Z

[Faktorisierung in](#page-446-0) Z

# Trial Division Faktorisierungsalgorithmus

1. Trial\_Division\_Fakt\_Algorithmus

 ${Eingabe: N \in \mathbb{N}_{\geq 3}$ , weder Prim noch perfekte Potenz,  $b \in \mathbb{N}$  ${Auga$ be: kleinster Primfaktor von N falls kleiner b sonst "Failure"} **begin**

- 1 **for**  $p = 2, 3, \cdots, b$  **do**
- 2 **if**  $p \mid n$  **then return** p
- 3 **return** ..Failure"

**end**

In Um alle p-Faktoren zu finden, dividiere durch p so oft wie möglich dann weiter. Verwende: nächster Primteiler >  $p$ . Ist  $S_1(N)$  bzw.  $S_2(N)$  der grösste bzw. zweitgrösste P-Faktor von  $N$ . So  $S_2(N)<\sqrt{N}$ , d.h  $\mathcal{S}_2(n)$ (log N) $^{O(1)}$  Schritte. Für zufällige Zahlen  $N$  gilt $\varrho$ 

 $\mathsf{Prob}\,\left(S_1(N)>N^{0.85}\right)\approx 0.20\;\; \mathsf{Prob}\,\left(S_2(N)>N^{0.30}\right)\approx 0.20$ 

►  $O^{\sim}(N^{0.30})$  erwartete Schrittkomplexität für 1.

## Pollard und Strassen Methode

Sei  $\emph{a} \mapsto \overline{\emph{a}}$  die mod $\emph{N}$  Reduktion und  $1 \leq \emph{c} \leq$ √ N. Betrachte  $F = (x + 1)(x + 2) \cdots (x + c) \in \mathbb{Z}[x]$   $f = \overline{F} \in \mathbb{Z}_N[x]$ Dann gilt  $\overline{c^2}$ ! =  $\prod f(\overline{ic})$ . Strategie: "baby step/giant step"::  $0 < i < c$ 

2. Pollard\_ Strassen\_Faktorisierung  ${Eingabe: N \in \mathbb{N}_{\geq 3}$ , weder Prim noch perfekte Potenz,  $b \in \mathbb{N}$ {Ausgabe: kleinster Primfaktor von N falls  $\lt b$  sonst "Failure"} **begin**  $1\;\;$   $\mathsf{c}\leftarrow \lceil b^{1/2}\rceil;\;$  Berechne Koeffizienten von  $f=\;\prod\;$   $(x+\bar j)\in \mathbb{Z}_N[x];$ 

 $1 \leq i \leq c$ 2 Berechne  $g_i \in \{0, \dots, N-1\}$  mit  $g_i$  mod  $N = f(\overline{ic})$  für  $0 \le i < c$ ;  $3$  Falls  $\mathsf{GGT}(g_i,N)=1$  für  $0\leq i < c$  **then return** "Failure"  $k \leftarrow$  Min  $\{0 \leq i < c : \mathsf{GGT}(g_i, \mathsf{N}) > 1)\}$ 4 **return** Min  $\{kc + 1 \le d \le kc + c : d \mid N\}$ **end**

(□ ) (何 ) (□ ) (□ )

[Primzahltesten und Faktorisierung in](#page-427-0) Z

[Faktorisierung in](#page-446-0) Z

## Fakt. Alg. Pollard/Strassen (Forts.) **7.6 Satz** Algorithmus 2. ist korrekt und benötigt  $\mathit{O}(\mathit{M}(b^{1/2})\mathit{M}(\log N)(\log b + \log \log N))$ Wortoperationen und Platz für  $O(b^{1/2} \log N)$  Wörter. Beweis: Für  $0 \le i \le c$  gilt:

- $\triangleright$  Ein Primteiler p von N teilt  $F(ic)$  und somit auch  $GGT(g_i, N) = GGT(F(ic) \bmod N, N)$  gdw. p teilt Zahl im Intervall  $\{ic + 1, \dots, ic + c\} \rightsquigarrow$  Korrektheit.
- $\triangleright$  Kosten für 1. und 2.  $O(M(c) \log c)$  Add., Mult. in  $\mathbb{Z}_N$ Schritt 3  $O(cM(\log N) \log \log N)$  Wortoperationen Schritt 4  $O(cM(\log N))$  Wortoperationen Add., Mult. in  $\mathbb{Z}_N$  kostet  $O(M(\log N))$ .
- $\blacktriangleright$  Platz für  $O(b^{1/2})$  Zahlen der Größe  $O(\log N)$
- Schleife mit  $b = 2^i$ ,  $(i = 1, 2, ..., b > S_2(N))$  liefert vollständige Faktorisierung in  $O(M(S_2(N)^{1/2})M(log N)log N)$ .

(ロ) (何) (ヨ) (ヨ)

# Pollards  $\rho$ -Methode (1975)

### **Idee**

Wähle Funktion  $f : \mathbb{Z}_N \to \mathbb{Z}_N$  und Startwert  $x_0 \in \mathbb{Z}_N$  Setze  $x_i = f(x_{i-1})$ für  $i > 0$ . Betrachte die Folge  $(x_i)$ :

- $\blacktriangleright$  Hoffe nun die Folge  $x_0, x_1, x_2, \cdots$  verhält sich wie eine Folge unabhängiger Zufallselemente von  $\mathbb{Z}_N$ .
- In Ist p ein unbekannter Primfaktor von N so findet eine Kollision mod p statt, falls es t, l gibt mit  $l > 0$  und  $x_t \equiv x_{t+l}$  mod p
- In Ist N keine Primzahlpotenz und q ein weiterer p-Teiler von N, so sind, für unabhängige Reste modulo N,  $x_i$  mod p und  $x_i$  mod q ebenfalls unabhängige Zufallsvariablen (Chin. Restsatz).
- ► D.h. mit großer Wahrscheinlichkeit  $x_t \neq x_{t+1}$  mod q und somit  $GGT(x_{t+1} - x_t, N)$  ist nicht trivialer Faktor von N.

# Pollards  $\rho$ -Methode (Forts.)

- $\blacktriangleright$  Frage: Wie groß sin t, l?  $\overline{C}$  offenbar  $t + l \leq p$  und der erwartete Wert ist  $O(\sqrt{p})$  für eine Zufallsfolge  $(x_i)_{i\in\mathbb{N}}$ .
- ► Geburtstagproblem: Wieviel Personen benötigt man um eine Wahrscheinlichkeit (zwei personen mit gleichem Geburtstag zu haben)  $>1/2$  zu erhalten (23 reichen 50,7%)
- $\triangleright$  Auswahl (mit Wiederholung) aus Urne mit p Marken. Die erwartete Auswahl von Wahlen bis zu einer Kollision is  $O(\sqrt{p})$
- $\triangleright$  Wie bestimmt man Zykel : Floyd's Trick. Sei  $x_0 \in \{0, \dots, p-1\}$  f :  $\{0, \dots, p-1\}$   $\rightarrow \{0, \dots, p-1\}$ Betrachte  $(x_i)_{i>0}$  mit  $x_{i+1} = f(x_i)$ .
- ► Zykel der Länge  $l > 0$  mit  $x_i = x_{i+l}$  für alle  $i \geq t$  für  $t \in \mathbb{N}$

 $\left\{ \begin{array}{ccc} 1 & 0 & 0 \\ 0 & 1 & 0 \end{array} \right.$ 

[Faktorisierung in](#page-446-0) Z

# Pollards  $\rho$ -Methode (Forts.)

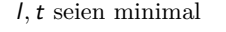

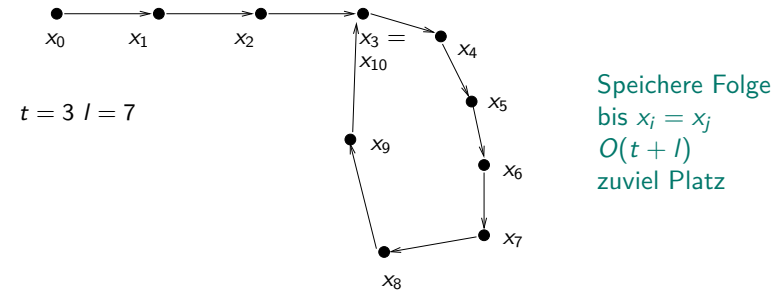

**Floyd's 1-step/2-step cycle detection method**:: Führe zweite sequenz mit  $y_i = x_{2i}$  speichere nur  $x_i, y_i$  bis  $x_i = y_i = x_{2i}$ FLOYD Cycle Det ALG  $y_0 \leftarrow x_0$ ;  $i \leftarrow 0$ ; repeat  $i \leftarrow i + 1$ ;  $x_i \leftarrow f(x_{i-1})$ ;  $y_i \leftarrow f(f(y_{i-1}))$  until  $x_i = y_i$ ; **return** i

**K ロ ト K 何 ト K ヨ ト K ヨ ト** 

# Floyd's 1-Step/2-Step cycle Detection Method

**7.7 Lemma** FLOYD Cycle Det ALG hält nach höchstens  $t + l$ Iterationen.

Beweis: Da  $x_{2i} = y_i$  für alle *i* gilt:

- $\triangleright$   $x_i = y_i$  gdw.  $i > t$  und  $1 | (2i i) = i$ , und der Kleinste Index ist  $i = t + (-t \text{ REM } t) < t + t \text{ falls } t > 0 \text{ und } i = t \text{ falls } t = 0.$
- $\bigstar$  Pollard's  $\rho$ -Methode zur Faktorisierung von N: Erzeuge Folge  $x_0, x_1, \dots \in \{0, \dots N-1\}$  wie folgt:  $x_0$  wird zufällig gewählt,  $x_{i+1} = f(x_i) = x_i^2 + 1$  REM N.
- ► Sei  $p$  Kleinste Primzahl die N teilt  $\leadsto x_{i+1} \equiv x_i^2 + 1$  mod  $p$ Für  $i \geq 0$ . Kollision mod p kann nach  $O(\sqrt{p})$  Schritte erwartet werden. Verwende hierfür FLOYD'S-ALG.

 $4$  ロ )  $4$  何 )  $4$  ヨ )  $4$  ヨ )

[Primzahltesten und Faktorisierung in](#page-427-0) Z

#### [Faktorisierung in](#page-446-0) Z

## Pollards  $\rho$ -Methode zur Faktorisierung

3. Pollard  $\rho$  Faktorisierung

 ${Eingabe: N \in \mathbb{N}_{\geq 3}$ , weder Prim noch perfekte Potenz {Ausgabe: entweder echter Teiler oder "Failure"}

### **begin**

$$
1 \text{ Wähle } x_0 \in \{0,\cdots,N-1\} \text{ zufällig; } y_0 \leftarrow x_0; \ i \leftarrow 0;
$$

2 **repeat**

$$
3 \quad i \leftarrow i + 1; x_i \leftarrow x_{i-1}^2 + 1 \mod N; y_i \leftarrow (y_{i-1}^2 + 1)^2 + 1 \mod N; \n4 \quad g \leftarrow GGT(x_i - y_i, N); \nif 1 < g < N then return g \nelse if g = N then return "Failure" \nend
$$

**7.8** Satz Ist p der kleinste P-Teiler von  $N \rightsquigarrow$  erwartete Laufzeit ersten Teiler zu finden  $O(\sqrt{p}M(\log N)\log \log N)$ . Vollständige Faktorisierung  $\mathcal{S}_2(\mathcal{N})^{1/2}0^\sim(\log^2\mathcal{N})\approx 0\,\,(\mathcal{N}^{1/4})$ 

кох к@ х к∃ х к∃ х

### [Faktorisierung in](#page-446-0) Z

## Pollards S-Methode zur Faktorisierung (Forts.)

### **7.9 Beispiel**  $N = 82123$   $x_0 = 631$

 $i$  x<sub>i</sub> mod N x<sub>i</sub> mod 41 y<sub>i</sub> mod N GGT  $(x_i - y_i, N)$ 

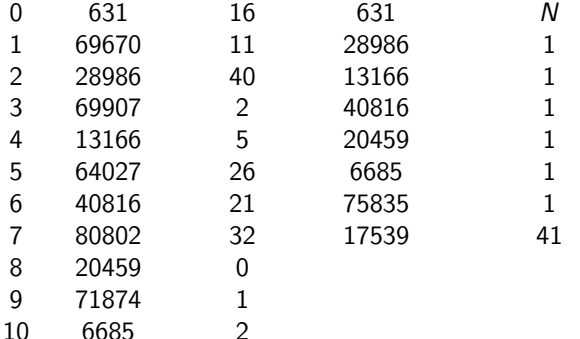

 $N = 41 \cdot 2003$  $x_{38} \equiv 4430 \equiv x_{143} \mod N$ 

イロト イ何 ト イヨ ト イヨ ト

÷.

## Dixon's Random Square Faktorisierungsmethode

**Firstes Verfahren mit Aufwand kleiner als exp(** $\varepsilon \cdot \log N$ ) für jedes  $\varepsilon > 0$ Idee: Die Gleichungen

$$
N = s2 - t2 = (s + t)(s - t)
$$
  

$$
N = a \cdot b = \left(\frac{a+b}{2}\right)^{2} - \left(\frac{a-b}{2}\right)^{2}
$$

 $2^{n}$   $2^{n}$   $2^{n}$   $2^{n}$   $2^{n}$   $2^{n}$ <br>Beschreiben Bijektion zwischen Faktorisierungen von N und Darstellungen von N als Differenz zweier Quadrate.

- $\blacktriangleright$  Naiver Faktorisierungsalgorithmus: Für  $t = \lceil$ √  $N$ ,  $\lceil$ √  $\lceil N \rceil + 1, \cdots$ Teste ob  $t^2 - N$  perfektes Quadrat ist. Findet man solch ein Quadrat so Faktorisierung erfolgreich!
- $\triangleright$  Gut Falls  $N = ab$  mit  $|a b|$  klein, da Laufzeit abhängig von  $|a b|$  ist. Gut Fails *I*V = ab mit |a − b| kiein, da Laurzeit abhangig von |a -<br>Fermat kannte dieses Argument: *N* = 2027651281 √*N* ≈ 45029

$$
N=45041^2-1020^2=46061\cdot 44021
$$

イロト イ何 ト イヨ ト イヨ ト

### [Faktorisierung in](#page-446-0) Z

## Dixon's Random Square Methode (Forts.)

- $\blacktriangleright$  Variante: Wähle  $k \ll N$   $t = \lceil$ √  $kN$  ,  $\lceil$ √  $kN] + 1, \cdots$  und teste ob  $t^2 - kN$  perfektes Quadrat. Falls  $t^2 - kN = s^2$  so GGT $(s + t, N)$  ist hoffentlich nichttrivialer Faktor von N, so dass  $s \not\equiv \pm t$  mod N
- ▶ Das finden von Relationen der Form  $s^2 \equiv t^2$  mod N auf dieser Weise ist für große N sehr unwahrscheinlich.

## **7.10 Beispiel**  $N = 2183$  Angenommen wir haben folgende Kongruenzen  $453^2 \equiv 7 \text{ mod } N$  1014<sup>2</sup>  $\equiv 3 \text{ mod } N$  209<sup>2</sup>  $\equiv 21 \text{ mod } N$ Dann  $(453 \cdot 1014 \cdot 209)^2 \equiv 21^2 \text{ mod } N \text{ oder}$  $687^2 = 21^2$  mod N  $\rightsquigarrow$  $37 = GGT(687 - 21, N)$  59 =  $GGT(687 + 21, N)$ Dieses ist auch die Faktorisierung von N

**K ロ ト K 何 ト K ヨ ト K ヨ ト** 

[Primzahltesten und Faktorisierung in](#page-427-0) Z

### [Faktorisierung in](#page-446-0) Z

## Dixon's Random Square Methode (Forts.)

**>** Systematisches Vorgehen: Wähle  $b$  zufällig und hoffe, dass  $b^2$  REM  $\,$  Produkt kleiner Primzahlen ist. Sind genügend solcher gefunden, so erhält man eine Kongruenz  $\mathsf{s}^2 \equiv t^2$  mod  $N$ . Dann GGT $(\mathsf{s}-t,N)$  bzw. GGT $(\mathsf{s} + t,N)$ 

- ► Faktorisierungsbasis Primzahlen  $p_1, \cdots, p_h$  bis zu einer Schranke  $B \in \mathbb{R}^+$ Eine Zahl b heißt B-Zahl falls  $b^2$  REM N (Rest der Division von  $b^2$ durch N) Produkt der P-Zahlen  $p_1, \dots, p_h$  ist.
- ► Im Beispiel sind 453, 1014, 209 B-Zahlen für jedes  $B \ge 7$  und  $N = 2183$
- Für eine B-Zahl b sei  $b^2 \equiv \rho_1^{\alpha_1} \rho_2^{\alpha_2} \cdots \rho_h^{\alpha_h}$  mod N mit  $\alpha_1 \cdots \alpha_h \in \mathbb{N}$ . Assoziere dazu Binären Exponenten Vektor

$$
\varepsilon=(\alpha_1 \bmod 2, \alpha_2 \bmod 2, \cdots, \alpha_h \bmod 2)\in \mathbb{F}_2^h
$$

▶ Für *B*-Zahl 
$$
b_i
$$
, sei  $b_i^2 \equiv \prod_{1 \le i \le h} p_i^{\alpha_{ij}}$  mod *N*

 $4$  ロ )  $4$  何 )  $4$  ヨ )  $4$   $4$  ヨ )

## Dixon's Random Square Methode (Forts.)

► Angenommen man hat 
$$
b_1, \dots, b_l
$$
 mit  $\varepsilon_1 + \varepsilon_2 + \dots + \varepsilon_l = 0$  in  $\mathbb{F}_2^h$  dann  
\n
$$
\left(\prod_{1 \le i \le l} b_i\right)^2 = \prod_{1 \le j \le h} p_j^{\sum_{1 \le i \le l} \alpha_{ij}} = \prod_{1 \le j \le h} p_j^{2\gamma_j} = \left(\prod_{1 \le j \le h} p_j^{\gamma_j}\right)^2 \mod N
$$
\nwobei  $\gamma_j = \frac{1}{2} \sum_{1 \le i \le l} \alpha_{ij}$  (durch 2 teilbar nach Voraussetzung)

▶ Dann  $s^2 \equiv t^2$  mod N mit

$$
s=\prod_{1\leq i\leq l}b_i\qquad t=\prod_{1\leq j\leq h}\rho_j^{\gamma_j}
$$

**!** Man benötigt nicht mehr als  $h + 1$  B-Zahlen, d.h.  $l \leq h + 1$ , da jede Menge von  $h+1$  Vektoren in  $\mathbb{F}_2^h$  linear abhängig ist.

イロト イ何 ト イヨ ト イヨ ト

## Dixon's Random Square Methode (Forts.)

- **!** Die Hoffnung ist nun s, t gefunden zu haben mit s  $\neq \pm t$  mod N
- In Ist N keine Primzahlpotenz mit  $r > 2$  verschiedene Primfaktoren, so folgt aus Chinesischer-Restsatz, dass jedes Quadrat in  $\mathbb{Z}_N^{\times}$  genau 2 $'$ Quadratwurzeln in  $\mathbb{Z}_N$  hat.
- Ist somit s eine zufällige Quadratwurzel von  $t^2$  so gilt

$$
\mathsf{Prob} \ \{ \mathsf{s} \equiv \pm \mathsf{t} \ \mathsf{mod} \ \mathsf{N} \} = \frac{2}{2^r} \leq \frac{1}{2}
$$

► Im Beispiel mit 
$$
B = \{2, 3, 5, 7\}
$$
 gilt  
\n $\varepsilon_1 = (0, 0, 0, 1)$   $\varepsilon_2 = (0, 1, 0, 0)$   $\varepsilon_3 = (0, 1, 0, 1)$   
\n $\varepsilon_1 + \varepsilon_2 + \varepsilon_3 = 0$  in  $\mathbb{F}_2^4$  und  $\gamma_1 = \gamma_3 = 0$   $\gamma_2 = \gamma_4 = 1$   
\n $s = 453 \cdot 1014 \cdot 209$   $t = 2^0 \cdot 3^1 \cdot 5^0 \cdot 7^1$ 

イロト イ母 ト イヨ ト イヨ)

[Primzahltesten und Faktorisierung in](#page-427-0) Z

### [Faktorisierung in](#page-446-0) Z

## Dixon's Random Square Methode (Forts.)

- Analyse: Sei  $L(N) = e^{\sqrt{\ln N + \ln \ln N}}$ Dixon's Random Square Methode faktorisiert eine Zahl  $N$  mit erwarteten Wert von  $O\,\left(L(M)^{\sqrt{9}/2}\right)$  Wortoperationen.
- ► Zu den Kosten des folgenden Dixon's Random Squares Algorithmus:
	- ► Sei  $n = \log N$ . Kosten für Basis von Primzahlen  $O(h \log^2 h \log \log h)$ Wortoperationen.
	- $\blacktriangleright$  Teilbarkeitstest  $O(h \cdot M(n))$ .
	- $\triangleright$  Kosten für eine Iteration in Schleife 2 sind  $O(M(n) \log n)$ , für GGT,  $O(M(n))$  Wortoperationen für  $b^2$ REMN und  $O((h+n)M(n))$ Operationen um B-Zahl Check durchzuführen.
	- In It k die Anzahl der Iterationen von 2, so kosten  $O(k(h+n)M(n))$ Wortoperationen.
	- $\blacktriangleright$  Lösen des linearen Gleichungssystems:  $O(h^3)$
	- $\blacktriangleright \rightsquigarrow O(h^3 + k(h+n)M(n))$  Wortoperationen.

 $\left\{ \begin{array}{ccc} 1 & 0 & 0 \\ 0 & 1 & 0 \end{array} \right.$ 

## Dixon's Random Squares Methode zur Faktorisierung

4. Dixon's Random Squares Faktorisierung {Eingabe: Ungerade Zahl  $N \geq 3$ , weder Prim noch perfekte Potenz  $B \in \mathbb{R}^+$ } {Ausgabe: entweder echter Teiler oder "Failure"} 1 Berechne alle P-Zahlen  $p_1, \cdots, p_h \leq B$  $\textbf{if} \hspace{0.2cm} p_{i} \mid N \textbf{ für ein} \hspace{0.2cm} i \in \{1, \cdots, h\} \hspace{0.2cm} \textbf{then return} \hspace{0.2cm} p_{i}$  $2 A \leftarrow \emptyset$  //Initialisiere Menge der B-Zahlen// **repeat** 3 Wähle zufällig  $b \in \{2, \dots, N-2\}$  $g \leftarrow$  GGT(b, N) if  $g > 1$  then return g 4 a ←  $b^2$  REM N //Faktorisiere a über  $\{p_1, \cdots p_h\}/\ell$ **for**  $i = 1 \cdots h$  **do** //Bestimme Vielfachheit von  $p_i$  in a// 5  $\alpha_i \leftarrow 0$ ; while  $p_i | a$  do  $a \leftarrow \frac{a}{p_i}, \alpha_i \leftarrow \alpha_i + 1$ 6 **if**  $a = 1$  **then**  $\alpha \leftarrow (\alpha_1, \cdots \alpha_h)$ ,  $A \leftarrow A \cup \{(b, \alpha)\}$ until  $#A = h + 1$ 

 $4$  ロ )  $4$  何 )  $4$  ヨ )  $4$   $4$  ヨ )

[Primzahltesten und Faktorisierung in](#page-427-0) Z

#### [Faktorisierung in](#page-446-0) Z

## Dixon's Random Squares Methode zur Faktorisierung

8 Finde verschiedene Paare 
$$
(b_1, \alpha^{(1)}), \cdots, (b_l, \alpha^{(l)}) \in A
$$
 mit  $\alpha^{(1)} + \cdots + \alpha^{(l)} \equiv 0 \mod 2$  in  $\mathbb{F}_2^h$  für ein  $l \geq 1$  durch lösen eines  $(h+1) \times h$  System von linearen Gleichungen in  $\mathbb{F}_2$  9  $(\gamma_1, \cdots, \gamma_h) \leftarrow \frac{1}{2} (\alpha^{(1)} + \cdots + \alpha^{(l)})$ ;  $s \leftarrow \prod_{1 \leq j \leq h} b_j$ ;  $t \leftarrow \prod_{1 \leq j \leq h} p_j^{\gamma_j}$ ;  $g \leftarrow GGT(s+t, N)$ ; if  $g < N$  then return  $g$  else return "Failure"

- **!** Abschätzung für k und geeignete Wahl von B siehe vz. Gathen/Gerhard 19.5 (S.527 - 530)
- ► Fixiere  $r \in \mathbb{N}$ ,  $n = \ln N$   $B = N^{1/2r}$ , d.h.  $\ln B = N/2r$ ,  $h = \Pi(B) > B/\ln(B)$  für  $B > 59$  nach PZ-Satz
- ▶ Die Erwartete Anzahl *k* erfüllt dann  $\frac{N}{h^{2r}}(2r)! < n^{2r} \rightarrow$  Schranke.
- ► Sei  $\Psi(x, y) = \{a \in \mathbb{N} : 1 \le a \le x, \forall p \text{ prim } p \mid a \Rightarrow p \le y\}$  die Menge der y glatten Zahlen. b ist B-Zahl gdw.  $b^2$ REM  $N \in \Psi(N, B)$ .

кох к@ х к∃ х к∃ х

## Pollard's  $p-1$  Methode

- $\triangleright$  Als Einführung in der Methode der elliptischen Kurven. Annahme N hat Primfaktor p, mit  $p-1$  B-Zahl, d.h. Primpotenzen  $l^e \mid p-1$  erfüllen  $I^e \leq B$ , (sie sind also B zahm für geeignet gewähltes B).
	- 5. Pollard's\_p − 1\_Faktorisierung

 $\{Eingabe: N \geq 3, B > 0\}$  ${Ausgabe: entweder echter Teiler von N oder "Failure"}$  $1 k \leftarrow$  KGV $\{i : 2 \leq i \leq B\}$ 2 Wähle  $a \in \{2, \cdots N-2\}$  zufällig  $3\,b \leftarrow a^k \bmod N; \ d \leftarrow \textsf{GGT}(b-1,N);$ 4 **if**  $1 < d < N$  then return d else return "Failure"

- $\triangleright$  Hoffnung d ist nichttrivialer Teiler von N. Die Annahme garantiert a<sup>k</sup>  $\equiv$  1 mod p, da p − 1 | k, d.h. d > 1. Um d < N zu garantieren, genügt es, wenn  $N$  einen weiteren Primfaktor  $q$  hat, mit  $a^k \not\equiv 1$  mod  $q$
- ► Grundlage ist die Gruppe  $G = \mathbb{Z}_N^{\times}$ . Hoffnung ist  $|G \text{ mod } p|$  ist B-Zahl.

( ロ ) ( 何 ) ( ヨ ) ( ヨ )
[Primzahltesten und Faktorisierung in](#page-427-0) Z [Faktorisierung in](#page-446-0) Z

#### Lentra's Elliptische-Kurven Methode (1987)

- $\blacktriangleright$  Statt  $G=\mathbb{Z}_N^{\times}$ , werden Gruppen von Elliptischen-Kurven und deren Ordnung als Testkandidat B-Zahl zu sein, verwendet. Algebraische Geometrie
- ► Sei F Körper mit char  $\neq 2, 3$  und  $x^3 + ax +b \in F[x]$  quadratfrei. Dann ist

$$
E = \{(u, v) \in F^2 : v^2 = u^3 + au + b\} \cup \{O\} \subseteq F^2 \cup \{O\}
$$

eine elliptische Kurve über F. O Punkt im Unendlichen von E.

$$
x^3 - x = x(x - 1)(x + 1), x^3 - x + b
$$
definieren elliptische Kurven.

Gruppenstruktur: E wird zu einer abelschen Gruppe mit  $+$  wie folgt:: Ist  $P = (u, v) \in E$ , so sei der Spiegelpunkt  $-P = (u, -v)$  wobei  $-Q = O$ Sind  $P, Q \in E$ , so schneidet die Gerade durch  $P, Q \in E$  in Punkt S. Dann  $R = P + Q = -S$ . Spezialfälle  $P = Q$  (Tangente),  $P + O = -(-P) = P$ und  $P + (-P) = -Q = Q$ .

#### [Primzahltesten und Faktorisierung in](#page-427-0) Z [Faktorisierung in](#page-446-0) Z

#### Lentra's Elliptische-Kurven Methode (1987)

- $\blacktriangleright$  Die Größe elliptischer Kurven über  $\mathbb{F}_q$ :
- ► Sei E elliptische Kurve über  $\mathbb{F}_q$ , char > 3, dann gilt  $|E| \leq 2q + 1$ .
- ► Hasse's Schranke::  $||E| (q + 1) || \le 2\sqrt{q}$
- Sei  $y^2 = x^3 + x$  mit  $q = 7$ . E enthält  $(0, 0), (1, 0), (4, 2), (4, 5), (5, 1), (5, 6), (6, 0), O$ . Die Gruppe wird von (4, 2) mit Ordnung 4 und (0, 0) mit Ordnung 2 erzeugt, d.h. isomorph zu  $\mathbb{Z}_4 \times \mathbb{Z}_2$ .
- $\blacktriangleright$   $\mid$   $E \mid \neg P = O$ . Die Ordnung eines Elements ist wie üblich definiert.
- **Rationale Funktionen zur Berechnung der Summe**  $(x_1, y_1) + (x_2, y_2)$

$$
x_1 \neq x_2 \rightsquigarrow x_3 = \left(\frac{y_2 - y_1}{x_2 - x_1}\right)^2 - x_1 - x_2, y_3 = -y_1 + \frac{y_2 - y_1}{x_2 - x_1} \cdot (x_1 - x_3)
$$
  

$$
(x_1, y_1) = (x_2, y_2) \rightsquigarrow x_3 = \left(\frac{3x_1^2 + a}{2y_1}\right)^2 - 2x_1, y_3 = -y_1 + \frac{3x_1^2 + a}{2y_1} \cdot (x_1 - x_3)
$$

[Primzahltesten und Faktorisierung in](#page-427-0) Z

[Faktorisierung in](#page-446-0) Z

# Lenstra's Elliptische-Kurven Faktorisierungsalgorithmus

5. Lenstra's Elliptic Curve Faktorisierung  $\{\mathsf{Eingabe}\colon \mathsf{Ungerade Zahl}\ N, 3\nmid N,$  keine perfekte Potenz,  $B\in\mathbb{R}^+, \min_{p\mid N}\leq C\}$ {Ausgabe: entweder echter Teiler oder "Failure"} 1 Wähle zufällig  $(a, u, v) \in \{0, ..., N - 1\}^3;$  $b \leftarrow v^2 - u^3 - au$ ;  $g \leftarrow GGT(4a^3 + 27b^2, N)$ ; **if**  $1 < g < N$  **then return** g **else if**  $g = N$  **return** "Failure"; 2 //Sei E die "elliptische Kurve"über  $\mathbb{Z}_N$  mit Koeffizienten a, b// Berechne die Primzahlen  $p_1 = 2 < ... < p_h \leq B$ ;  $P \leftarrow (u, v); Q \leftarrow P; t \leftarrow 1;$ 3 **for** 1 ≤ j ≤ h **do**  $e_i \leftarrow \lfloor \log_{\rho_i} (C * 2) \rfloor$ √  $(C + 1)$ ;  $\mathsf{for} \ 0 \leq j < \mathsf{e}_i \ \mathsf{do} \ //$ Invarianten:  $t = \rho^j_i \prod_{1 \leq r \leq i} \rho^{\mathsf{e}_r}_r$  und  $Q = tP \mathord{/\!/}$ 4 Versuche  $p_i Q$  in E über  $\mathbb{Z}_N$  zu berechnen; **if** ein Zähler w Nullteiler in  $\mathbb{Z}_N$  then return  $GGT(w, N)$ **else**  $Q \leftarrow p_i Q$ ;  $t \leftarrow p_i t$ ;

5 **return** ..Failure"

 $4$  ロ )  $4$  何 )  $4$  ヨ )  $4$   $4$  ヨ )

## Analyse von Lenstra's Faktorisierungsalgorithmus

- Benötigt wird: E mod p ist elliptische Kurve für jeden Primteiler  $p \mid N$ . E ist i.A. keine Gruppe mit  $+$  definiert durch die Gleichungen, d.h die rationalen Ausdrücke müssen nicht modN wohldefiniert sein.
- ► Sei  $p \mid N$  prim, dann  $p \nmid 4a^3 + 27b^2$ , da sonst Ausgang in 1. Sei  $E_p$  die Reduktion von E mod p, d.h. die elliptische Kurve über  $\mathbb{Z}_p$  mit Koeffizienten a, b mod p. Zu  $P \in E$  sei  $P_p$  der korrespondierende Punkt P mod p.  $O_p$  korrespondiert zu O und für alle  $P \in E \setminus \{O\}$  gilt  $P_p \neq O_p$ .
- Bis der Teiler p in Schritt 4 gefunden wird  $(p | GGT(w, N))$ , implementieren die Berechnungen die Arithmetik von  $E<sub>p</sub>$  in folgenden Sinn:: Ein partielles Ergebnis  $Q = tP$  in E liefert (modp) das partielle Ergebnis  $Q_p = tP_p$  in  $E_p$ , d.h.  $tP_p = (tP)_p$ .
- Eine Faktorisierung wird gefunden wenn für zwei Primteiler  $p, q$  von N ein Vielfaches der Ordnung von  $P_p$  in  $E_p$  erreicht wird, der nicht Vielfaches der Ordnung von  $P_q$  in  $E_q$  ist.

 $4$  ロ )  $4$  何 )  $4$  ヨ )  $4$   $4$  ヨ )

[Primzahltesten und Faktorisierung in](#page-427-0) Z

#### [Faktorisierung in](#page-446-0) Z

# Analyse von Lenstra's Faktorisierungsalgorithmus

- **7.11 Lemma** Angenommen (E, P) ist gewählt, p, q | N verschieden, l sei der größte Primfaktor der Ordnung von  $P_p$  in  $E_p$ ,  $p \le C$ ,  $|E_p|$  sei B-glatt und  $I \nmid E_q$  . Dann wird N vom Algorithmus faktorisiert. **Beweis**: Sei  $k = \prod_{1 \leq r \leq h} p_r^{e_r}$ ,  $e_r$  wie in 3.
- ▶ Da  $|E_p|$  B-glatt ist und  $p \leq C$ , folgt aus der Hasse Schranke::  $|E_p||k$ .
- ► Sei d die Ordnung von  $P_p$  in  $E_p$ . Dann d  $||E_p||$  und somit  $1 \leq B$  und  $d \mid k$ .
- ► Sei  $p_i=l$  und  $e$  der Exponent von  $l$  in  $d$ ,  $d.h$ .  $1\leq e\leq e_i$ . lst  $j=e-1$  so

$$
t = l^{e-1} \prod_{1 \leq r < i} p_r^{e_r} \text{ und } Q = tP \text{ vor Schritt 4. } t \not\equiv 0 \text{ mod } d \text{ und } l t \equiv 0 \text{ mod } d
$$

Somit  $Q_p = tP_p \neq Q_p$  und  $IQ_p = ltP_p = Q_p$ . Wir zeigen, der Algorithmus kommt **nicht** bis zu dieser Stelle. Angenommen lQ = O, dann auch  $IQ_q = (ItP)_q = O$ . Da aber  $I \nmid E_q$  muss bereits  $Q_q = tP_q = O_q$  $Q_q = tP_q = O_q$  $Q_q = tP_q = O_q$  gelten und somit  $Q = O$ . Aber dann  $Q_p = O_p \ell$ 

#### [Faktorisierung in](#page-446-0) Z

## Analyse von Lenstra's Faktorisierungsalgorithmus

**7.12** <code>Satz</code> (Lenstra) Sei  $p$  Primzahl,  $S \subseteq (p + 1 - \sqrt{p}, p + 1 + \sqrt{p}) \subset \mathbb{N}$ und seien  $a, b \in \mathbb{F}_p$  zufällig gewählt. Sei

$$
E_p = \{(u, v) : v^2 = u^3 + au + b\} \cup \{O\}
$$

eine elliptische Kurve über  $\mathbb{F}_p$ . Dann gibt es eine Konstante  $c\in\mathbb{R}^+$  mit

$$
prob\{ | E_p | \in S \} \ge \frac{c | S |}{\sqrt{p} \log p}
$$

**7.13 Folgerung** Sei p ≤ C ein Primteiler von N und  $\sigma = |\{B - \text{glatte Zahlen in } (p + 1 - \sqrt{\overline{p}}, p + 1 + \sqrt{\overline{p}})\}|$ . Dann erfüllt die Anzahl M der Tripel  $(a, u, v) \in \{0, ..., N-1\}^3$  für die der Algorithmus N faktorisiert

$$
\frac{M}{N^3} \geq \frac{c_1 \sigma}{\sqrt{\rho} \log \rho} \text{ für ein } c_1 \in \mathbb{R}^+
$$

## Laufzeitanalyse von Lenstra's Faktorisierungsalgorithmus

- Die Laufzeit hängt wesentlich ab von der Anzahl der Auswahlen die der Algorithmus benötigt um mit großer Wahrscheinlichkeit erfolgreich zu faktorisieren (Siehe Seite 540 vzG,G).
- ► Vermutung: Für  $x, u \in \mathbb{R}^+$  und  $d \in \mathbb{Z}$  zufällig gewählt aus Intervall vermutung. Tur x, *u*<br>(x –  $\sqrt{x}$ , x +  $\sqrt{x}$ ) gilt

$$
prob\{d \text{ ist } x^{\frac{1}{u}} \text{ glatt}\} = u^{-u(1+o(1))}
$$

► Unter der Annahme der Vermutung, kann man eine erwartete Laufzeitschranke von

<span id="page-474-0"></span>
$$
L(p)^{\sqrt{2}+o(1)}
$$
 wobei  $L(p) = e^{\sqrt{lnplnlnp}}$ 

zeigen. Praxis: Wähle  $C$  "klein" und bestimme  $B=e$  $\sqrt{(\ln C \ln \ln C)/2}$ . Verdopple C falls nicht erfolgreich.

#### Moderne Anwendung: Public Key Cryptography **Cryptosysteme**

► Szenario:: Bob will Nachricht an Alice senden, so dass ein Lauscher (Eve) die Nachricht nicht verstehen kann. Dies wird durch eine Chiffrierung der Nachricht erreicht, so dass nur Alice, mit den richtigen Schlüssel, die Nachricht leicht entschlüsseln kann aber Eve ohne den richtigen Schlüssel die Nachricht nicht verstehen kann.

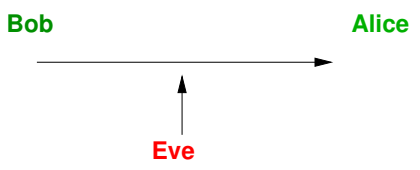

**I** Klassische Chiffrierungen: Caesar Chiffrierung: Permutationen vom Alphabet mit 26 Buchstaben oder One -Time Pad: Um eine Nachricht der Länge n zu Verschlüsseln wird ein zufälliges Wort gleicher Länge buchstabenweise mod26 aufaddiert. **Symmetrisch**.

<span id="page-475-0"></span>(ロ) (何) (ヨ) (ヨ)

# Public Key Cryptosysteme: Diffie & Hellman

Idee: Zwei verschiedene Schlüssel K für die Verschlüsselung und S für die Entschlüsselung, beide "einfach" aber Entschlüsselung ohne S "hart".

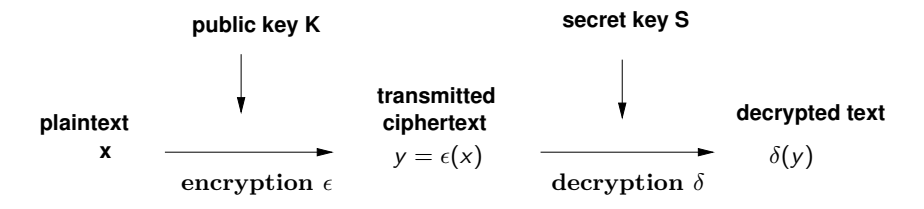

K kann öffentlich bekannt sein. Da  $x = \delta(y) = \delta(\epsilon(x))$  ist  $\delta$  Inverse von . Funktionen die leicht zu berechnen sind aber eine harte Inverse besitzen heißen **trapdoor Funktionen**. K ist der öffentliche Schlüssel und S der geheime Schlüssel. Hier genügen n öffentliche-geheime Schlüsselpaare um sichere Kommunikation zwischen je zwei Partnern unter n zu realisieren.

**◆ロト→何ト→ヨト→ヨ)** 

# Public Key Cryptosysteme: Anforderungen

- Ein Cryptosystem gilt als geknackt, wenn es ein Boolsches Prädikat  $B(x)$ gibt - z.B. die Parität von x falls x eine Zahl ist - und ein pol. Zeit probabilistischer Algorithmus der  $B(x)$  mit einer etwas besseren Wahrscheinlichkeit als Zufallsraten berechnet. Andernfalls gilt das System als semantisch sicher.
- ▶ Was bedeutet ein Cryptosystem ist "hart"? Möglichkeiten::
	- ▶ Der Erfinder (oder niemand) kennt keinen pol. Zeit Algorithmus.
	- ► Falls das System geknackt wird, so wird möglicherweise ein bekanntes "harte" Problem gelöst werden.
	- $\blacktriangleright$  Falls das System geknackt wird, so ist ein bekanntes "harte" Problem gelöst.
	- $\triangleright$  Falls das System geknackt wird, so ist eine pol. Zeit Lösung für ein **NP**-vollständiges Problem gefunden.
	- $\triangleright$  Es gibt nachweisbar keinen (prob.) pol. Zeit Algorithmus wie oben.

[Anwendung: Cryptosysteme](#page-475-0)

# Das RSA Cryptosystem

Rivest, Shamir & Adleman (1978) basiert auf die vermeintliche "Härte" der Faktorisierung in  $\mathbb Z$ . Das Prinzip ist einfach: Alice wählt zufällig zwei große Primzahlen (etwa 150 stellig)  $p \neq q$  und setzt  $N = pq$ . Jeder der N faktorisieren kann, kann auch das System knacken. Nachrichten werden als Folgen von Elementen aus  $\mathbb{Z}_N = \{0, 1, ..., N-1\}$ kodiert. Verwendet man als Alphabet  $\Sigma = \{A, ..., Z\}$  mit  $|\Sigma| = 26$ , so kann man Nachrichten mit bis zu  $212 = |log_{26}10^{300}|$  Buchstaben mit einer Zahl darstellen, durch Verwendung der 26-adischen Darstellung. Etwa "CAESAR" wird dargestellt durch

 $2 \cdot 26^0 + 0 \cdot 26^1 + 4 \cdot 26^2 + 18 \cdot 26^3 + 0 \cdot 26^4 + 17 \cdot 26^5 = 200233302466 \in \mathbb{Z}_N$ 

Will Alice Nachrichten von Bob erhalten, so wählt sie zufällig  $e \in \{2, ..., \varphi(N) - 2\}$  mit  $GGT(e, \varphi(N)) = 1, (\varphi(N) = (p - 1)(q - 1)).$ Dann berechnet sie  $d \in \{2, ..., \varphi(N) - 2\}$  mit  $de \equiv 1 \mod \varphi(N)$ .  $K = (N, e)$  ist ihr öffentlicher Schlüssel und  $S = (N, d)$  ihr geheimer Schlüssel.

[Primzahltesten und Faktorisierung in](#page-427-0) Z [Anwendung: Cryptosysteme](#page-475-0)

# Das RSA Cryptosystem (Fort.)

- ► Die Ver- und Entschlüsselungsfunktion  $\epsilon, \delta : \mathbb{Z}^{\times} \to \mathbb{Z}^{\times}$  werden durch  $\epsilon(x) = x^e$  bzw.  $\delta(y) = y^d$  definiert.
- Bob schickt eine Nachricht x an Alice in dem er  $y = \epsilon(x)$  berechnet und versendet. Alice berechnet dann  $\delta(y)$  mit ihren geheimen Schlüssel.

► Ist 
$$
u \in \mathbb{Z}
$$
 mit  $de - 1 = u\varphi(N)$ , so gilt

$$
(\delta \circ \epsilon)(x) = x^{de} = x^{1+u\varphi(N)} = x(x^{\varphi(N)})^u \equiv x \text{ mod } N
$$

(Man sollte darauf achten, dass  $GGT(x, N) = 1$ , da sonst eine Faktorisierung von N ermöglicht wird. Dies ist aber sehr unwahrscheinlich)

 $\triangleright$  RSA kann auch zur Authentifizierung verwendet werden, d.h der Sender muss nachweisen, dass es seine Nachricht ist. $\rightsquigarrow$  Digitale Signaturen.

# Das RSA Cryptosystem (Fort.)

Bob versendet entweder  $y = \delta_B(x)$  oder  $y = \epsilon_A(\delta_B(x))$ , da Alice  $\epsilon_B$ kennt kann sie diese Nachrichten entschlüsseln.

**7.14 Satz** Folgende Probleme sind polynom-Zeit äquivalent:

- $\blacktriangleright$  N zu faktorisieren
- $\blacktriangleright \varphi(N)$  zu berechnen
- **►** Berechnung von  $d \in \mathbb{N}$  mit  $de \equiv 1 \text{ mod } \varphi(N)$  aus  $K = (N, e)$

# Das Diffie-Hellman Schlüsselaustauschprotokoll (1976)

- <sup>I</sup> **Zweck**: Protokoll zum Austausch von Schlüsseln zum Versenden von Nachrichten mit einem symmetrischen Cryptosystem.
- ► sei  $q \in \mathbb{N}$  eine große Primzahlpotenz (etwa 1000 bits) und g ein Erzeuger (Generator) von  $\mathbb{F}_q^{\times}$ . Dann ist  $\mathbb{F}_q^{\times}$  isomorph zur additiven (zyklischen) Gruppe  $\mathbb{Z}_{q-1}$  via  $g^i \longleftrightarrow i$ .
- $\triangleright$  Das Protokoll arbeitet wie folgt:
	- Alice und Bob einigen sich auf q und  $g$  die öffentlich sein können.
	- ► Alice wählt für sich  $a \in \mathbb{Z}_{q-1}$ , berechnet und sendet  $u = g^a \in \mathbb{F}_q^{\times}$  an Bob.
	- ► Bob wählt für sich  $b \in \mathbb{Z}_{q-1}$ , berechnet und sendet  $v = g^b \in \mathbb{F}_q^{\times}$  an Alice.
	- Alice und Bob berechnen  $v^a = g^{ab} = u^b$  und benützen dies als gemeinsamen Schlüssel.

#### Das Diffie-Hellman Schlüsselaustauschprotokoll: Probleme

▶ Problem 1: Diffie-Hellman Problem: DH

Gegeben  $g^a, g^b \in \mathbb{F}_q^{\times}$ , berechne  $g^{ab}$ .

▶ Problem 2: Diskreter Logarithmus Problem:: DL

Gegeben  $g^a \in \mathbb{F}_q^{\times}$ , berechne a.

- $\triangleright$  Es wird vermutet, dass DH ein hartes Problem ist. Die bisher schnellsten Algorithmen haben Laufzeiten wie die Faktorisierung in Z. Scheint nicht NP-vollständig zu sein. Ein Lauscher der  $q, g, u, v$  kennt muss DH lösen um g<sup>ab</sup> (den Schlüssel) zu berechnen. Dies ist pol-reduzibel auf DL (die Umkehrung ist nicht bekannt).
- $\blacktriangleright$  Die beste Schranke für die Berechnung von DL in  $\mathbb{F}_q^{\times}$  ist  $exp(O((nlog^2 n)^{1/3}))$  Wortoperationen mit  $n \approx log_2 q$ .

( ロ ) ( 何 ) ( ヨ ) ( ヨ )

#### Das ElGamal Cryptosystem

- $\blacktriangleright$  Wie gehabt  $\mathbb{F}_q^{\times}$  groß und  $g$  Generator.
- ► Um Nachrichten von Bob zu erhalten wählt Alice zufällig  $S = b \in \mathbb{Z}_{q-1}$ als ihr geheimer Schlüssel und gibt  $\mathcal{K}=(q,g,g^b)$  als ihr öffentlicher Schlüssel bekannt.
- ► Will Bob eine Nachricht x an Alice senden, wählt er zufällig  $k \in \mathbb{Z}_{q-1}$ , berechnet  $g^k$  und  $xg^{kb}$  und sendet  $y = (u, v) = (g^k, xg^{kb})$  an Alice.
- Alice berechnet  $x = v/u^b$
- ► Die Berechnung von x aus y ohne Kenntnis von S ist pol Zeit äquivalent zu DH.

 $4$  ロ )  $4$  何 )  $4$  ヨ )  $4$   $4$  ヨ )

# Rabin's Cryptosystem

- ► Basiert auf die Härte der Berechnung von Quadratwurzeln modulo  $N = pq$ , hierbei sind p, q Primzahlen wie bei RSA.
- ► Die Faktorisierung von N kann auf die Berechnung von Quadratwurzeln wie folgt reduziert werden: Wähle  $x\in \mathbb{Z}_N$  und berechne  $y=\sqrt{x^2}.$  Dann  $x^2 \equiv y^2$  mod  $N$  oder  $pq = N \mid (x+y)(x-y).$  Ist  $x \not\equiv \pm y$  mod  $N$ , so erhält man eine Faktorisierung von N (Siehe Dixons's random square A).
- $\triangleright$  Um eine Nachricht x an Alice zu senden, verwendet Bob ihr öffentlicher Schlüssel N und sendet  $x^2$  mod N. Alice berechnet die zwei Quadratwurzeln von y mod  $p$  und  $q$  mit EDF und kombiniert sie mit CRA. Es gibt Tricks um mit den 4 Möglichkeiten umzugehen.
- $\triangleright$  System ist anfällig für aktive Attacken: Falls Eve ein zufälliges x wählt und Alice dazu bringt eine Nachricht  $y \equiv x^2$  mod  $N$  zu signieren, in dem sie die Quadratwurzel z von y mod N zurückgibt, so ist mit Wahrscheinlichkeit  $1/2$ ,  $GST(x - z, N)$  ein echter Teiler von N.

(ロ) (何) (ヨ) (ヨ)

# Cryptosystem die auf elliptische Kurven basieren

- ▶ Die Idee ist analog zum ElGamal System, man verwendet an Stelle von  $\mathbb{F}_q^\times$  die additive Gruppe einer elliptischen Kurve E über  $\mathbb{F}_q.$
- ► Die Kurve E und ein Punkt  $P \in E$  sind öffentlich. Sei n die Ordnung von P in E.
- Alice wählt zufällig  $a \in \{2, ..., n-2\}$  und gibt aP bekannt.
- ▶ Wenn Bob eine Nachricht  $(m_1,m_2)\in\mathbb{F}_q^2$  an Alice senden, so wählt er ein zufälliges k, berechnet  $kP = (r_1, r_2)$  und  $k \cdot aP = (s_1, s_2)$  und sendet  $(y_1, y_2, y_3, y_4) = (r_1, r_2, s_1 m_1, s_2 m_2) \in \mathbb{F}_q^4$  an Alice.
- Alice berechnet  $a \cdot (r_1, r_2) = a \cdot kP = (s_1, s_2)$  und berechnet die Nachricht als  $(m_1, m_2) = (s_1^{-1}y_3, s_2^{-1}y_4).$
- $\blacktriangleright$  Kommerzielle Implementierung auf Chip mit  $\mathbb{F}_{2^{155}}$ .

**K ロ ▶ K 御 ▶ K 君 ▶ K 君 ▶** 

### Inhalt Kapitel 8

#### [Polynomideale und Gröbner-Basen](#page-486-0)

- 8.1 [Motivation: Buchberger's Algorithmus](#page-487-0)
- 8.2 [Reduktionstechniken zur Lösung des Wortproblems](#page-499-0)
- 8.3 [Termordnungen und multivariate Division mit Rest: Reduktion in](#page-505-0)  $K[x_1, \ldots, x_n]$
- 8.4 [Polynom-Reduktion](#page-515-0)
- 8.5 [Längen von Reduktionsketten](#page-520-0)
- 8.6 [Term-Ideale und Hilbert's Basissatz](#page-524-0)
- 8.7 [Gröbnerbasen und](#page-535-0) S-Polynome
- 8.8 [Buchberger's Algorithmus](#page-547-0)
- 8.9 [Anwendungen von Gröbner Basen](#page-556-0)
- 8.10 [Eliminationseigenschaften Polynomgleichungen \(Syzygien\)](#page-564-0)

4 0 8

<span id="page-486-0"></span>4何 ト 4日 ト 4日 ト

8.11 [Zur Komplexität der Berechnung von](#page-585-0) G-Basen

[Polynomideale und Gröbner-Basen](#page-486-0)<br>●000000000000000000000000000000000 <u>AAAAAAAAAAAAA</u> [Motivation: Buchberger's Algorithmus](#page-487-0)

#### Motivation: Buchberger's Algorithmus

Polynomringe in mehreren Variablen. Werkzeug zur Modellierung vieler Probleme aus der (Alg)-Geometrie, Robotik (eukl. Geometrie), Invarianten, Singularitäten.

Polynomideale:  $\{p_1, \ldots, p_k\} \subseteq R[x_1, \ldots, x_n] = \mathfrak{R}, \langle p_1, \ldots, p_k \rangle_{\mathfrak{R}}$  Ideal. Wortproblem:  $p \in \mathfrak{R}$  gilt  $p \in \langle p_1, \ldots, p_k \rangle$ . Gegebenenfalls berechne Darstellung

<span id="page-487-0"></span>
$$
p=\sum_{i=1}^k f_i p_i \text{ mit } f_i\in \mathfrak{R}
$$

Division durch  $\langle p_1, \ldots, p_k \rangle$  mit Rest:  $p = \sum_{i=1}^k f_i p_i + \text{Rest.}$ 

- ▶ Polynomideale als Kern von Homomorphismen
- Rechnen im Quotientenring

#### Buchberger's Algorithmus

- $\blacktriangleright$  z. B. in  $\mathbb{Q}[x, y, z]$ 
	- $p_1 = x^3yz xz^2$
	- $\blacktriangleright$   $p_2 = xy^2z xyz$
	- $p_3 = x^2y^2 z^2$

Frage: Liegt  $q = x^2yz - z^3 \in \langle p_1, p_2, p_3 \rangle$ . Gegebenenfalls finde  $f_1, f_2, f_3 \in \mathbb{Q}[x,y,z]$  mit  $q = \sum_{i=1}^3 f_i p_i.$ 

 $\triangleright$  Spezialfall vom O-Äquivalenzproblem:  $q \approx 0$  mod  $\langle p_1, p_2, p_3 \rangle$  $\approx$  Kongruenz, die von  $i = \langle p_1, p_2, p_3 \rangle$  induziert wird.

$$
\blacktriangleright \ q_1 \approx_i q_2 \text{ gdw } q_1 - q_2 \in \mathfrak{i}
$$

[Polynomideale und Gröbner-Basen](#page-486-0) [Motivation: Buchberger's Algorithmus](#page-487-0)

#### Beispiele

**8.1 Beispiel** Einfacher Roboter

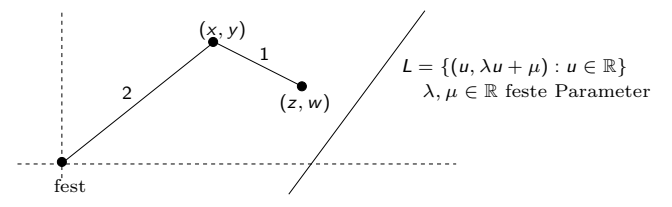

► Die möglichen Positionen  $(x, y, z, w) \in \mathbb{R}^4$  des Roboters sind charakterisiert durch

(\*) 
$$
x^2 + y^2 = 4
$$
  $(z - x)^2 + (w - y)^2 = 1$ 

► Frage: Kann der Roboter die Linie erreichen? (\*) muss erfüllt sein und 
$$
w = \lambda z + \mu
$$
.

# Beispiele

**8.2 Beispiel** Euklidische Geometrie:: Die drei Medianen eines ∆ schneiden sich in einem Punkt. Schnittpunkt drittelt jedes Median.

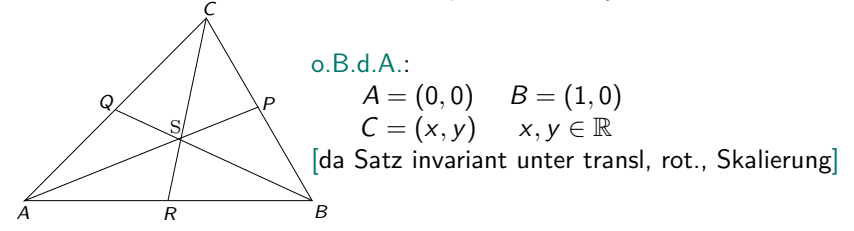

• d.h.  $P = ((x + 1)/2, y/2), Q = (x/2, y/2), R = (1/2, 0).$ Sei  $S = (u, v)$  Schnittpunkt  $\overline{AP}$  und  $\overline{BQ}$ .

 $\triangleright$  S liegt auf AP ist äquivalent zur Aussage  $\overline{AS}$  und  $\overline{AP}$  haben gleiche Steigung, d. h.  $\frac{u}{v} = \frac{x+1}{y}$  $f_1 := uy - v(x + 1) = 0$ 

► S liegt auf  $\overline{BQ}$  analog  $f_2 := (u-1)y - v(x-2) = 0$ 

[Polynomideale und Gröbner-Basen](#page-486-0)<br>○○○○●○○○○○○○○○○○○○○○○○○○○○○○○○○ innnnnnnnnr .00000000000000000000000 [Motivation: Buchberger's Algorithmus](#page-487-0)

# Beispiele (Forts.)

 $\triangleright$  S liegt auch auf  $CR$ :

$$
g_1 := -2(u - x)y - (v - y)(1 - 2x)
$$
  
= -2uy - (v - y) + 2vx = 0

 $\triangleright$  S drittelt die drei Medianen: d. h.

$$
\bullet \ (u, v) = \overline{AS} = 2\overline{SP} = (x + 1 - 2u, y - 2v)
$$

$$
(u-1,v)=\overline{BS}=2\overline{SQ}=(x-2u,y-2v)
$$

 $(u - x, v - y) = \overline{CS} = 2\overline{SR} = (2u - 1, 2v)$ oder äquivalent dazu:

$$
g_2 := 3u - x - 1 = 0
$$

$$
g_3:=3v-y=0
$$

 $\triangleright$  Offenbar gilt  $g_1 = -f_1 - f_2$ , d. h.  $g_1 = 0$  folgt aus  $f_1 = f_2 = 0$ , d. h. die drei Medianen schneiden sich in S.

[Polynomideale und Gröbner-Basen](#page-486-0) [Motivation: Buchberger's Algorithmus](#page-487-0)

#### Erinnerung: Grundlagen

Sei F Körper  $R = F[x_1, \ldots, x_n]$  Polynomring in *n*-Variablen.  $f_1, \ldots, f_s \in R$ . Die Polynome  $f_1, \ldots, f_s$  erzeugen ideal I.

$$
I = \langle f_1, \ldots, f_s \rangle = \left\{ \sum_{1 \leq i \leq s} q_i f_i : q_i \in R \right\}
$$

$$
V(I) := \{ u \in F^n : f(u) = 0 \text{ für alle } f \in I \}
$$
  
=  $\{ u \in F^n : f_1(u) = \cdots = f_s(u) = 0 \}$   
  $\text{Von } I.$ 

- Schreibe  $V(f_1, \ldots, f_s)$  statt  $V(\langle f_1, \ldots, f_s \rangle)$ .
- ► Fragen über Varietäten bzw. I:
	- $\triangleright$  Ist  $V(I) \neq \emptyset$ ?
	- Ist  $V(I)$  endlich?
	- $\triangleright$  Wortproblem:  $f \in R$  gilt  $f \in I$ .
	- $\blacktriangleright$  Trivialitätsproblem: Gilt  $I = R$ ?

Beispiele (Forts.)

Fortsetzung Beispiel

$$
g_1 = -f_1 - f_2 \in \langle f_1, f_2 \rangle \subseteq \mathbb{R}[u, v, x, y]
$$

d.h.  $V(f_1, f_2) \subseteq V(g_1)$ 

 $\triangleright$  S drittelt Medianen: d.h.  $AS = 2SP$   $BS = 2SQ$   $CS = 2SR$  oder  $(u - (x + 1 - 2u))$  $v - (y - 2v)$  $=\begin{pmatrix} u-1-(x-2u) \\ u & (x-2u) \end{pmatrix}$  $v - (y - 2v)$  $=$  $(u - x - (1 - 2u))$  $v - y + 2v$  $= \begin{pmatrix} 0 \\ 0 \end{pmatrix}$ 0  $\setminus$ d.h.  $\mathfrak{e}_2 = 3u - x - 1 = 0$  und  $\mathfrak{e}_3 = 3v - v = 0$ 

► Zeige also  $g_2, g_3 \in \langle f_1, f_2 \rangle$  oder  $V(f_1, f_2) \subset V(g_2)$  und  $V(g_3)$ .

(□ ) (何 ) (□ ) (□ )

[Polynomideale und Gröbner-Basen](#page-486-0) [Motivation: Buchberger's Algorithmus](#page-487-0)

# Beispiele (Forts.)

**8.3 Beispiel**

1. Sei 
$$
f_1 = x^2 + y^2 - 1
$$
  $f_2 = y - 2 \in \mathbb{R}[x, y]$   
\n $I = \langle f_1, f_2 \rangle$ .  $\text{Dann}$   
\n $V(I) = \{(u, v) \in \mathbb{R}^2 : u^2 + v^2 - 1 = v - 2 = 0\}$   
\n $= \{(u, 2) \in \mathbb{R}^2 : u^2 = -3\} = \emptyset$   
\n  
\n  
\n $V(y - 2)$ 

∍

[Polynomideale und Gröbner-Basen](#page-486-0) [Motivation: Buchberger's Algorithmus](#page-487-0)

# Beispiele (Forts.)

Betrachtet man  $f_1, f_2$  als Polynome in  $\mathbb{C}[x, y]$  und  $V(I)$  als Varietät über  $\mathbb{C}^2$ , so

$$
V(I) = \{(u, 2) \in \mathbb{C}^2 : u^2 = -3\} = \{(\sqrt{3}i, 2), (-\sqrt{3}i, 2)\}\
$$

► d.h. 2 Punkte (mit  $i = \sqrt{-1} \in \mathbb{C}$ ).

ii) Sei 
$$
f = (y^2 + 6)(x - 1) - y(x^2 + 1)
$$
  
\n $g = (x^2 + 6)(y - 1) - x(y^2 + 1)$  in  $\mathbb{C}[x, y]$   
\n $h = (x - 5/2)^2 + (y - 5/2)^2 - 1/2$   
\n $I = \langle f, g \rangle$ 

I

[Polynomideale und Gröbner-Basen](#page-486-0)

[Motivation: Buchberger's Algorithmus](#page-487-0)

Beispiele (Forts.) Maple Implicitplot

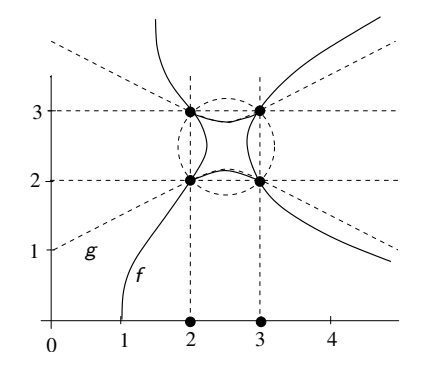

 $h = -f - g \in I$ , d. h. h ist 0 auf  $V(I)$ .  $V(I) = \{(2, 2), (2, 3), (3, 2), (3, 3), \left(\frac{1 \pm \sqrt{15}i}{2}, 1 \mp \right)$ √  $\overline{15}i$  }  $\subseteq \mathbb{C}^2$ 

す口 トメ部 トメ 君 トメ 君 ト

# Beispiel (Forts.)

► Sei  $h^* = x^2 + y^2 - 5x - 5y + 11 \in \mathbb{C}[x, y]$ .

 $V(h^*) \cap \mathbb{R}^2$  ist Kreis mit Mittelpunkt (5/2,5/2) und größerem Radius als der von  $V(h) \cap \mathbb{R}^2$ , enthält somit keine Punkte aus  $V(I)$ . D. h.  $h^* \not\in I$ . Es gilt  $-f - g - h^* = 1$  in  $\mathbb{C}[x, y]$ . Also  $\langle f, g, h^* \rangle = \mathbb{C}[x, y]$  und somit  $V(f, g, h^*) = \emptyset$ . Da jede gemeinsame Wurzel von  $f, g, h$  auch Nullstelle von 1 wäre. Hilberts Nullstellensatz besagt genau dies:  $V(J) = \emptyset \rightarrow 1 \in J$  (dies gilt über alg. abg. Körper) aber nicht über  $\mathbb R$ wie Beispiel i) zeigt.

 $\triangleright$  Studium der Varietäten + Eigenschaften: alg. Geometrie. Gröbner Basen (oder Standard Basen Hironaka) sind spezielle Idealbasen für die viele der obigen Fragen leicht zu lösen sind.

4 ロ ト 4 何 ト 4 ヨ ト 4 ヨ ト

[Polynomideale und Gröbner-Basen](#page-486-0)<br>○○○○○○○○○○○○●○○○○○○○○○○○○○○○○○○○○ [Motivation: Buchberger's Algorithmus](#page-487-0)

### Erinnerung: Grundlagen

- $\triangleright$  Der Fall  $n = 1$ , d. h.  $F[x]$  ist leicht da  $F[x]$  euklidischer Bereich ist (und somit PID Hauptidealring), d. h.  $\langle f_1, \ldots, f_s \rangle = \langle GGT(f_1, \ldots, f_s) \rangle$ , d. h. o.B.d.A.  $s = 1$ .
	- $\blacktriangleright$  f,  $g \in F[x]$ ,  $f = gg + r$  mit grad  $r <$  grad g. Dann
	- $\blacktriangleright$  f  $\in$   $\langle g \rangle$  gdw  $r = 0$  und
	- $V(g) = \{u_1, \ldots, u_s\}$ , falls  $x u_1, \ldots, x u_d$  die verschiedenen linearen Faktoren von  $g$  in  $F[x]$  sind.

Beachte:

 $\langle f_1, \ldots, f_s \rangle = \langle GGT(f_1, \ldots, f_s) \rangle$  ist nicht mehr gültig für F[x, y]. z. B.  $GGT(x, y) = 1$  in  $F[x, y]$  aber  $\langle x, y \rangle \neq \langle 1 \rangle = F[x, y]$  $(F[x, y]$  ist nicht euklidisch  $\nexists p, q \quad p \cdot x + q \cdot y = 1$ .

- <sup>I</sup> Gröbner Basen erlauben es einige der Eigenschaften zu erhalten (Division mit Rest).
- $\blacktriangleright$  Erinnerung Reduktionstechniken.

4 ロ ト 4 何 ト 4 ヨ ト 4 ヨ ト

[Polynomideale und Gröbner-Basen](#page-486-0) [Reduktionstechniken zur Lösung des Wortproblems](#page-499-0)

#### Reduktionstechniken zur Lösung des Wortproblems

 $U \approx$  Äquivalenzrelation auf U (Kongruenz)  $U/\approx$  Struktur effektiv?

 $WP(U,\approx): u, v \qquad u \stackrel{?}{\approx} v$  Wortproblem.

 $\blacktriangleright$  Simplifikation, kanonische Funktionen.  $u \mapsto \text{rep}(u)$  effektiv mit rep :  $U \rightarrow U$   $u \approx v$  gdw rep(u) = rep(v)

- Reduktionsmethode:: Schrittweise:  $u \rightarrow u'$  mit  $u'$  "einfacher" als u.  $u \rightarrow u_1 \rightarrow u_2 \rightarrow \cdots \rightarrow rep(u)$
- <span id="page-499-0"></span>▶ Termersetzungssysteme, Wortersetzungssysteme, Polynomersetzungssysteme

[Polynomideale und Gröbner-Basen](#page-486-0) [Reduktionstechniken zur Lösung des Wortproblems](#page-499-0)

#### Reduktionstechniken zur Lösung des Wortproblems (Forts.)

Reduktionsrelation  $\rightarrow \subseteq U \times U$ :  $a \rightarrow b$ Komposition  $\rightarrow$  0  $\rightarrow'$ : a  $\rightarrow$  b  $\rightarrow$  a  $\rightarrow$  c  $\rightarrow'$  b Inverse Relation  $\leftarrow: a \leftarrow b$  gdw  $b \rightarrow a$ Symmetrischer Abschluß ↔: → ∪ ← Potenz  $\rightarrow^{i}$ :  $\rightarrow^{0}$  = id  $\rightarrow^{i+1}$  =  $\rightarrow^{i}$   $\circ$   $\rightarrow$ Transitive Hülle  $\bigcup_{i=1}^{\infty} \rightarrow i$ Reflex. trans. Hülle  $\bigcup_{i=0}^{\infty} \rightarrow$ Reflex. trans. symm. Hülle  $\longleftrightarrow$  Äquivalenzrelation i. Allg.  $\rightarrow$  rekursiv

► Spezialfälle: WP Monoide, WP Gruppen  
\n
$$
B = \langle a, b; ab = 1 \rangle
$$
 monoid (byzykl. Monoid)  
\n $G = \langle \{a, b\} | \{a^2, b^2, aba^{-1}b^{-1}\} \rangle$ 

[Polynomideale und Gröbner-Basen](#page-486-0)<br>00000000000000000000000000 <u>AAAAAAAAAAAAAA</u> [Reduktionstechniken zur Lösung des Wortproblems](#page-499-0)

#### Reduktionstechniken zur Lösung des Wortproblems (Forts.)

- $\blacktriangleright$  R kommutativer Ring  $I \subseteq R$  ideal gdw  $p, q \in I \rightarrow p - q \in I$   $p \in I, r \in R \rightarrow pp \in I$ .
- $R[x_1, \ldots, x_n]$ , R Ring (i.A. kommutativ),  $I = \langle p_1, \ldots, p_m \rangle$  von  $p_1, \ldots, p_m$ erzeugt Ideal in  $R[x_1, \ldots, x_n]$ .
	- $f, g \in \mathbb{R}K[x_1, \ldots, x_n], f \equiv g \pmod{l}$ oder  $f - g \in I$ , d. h. f, g stellen gleiche Elemente im Quotientenring  $R[x_1, \ldots, x_n]/I$  dar.
- $\blacktriangleright$  Idee: Finde Reduktionsrelation  $\rightarrow$ , mit

$$
\stackrel{*}{\longleftrightarrow}_I \equiv \equiv_I
$$

[Polynomideale und Gröbner-Basen](#page-486-0) [Reduktionstechniken zur Lösung des Wortproblems](#page-499-0)

#### Reduktionstechniken zur Lösung des Wortproblems (Forts.)

 $\triangleright$  Standardbegriffe für  $\rightarrow$  Reduktionsrelation:

- $\triangleright$   $x \rightarrow$  x ist reduzibel d. h.  $\exists y : x \rightarrow y$
- $\triangleright$  x  $\triangleright$  x ist irreduzibel oder in Normalform
- $\triangleright$  x  $\lfloor y (x \uparrow y) \rfloor$  x, y haben gemeinsamen Nachfolger / Vorgänger, d.h.  $\exists z : x \rightarrow z \leftarrow y / x \leftarrow z \rightarrow y$

$$
\blacktriangleright \ x \text{ ist eine} \rightarrow \text{-Normalform von } y \text{ gdw } y \rightarrow^* \underline{x}
$$

Wichtige Eigenschaften von →:

 $\blacktriangleright$  Noethersch:

Jede Reduktionsfolge terminiert

d. h. es gibt keine  $\infty$  Folge  $x_1 \rightarrow x_2 \rightarrow \cdots$ 

- Church Rosser  $a \stackrel{*}{\longleftrightarrow} b \leadsto a \downarrow_{*} b$
- ► konfluent  $a \uparrow^* b \leadsto a \downarrow^* b$
- ► lokal-konfluent  $a \uparrow b \leadsto a \downarrow^* b$

[Polynomideale und Gröbner-Basen](#page-486-0) [Reduktionstechniken zur Lösung des Wortproblems](#page-499-0)

### Reduktionstechniken zur Lösung des Wortproblems (Forts.)

**8.4 Satz** → noethersch und Church Rosser, so WP für ←→ entscheidbar. d.h. Kanonische Simplifikationsfunktion  $x \longmapsto y$  mit  $x \stackrel{*}{\rightarrow} y$  NF für x (Beachte  $\rightarrow$  effektiv). **8.5 Beispiel**

1) Kommutative Halbgruppe mit Erzeugenden  $a, b, c, f, s$ . Relationen

$$
as = c^2s \quad bs = cs \quad s = f \quad :: E
$$

Reduktionsrelation auf der freien kommutativen Halbgruppe in a, b, c, f, s  $R: s \to f \quad cf \to bf \quad b^2f \to at$ auf Wörter in a, b, c, f, s :  $u \rightarrow v$ , so  $ut \rightarrow vt$ .

 $\rightarrow$ <sub>R</sub> ist noethersch, Church-Rosser und äquivalent zu E.

$$
a^3bcf^3 =_E a^2b^4fs^2
$$
[Polynomideale und Gröbner-Basen](#page-486-0) [Reduktionstechniken zur Lösung des Wortproblems](#page-499-0)

# Reduktionstechniken: Beispiel (Forts.)

2) *I* ideal in  $\mathbb{Q}[x, y]$  erzeugt von  $x^3 - x^2$   $x^2y - x^2$ 

 $\rightarrow$  Def. auf  $\mathbb{Q}[x,y]$ : Jedes "Vorkommen" von  $x^3$  oder  $x^2y$  kann durch  $x^2$ ersetzt werden.

Behauptung:  $\rightarrow$  ist noethersch + Church Rosser.

### **8.6 Satz**

- 1.  $\rightarrow$  Church Rosser gdw  $\rightarrow$  konfluent.
- 2. Newman Lemma. Sei → noethersch:  $\rightarrow$  konfluent gdw  $\rightarrow$  lokal konfluent.
- $\blacktriangleright$  Verbunden unterhalb.

# Termordnungen

- $\triangleright$  Partialordnung  $\lt$  auf S ist eine irreflexive transitive Relation  $\lt\subset$  S  $\times$  S. d.h.  $\neg(\alpha < \alpha) \land \alpha < \beta < \gamma \Rightarrow \alpha < \gamma$  für alle  $\alpha, \beta, \gamma \in S$ d. h. < ist asymmetrisch.
- $\triangleright$  Partialordnung ist total, falls  $\alpha = \beta \vee \alpha < \beta \vee \beta < \alpha$  (α,  $\beta \in S$ ).
- $\triangleright$  Ordnung ist eine Wohlordnung, falls jede nicht leere Menge ein kleinstes Element besitzt.
- Schreibe  $\alpha \leq \beta$ , falls  $\alpha = \beta$  oder  $\alpha < \beta$ .
- $\triangleright$  < auf  $\mathbb{N}, \mathbb{Z}, \mathbb{Q}, \mathbb{R}$  sind total, nur auf  $\mathbb{N}$  Wohlordnung.

 $X = \{x_1, \ldots, x_n\}$ : freie kommutative Halbgruppe (Monoid) über X ist die Menge der Terme über X. Darstellung der Terme:: Sei  $\alpha = (\alpha_1, \dots, \alpha_n) \in \mathbb{N}^n$ . Identifikation  $\alpha \to x^{\alpha} = x_1^{\alpha_1} \cdots x_n^{\alpha_n} \in F[x_1, \ldots, x_n],$ d. h.  $\mathbb{N}^n\simeq \mathsf{Menge}$  der Terme über  $X:=\mathcal{T}(X)$ . Operationen:  $\cdot, |, \mathcal{KGV}, ...$ 

<span id="page-505-0"></span>イロト イ押 トイヨ トイヨト ニヨ

# Termordnungen

**8.7 Definition** Eine Termordnung auf  $T(X)$  ist eine Relation  $\prec$  auf  $\mathbb{N}^n$ mit

- 1.  $\prec$  ist totale Ordnung.
- 2.  $\alpha \prec \beta \Rightarrow \alpha + \gamma \prec \beta + \gamma$  für alle  $\alpha, \beta, \gamma \in \mathbb{N}^n$  $(s \prec t \Rightarrow su \prec tu$  für alle s, t,  $u \in T(X)$  kompatibel mit Multiplikation)
- 3.  $\prec$  ist Wohlordnung

$$
! (instessondere 1 = x_1^0 \cdots x_n^0 \prec t \text{ für alle } t \in T(X)\backslash 1).
$$

- **► Falls i) gilt so ist iii) äquivalent zu, es gibt keine**  $\infty$ **-fallende Ketten.**
- $\triangleright$   $n = 1$  Standard Ordnung auf N ist die übliche Grad Ordnung auf  $T(X)$ .

( ロ ) ( 何 ) ( ヨ ) ( ヨ )

[Polynomideale und Gröbner-Basen](#page-486-0) [Termordnungen und multivariate Division mit Rest: Reduktion in](#page-505-0) **K**[**x1** , . . . , **xn** ]

## Beispiel: Termordnungen

**8.8 Beispiel** 3 Standard Termordnungen

- 1. Lexikographische Ordnung
	- $\triangleright$   $\alpha \prec_{\text{lex}} \beta$  gdw erste nicht Null-Eintrag in  $\alpha \beta$  ist negativ (von links). (Entspricht Präzedenz  $x_1 \succ x_2 \succ \cdots \succ x_n$ ).

▶ 
$$
n = 3
$$
  $\alpha_1 = (0, 4, 0)$   $\alpha_2 = (1, 1, 2)$   $\alpha_3 = (1, 2, 1)$   $\alpha_4 = (3, 0, 0)$ .  
Dann  $\alpha_1 \prec_{lex} \alpha_2 \prec \alpha_3 \prec \alpha_4$ .

2. Graduierte lexikographische Ordnung:  $\alpha = (\alpha_1, \ldots, \alpha_n) \hat{\beta} = (\beta_1, \ldots, \beta_n) \in \mathbb{N}^n$ 

▶ 
$$
\alpha \prec_{\text{grlex}} \beta \text{ gdw} \sum_{1 \leq i \leq n} \alpha_i < \sum_{1 \leq i \leq n} \beta_i \text{ oder } \left( \sum \alpha_i = \sum \beta_i \land \alpha <_{\text{lex}} \beta \right)
$$
\n(oft noch mit Gewichtsfunktion  $W: \{1, \ldots, n\} \to \mathbb{R}^+$ ).

▶ Es gilt 
$$
\alpha_4 \prec_{grlex} \alpha_1 \prec_{grlex} \alpha_2 \prec_{grlex} \alpha_3
$$
.

[Polynomideale und Gröbner-Basen](#page-486-0) [Termordnungen und multivariate Division mit Rest: Reduktion in](#page-505-0) **K**[**x1** , . . . , **xn** ]

## Beispiel:Termordnungen (Fort.)

iii) Graduierte inverse lexikographische Ordnung:

► 
$$
\alpha \prec_{\text{grevlex}} \beta
$$
 gdw  $\sum_{1 \le i \le n} \alpha_i < \sum_{1 \le i \le n} \beta_i$ oder  
\n $(\sum \alpha_i = \sum \beta_i \land \text{ am weitesten rechts stehende nicht Null-Eintrag in } \alpha - \beta$   
\nist positiv).

▶ Es gilt 
$$
\alpha_4 \prec_{\text{grevlex}} \alpha_2 \prec_{\text{grevlex}} \alpha_3 \prec_{\text{grevlex}} \alpha_1
$$
.

$$
\hookrightarrow n=1 \quad \prec_{lex}=\prec_{grlex}=\prec_{grevlex}.
$$

$$
f = 4xyz^{2} + 4x^{3} - 5y^{4} + 7xy^{2}z \in \mathbb{Q}[x, y, z]
$$
  
\n
$$
lex : 4x^{3} + 7xy^{2}z + 4xyz^{2} - 5y^{4}
$$
  
\n
$$
grlex : 7xy^{2}z + 4xyz^{2} - 5y^{4} + 4x^{3}.
$$

# Termordnungen: Zentrales Lemma

### **8.9 Lemma**

- 1.  $\prec_{lex}$ ,  $\prec_{\text{erlex}}$ ,  $\prec_{\text{ervevlex}}$  sind Termordnungen.
- 2. s,  $t \in T[X]$ , s | t dann ist s  $\preceq t$  für jede Termordnung  $\prec$ .
- 3. Die antilexikographische Ordnung  $\prec_{\mathit{alex}}$  auf  $\mathbb{N}^2$  mit  $\alpha \prec_{\mathsf{alex}} \beta$  gdw  $\beta \prec_{\mathsf{lex}} \alpha$  ist Ordnung für die Bedingung iii) nicht gilt.

z. B.  $S = \mathbb{N} \times \{0\}$  hat kein kleinstes Element, da  $(0, 0) \succ_{\mathsf{alex}} (1, 0) \succ_{\mathsf{alex}} (2, 0) \succ \cdots$ 

[Polynomideale und Gröbner-Basen](#page-486-0) [Termordnungen und multivariate Division mit Rest: Reduktion in](#page-505-0) **K**[**x1** , . . . , **xn** ]

# Wichtige Begriffe für Polynome und deren Reduktion **8.10 Definition** Sei  $f = \sum c_x x^{\alpha} \in R = K[x_1, \ldots, x_n], f \neq 0.$  $\alpha \in \mathbb{N}^n$  $\mathsf{c}_\alpha \in \mathsf{F}$  (nur endlich viele  $\neq 0)$ ,  $\prec$  Termordnung.

- 1.  $c_{\alpha}x^{\alpha}$  ist Monom in f für  $c_{\alpha}\neq 0$  Coeff $(f, \alpha)=c_{\alpha}$ .
- 2. Der Multigrad von f ist mdeg $(f)$ = max $\text{arccos}\{\alpha \in \mathbb{N}^n : c_{\alpha} \neq 0\}$
- 3. L $T(f) := x^{\text{mdeg}(f)} = \max_{x \in \{t \in T[X] \mid \text{Coeff}(f, t) \neq 0\}}$ Leitterm (Hauptterm) von f.
- 4.  $LC(f) = c_{\text{mdeg}(f)} \in F \setminus \{0\}$  Leitkoeffizient.
- 5.  $LM(f) = LC(f) \cdot LT(f) \in R$  Leitmonom.
- 6.  $Red(f) = f LM(f)$  Redukt von f.

イロト イ母 トイヨ トイヨト

# Beispiel

 $\hookrightarrow \prec$  induziert noethersche Partialordnung  $<<$  auf R: (Beweis!)

- If  $f \ll g$  gdw  $f = 0$  und  $g \neq 0$  oder
- $\blacktriangleright$  f  $\neq$  0,  $g \neq$  0  $\land$  LT(f)  $\prec$  LT(g) oder
- $\blacktriangleright$  f  $\neq$  0,  $g \neq$  0 ∧ LT(f) = LT(g) ∧ Red(f) << Red(g)

**8.11 Beispiel** Sei  $f = 4xyz^2 + 4x^3 - 5y^4 + 7xy^2z \in \mathbb{Q}[x, y, z]$ 

$$
\begin{array}{c|cc}\n\text{mdeg}(f) & \stackrel{\prec}{\sim} \text{lex} & \stackrel{\prec}{\sim} \text{grlev} & \stackrel{\prec}{\sim} \text{grevlex} \\
(3,0,0) & (1,2,1) & (0,4,0) \\
LC(f) & 4 & 7 & -5 \\
LT(f) & x^3 & xy^2z & y^4 \\
LM(f) & 4x^3 & 7xy^2z & -5y^4\n\end{array}
$$

イロト イ押 トイヨ トイヨ トー

### Lemma

**8.12 Lemma** Sei  $\prec$  Termordnung auf  $T[X]$ ,  $f, g \in R \setminus \{0\}$ .

- 1. mdeg( $fg$ ) = mdeg( $f$ ) + mdeg( $g$ )  $(LT(fg) = LT(f) \circ LT(g)$  in  $T[X])$
- 2.  $f + g \neq 0$  so mdeg( $f + g$ )  $\leq$  max{mdeg(f), mdeg(g)} d. h.  $LT(f + g) < max\{LT(f), LT(g)\}$ Gleichheit, falls mdeg( $f$ )  $\neq$  mdeg( $g$ ).
- ▶ Verallgemeinerung der Division mit Rest: Reduktion
- ► f,  $f_1, \ldots, f_s \in R$  gesucht Darstellung von f mit  $f = q_1 f_1 + \cdots + q_s f_s + r$ mit  $q_1, \ldots, q_s, r \in R$ .
- ? Wie bestimmt man  $q_i$ , welche Eigenschaften hat  $r$ ?

[Polynomideale und Gröbner-Basen](#page-486-0) [Termordnungen und multivariate Division mit Rest: Reduktion in](#page-505-0) **K**[**x1** , . . . , **xn** ]

## Beispiel

### **8.13 Beispiel**

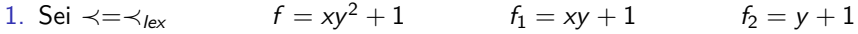

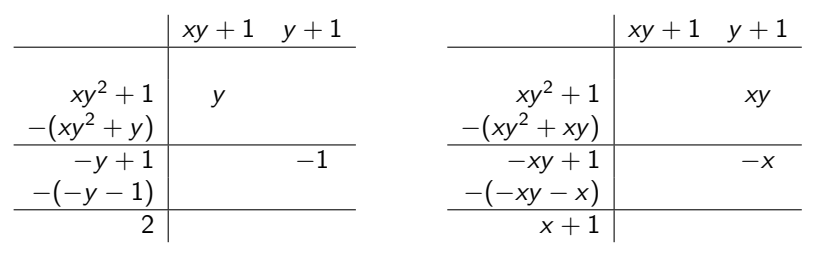

 $f = v f_1 - 1 \cdot f_2 + 2$  $f = 0. f_1 + (xy - x) \cdot f_2 + (x + 1)$ 

► Kein Term in 2 bzw.  $-x+1$  ist durch ein  $LT(f_i)$  teilbar.

∍

 $\left\{ \begin{array}{ccc} 1 & 0 & 0 \\ 0 & 1 & 0 \end{array} \right.$  ,  $\left\{ \begin{array}{ccc} \frac{1}{2} & 0 & 0 \\ 0 & 0 & 0 \end{array} \right.$ 

[Polynomideale und Gröbner-Basen](#page-486-0)

[Termordnungen und multivariate Division mit Rest: Reduktion in](#page-505-0) **K**[**x1** , . . . , **xn** ]

b) Sei 
$$
\prec = \prec_{lex}
$$
  $f = x^2y + xy^2 + y^2$   $f_1 = xy - 1$   $f_2 = y^2 - 1$   
\n  
\n  
\n
$$
\begin{array}{c|c|c|c|c|c|c|c|c} \hline & xy - 1 & y^2 - 1 & \text{Rest} \\ \hline & x^2y + xy^2 + y^2 & x & \\ \hline & -(x^2y - x) & x & \\ \hline & & xy^2 + x + y^2 & y & \\ \hline & & & (xy^2 - y) & x & \\ \hline & & & (xy^2 - y) & x & \\ \hline & & & (xy^2 - y) & x & \\ \hline & & & (xy^2 - y) & x & \\ \hline & & & (xy^2 - y) & x & \\ \hline & & & (xy^2 - y) & x & \\ \hline & & & (xy^2 - y) & x & \\ \hline & & & (xy^2 - y) & x & \\ \hline & & & (xy^2 - y) & x & \\ \hline & & & (xy^2 - y) & x & \\ \hline & & & (xy^2 - y) & x & \\ \hline & & & (xy^2 - y) & x & \\ \hline & & & (xy^2 - y) & x & \\ \hline & & & (xy^2 - y) & x & x & \\ \hline & & & (xy^2 - y) & x & x & \\ \hline & & & (xy^2 - y) & x & x & \\ \hline & & & (xy^2 - y) & x & x & \\ \hline & & & (xy^2 - y) & x & x & \\ \hline & & & (xy^2 - y) & x & x & \\ \hline & & & (xy^2 - y) & x &
$$

Extern Kein Term in  $x + y + 1$  durch ein  $LT(f_i)$  teilbar.

Þ

メロトメ 伊 トメ 君 トメ 君 ト

[Polynomideale und Gröbner-Basen](#page-486-0) <u>MANANNANNANNAN</u> annnnnnnnn [Polynom-Reduktion](#page-515-0)

# Polynom-Reduktion

**procedure** Algorithmus multivariate Division mit Rest  $\{Eingabe: Polynome f, f_1, \ldots, f_s \in R = F[x_1, \ldots, x_n], F \text{ Körper}\}$  ${T[\mathsf{x}] \rightarrow \mathsf{a}}$  auf  $T[\mathsf{x}]$ . {Ausgabe:  $q_1, ..., q_s, r \in R$  mit  $f = q_1 f_1 + ... + q_s f_s + r.$ } { Kein Monom in r ist durch ein  $LT(f_1), \ldots, LT(f_s)$  teilbar.} **begin**  $1 r := 0; p := f;$ for  $i = 1, \cdots, s$  do  $q_i := 0$ 2 while  $p \neq 0$  do 3 **if** LM  $(f_i) | LM(p)$  für ein  $i \in \{1, ..., s\}$ **then** choose some such *i*:  $q_i := q_i + \frac{LM(p)}{LM(f_i)}$  $\frac{\mathsf{LM}(p)}{\mathsf{LM}(f_i)}; p := p - \frac{\mathsf{LM}(p)}{\mathsf{LM}(f_i)}$  $\frac{LW(P)}{LM(f_i)}f_i$ ; **else**  $r := r + LM(p); p := p - LM(p)$  $4$  **return**  $q_1, \ldots, q_s, r$ **end**

<span id="page-515-0"></span>**K ロ ト K 何 ト K ヨ ト K ヨ ト** 

# Polynom-Reduktion (Forts.)

**8.14 Satz** Bei Schritt 3 gelten folgende Invarianten

- 1. mdeg(p)  $\leq$  mdeg(f)  $f = p + q_1 f_1 + \cdots + q_s f_s + r$ .
- 2.  $q_i \neq 0 \Rightarrow \text{mdeg}(q_i f_i) \prec \text{mdeg}(f)$   $1 \leq i \leq s$ .
- 3. Kein Term in r ist teilbar durch ein  $LM(f_i)$ .
- ► Ist  $p_j$  der Wert von  $p$  in Durchgang j, so  $p_{j+1} \prec p_j$ .
- $\triangleright$  Der Algorithmus terminiert

**Frage:** Platz und Zeit Bedarf für den Algorithmus? Wovon hängen diese ab?.

# Einschrittreduktion mit einer Menge  $P = \{f_1, \ldots, f_s\}$

► Einschritt Reduktionsrelation::  $f, g, h \in K[x]$  g  $\rightarrow$  h g reduziert sich nach h mit f gdw. es gibt  $s, t \in T[X]$  $Coeff(g, s) = c \neq 0$  s = LT(f)t (d.h. LT(f) | s) und

$$
h = g - \frac{c}{LC(f)} \cdot t \cdot f
$$
 Ein "Monom" in g wird ersetzt

$$
\blacktriangleright \ \ g \xrightarrow{\quad \ \ } h \ \text{gdw} \ \exists f_i \in P \quad g \xrightarrow{\quad \ } h
$$

$$
\triangleright \ \frac{\ast}{P}, \frac{\ast}{P} \text{ wie üblich.}
$$

▶ Beachte: Multivariate Division mit Rest liefert ein r mit r  $\frac{1}{p}$  irreduzibel und  $g \xrightarrow[p]{*} r$ . Strategie: Left-Most-Reduktion.

$$
\blacktriangleright \text{ Es gilt } \xleftarrow{\ast}_{P} = \equiv_{\langle P \rangle} (\text{Übung})
$$

# Beispiel

**8.15** Beispiel  $\prec = \prec_{lex}$ ,  $f = x^2y + xy^2 + y^2$ ,  $f_1 = xy - 1$ ,  $f_2 = y^2 - 1$ f ist mit  $f_1$  reduzibel in  $x^2y$  und  $xy^2$ f ist mit  $f_2$  reduzibel in  $xy^2$  und  $y^2$ 

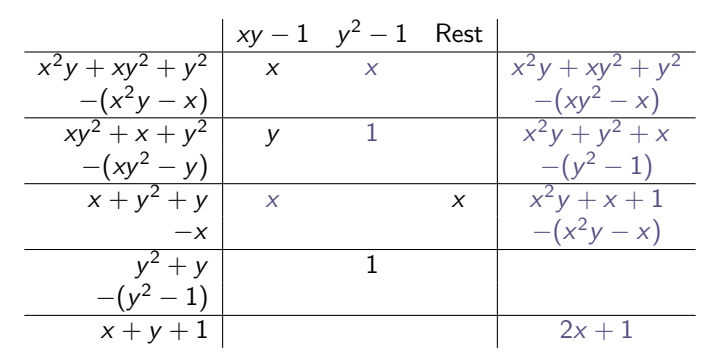

d.h. Rest muss nicht eindeutg sein, d. h. i. Allg. keine Konfluenz.

 $\left\{ \begin{array}{ccc} 1 & 0 & 0 \\ 0 & 1 & 0 \end{array} \right.$  ,  $\left\{ \begin{array}{ccc} \frac{1}{2} & 0 & 0 \\ 0 & 0 & 0 \end{array} \right.$ 

# Beispiel (Forts.)

Beachte i. Allg. Wahl von *i* mit  $HT(f_i)$  |  $HT(P)$ . Wähle kleinstes *i*  $\rightsquigarrow$  die Quotienten  $q_1, \ldots, q_s$  und der Rest r sind eindeutig festgelegt, schreibe  $r = f$  rem $(f_1, \ldots, f_s)$  für diese Wahl. Gewünscht wird:

$$
\blacktriangleright \ \ f \in \langle f_1, \ldots, f_s \rangle \ \text{gdw} \ \ r = f \ \text{rem}(f_1, \ldots, f_s) = 0
$$

- $\triangleright$  Dies stimmt, falls  $s = 1$  ist.
- ► Für  $s > 2$  für Gröbner Basen! Sonst i. Allg. nicht
- " $\Leftarrow$ " stimmt aber  $\Rightarrow$  nicht.

**8.16** Beispiel 
$$
f = xy^2 - x
$$
,  $f_1 = xy + 1$ ,  $f_2 = y^2 - 1$   
\n $xy^2 - x \xrightarrow{f_1} -x - y = r$ , d. h.  $f = yf_1 + 0f_2 + (-x - y)$ ,  
\naber  $f = 0f_1 + xf_2 + 0$ , d. h.  $f \in \langle f_1, f_2 \rangle$ .

[Polynomideale und Gröbner-Basen](#page-486-0) [Längen von Reduktionsketten](#page-520-0)

### Nachtrag: Längen von Reduktionsketten

$$
x_1 > x_2 > \cdots > x_n \qquad x, y, z
$$
  
\n
$$
<_{lex} \qquad 1 < z < z^2 < \cdots < y < yz < y^2 < \cdots < x < xz <
$$
  
\n
$$
\cdots < xy < \cdots < x^2 < \cdots
$$
  
\n
$$
<_{grlex} \qquad 1 < z < y < x < z^2 < yz < \cdots < y^2 < xz < xy < x^2 < \cdots
$$
  
\n
$$
<_{grevlex} \qquad 1 < z < y < x < z^2 < yz < xz < y^2 < xy < x^2 < \cdots
$$
  
\n
$$
G \subset K[x_1, \cdots, x_n] = R, G \text{ endlich}, \qquad f \in R
$$

 $K = K(G, f)$  Max. Länge einer Reduktionsfolge

$$
f = h_1 \xrightarrow{G} h_2 \xrightarrow{G} h_3 \xrightarrow{G} \cdots \xrightarrow{G} h_k
$$

Siehe: Dube, Mishra, Yap Report 88 Courant Institute NY University 1986 Yap Fundamental Problems of algorithmic Algebra. Oxford.

<span id="page-520-0"></span> $\mathcal{A} \cap \mathcal{B} \rightarrow \mathcal{A} \supseteq \mathcal{B} \rightarrow \mathcal{A} \supseteq \mathcal{B}$ 

 $\leftarrow$   $\Box$ 

[Polynomideale und Gröbner-Basen](#page-486-0) [Längen von Reduktionsketten](#page-520-0)

# Längen von Reduktionsketten (Forts.)

Term(f) = 
$$
(t_1, t_2, \dots, t_l)
$$
 mit  $t_1 > t_2 > \dots > t_l$ ,  
\n $l :=$  Länge von f  $\Delta :=$  Max{ $W_i(t_1) : i = 1, \dots, n$ }  
\n $\mu_0 :=$ Min{ $\mu(g) : g \in G$ }  $M_0 :=$  Max{ $1$ , Max{ $M(g) : g \in G$ }  
\n $(W_i, \mu, M$  hängen von der Ordnung ab.  
\nRobbiano's Charakterisierung von Termordnungen:  
\n $W_k(x_1^{\alpha_1} \dots x_n^{\alpha_n}) = \sum_{i=1...n} w_{k,i} \alpha_i \qquad (k = 1, \dots, n)$ , mit  $w_{k,i} \in \mathbb{R}$ .  
\nZ.B.max. Grad eines Terms bzw. max. Grad einer Variable in Term, z.B.  
\nfür lex-Ordnung ist d max. Grad einer Variable in den Termen von f, so  
\n $1 \le \mu(f) \le d$   $1 \le M(f) \le d$ )

 $\blacktriangleright$   $K(G, f) \leq 2^{1+(\Delta S)}$ mit  $S = (M_0/\mu_0) + 1$  (Lex)  $K(G, f) \leq 2^{(\Delta+1)^n}$  $\Delta$ max. Grad einer Variable in  $f(DLex)$  $\leq$   $(\Delta + 1)^n$ für Head Reduktion

<span id="page-521-0"></span> $\left\{ \begin{array}{ccc} 1 & 0 & 0 \\ 0 & 1 & 0 \end{array} \right.$  ,  $\left\{ \begin{array}{ccc} \frac{1}{2} & 0 & 0 \\ 0 & 0 & 0 \end{array} \right.$ 

[Polynomideale und Gröbner-Basen](#page-486-0) [Längen von Reduktionsketten](#page-520-0)

# Längen von Reduktionsketten (Forts.)

► Seien *d*, 
$$
\Delta
$$
, *l*, *L* mit  $d \ge l - 2 > 0$   $\Delta > L$   
\n $f = x_1^{\Delta} x_n^l + x_1^{\Delta} x_n^{l-1} + \cdots + x_1^{\Delta} x_n$  mit *G*  
\n $g_1 = x_1 - (x_2^d x_3^d \cdots x_{n-1}^d)(x_n^d + x_n^{d-1} + \cdots + x_n^{d-l+2})$   
\n $g_2 = x_2 - (x_3^d x_4^d \cdots x_{n-1}^d)(x_n^d + x_n^{d-1} + \cdots + x_n^{d-l+2})$   
\n:  
\n $g_n = x_n^l - x_n^{l-1} - \cdots - x_n$   
\n $g_{n+1} = x_n^{l-1} - x_n^{l-2} - \cdots - x_n$   
\n:  
\n:  
\n $g_{n+l-2} = x_n^2 - x_n$   
\n $g_{n+l-1} = x_n - 1$ 

 $\triangleright$  Reduktionsfolge, die min $\lt_{lex}$  Monom zum Reduzieren wählt, hat Länge der oberen Schranke

(ロ) (母)

Andere Schranken (genauere) Dube, Mishra, Yap[.](#page-521-0)

[Polynomideale und Gröbner-Basen](#page-486-0)

#### [Längen von Reduktionsketten](#page-520-0)

# Längen von Reduktionsketten (Forts.)

Für jede Termordnung gilt:

$$
\blacktriangleright \ K(G, f) \leq \begin{cases} L & l = 1 \\ (1 + R_F \overline{u})L & l = 2 \\ 2^{R_F \overline{u}}L & l \geq 3 \end{cases}
$$

- $\blacktriangleright$  I Anzahl der Monome in f
- $\blacktriangleright$  / Max. Anzahl von Monomen in Polynom aus G
- $\triangleright$  R<sub>F</sub> Konstante, die von  $>$  und G abhängt
- $\blacktriangleright$   $\overline{u}$  Maximum der "Gewichte" der Monomen in f  $(\overline{u} = O(\text{grad}(f)))$
- $\blacktriangleright$  Head-Reduktion

$$
\blacktriangleright \quad <_{lex}: \quad \leq (d+1)^{\frac{n^2+n}{2}}D^n
$$

$$
^{n}D^{n} \quad \bullet d \text{ Max. Grad eines Mon. in } f
$$
  
\n
$$
\bullet D \text{ Max. Grad eines Mon. in } g \in G
$$
  
\n
$$
^{n} \qquad \text{bzw. } (D+1)^{n}
$$

イロト イ母 ト イヨ ト イヨ)

[Polynomideale und Gröbner-Basen](#page-486-0)<br>000000000000000000000000000000 00000000000000000 000000000000 00000000000 [Term-Ideale und Hilbert's Basissatz](#page-524-0)

## Term-Ideale und Hilbert's Basissatz

**8.17 Definition** Ein Termideal  $I \subseteq R = F[x_1, \ldots, x_n]$  ist ein von Terme erzeugtes Ideal in  $R$ , d. h. es gibt eine Teilmenge  $A\subseteq \mathbb{N}^n$  mit

$$
I = \langle x^A \rangle = \langle \{x^\alpha : \alpha \in A\} \rangle
$$

D.h. es wird von Monomen mit Koeffizienten 1 erzeugt.

**8.18 Lemma** Sei  $I = \langle x^A \rangle \subseteq R$  Termideal,  $\beta \in \mathbb{N}^n$ , dann

 $x^{\beta} \in I$  gdw  $\exists \alpha \in A : x^{\alpha} \mid x^{\beta}$ 

Beweis: " $\Leftarrow$ " klar, "⇒" sei  $x^{\beta} \in I$ , dann  $\mathsf{x}^{\beta}=\sum_{i\in E}q_{i}\mathsf{x}^{\alpha_{i}}$  für eine endliche Menge  $E$  mit  $q_{i}\in R=F[x_{1},\ldots,x_{n}].$ Jeder Term, der in der rechten Summe vorkommt, ist teilbar durch ein  $\alpha \in \mathcal{A}$ .  $\mathsf{x}^{\beta}$  muss als Term in der rechten Seite vorkommen, also folgt die Behauptung.

<span id="page-524-0"></span> $\left\{ \begin{array}{ccc} 1 & 0 & 0 \\ 0 & 1 & 0 \end{array} \right.$  ,  $\left\{ \begin{array}{ccc} \frac{1}{2} & 0 & 0 \\ 0 & 0 & 0 \end{array} \right.$ 

[Polynomideale und Gröbner-Basen](#page-486-0)<br>000000000000000000000000000000000 [Term-Ideale und Hilbert's Basissatz](#page-524-0)

# Term-Ideale und Hilbert's Basissatz (Forts.)

**8.19 Lemma** Sei  $I \subseteq R = F[x_1, \ldots, x_n]$  Termideal,  $f \in R$ , dann sind äquivalent

1.  $f \in I$ .

- 2. Jedes Monom von f liegt in I.
- 3. f ist eine F-Linearkombination von Terme in I.

Beweis: i)  $\Rightarrow$  ii) nach Voraussetzung  $f=\sum q_i{\mathsf x}^{\alpha_i} \qquad \alpha_i\in{\mathcal A}.$ i∈E Jeder Term in  $f$  ist teilbar durch ein  $x^\gamma$  mit  $\gamma \in A$  also ist jedes Monom von  $f$  in  $\overline{I}$ . ii)  $\Rightarrow$  iii)  $\Rightarrow$  i) klar. (gilt sogar für beliebige Ideale).

[Polynomideale und Gröbner-Basen](#page-486-0)<br>00000000000000000000000000000 [Term-Ideale und Hilbert's Basissatz](#page-524-0)

## Term-Ideale und Hilbert's Basissatz (Forts.)

**8.20** Beispiel  $I = \langle x^3, x^2y \rangle \subseteq \mathbb{Q}[x, y] \rightsquigarrow 3x^4 + 5x^2y^3 \in I$  $2x^4y + 7x^2 \notin I$ .

Die Implikation i)  $\Rightarrow$  ii) ist i. Allg. falsch. z. B.  $g = x^3 - 2xy$ ,  $h = x^2y - 2y^2 + x$ ,  $l = \langle g, h \rangle$  $x^2 = -yg + xh$ , dann  $x^2 \in \langle LT(I) \rangle$ ,  $x^2 \not\in \langle LT(g), LT(h) \rangle$ .

**8.21 Folgerung** Gleichheit von Termidealen:: Zwei Termideale sind gleich gdw sie enthalten die gleichen Terme.

### **8.22 Satz** Dickson's Lemma

Termideale sind endlich erzeugt, d.h. für  $A \subseteq \mathbb{N}^n$  gibt es eine endliche Teilmenge  $B \subseteq A$  mit  $\langle x^A \rangle = \langle x^B \rangle$ .

Beweis:  $A = \emptyset$  so klar. Sei  $A \neq \emptyset$ .

 $\left\{ \begin{array}{ccc} 1 & 0 & 0 \\ 0 & 1 & 0 \end{array} \right.$  ,  $\left\{ \begin{array}{ccc} \frac{1}{2} & 0 & 0 \\ 0 & 0 & 0 \end{array} \right.$ 

[Polynomideale und Gröbner-Basen](#page-486-0) [Term-Ideale und Hilbert's Basissatz](#page-524-0)

## Dickson's Lemma (Forts.)

- ► Betrachte  $\leq$  auf  $\mathbb{N}^n$  mit  $\alpha \leq \beta$  gdw  $\alpha_i \leq \beta_i$ ,  $1 \leq i \leq n$  (d. h.  $x^{\alpha} \mid x^{\beta}$ ). Schreibe  $\alpha < \beta$ , falls  $\alpha \leq \beta$  und  $\alpha \neq \beta$ .
- $\blacktriangleright$   $\lt$  ist Partialordnung auf  $\mathbb{N}^n$  die i. Allg. nicht total ist  $n \neq 1$ .
- $\triangleright$  Sei  $B = \{\alpha \in A : \forall \beta \in A, \beta \nless \alpha\}$  die Menge der minimalen Elemente von  $A$  bzgl.  $\lt$ .

Behauptung: B ist endlich,  $B \subseteq A$ ,

$$
(*) \quad \forall \alpha \in A \; \exists \beta \in B, \beta \leq \alpha
$$

Für  $\alpha \in \mathbb{N}^n$  gibt es nur endlich viele  $\beta \in \mathbb{N}^n$  mit  $\beta \leq \alpha$ . d.h. Es gibt keine  $\infty$  fallende Kette

$$
\alpha^{(1)} > \alpha^{(2)} > \alpha^{(3)} > \cdots \text{ in } \mathbb{N}^n
$$

► Insbesondere folgt (\*).

[Polynomideale und Gröbner-Basen](#page-486-0) [Term-Ideale und Hilbert's Basissatz](#page-524-0)

### Dickson's Lemma (Forts.)

- $\triangleright$  z. Z. B ist endlich. Induktion nach n.
	- $\blacktriangleright$   $n = 1$ , dann ist  $\lt$  total  $B = \{$ kleinstes Element von A $\}$ .
	- $\blacktriangleright$   $n > 2$ , sei  $\mathcal{A}^*=\{(\alpha_1,\ldots,\alpha_{n-1})\in \mathbb{N}^{n-1}:\exists \alpha_n\in \mathbb{N}:(\alpha_1,\ldots,\alpha_n)\in A\}$  nach Induktionvorraussetzung ist die Menge  $B^*$  der minimalen Elemente von A ∗ endlich.
- ► Für jedes  $\beta = (\beta_1, \ldots, \beta_{n-1}) \in B^*$  wähle  $b_{\beta} \in \mathbb{N}$  mit  $(\beta_1,\ldots,\beta_{n-1},b_\beta)\in A$  und sei  $b=\max\{b_\beta:\beta\in B^*\}.$
- Behauptung:  $(\alpha_1, \ldots, \alpha_n) \in B$ , so  $\alpha_n \leq b$ .
- ► Sei  $\alpha = (\alpha_1, \ldots, \alpha_n) \in A$ , dann gibt es ein minimales Element  $\beta = (\beta_1, \ldots, \beta_{n-1}) \in B^*$  von  $A^*$  mit  $\beta \leq (\alpha_1, \ldots, \alpha_{n-1}).$

**K ロ ト K 何 ト K ヨ ト K ヨ ト** 

[Polynomideale und Gröbner-Basen](#page-486-0)<br>000000000000000000000000000000000 [Term-Ideale und Hilbert's Basissatz](#page-524-0)

## Dickson's Lemma (Forts.)

In Ist  $\alpha_n > b$ , so

$$
(\beta_1,\ldots,\beta_{n-1},b_\beta)\leq (\beta_1,\ldots,\beta_n,b)<\alpha
$$

 $\alpha$  ist nicht minimal, d. h.  $\alpha_n \leq b$ .

- ► Analog zeigt man, dass alle Komponenten beschränkt sind, es gibt nur endlich viele  $(\alpha_1, \ldots, \alpha_n) \in B$ .
- $\blacktriangleright \alpha \leq \beta$  gdw  $x^{\alpha} \mid x^{\beta} \leadsto x^A \subseteq \langle x^B \rangle$  und somit  $\langle x^A \rangle \subseteq \langle x^B \rangle$ .  $\supset$  folgt aus  $B \subseteq A$ .
- $\triangleright$  Beachte: Ideale können auch in Monoiden betrachtet werden. Ideale in e.e. kommutativen Monoiden sind endlich erzeugt (als Ideal).

(□ ) (何 ) (日 ) (日 )

[Polynomideale und Gröbner-Basen](#page-486-0) [Term-Ideale und Hilbert's Basissatz](#page-524-0)

## Beispiel

**8.23** Beispiel  $n = 2$ ,  $A = \{(\alpha_1, \alpha_2) \in \mathbb{N}^2 : 6\alpha_2 = \alpha_1^2 - 7\alpha_1 + 18\}$ Die Menge der minimalen Elemente ist  $B=\{(0,3),(1,2),(3,1)\}$ , d. h.  $\langle x^A \rangle = \langle y^3, xy^2, x^3y \rangle$ 

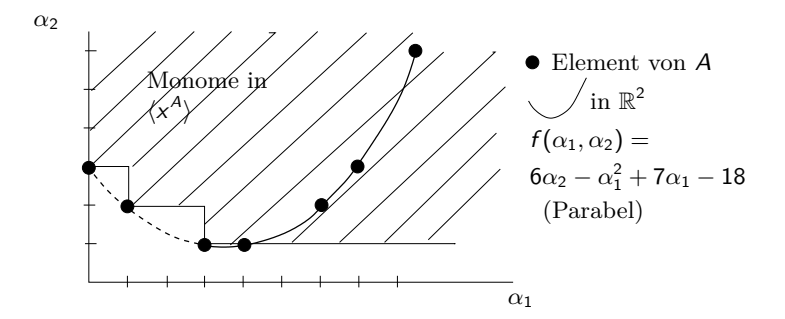

# Folgerung

**8.24 Folgerung** Sei ≺ eine totale Ordung auf N<sup>n</sup> mit  $\forall \alpha, \beta, \gamma \in \mathbb{N}^n$ ,  $\alpha \prec \beta \Rightarrow \alpha + \gamma \prec \beta + \gamma$ .

 $\blacktriangleright \prec$  ist wohlfundiert gdw  $\alpha \succeq 0$  für  $\alpha \in \mathbb{N}^n$ .

Beweis: " $\Leftarrow$ "  $A \subseteq \mathbb{N}^n$ ,  $A \neq \emptyset$ ,  $I = \langle x^A \rangle \subseteq R$  ist endlich erzeugt nach Dickson's Lemma, d. h.  $\exists \alpha_1, \ldots, \alpha_s \in A$ :

 $I = \langle x^{\alpha_1}, \ldots, x^{\alpha_s} \rangle$  seien sie als  $\alpha_1 \prec \alpha_2 \prec \cdots \prec \alpha_s$  geordnet. Behauptung min<sub>≺</sub>  $A = \alpha_1$ . ► Sei  $\alpha \in A$  beliebig, da  $x^{\alpha} \in I$   $\exists i \leq s$ ,  $\gamma \in \mathbb{N}^n : \alpha = \alpha_i + \gamma$ , d. h.  $\alpha = \alpha_i + \gamma \succ \alpha_1 + \gamma \succ \alpha_1 + 0 = \alpha_1 \leadsto \alpha_1 = \min \mathcal{A}.$ 

▶ D.h. die Bedingung iii) der Termordnungen kann durch (iii)<sup>\*</sup>  $\forall \alpha \in \mathbb{N}^n$ ,  $\alpha \succeq 0$  ersetzt werden.

イロト イ押ト イヨト イヨト

[Polynomideale und Gröbner-Basen](#page-486-0) [Term-Ideale und Hilbert's Basissatz](#page-524-0)

## Notation-Beispiel

Schreibweise:  $G \subseteq R = F[x_1, \ldots, x_n]$  $LM(G) = \{LM(g) : g \in G\}, LT(G) = \{LT(g) : g \in G\}$ 

- $\triangleright$  Ist  $I \subseteq R$  ideal, dann gibt es eine endliche Teilmenge  $G \subseteq I$  mit  $\langle LT(G)\rangle = \langle LT(I)\rangle$  nach Dickson's Lemma.
- $\triangleright$  Es kann aber endliche Mengen G die *I* erzeugen geben mit

 $\langle LT(G)\rangle \subset \langle LT(I)\rangle$ 

► Beispiel: 
$$
g = x^3 - 2xy
$$
  $h = x^2y - 2y^2 + x$   $\prec = \prec_{grlex} G = \{g, h\}$   $I = \langle G \rangle$   $x^2 = -yg + xh$ , d. h.  
\n $x^2 \in \langle LT(I) \rangle$ , aber  $x^2 \notin \langle LT(G) \rangle = \langle x^3, x^2y \rangle$ .

**K ロ ト K 何 ト K ヨ ト K ヨ ト** 

[Polynomideale und Gröbner-Basen](#page-486-0) [Term-Ideale und Hilbert's Basissatz](#page-524-0)

## Hilbert's Basissatz

<span id="page-533-0"></span>**8.25 Lemma** Sei *I* ideal in  $R = F[x_1, \ldots, x_n]$ . Ist  $G \subset I$  endlich mit  $\langle LT(G)\rangle = \langle LT(I)\rangle$ , so gilt  $\langle G \rangle = I$ . Beweis: Sei  $G = \{g_1, \ldots, g_s\}$   $f \in I$  beliebig. Division mit Rest liefert

- $\blacktriangleright$   $f = q_1 g_1 + \cdots + q_s g_s + r$  mit  $q_1, \ldots, q_s, r \in R$ . Wobei  $r = 0$  oder kein Term in r ist durch  $LT(f_i)$  für ein i teilbar.
- $\triangleright$  r = f q<sub>1</sub>g<sub>1</sub> · · · q<sub>s</sub>g<sub>s</sub> ∈ I  $\rightsquigarrow$  LT(r) ∈ LT(I) ⊆  $\langle LT(G) \rangle$ .
- ▶ Wegen Lemma [8.18](#page-337-0) folgt  $r = 0$ . Also  $f \in \langle g_1, \ldots, g_s \rangle = \langle G \rangle$ .

### **8.26 Satz** Hilbert's Basissatz

<span id="page-533-1"></span>Jedes Ideal I in  $R = F[x_1, \ldots, x_n]$  ist endlich erzeugt. Genauer, es gibt endliche Teilmenge  $G \subseteq I$  mit  $\langle G \rangle = I$  und  $\langle LT(G) \rangle = \langle LT(I) \rangle$ .

 $\triangleright$  Dickson's Lemma angewendet auf  $\langle LT(I)\rangle$ .

◆ロ→ ◆個→ ◆唐→ →唐→ →唐→

# Folgerungen

**8.27 Folgerung** Aufsteigende Kettenbedingung (E.Noether) Sei  $I_1$  ⊂  $I_2$  ⊂  $I_3$  ⊂  $\cdots$  eine aufsteigende Kette von Idealen in R. Dann gibt es ein n mit

$$
I_n = I_{n+1} = I_{n+2} = \cdots
$$
 für ein  $n \in \mathbb{N}$ .

Beweis:  $I = \bigcup_{j \geq 1} I_j$  ist ideal, endlich erzeugt d. h.

$$
I = \langle g_1, \ldots, g_s \rangle
$$
. Wähle  $n = \min\{j \ge 1, g_1, \ldots, g_s \in I_j\}.$ 

Ringe die diese Bedingung erfüllen heißen noethersch, d. h.  $F[x_1, \ldots, x_n]$  ist noethersch.

$$
\blacktriangleright
$$
 Allgemeiner gilt: **lst** *R* **noethersch** so auch *R*[*x*].

[Polynomideale und Gröbner-Basen](#page-486-0)<br>00000000000000000000000000 <u>AAAAAAAAAAAAAAAAA</u> [Gröbnerbasen und](#page-535-0) S-Polynome

# Gröbnerbasen bezüglich Termordnungen

**8.28 Definition** Sei ≺ eine Termordnung und I ⊆ R ein Ideal. Eine endliche Teilmenge  $G ⊂ I$  heißt Gröbner Basis für I bzgl.  $\prec$ , falls  $\langle LT(G)\rangle = \langle LT(I)\rangle.$ 

Beachte: Jede Gröbner Basis für I ist eine Idealbasis von I nach Lemma [8.25,](#page-533-0) es gilt

$$
f \in I \quad \text{gdw} \quad r = f \text{ rem}(G) = 0
$$
  
gdw \quad f \xrightarrow{+} 0

► d.h.  $\frac{ }{G}$  ist konfluent auf *I*.

**8.29 Folgerung** Jedes Ideal *I* in  $R = F[x_1, \ldots, x_n]$  hat eine Gröbner Basis (Satz [8.26](#page-533-1) Hilbert's Basissatz).

**8.30 Beispiel**  $g = x^3 - 2xy$ ,  $h = x^2y - 2y^2 + x$  ist keine G-Basis von  $\langle g, h \rangle$ .

<span id="page-535-0"></span>**K ロ ト K 何 ト K ヨ ト K ヨ ト** 

### Konfluenz von –→ für Gröbner Basen **G**

**8.31 Lemma** Sei G G-Basis für  $I \subseteq R$ ,  $f \in R$ . Dann gibt es ein eindeutiges Polynom  $r \in R$  mit

1.  $f - r \in I$ .

2. Kein Monom in r ist teilbar durch ein Element in  $LT(G)$ .

Beweis:

- Existenz folgt aus Algorithmus multivariate Division mit Rest.
- Eindeutigkeit: Angenommen  $f = h_1 + r_1 = h_2 + r_2$   $h_1, h_2 \in I$ . Kein Monom in  $r_1, r_2$  ist teilbar durch ein Element in  $LT(G)$ .  $r_1 - r_2 = h_2 - h_1 \in I \rightarrow \mathcal{L}M(r_1 - r_2)$  ist teilbar durch  $LT(g)$  mit  $g \in G$ nach Lemma [8.18](#page-337-0)  $\rightsquigarrow$   $r_1 - r_2 = 0$ .

イロト イ母 トイヨ トイヨ ト

### Konfluenz von −→ für Gröbner Basen (Forts.) **G**

**Folgerung:** Wir können für Gröbnerbasen G schreiben f rem  $G = r \in R$ 

r ist die einzige Normalform von f bzgl.  $\longrightarrow$ 

$$
\rightarrow \rightarrow \frac{\ }{G} \text{ ist konvergent.}
$$

**8.32 Satz** Sei G Gröbner-Basis für I ⊆ R bzgl. Termordnung ≺, f ∈ R.

• 
$$
f \in I
$$
 gdw f rem  $G = 0$  gdw f  $\xrightarrow[G$  0.

Umgekehrt: Falls diese Eigenschaft für G gilt, so ist G eine Gröbner Basis (Beweis!). Beachte: Beweis von Hilbert's Basissatz nicht konstruktiv, auch Dickson's Lemma liefert uns keine Konstruktion für die Menge der minimalen Elemente für  $A = \{ \alpha : x^{\alpha} \in \langle LT(I) \rangle \}.$ **K ロ ト K 何 ト K ヨ ト K ヨ ト** 

# **S**-Polynome: Konfluenztest

### **8.33 Definition**

Seien g,  $h \in R$  nicht Null,  $\alpha = (\alpha_1, \ldots, \alpha_n) = \text{mdeg}(g)$ ,  $\beta = (\beta_1, \ldots, \beta_n)$  = mdeg(h) und  $\gamma = (\max\{\alpha_1, \beta_1\}, \ldots, \max\{\alpha_n, \beta_n\})$ das  $S$ -Polynom von  $g$  und  $h$  ist

$$
S(g, h) = \frac{x^{\gamma}}{LM(g)}g - \frac{x^{\gamma}}{LM(h)}h \qquad \in R
$$

 $\triangleright$  Offenbar  $S(g, h) = -S(h, g)$ .

- $\blacktriangleright$  Da  $\frac{x^{\gamma}}{IM}$  $\frac{x^{\gamma}}{LM(g)}, \frac{x^{\gamma}}{LM(g)}$  $\frac{x^{\prime}}{LM(h)} \in R$  gilt, folgt  $S(g, h) \in \langle g, h \rangle$ .
- Beachte:  $LT(S(g, h)) \prec x^{\gamma}$ . (Wichtig für Noethersche Induktionsbeweise nach  $\prec$ ).

S-Polynome: Konfluenztest (Forts.)  
\n8.34 Beispiel 
$$
g = x^3 - 2xy
$$
  $h = x^2y - 2y^2 + x$   $\in \mathbb{Q}[x, y] \prec_{grlex} \rightarrow \alpha = (3, 0), \beta = (2, 1), \gamma = (3, 1)$   
\n•  $S(g, h) = \frac{x^3y}{x^3}g - \frac{x^3y}{x^2y}h = y(x^3 - 2xy) = -x^2 -x(x^2y - 2y^2 + x)$   
\n $x^3y$   
\n $\frac{x^3y}{2xy^2} = x^2$  Differentz ist  $-x^2$ 

 $\triangleright$  Um Konfluenz auf  $\langle g, h \rangle$  zu erreichen müssen S-Polynome sich nach 0 reduzieren lassen. Frage: Folgt aus  $u-v\rightarrow^*_{\langle g,h\rangle}0$  auch  $u\downarrow^*_{\langle g,h\rangle}$  v

**► Die Leitmonome bei Linearkombinationen können sich wegheben, dieses** kann durch die S-Polynome charakterisiert werden.

(□ ) (何 ) (日 ) (日 )
## **S**-Polynome: Hauptlemma

<span id="page-540-0"></span>**8.35 Lemma** Sei  $g_1, \ldots, g_s \in R$ ,  $\alpha_1, \ldots, \alpha_s \in \mathbb{N}^n$ ,  $c_1 \ldots c_s \in F \setminus \{0\}$ 

$$
\blacktriangleright f = \sum_{1 \leq i \leq s} c_i x^{\alpha_i} g_i \in R \text{ und}
$$

 $\blacktriangleright \delta \in \mathbb{N}^n$  mit  $\alpha_i + \mathsf{mdeg}(g_i) = \delta$  für  $1 \leq i \leq s$  und  $\mathsf{mdeg}(f) < \delta$ (d. h.  $x^{\delta}$  ist nicht Leitterm von f).

Dann gilt  $x^{\gamma_{ij}}$  teilt  $x^{\delta}$  für  $1 \leq i < j \leq s$  wobei  $x^{\gamma_{ij}} = {\sf KGV} ( {\sf LT}(g_i), {\sf LT}(g_j))$  und es gibt  $c_{ij} \in {\sf F}$  mit

$$
(*) \qquad f = \sum_{1 \leq i < j \leq s} c_{ij} x^{\delta - \gamma_{ij}} S(g_i, g_j)
$$

und mdeg $(x^{\delta-\gamma_{ij}}\mathcal{S}(g_{i}))$ für alle  $1 \le i \le j \le s$ .

 $\left\{ \begin{array}{ccc} 1 & 0 & 0 \\ 0 & 1 & 0 \end{array} \right.$  ,  $\left\{ \begin{array}{ccc} \frac{1}{2} & 0 & 0 \\ 0 & 0 & 0 \end{array} \right.$ 

# **S**-Polynome: Hauptlemma-Beweis

Beweis: O.b.d.A.  $LC(g_i) = 1$  (sonst verändere die  $c_i$ ) und somit  $LT(g_i) = LM(g_i) = x^{mdeg(g_i)}$  für alle *i*.

- ► Sei  $1 \leq i < j \leq s$ . Der Term  $x^{\delta} = x^{\alpha_i} L \mathcal{T}(g_i) = x^{\alpha_j} L \mathcal{T}(g_j)$  ist gemeinsamer Vielfacher von  $LT(g_1)$  und  $LT(g_i)$
- $\hookrightarrow$  d. h.  $x^{\gamma_{ij}}\mid x^{\delta}$  und  $\alpha_i+$  mdeg $(g_i)=\alpha_j+$  mdeg $(g_j)=\delta$ Wegen

$$
S(g_i,g_j)=\frac{x^{\gamma_{ij}}}{LT(g_i)}g_i-\frac{x^{\gamma_{ij}}}{LT(g_j)}g_j
$$

► Also mdeg $(S(g_i,g_j))\prec\gamma_{ij}$ , da die Leitterme in dieser Summe sich wegheben, es gilt somit

► mdeg $(x^{\delta-\gamma_{ij}}S(g_i,g_j)) = \delta - \gamma_{ij} + \text{mdeg}(S(g_i,g_j)) \prec \delta - \gamma_{ij} + \gamma_{ij} = \delta$ 

- ► (\*) Wird nun durch Induktion nach s bewiesen.
- $s = 1$  nicht möglich, Behauptung richtig.

イロト イ押 トイヨ トイヨ トー

#### **S**-Polynome: Hauptlemma-Beweis

 $\blacktriangleright$  Sei  $s > 2$ 

$$
g = f - c_1 x^{\delta - \gamma_{12}} S(g_1, g_2)
$$
  
\n
$$
= c_1 x^{\alpha_1} g_1 + c_2 x^{\alpha_2} g_2 + \sum_{3 \le i \le s} c_i x^{\alpha_i} g_i - c_1 x^{\delta - \gamma_{12}} \left( \frac{x^{\gamma_{12}}}{LT(g_1)} g_1 - \frac{x^{\gamma_{12}}}{LT(g_2)} g_2 \right)
$$
  
\n
$$
= c_1 \left( \frac{x^{\alpha_1} - x^{\delta - \text{mdeg}(g_1)}}{=} \right) g_1 + (c_2 x^{\alpha_2} + c_1 x^{\delta - \text{mdeg}(g_2)}) g_2 + \sum_{3 \le i \le s} c_i x^{\alpha_i} g_i
$$
  
\n
$$
= (c_1 + c_2) x^{\alpha_2} g_2 + \sum_{3 \le i \le s} c_i x^{\alpha_i} g_i
$$

Hierbei verwende  $\alpha_1$  + mdeg( $g_1$ ) =  $\delta = \alpha_2$  + mdeg( $g_2$ ).

#### **S**-Polynome: Hauptlemma-Beweis

- $\blacktriangleright$  mdeg $(g)\preceq$  max $\prec$ {mdeg $(f),$ mdeg $(x^{\delta-\gamma_{12}}S(g_1,g_2))\prec\delta,$ g hat die ursprüngliche Gestalt mit s – 1 Summanden (falls  $c_1 + c_2 \neq 0$ ) sonst s − 2 Summanden.
- $\hookrightarrow$  Nach Induktionsvor.  $g = \sum_{2 \leq i < j \leq s} c_{ij} x^{\delta \gamma_{ij}} S(g_i, g_j)).$ Für  $c_{ii} \in F$  (2  $\le i \le j \le s$ ).  $g = 0$ , falls  $s = 2$ . Setzt man  $c_{12} = c_1$  und  $c_{1i} = 0$  für  $3 \leq j \leq s$ , so

$$
f = g + c_1 x^{\delta - \gamma_{ij}} S(g_1, g_2) = \sum_{1 \leq i < j \leq s} c_{ij} x^{\delta - \gamma_{ij}} S(g_i, g_s)
$$

 $\hookrightarrow$ 

### Charakterisierungssatz mit **S**-Polynome

**8.36 Satz** Eine endliche Menge  $G = \{g_1, \ldots, g_s\} \subseteq R$  ist eine Gröbner Basis für  $\langle G \rangle$  gdw

 $\mathcal{S}(g_i,g_j)$  REM  $(g_1,\ldots,g_s)=0$  für  $1\leq i < j \leq s$ 

gdw  $S(g_i, g_j) \xrightarrow[G]{} 0$  für  $1 \leq i < j \leq S$ . Beweis: " $\Rightarrow$ " klar, " $\Leftarrow$ " sei  $f \in I \setminus \{0\}$  zeige  $LT(F) \in \langle LT(G) \rangle$  $f = \sum_{1 \leq i \leq s} q_i g_i$   $\longrightarrow$   $\delta = \max_{\prec} \{ \text{mdeg}(q_i g_i), 1 \leq i \leq s \}$ Angenommen mdeg(f)  $\prec \delta$ , d. h.  $\delta$  Monome heben sich weg.

 $\blacktriangleright$   $f^* = \qquad \sum \qquad LM(q_i)g_i$  hat die Gestalt, wie sie in Lemma [8.35](#page-540-0)  $1 \le i \le s$ , mdeg $(a_i g_i)=\delta$ vorausgesetzt wird.

► f\* lässt sich als Linearkombination von Polynomen der Form  $x^{\alpha_{ij}}S(g_i, g_j)$ mit  $\alpha_{ij} \in \mathbb{N}^n$  darstellen, wobei  $\alpha_{ij} + \mathsf{mdeg}(S(g_i, g_j)) \prec \delta$  nach Lemma [8.35.](#page-540-0)

#### Charakterisierungssatz mit **S**-Polynome

 $\blacktriangleright$  Nach Voraussetzung gilt  $S(g_i,g_j)$  rem  $(g_1,\ldots,g_s)=0$ , d. h.

$$
f^* = \sum_{1 \leq i \leq s} q_i^* g_i \text{ mit } \max_{\prec} \{\text{mdeg}(q_i^* g_i) : 1 \leq i \leq s\} \prec \delta
$$

- ►  $f f^*$  und  $f^*$  haben Darstellungen der Form  $\sum \limits{q_i, g_i}$  mit max $\lhd \{ {\sf mdeg}(q_i g_i) : 1 \leq i \leq s \} \prec \delta$  also auch  $f.$
- $\triangleright$  Wiederholte Anwendung liefert Darstellung von f mit  $f = \sum_{1 \leq i \leq s} q_i g_i$  und mdeg  $= \delta = \max \{\mathsf{mdeg}\; q_i g_i\}$ d. h. mdeg(f) = mdeg( $q_i g_i$ ) für mindestens ein *i* und somit  $LT(f) \in \langle LT(G) \rangle$ .

**K ロ ト K 何 ト K ヨ ト K ヨ ト** 

#### Beispiel

#### **8.37 Beispiel** Twisted Cubic

$$
C = V(G) \text{ mit } G = \{y - x^2, z - x^3\}, \text{ d. h. } C = \{(a, a^2, a^3) : a \in F\}.
$$
  
In  $\mathbb{R}^3$  Schnitt von  $V(y - x^2)$  und  $V(z - x^3)$ .

G ist Gröbner Basis für  $\langle G \rangle$  bzgl. lex. Ordnung  $y \succ z \succ x$ . •  $S(y - x^2, z - x^3)$  =  $z(y - x^2) - y(z - x^3) = yx^3 - zx^2 \xrightarrow[ G]{*} 0$  $= x^3(y-x^2) + (-x^2)(z-x^3) + 0$ 

4 ロ ト 4 何 ト 4 ヨ ト 4 ヨ ト

## Buchberger's Algorithmus

 $\{ \text{Eingabe: } f_1, \ldots, f_s \in R = F[x_1, \ldots, x_n], \prec \text{Termordnung.} \}$ {Ausgabe: Gröbner Basis  $G \subseteq R$  für  $I = \langle f_1, \ldots, f_s \rangle$  bzgl.  $\prec$ } { mit { $f_1, ..., f_s$ }  $\subset G$ }

#### **begin**

$$
1\ G:=\{f_1,\ldots,f_s\}
$$

2 **repeat**

$$
S := \varnothing
$$
  
Ordne die Elemente von *G* als  $g_1, \ldots, g_t$   
**for**  $i \leq j \leq t$  **do**  
 $r := S(g_i, g_j)$  rem  $(g_1, \ldots, g_t)$   
**if**  $r \neq 0$  **then**  $S := S \cup \{r\}$   
**if**  $S = \varnothing$  **then** return *G* **else**  $G := G \cup S$ 

**end**

<span id="page-547-0"></span>

## Buchberger's Algorithmus: Korrektheit

**8.38 Satz** Algorithmus ist korrekt und terminierend. Beweis: Es gilt stets  $\langle G \rangle = I$  (nur Elemente aus *I* hinzu), falls Terminierung, so korrekt.

- $G_i \subset G_{i+1}$ , d. h.  $\langle LT(G_i)\rangle \subset \langle LT(G_{i+1})\rangle$ aufsteigende Kette, die stabil werden muss. D.h., wenn  $G_i = G_{i+1}$ , so erfüllen alle S Polynome von  $G_i$ :  $S(\cdot, \cdot)$  rem  $(G_i) = 0$ .
- **Frage:** Platz und Zeitbedarf, Implementierungen.

**8.39 Folgerung** Folgende Probleme sind mit G-Basen entscheidbar

- 1. Wortproblem  $(f \in \langle G \rangle)$
- 2.  $\langle G \rangle \subseteq \langle H \rangle$
- 3.  $\langle G \rangle = \langle H \rangle$

**K ロ ト K 何 ト K ヨ ト K ヨ ト** 

#### Beispiel

$$
f_1 = x^3 - 2xy
$$
  $f_2 = x^2y - 2y^2 + x$   $\in \mathbb{Q}[x, y], y < x \prec = \prec_{\text{grlex}}$ 

►  $S(f_1, f_2) = -x^2$   $LT(S(f_1, f_2)) = -x^2 \notin \langle x^3, x^2y \rangle$ •  $f_3 := S(f_1, f_2)$  rem  $(f_1, f_2) = -x^2$ . Dann  $S(f_1, f_2)$  rem  $(f_1, f_2, f_3) = 0$ 

$$
S(f_1, f_3) = 1f_1 - (-x)f_3 = -2xy
$$
  
\n
$$
S(f_1, f_3) \text{ rem } (f_1, f_2, f_3) = -2xy =: f_4 \bullet
$$
  
\n
$$
S(f_1, f_3) \xrightarrow{a}{f_1, f_2, f_3, f_4} 0
$$

$$
\blacktriangleright S(f_1, f_4) = yf_1 - (-\frac{1}{2}x^2)f_4 = -2xy^2 = yf_4 \stackrel{*}{\longrightarrow} 0
$$

► 
$$
S(f_2, f_3) = 1f_2 - (-y)f_3 = -2y^2 + x
$$
 irred.  
\n•  $f_5 = S(f_2, f_3)$  rem  $(f_1, ..., f_4) = -2y^2 + x$   
\n~  $S(f_i, f_j)$  rem  $(f_1, ..., f_5) = 0$  für  $1 \le i < j \le 5$ ,  
\nd. h.  $\{f_1, ..., f_5\}$  ist Gröbner Basis.

÷.

 $A \sqcup A \sqcup A \sqcap B \rightarrow A \sqsupseteq A \sqsupseteq A$ 

# Buchberger's Algorithmus (Forts.)

- ▶ Varianten des Buchberger Algorithmus um:
	- 1. Gewisse S-Polynome nicht zu reduzieren.
	- 2. Basis so klein wie möglich zu halten.
	- 3. Wiederholungen zu vermeiden.
- $\triangleright$  Ziel:: Implementierung zu optimieren

#### Beachte:

Ist G Gröbner Basis und  $f \in \langle G \rangle$ , so ist  $G \cup \{f\}$  auch Gröbner Basis.

<span id="page-550-0"></span>**8.40 Lemma** Ist G Gröbner Basis von  $I \subset R$ ,  $g \in G$ .  $LT(g) \in \langle LT(G \setminus \{g\}\rangle)$ , dann ist  $G \setminus \{g\}$  Gröbner Basis von I.

Beweis: z.z.  $\langle LT(G)\rangle = \langle LT(G\setminus\{g\})\rangle = \langle LT(I)\rangle$  wegen  $LT(g) \in \langle LT(G \setminus \{g\})\rangle$  folgt die Behauptung.

**K ロ ト K 何 ト K ヨ ト K ヨ ト** 

## Minimale- und reduzierte- Gröbner Basen

**8.41 Definition** Eine Menge G ⊆ R heißt minimale (bzw. reduzierte) Gröbner Basis für  $I = \langle G \rangle$ , falls G eine G-Basis ist und für alle  $g \in G$ 

1.  $LC(g) = 1$ 

- 2. LT(g)  $\notin \langle LT(G\setminus \{g\})\rangle$  (minimal)
- 3. g ist irreduzibel bzgl.  $G\{g\}$ . (reduzierte)

**8.42 Satz** Eindeutigkeitssatz Jedes Ideal hat eine eindeutige reduzierte Gröbner Basis bzgl. ≺. Beweis: Existenz: Anwendung von Lemma [8.40](#page-550-0) o.B.d.A.  $G = \{g_1, \ldots, g_s\}$  minimal.

$$
\begin{array}{lll}\n\text{Sei } h_i & = g_i \text{ rem } \{h_1, \ldots, h_{i-1}, g_{i+1}, \ldots, g_s\} & i = 1, \ldots, s \\
& = \text{NF}(g_i, G \setminus \{g_i\})\n\end{array}
$$

#### Eindeutigkeit reduzierter Gröbner Basen

- ► Seien G, G\* reduzierte Gröbner Basen für I. Dann  $LT(G) = LT(G^*)$ : für  $t \in LT(G) \subseteq \langle LT(G) \rangle = \langle LT(I) \rangle = \langle LT(G^*) \rangle$  gibt es  $g^* \in G^*$  mit  $LT(g^*) | t$  und es gibt  $g \in G$  mit  $LT(g) | LT(g^*) | t$ . G ist reduziert  $\rightsquigarrow LT(g) = LT(g^*) = t \rightsquigarrow LT(G) \subseteq LT(G^*)$ .  $=$  aus Symmetrie
- ► Sei  $g \in G$  und  $g^* \in G^*$  mit  $LT(g) = LT(g^*)$ . Da beide reduziert sind, ist kein Monom in  $g-g^*\in I$  reduzibel also  $g=g^*,$  d. h.  $G\subseteq G^*$  und umgekehrt.

**8.43 Lemma** Translationslemma:  $p - q \rightarrow_{\digamma} h \leadsto \exists p', q' : p \stackrel{*}{\longrightarrow}_{\digamma} p', q \stackrel{*}{\longrightarrow}_{\digamma} q', h = p' - q'$  $p-q\overset{*}{\longrightarrow}0\leadsto \exists g:p\overset{*}{\longrightarrow}g,q\overset{*}{\longrightarrow}g$  $p \to q \leadsto tp \to tq \land p + h \downarrow^* q + h$ 

Frage: Wieviele Polynome müssen hinzugenommen werden, um eine Gröbner Basis zu bekommen?

**K ロ ト K 何 ト K ヨ ト K ヨ ト** 

- Äquivalente Charakterisierungen für GB **8.44 Satz** Chakterisierungssatz für Gröbner Basen bzgl. ≺ Sei  $G \subseteq R$  endlich  $I = \langle G \rangle$ . Dann sind äquivalent
	- 1. (Normalform) jedes  $f \in R$  hat eindeutige  $\longrightarrow \overline{G}$  Normalform
	- 2. (Standard Basen)  $\langle LT(G)\rangle = \langle LT(I)\rangle$
	- 3. (Buchberger Krit.) für alle  $f, g \in G$  gilt  $S(f, g) \xrightarrow[G]{*} 0$
	- 4. (Church Rosser)  $\longrightarrow \frac{1}{G}$  ist Church-Rosser, d. h.  $f \xleftarrow[\frac{*}{G} g, s \circ f \downarrow_G^* g]$
	- 5. (Extended Standard) Jedes  $f \in I$  hat eine Darstellung

$$
f = \sum_{1 \leq i \leq s} q_i g_i \quad \text{mit mdeg}(f) \succeq \text{mdeg}(q_i g_i) \quad i = 1, \ldots, s
$$

6. (Ideal Membership) für alle  $f \in I$  gilt  $f \stackrel{*}{\overbrace{G}} 0$  oder  $f$  rem( $G$ ) = 0.

( ロ ) ( 何 ) ( ヨ ) ( ヨ )

## Beispiele von GB

**8.45 Beispiel**  $\{f_1, \ldots, f_5\}$ , Beispiel ist Gröbner Basis  $x^3 - 2xy$ ,  $x^2y - 2y^2 + x$ ,  $-x^2$ ,  $-2xy$ ,  $-2y^2 + x$ 

 $\hookrightarrow \{x^2, xy, y^2 - \frac{1}{2}x\}$  ist minimale reduzierte Gröbner Basis, sie ist eindeutig bzgl.  $\prec_{\text{orlex}}$ .

Beachte: Bzgl. einer anderen Ordnung kann die G-Basis mehr oder weniger Polynome enthalten.

z.B. 
$$
x > y
$$
: { $x - 2y^2, y^3$ }  
 $y > x$ : { $y^2 - \frac{1}{2}x, yx, x^2$ }

Beachte: Termideale, Monomideale und homogene Ideale haben reduzierte Gröbner Basen, die unabhängig von der Ordnung sind.

4 ロ ト 4 何 ト 4 ヨ ト 4 ヨ ト

## Homogene Ideale

Ein Polynom  $f=\sum \alpha_{\rm e} x^{\rm e}$  ist homogen, falls alle Terme  $x^{\rm e}$  gleichen Grad haben, d. h.  $\sum_{i=1}^{n} \overline{e_i} = k :: f$  ist dann homogen vom Grad k.

- ► Jedes Polynom lässt sich eindeutig als Summe homogener Polynome (die homogenen Komponenten) darstellen.
- $I$  ist homogen, falls  $I = \langle G \rangle$ , G enthält homogene Polynome gdw  $\forall f \in I$ jede homogene Komponente von f liegt in I.

[Polynomideale und Gröbner-Basen](#page-486-0) [Anwendungen von Gröbner Basen](#page-556-0)

#### Anwendungen von Gröbner Basen

1. Berechnungen in Quotientenringen:  $K[x_1, \ldots, x_n]/I$ 

$$
a\in R\mapsto \bar{a}=a+1\in S=R/I
$$

¯a Restklasse von a.

It Ist G eine reduzierte G-Basis von I, so kann man als Repräsentant von a die Normalform von *a* bzgl.  $\longrightarrow \atop G$  wählen, d. h.  $\mathsf{rep}_G(a) =$  a rem  $(G)$ . Offenbar  $\overline{a} = \overline{b}$  gdw  $a - b \in I$  gdw rep<sub>G</sub> $(a - b) = 0$  gdw rep<sub>G</sub> $(a) = rep_G(b)$ 

Arithmetik in s:

<span id="page-556-0"></span>
$$
\begin{array}{rcl}\n\bar{a} \pm \bar{b} & \leftrightarrow & rep_G(a) \pm rep_g(b) \\
\bar{a} \cdot \bar{b} & \leftrightarrow & rep_G(rep_G(a) \cdot rep_G(b))\n\end{array}
$$

[Polynomideale und Gröbner-Basen](#page-486-0) [Anwendungen von Gröbner Basen](#page-556-0)

## Anwendungen von Gröbner Basen (Forts.)

**8.46 Lemma** Sei  $I \subseteq R = K[x_1, \ldots, x_n]$ , G Gröbnerbasis von *I*.

- 1.  $V = R/I$  ist K-Vektorraum.
- 2.  $B = \{t \in T[X] : t = \text{rep}_G(t)\}\)$ . Dann ist  $\bar{B} = {\bar{t} : t \in B}$  eine K-Vektorraumbasis von V.
- 3. V hat endliche K-Dimension gdw I nulldimensional.

- ► Eine Teilmenge  $S \subseteq R$  ist nulldimensional, falls Zero $(S) \subseteq \bar{K}^n$ ,  $(K$  alg. Abschluss von  $K$ ) endlich ist
- ightharpoonup hier Var $_{\bar{k}}(I)$  endlich. (S Ideal)

[Polynomideale und Gröbner-Basen](#page-486-0)<br>00000000000000000000000000 000000000000000000000000000000 [Anwendungen von Gröbner Basen](#page-556-0)

#### Anwendungen von Gröbner Basen (Forts.)

**8.47 Satz**  $I$  ⊂  $K[x_1, \ldots, x_n]$ . *I* ist nulldimensional gdw für jedes  $i = 1, ..., n$   $I \cap K[x_i] \neq \{0\}.$ 

Beweis:

- " $\Leftarrow$ " Sei 0 ≠  $f_i \in I \cap K[x_i]$  i = 1, ..., n. Sei  $\xi \in \text{Var}(I)$ ,  $\xi$  muss Nullstelle von  $f_i$  sein, d. h.  $\xi_i$  muss Nullstelle von  $f_i$ sein und davon gibt es nur endlich viele.  $\rightsquigarrow \text{Var}(I)$  ist endlich.
- "⇒" angenommen Var $_{\bar{K}}(I) = \{\xi^1,\ldots,\xi^m\}$  mit  $\xi^j = (\xi_1^j,\ldots,\xi_n^j)$ . Da  $\xi_i^j \in \bar{K}$ , gibt es Polynome  $f_i \in K[x_i]$  mit  $f_i(\xi_i^j) = 0$  für  $j = 1, \ldots, m$ , d. h.  $f_i$  ist null auf  $Var(I)$ . Nach Hilbert's Nullstellensatz gibt es  $m_i \in \mathbb{N}^+$  mit  $f_i^{m_i} \in I$ , d. h.  $I \cap K[x_i] \neq \{0\}.$

#### Anwendungen von Gröbner Basen (Forts.)

**8.48 Folgerung** Sei G eine Gröbner Basis für I. I ist nulldimensional gdw für jedes  $i = 1, \ldots, n$  es ein  $g_i \in G$  gibt mit  $LT(g_i) \in T[x_i]$  gdw  $V = R/I$  hat endliche K-Dimension.

Beweis: 
$$
\langle LT(G) \rangle = \langle LT(I) \rangle
$$
, da Gröbner Basis. Für  $i = 1, ..., k$ :  
\n $I \cap K[x_i] \neq \{0\}$  gdw  $\langle LT(I) \rangle \cap K[x_i] \neq \{0\}$   
\ngdw  $LT(G) \cap K[x_i] \neq \emptyset$   
\ngdw  $B = \{t \in T[x] : t = rep_G(t)\}$  ist endlich.

Bedingung: "⇒" klar, da  $x_i^k$ ,  $k > k_i$  reduzibel. " $\Leftarrow$ " lst I nicht nulldimensional, so gibt es eine Variable  $x_i$ , so dass  $x_i^f \in B$  für alle  $l \geq 0$ , d. h.  $B$  ist unendlich und  $V$  ist  $\infty$ -dimensional als K-Vektorraum.

[Polynomideale und Gröbner-Basen](#page-486-0) [Anwendungen von Gröbner Basen](#page-556-0)

## Beispiele

**8.49** Beispiel 
$$
I = \langle x^3y - 2y^2 - 1, x^2y^2 + x + y \rangle
$$
 in  $\mathbb{Q}[x, y]$ .

• 
$$
\prec = \prec_{\text{grlex}}
$$
 mit  $x > y$ .  
\n
$$
GB(1, \prec) = \left\{ \begin{array}{c} \frac{x^4}{2} + x^2y - 2xy + 1, \frac{x^3y}{2} - 2y^2 - 1, \frac{x^2y^2}{2} + x + y, \\ x^2 + xy + \frac{2y^3}{2} + y \end{array} \right\}
$$

• 
$$
\prec = \prec_{lex}
$$
 mit  $y > x$ .  
\n $GB(1, \prec) = \{ 34y + 8x^8 - x^7 - 2x^6 - 4x^5 + 7x^3 - 35x^2 + 30x - 8,$   
\n $x^9 + x^5 + 3x^4 - 4x^3 + 4x^2 + 2 \}$ 

▶ Dimension als **Q-Vektorraum**:

1) {
$$
x^3
$$
,  $x^2$ ,  $x$ ,  $x^2y$ ,  $xy$ ,  $y^2$ ,  $y$ ,  $xy^2$ , 1} irr. Terme  
2) { $x^8$ ,  $x^7$ ,  $x^6$ ,  $x^5$ ,  $x^4$ ,  $x^3$ ,  $x^2$ ,  $x$ , 1} irr. Terme.  
d.h.  $\text{DIM}_{\mathbb{Q}}(\mathbb{Q}[x, y]/I) = 9$   
Übung: Berechne Polynome in  $I \cap \mathbb{Q}[x]$  und  $I \cap \mathbb{Q}[y]$ .

∍

## Beispiele

► Man kann auch eine Multiplikationstafel für B berechnen: für  $p, q \in B$ berechne Normalform von pq (ist dann Polynom), z. B. oben  $x \cdot x^3 = -x^2y + 2xy - 1$ 

Wortproblem für *I* bzw.  $\equiv_I$  Idealmembership. Problem für e.e. Ideale  $I \subseteq R = K[x_1, \ldots, x_n]$ .

Gegeben:  $f, f_1, \ldots, f_m \in R$ . Frage:  $f \in \langle f_1, \ldots, f_m \rangle$  ggf. Darstellung.

Lösung: Berechne G-Basis  $G = \{g_1, \ldots, g_s\}$  für *I*, wobei die Darstellungen von  $g_i = \sum_{j=1}^{m} q_j^i f_j$  berechnet werden.  $f \in \langle f_1, \ldots, f_m \rangle$  gdw f res  $(G) = 0 +$  Darstellung in  $g_i \leadsto$  Darstellung in  $f_i$  berechnen.

**K ロ ト K 何 ト K ヨ ト K ヨ ト** 

# Beispiele (Forts.)

**8.50 Beispiel** Folgende Polynomrelationen seien gegeben.

$$
f_1 = 4z - 4xy^2 - 16x^2 - 1 = 0
$$
  

$$
f_1 := f_2 = 2y^2z + 4x + 1 = 0 \quad f_i \in \mathbb{R}[x, y, z]
$$
  

$$
f_3 = 2x^2z + 2y^2 + x = 0
$$

 $\blacktriangleright$  Folgt hieraus

$$
g(x, y) = 4xy^{2} + 16x^{2}y^{2} + y^{2} + 8x + 2 = 0
$$
  
 
$$
\text{ Für } (x, y) \text{ mit } \exists z : (x, y, z) \in \text{Var}(I)?
$$
  
 
$$
\blacktriangleright \text{ Ist } g \in I = \langle f_{1}, f_{2}, f_{3} \rangle? \text{ g ist irreducible bzgl. } \{f_{1}, f_{2}, f_{3}\}
$$

[Polynomideale und Gröbner-Basen](#page-486-0) [Anwendungen von Gröbner Basen](#page-556-0)

## Beispiele (Forts.)

Berechne Gröbner Basis bzgl. lex. Ordnung  $x < y < z$  liefert:

$$
g_1 = 32x^7 - 216x^6 + 34x^4 - 12x^3 - x^2 + 30x + 8
$$
  
\n
$$
g_2 = 2745y^2 - 112x^6 - 812x^5 + 10592x^4 - 61x^3 - 812x^2 + 988x + 2
$$
  
\n
$$
g_3 = 4z - 4xy^2 - 16x^2 - 1
$$

• 
$$
\rightsquigarrow
$$
  $Var(I)$  ist endlich.

$$
g \xrightarrow[G]{} 0 \qquad , \text{ d. h.} \qquad g(x,y) = 0 \qquad \text{auf Var. } I.
$$

Lösung von Systemen von Polynomgleichungen

$$
V = \{a \in K^n : f_1(a) = \cdots = f_m(a) = 0\}
$$

Fragen:  $V \neq \emptyset$ ? Gegebenenfalls finde  $a \in V$ .  $g \in K[x_1, \ldots, x_n]$ , ist  $g(a) = 0$  für alle  $a \in V$ .

 $\hookrightarrow$  Hilbert's Nullstellensatz, Radikal, Eliminationsmethoden.

(□ ) (何 ) (日 ) (日 )

[Polynomideale und Gröbner-Basen](#page-486-0) [Eliminationseigenschaften - Polynomgleichungen \(Syzygien\)](#page-564-0)

Eliminationseigenschaften - Polynomgleichungen **8.51 Definition** Sei  $I \subseteq K[x_1, \ldots, x_n] = R$ , radikal(I) ist ideal in R mit:

 $f \in \mathsf{radikal}(I) \text{ gdw } f^n \in I \text{ für ein } n \in \mathbb{N}^+$ 

Schreibweise Lit:  $\sqrt{I}$  (Übung  $\sqrt{I}$  ist Ideal). Motivation: Sei  $\mathbb{Z} \subseteq R_0 \subseteq R_1 \subseteq \mathbb{C}$  (oder alg. abg. Körper).

 $\blacktriangleright$   $R_1^d = \mathbb{A}^d(R_1)$  d-dimensionaler affiner Raum von  $R_1$ .

 $\blacktriangleright$   $U \subseteq \mathbb{A}^d(R_1), f \in R_0[x_1, \ldots, x_d],$  f verschwindet auf  $U$ , falls  $f(a) = 0$  für alle  $a \in U$ .

• Ideal $(U) \subseteq R_0[x_1, \ldots, x_d]$  sei definiert durch Ideal(U) = {f ∈ R0[x1, . . . , x<sup>d</sup> ] | f verschwindet auf U} ist Ideal!.

► 
$$
I = \langle f_1, ..., f_n \rangle
$$
,  $f_i \in R_0[x_1, ..., x_d]$   
\n
$$
Zero_{R_1}(I) = Var_{R_1}(I) = \{a \in \mathbb{A}^d(R_1) : f_i(a) = 0, i = 1, ..., n\}
$$

<span id="page-564-0"></span>4 ロ ト 4 何 ト 4 ヨ ト 4 ヨ ト

[Polynomideale und Gröbner-Basen](#page-486-0) [Eliminationseigenschaften - Polynomgleichungen \(Syzygien\)](#page-564-0)

## Eliminationseigenschaften - Polynomgleichungen (Forts.)

$$
\bullet\quad U\mapsto \mathsf{Ideal} (U)\quad\text{für }U\subseteq \mathbb{A}^d(R_1)
$$

• 
$$
I \mapsto \text{Zero}_{R_1}(I)
$$
 für  $I = \langle f_1, \ldots, f_n \rangle \subseteq R_0[x_1, \ldots, x_d]$ 

Algebraische Teilmengen von  $\mathbb{A}^d(R_1)$  (Zariski Topologie)

- ► Es gilt: für  $I \subseteq R_0[x_1,\ldots,x_d]$  und  $U \subseteq \mathbb{A}^d(R_1)$ .
	- $\blacktriangleright$   $I \subseteq$  Ideal[Zero $_{R_1}(I)]$
	- $\blacktriangleright\ \, U\subseteq \mathsf{Zero}_{R_1}[\mathsf{Ideal}(U)]$
	- ► Zero[Ideal[Zero(I)]] = Zero(I)  $I \subseteq R_0[x_1, \ldots, x_d]$
	- $\blacktriangleright$   $\,$  Ideal $[$ Zero $[$ Ideal $(U)$ ]]  $=$  Ideal $(U)$   $\,$   $\,$   $\cup$   $\,$   $\subseteq$   $\mathbb{A}^{d}(R_{1})$
- ► Schränkt man die Abbildungen auf ideale und alg. Mengen, sind sie dann invers zueinander? Nur für ideale, die radikal sind, d. h.  $f^n \in I$ ,  $n \geq 1 \rightsquigarrow f \in I$ . Da Ideal $(U)$  stets radikal ist.

イロト イ母 トイヨ トイヨト

#### Hilbert's Nullstellensatz

- $\blacktriangleright$  Hilberts Nullstellensatz (schwache Form) Sei D noetherscher ZPE-Ring,  $\bar{D}$  alg. Abschluss. Ein Ideal  $I \subseteq D[x_1,\ldots,x_d]$  hat keine Nullstellen in  $\mathbb{A}^d(\bar{D})$   $\mathrm{gdw}\ I$  enthält nichtriviales Element von D.
- ▶ Hilberts Nullstellensatz (starke Form) Sei D wie oben.  $I \subseteq D[x_1, \ldots, x_d]$  Ideal und  $f \in D[x_1, \ldots, x_d]$ .  $f$  verschwindet auf  $\textsf{Var}_{\bar{D}}(I)$   $\text{gdw}$  es gibt  $m\geq 0$ ,  $0\neq a\in D$  mit  $a\cdot f^{m}\in I$ .

$$
\Rightarrow d.h. \ f \in \sqrt{I} \text{ (Körperfall).}
$$
\n
$$
\Rightarrow f_1(\bar{x}) = 0 \land \dots \land f_m(\bar{x}) = 0 \Rightarrow f(\bar{x}) = 0
$$
\n
$$
\Rightarrow f \in \sqrt{\langle f_1, \dots, f_m \rangle}
$$

 $+$   $=$   $+$ 

. . . . . . .

 $\leftarrow$   $\Box$ 

[Polynomideale und Gröbner-Basen](#page-486-0)<br>00000000000000000000000000 <u>AAAAAAAAAAAAA</u> [Eliminationseigenschaften - Polynomgleichungen \(Syzygien\)](#page-564-0)

#### Hilbert's Nullstellensatz: Motivation

- $\triangleright$  Offenbar gilt:
	- $\triangleright$  Starke Form  $\rightsquigarrow$  schwache Form.
	- $\triangleright$  Schwache Form  $\rightsquigarrow$  starke Form: Sei  $f \in D[x_1, \ldots, x_d]$ , f verschwindet auf Var $_{\bar{D}}(I)$ . Sei  $I = \langle f_1, \ldots, f_m \rangle$  "Rabinowitz-Trick" neue Var. z: Setze  $g := 1 - z \cdot f$ , dann hat das Ideal  $\langle f_1, \ldots, f_m, g \rangle$  keine Nullstellen, da g nicht null an den Nullstellen von  $f_1, \ldots, f_m \leadsto$  es gibt  $0 \neq a \in D \cap \langle f_1, \ldots, f_m, g \rangle$

$$
a=\sum_{i=1}^m\alpha_if_i+\beta(1-zf)\qquad\alpha_i,\beta\in D[x_1,\ldots,x_d,z]
$$

- Setze  $z = 1/f \leadsto a = \sum_{i=1}^{m} \alpha'_i f_i$  mit  $\alpha'_i \in D(x_1, \ldots, x_d)$ . Rationale Funktionen mit Nenner Potenz von  $f \rightsquigarrow$
- $a \cdot f^n = \sum (\alpha'_i f^{m_i}) f_i$  mit  $\alpha'_i f^{m_i} \in D[x_1, \ldots, x_d]$ .

 $\left\{ \begin{array}{ccc} 1 & 0 & 0 \\ 0 & 1 & 0 \end{array} \right.$  ,  $\left\{ \begin{array}{ccc} \frac{1}{2} & 0 & 0 \\ 0 & 0 & 0 \end{array} \right.$ 

#### Anwendungen von Hilberts's Nullstellensatz

Anwendung: Radikal-Membership-Problem

► Seien 
$$
f_1, ..., f_m \in K[x_1, ..., x_d]
$$
,  $f \in K[x_1, ..., x_d]$   
\nFrage:  $\text{Gilt } f \in \sqrt{\langle f_1, ..., f_m \rangle}$ ?  
\n $f \in \sqrt{\langle f_1, ..., f_m \rangle}$  gdw f verschwindet auf  $\text{Var}_K(\langle f_1, ..., f_m \rangle)$   
\ngdw  $f_1(\overline{x}) = f_1(\overline{x}) = \cdots = (1 - z \cdot f)(\overline{x}) = 0$   
\nhat keine Lösungen in  $\overline{K}^d$   
\nd.h.  $f \in \sqrt{\langle f_1, ..., f_m \rangle}$  gdw  $1 \in \langle f_1, ..., f_m, 1 - zf \rangle_{K[x_1, ..., x_d, z]}$   
\n $1 \in \text{GB}(f_1, ..., f_m, 1 - zf)$ 

► Frage: Gilt  $Var_{\bar{K}}(\langle f_1, \ldots, f_m \rangle) = \emptyset$ Lösung: Ja, falls  $1 \in GB(f_1, \ldots, f_m)$ .

## Anwendungen: Eliminationseigenschaften, Varietäten

- Frage: Gilt  $\forall$ ar $_{\bar{K}}(\langle f_1, \ldots, f_m \rangle)$  ist endlich,  $I = \langle f_1, \ldots, f_m \rangle$  ist nulldimensional. Lösung: Berechne GB und K-Dimension von  $K[x_1, \ldots, x_d]/I$ . Angenommen Var $\bar{k}$  ( $\langle f_1, \ldots, f_m \rangle$ ) sei endlich:
- ▶ Frage: Kann man die Lösungen explizit darstellen?

**8.52 Satz** Eliminationseigenschaft für Gröbner Basen. Sei G Gröbner Basis von  $I = \langle f_1, \ldots, f_m \rangle$  bzgl. der Lex-Ordnung mit  $x_1 < x_2 < \cdots < x_n$ . Dann gilt

$$
J = I \cap K[x_1,\ldots,x_i] = \langle G \cap K[x_1,\ldots,x_i] \rangle_{K[x_1,\ldots,x_i]}
$$

Insbesondere ist  $G \cap K[x_1,\ldots,x_i]$  eine G-Basis für J.

[Polynomideale und Gröbner-Basen](#page-486-0)<br>00000000000000000000000000000 nnnnnnnnnn 000**000000●0000** [Eliminationseigenschaften - Polynomgleichungen \(Syzygien\)](#page-564-0)

## Eliminationseigenschaften: Beweis

Beweis:

"⊇" klar.

" $\subseteq$ "  $LT(f) \in T[x_1, \ldots, x_i]$  gdw  $f \in K[x_1, \ldots, x_i]$ ,  $f\in I\cap K[x_1,\ldots,x_i]\rightsquigarrow f\stackrel{*}{\overbrace{G}}0$  und die Leitterme der Basispolynome bei der Reduktion liegen in  $\mathcal{T}[x_1,\ldots,x_i]$ , d. h. diese Basispolynome liegen in  $G \cap K[x_1,\ldots,x_i].$ 

**8.53 Folgerung** Sei G G-Basis von I bzgl. der Lex Ordnung mit  $x_1 < x_2 < \cdots < x_n$ .

I ist nulldimensional gdw für jedes  $i = 1, \ldots, n$  gibt es ein  $g_i \in G$  mit  $HT(g_i) \in K[x_1, \ldots, x_i] \backslash K[x_1, \ldots, x_{i-1}].$ 

4 ロ ト 4 何 ト 4 ヨ ト 4 ヨ ト

[Polynomideale und Gröbner-Basen](#page-486-0) [Eliminationseigenschaften - Polynomgleichungen \(Syzygien\)](#page-564-0)

#### Eliminationseigenschaften: Beweis (Forts.)

#### Beweis:

 $" \cap"$  klar " $\curvearrowleft$ "  $\xi = (\xi_1, \ldots, \xi_n) \in \text{Var}_{\bar{k}}(I)$ . So  $g_i(\xi_1, \ldots, \xi_i) = 0$  i = 1, ..., n.

- $i = 1$  g<sub>1</sub> Polynom in einer Var.  $\rightsquigarrow$  endlich viele Nullstellen, d.h. nur endlich viele Möglichkeiten für  $\xi_1$ .
- Induktiv  $\rightsquigarrow$   $g_i(\xi_1, \ldots, \xi_{i-1}, \xi_i) = 0$  für  $\xi_1, \ldots, \xi_{i-1}$  nur endlich viele Möglichkeiten  $\rightsquigarrow$  für  $\xi_i$  nur endlich viele Möglichkeiten.

[Polynomideale und Gröbner-Basen](#page-486-0) [Eliminationseigenschaften - Polynomgleichungen \(Syzygien\)](#page-564-0)

#### Anwendung: Polynomgleichungen

#### **8.54 Beispiel** Pol. Gleichungssystem

$$
f_1 :: 4xz - 4xy^2 -16x^2 -1 = 0
$$
  
\n
$$
f_2 :: 2y^2z +4x +1 = 0 \tQ[x, y, z]
$$
  
\n
$$
f_3 :: 2x^2z +2y^2 +x = 0 \t x < y < z
$$

Gröbner Basis bzgl. lex. Ordnung:

$$
g_1 = 65z + 64x^4 -423x^3 +168x^2 -354x +104
$$
  
\n
$$
g_2 = 26y^2 -16x^4 +108x^3 -16x^2 +17x
$$
  
\n
$$
g_3 = 32x^5 -216x^4 +64x^3 -42x^2 +32x +5
$$

# Anwendung: Polynomgleichungen (Forts.)

- $\hookrightarrow \text{Var}_{\mathbb{C}}(\langle f_1, f_2, f_3 \rangle)$  ist endlich,  $\text{DIM}_K(\mathbb{Q}[x, y, z]/I) = 10$ , d. h.  $|Zero(f_1, f_2, f_3)| = 10$  (Nullstellen mit Vielfachheit zählen).
	- **In Lösungen von**  $g_3$  **als Parameter:**  $\alpha$  (5-Nullstellen)

$$
(\alpha,\pm\frac{1}{\sqrt{26}}\sqrt{\alpha}\sqrt{16\alpha^3-108\alpha^2+16\alpha-17},\frac{1}{65}(64\alpha^4-423\alpha^3+\cdots))
$$

Darstellung von Var $\mathcal{C}(\langle f_1, f_2, f_3 \rangle)$ .

[Polynomideale und Gröbner-Basen](#page-486-0) [Eliminationseigenschaften - Polynomgleichungen \(Syzygien\)](#page-564-0)

#### Beispiel: Polynomgleichungen

**8.55 Beispiel** Parametrisiertes Gleichungssystem.

$$
f_1 := x_4 + b - d = 0
$$
  
\n
$$
f_2 := x_4 + x_3 + x_2 + x_1 - a - c - d = 0
$$
  
\n
$$
f_3 := x_3x_4 + x_1x_4 + x_1x_3 - ad - ac - cd = 0
$$
  
\n
$$
f_4 := x_1x_3x_4 - acd = 0
$$

• Parameter: *a*, *b*, *c*, *d* 
$$
\in
$$
 *K*,  $\le$ ::  $x_1 < x_2 < x_3 < x_4$   
\n*G*-Basis bzgl. lex Ordnung:  $\mathbb{Q}(a, b, c, d)[x_1, x_2, x_3, x_4]$   
\n $g_1 = x_4 + b - d$   
\n $g_2 = x_3 - \frac{b^2 - 2bd + d^2}{acd}x_1^2 - \frac{abc + abd - 2acd - ad^2 + bcd - cd^2}{acd}x_1 - a - c - d$   
\n $g_3 = x_2 + \cdots$   $g_4 = x_1^3 + \cdots$   
\nEinewurzel von  $g_4$  ist  $\frac{-ad}{b-d}$  (?)  
\n $\rightarrow \left(\frac{-ad}{bd}, \frac{ab+b^2 - bd}{b-d}, c, -b + d\right)$ 

Anwendungen: Schaltungsentwurf: Verstärker usw.

кох к@ х к∃ х к∃ х

[Polynomideale und Gröbner-Basen](#page-486-0) [Eliminationseigenschaften - Polynomgleichungen \(Syzygien\)](#page-564-0)

### Automatisches Beweisen in der Geometrie

**8.56 Beispiel** Dreieck, Schnitt der Medianen, Formulierung:  $f_1, f_2 \in \mathbb{R}[u, v, x, y]$ 

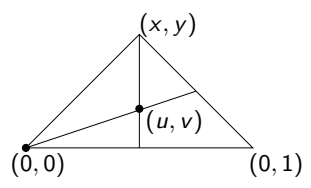

$$
\blacktriangleright f_1 = 0 \wedge f_2 = 0 \Rightarrow g_1 = 0 \wedge g_2 = 0 \wedge g_3 = 0,
$$

- falls  $g_1, g_2, g_3 \in \langle f_1, f_2 \rangle$ , so ok.  $g_1$  bereits gezeigt.
- ►  $GB(\langle f_1, f_2 \rangle)$   $u \succ v \succ x \succ y$  lex Ordnung.  $f_1 = uy - vx - v$   $f_2 = uy - vx + 2v - y$

⇒ 
$$
S(f_1, f_2) = f_1 - f_2 = -3v + y = -g_3
$$
  
{ $f_1, f_2, g_3$ } ist Gröbner Basis.
#### Automatisches Beweisen in der Geometrie (Forts.)

 $\triangleright$  Die eindeutige reduzierte G-Basis ist

$$
G = \{uy - \frac{1}{3}xy - \frac{1}{3}y, v - \frac{1}{3}y\}
$$

$$
g_1 = -2uy - (v - y) + 2vx
$$
  
\n
$$
g_2 = 3u - x - 1
$$
  
\n
$$
g_3 = 3v - y
$$
  
\n
$$
g_2 = 3v - y
$$
  
\n
$$
g_3 = 3v - y
$$
  
\n
$$
g_3 = 3v - y
$$
  
\n
$$
g_3 = 3v - y
$$
  
\n
$$
g_3 = 3v - y
$$
  
\n
$$
g_3 = 3v - y
$$
  
\n
$$
g_3 = 3v - y
$$
  
\n
$$
g_3 = 3v - y
$$
  
\n
$$
g_3 = 3v - y
$$
  
\n
$$
g_3 = 3v - y
$$

• Beachte aber  $yg_2 = 3uy - xy - y \xrightarrow[G]{} 0$  , d. h.  $yg_2 \in I$ 

$$
\hookrightarrow d.h. g_2(x, y) = 0, \text{ falls } (x, y) \in V(I) \text{ und } y \neq 0
$$
  
nicht Degeneriertheitsbedingung  $y \neq 0$ .

 $\triangleright$  Nimmt man 1 – yz zu G hinzu, z neue Variablen garantiert.  $y \neq 0$  :  $g_2 = g_2 \cdot (1 - yz) + zyg_2 \in \langle f_1, f_2, 1 - yz \rangle$ 

4 ロ ト 4 何 ト 4 ヨ ト 4 ヨ ト

# Implizitierung (Implicitation)

► Seien  $f_1, \ldots, f_n \in K[t_1, \ldots, t_m]$  und eine affine Alg. Varietät  $V \subseteq K^n$  sei in parametrisierte Form gegeben, d. h.

$$
x_1 = f_1(t_1, \dots, t_m)
$$
  
\n:  
\n
$$
x_n = f_n(t_1, \dots, t_m)
$$

 $\hookrightarrow V = \{a \in K^n : \exists b \in K^m \mid a = (f_1(b), \ldots, f_n(b))\}$ 

**► Finde Polynome**  $g_1, \ldots, g_s \in K[x_1, \ldots, x_n]$ , so dass  $V = \text{Var}(I)$  mit  $I = \langle g_1, \ldots, g_s \rangle$  "implizite Darstellung".

#### **8.57 Beispiel**

- Twisted Cubic:  $x = t$   $y = t^2$   $z = t^3$ Implizitierung:  $g_1 = y - x^2$   $g_2 = z - x^3$
- $x = t^2, y = t^3, z = t^4$ Implizitierung:  $g_1 = z - x^2$   $g_2 = y^2 - x^3$

**K ロ ト K 何 ト K ヨ ト K ヨ ト** 

## Implizitierung : Lösungsansatz

Lösung mit G-Basen:

- ► Betrachte  $J = \langle x_1 f_1, \ldots, x_n f_n \rangle \subseteq K[t_1, \ldots, t_m, x_1, \ldots, x_n]$ . Wähle Ordnung  $t_1 \succ \cdots \succ t_m \succ x_1 \succ \cdots \succ x_n \prec_{lex}$ .
- $\hookrightarrow$  Einige der g in  $GB(J)$  hängen nur von  $x_1, \ldots, x_n$  ab, dies sind Kandidaten für die Implizitierung.

#### **8.58 Beispiel**

- $t > z > v > x$
- ►  $GB\{x-t, y-t^2, z-t_3\}$  ist  $\{t-x, z-x^3, y-x^2\}$
- ►  $GB(x t^2, y t^3, z t^4)$  ist  $\{t^2 x, ty x^2, tx y, z x^2, y^2 x^3\}$
- ▶ Die Varietät, die von  $G \cap K[x_1, \ldots, x_n]$  definiert wird, ist die kleinste Varietät (Alg-Menge), die das Bild der Parametrisierung enthält.

[Polynomideale und Gröbner-Basen](#page-486-0) <u>AAAAAAAAAAAAAAAA</u> [Eliminationseigenschaften - Polynomgleichungen \(Syzygien\)](#page-564-0)

## Lösung linearer Gleichungen in **K**[¯**x**]:: Syzygien

Lösung linearer Gleichungen in **K**[¯**x**]

Gegeben:  $f_1, \ldots, f_s, f \in K[\bar{x}] = R$ . Gesucht: Lösungen von  $f_1z_1 + \cdots + f_sz_s = f$ bzw.  $f_1z_1 + \cdots + f_sz_s = 0$  (\*) mit  $z_i \in K[\bar{x}]$ .

- ► Jede Lösung von  $(*)$  heißt eine Syzygie von  $f_1, \ldots, f_s$ .
- **E** Beachte die Menge der Lösungen von (\*) ist ein R-Modul, hat eine endliche Basis.
- Gesucht wird eine Modul-Basis für  $syz({f_1, ..., f_s})$ .

 $4$  ロ )  $4$  何 )  $4$  ヨ )  $4$   $4$  ヨ )

## Basis für Syszygienmodul für Gröbner-Basen

<span id="page-580-0"></span>**8.59 Satz** Basis für Syszygienmodul für Gröbner-Basen. Sei  $G = \{f_1, \ldots, f_s\}$  Gröbner-Basis. Eine Basis S für syz(G) erhält man wie folgt:

► Für  $1 \le i \le s$  sei  $e_i = (0, \ldots, 0, 1, 0, \cdots, 0) \in \mathbb{R}^s$  *i*-te Einheitsvektor.

► Für  $1 \leq i \leq j \leq s$   $t_{ii} = KGV(LT(f_i),LT(f_i))$  $p_{ij} = \frac{t_{ij}}{LM}$  $\frac{\mathsf{t}_{ij}}{LM(\mathsf{f}_i)}$  and  $\mathsf{q}_{ij} = \frac{\mathsf{t}_{ij}}{LM(\mathsf{f}_i)}$  $LM(f_j)$ ►  $S(f_i, f_j) = p_{ij}f_i - q_{ij}f_j \frac{*}{G}$  $=\sum_{j=1}^{s}k_{ij}^{l}$  f<sub>l</sub> mit  $k_{ij}^{l}\in R$  $\begin{aligned} \blacktriangleright \quad \mathcal{S} = \{ & p_{ij} e_i - q_{ij}^{} e_j - (k_{ij}^1, \dots, k_{ij}^s) \mid 1 \leq i < j \leq s \} \end{aligned}$ 

 $4$  ロ )  $4$  何 )  $4$  ヨ )  $4$   $4$  ヨ )

[Polynomideale und Gröbner-Basen](#page-486-0)<br>00000000000000000000000000 <u>AAAAAAAAAAAAA</u> [Eliminationseigenschaften - Polynomgleichungen \(Syzygien\)](#page-564-0)

# Basis für Syszygienmodul für Gröbner-Basen (Forts.)

#### Beweis:

• Jedes Element in S ist eine Syzygie von  $G$ . Sei  $s_{ij} = p_{ij} e_i - q_{ij} e_j - (k_{ij}^1 \cdots k_{ij}^s)$  als Zeilenvektor.

$$
\hookrightarrow s_{ij} \cdot \left( \begin{array}{c} f_1 \\ \vdots \\ f_s \end{array} \right) = p_{ij} f_i - q_{ij} f_j - \sum_{l=1}^s k'_{lj} f_l = 0
$$

► Sei  $z = (z_1, \ldots, z_s) \in R^s$  nichttriviale Syzygie von G, d. h.  $\sum z_i f_i = 0$ , und p maximaler Term in dieser Summe. Lemma [8.35](#page-540-0) liefert das Ergebnis: Durch Abziehen geeigneter Vielfacher von  $s_{i,j}$  von z lässt sich Summe mit kleinerem  $p$  erreichen, d. h. z ist Linearkombination der  $s_{ii}$  und somit bildet S eine Basis für syz(G).

## Basis für Syszygienmodul für Gröbner-Basen (Forts.)

**8.60** Satz Sei  $F = (f_1, \ldots, f_s)^{\mathsf{T}}$  mit  $f_i \in K[\bar{{\mathsf{x}}}]$  und  $G = (g_1, \ldots, g_m)^{\mathsf{T}}$ eine Gröbner-Basis für  $\langle F \rangle$ . (Betrachte  $F,G$  als Spaltenvektoren aus  $R^{\mathsf{s}}$ bzw.  $R^m$ ).

▶ Die Matrix  $R_{r \times m}$  bestehe aus r Zeilen, die eine Basis für syz(G) bilden (S von [8.59\)](#page-580-0). Weiterhin seien die Matrizen A, B definiert durch  $G = A_{m \times s}F$ bzw.  $\mathcal{F} = \mathcal{B}_{s \times m} \mathcal{G}$  (Darstellungen der  $\mathcal{g}_i$  in den  $f_i$  und umgekehrt.)

$$
\mathsf{Sei}\ \mathsf{Q} := \left(\begin{array}{c} I_s - B \cdot \mathsf{A} \\ R \cdot \mathsf{A} \end{array}\right)_{s+r,s}
$$

Dann bilden die Zeilen von  $Q$  eine Basis für syz $(F)$ .

#### **Beweis**

Beweis Seien 
$$
b_1, ..., b_{s+r}
$$
 Polynome  $b = (b_1 ... b_{s+r})$ .  
\n
$$
(b \cdot Q)F = ((b_1, ..., b_s)(l_s - BA) + (b_{s+1} ... b_{s+r})RA)F
$$
\n
$$
= (b_1 ... b_s)(F - BAF) + (b_{s+1} ... b_{s+r})R AF
$$
\n
$$
= 0
$$

 $\hookrightarrow$  d.h. Jede Linearkombination der Zeilen von Q ist eine Syzygie von F.

• Sei  $H = (h_1 \ldots h_s)$  eine Syzygie von F. Dann ist  $H \cdot B$  eine Syzygie von G. Für ein H' gilt dann  $H \cdot B = H' \cdot R$  und somit  $H \cdot B \cdot A = H' \cdot R \cdot A$ , d. h.  $H = H \cdot (I_S - BA) + H' \cdot R \cdot A = (H, H')Q$ , also ist  $H$ Linearkombination der Zeilen von Q.

Lösung inhomogener Gleichungen

▶ 
$$
f_1z_1 + \cdots + f_sz_s = f
$$
 Existenz gdw  $f \in \langle F \rangle$  Gröbner Basis für  $F$ ,  
\n $G = A \cdot F$ ,  $f \xrightarrow{\ast} f' \neq 0$  nicht lösbar, sonst  $f \xrightarrow{\ast} 0$ ,  
\n $g_1h'_1 + \cdots + g_mh'_m = f \hookrightarrow H = (h'_1 \cdots h'_m)A$  ist partikuläre Lösung.

 $\leftarrow$   $\Box$ 

#### Effektive Operationen mit Idealen

Seien 
$$
I = \langle f_1, ..., f_r \rangle
$$
 und  $J = \langle g_1, ..., g_s \rangle$  Ideale in  $K[X]$ 

$$
\blacktriangleright I + J := \{f + g : f \in I, g \in J\} = \langle f_1, \ldots, f_r, g_1, \ldots, g_s \rangle
$$

$$
\blacktriangleright \ l \cdot J := \{ fg : f \in I, g \in J \} = \langle f_i g_j : 1 \leq i \leq r, 1 \leq j \leq s \rangle
$$

$$
\blacktriangleright I \cap J := \{ f : f \in I \text{ und } f \in J \} = (\langle t \rangle I + \langle 1 - t \rangle J) \cap K[X]
$$

$$
\begin{aligned} \blacktriangleright \quad I: J &:= \{ f: fg \in I, \forall g \in J \} = \cap_{j=i,\dots,s} (I: \langle g_j \rangle) \\ \text{wobei} \quad I: \langle g \rangle = \langle h_1/g, \dots, h_m/g \rangle \text{ mit } I \cap \langle g \rangle = \langle h_1, \dots, h_m \rangle \end{aligned}
$$

- ▶ Transformation von G-Basen bzgl. verschiedener Termordnungen (Lazard)
- ▶ GGT-Berechnung mit G-Basen (Gianni, Trager)

# Zur Komplexität der Berechnung von G-Basen Probleme:

- ▶ Ordnungen, Längen von Ketten bei Reduktion.
- ► Wachstum der Größen bei der Berechnung: Eingabe weniger Polynome, kleine Grade, kleine Koeffizienten: Ausgabe Polynome mit großen Graden, große Koeffizienten.
	- D. h. Ergebnisse können groß werden.
	- $\blacktriangleright$  Klassen P, BPP, NP, EXPSPACE
- EXPSPACE-vollständige Probleme benötigen  $2^{2^{O(n)}}$  Zeit. IM (Wortproblem für Ideale über  $\mathbb{Q}[x_1,\ldots,x_s].$ )
- Mayr & Mayer 82: IM ist EXPSPACE-hart für allg. Ideale.
- Mayr 89,92: IM ist in EXPSPACE, d h. IM ist vollständig.

<span id="page-585-0"></span>(□ ) (何 ) (□ ) (□ )

[Polynomideale und Gröbner-Basen](#page-486-0)<br>0000000000000000000000000 000000000000 00000000000000 00000000000 [Zur Komplexität der Berechnung von](#page-585-0) G-Basen

## Zur Komplexität der Berechnung von G-Basen (Forts.)

$$
\blacktriangleright \ f \in \langle f_1, \ldots, f_m \rangle \text{ gdw } f \underset{GB(f_1, \ldots, f_m)}{\longrightarrow} 0
$$

- $f \xrightarrow[GB]{} 0$  kann in EXPSPACE berechnet werden (für G-Basen).
- Entscheidungsproblem: Ist  $\{f_1, \ldots, f_m\}$  Gröbner Basis ist EXPSPACE-hart.

**8.61 Satz** Kühnle, Mayr 96 Die Berechnung einer reduzierten G-Basis kann in EXPSPACE erfolgen. (Beachte  $EXPSPACE = DSPACE(2<sup>lin</sup>)$  wird nur Platz auf Arbeitsband gemessen).

Gleiche Ergebnisse gelten für binomial-ideale, d. h. Ideale werden durch Binome  $x^{\alpha} - x^{\beta}$  erzeugt.

# Zur Komplexität der Berechnung von **G**-Basen (Forts.)

- ► Bürgisser (98) K  $\infty$ -Körper. IM benötigt exponentielle parallele Zeit.
- $\triangleright$  Für homogene Ideale: Mayr 95: IM ist PSPACE-vollständig. Berechnung der G-Basis bleibt EXPSPACE-hart.

#### Gradschranken

- ▶ Hermann 1926:  $f \in \langle f_1, \ldots, f_s \rangle$ ,  $f = \sum_{1 \leq i \leq s} q_i f_i$ Grade der  $q_i$  doppeltexponentiell. Siehe auch Mayr & Mayer 82.
- ▶ Die Grade der Polynome in einer reduzierten Gröbner Basis für  $\langle f_1, \ldots, f_s \rangle \subseteq F[x_1, \ldots, x_n]$  sind höchstens

$$
2\left(\frac{d^2}{2}+d\right)^{2^{n-1}}
$$

wobei  $deg(f_i) \leq d$  für alle *i*.

 $\left\{ \begin{array}{ccc} 1 & 0 & 0 \\ 0 & 1 & 0 \end{array} \right.$ 

# Zur Komplexität der Berechnung von **G**-Basen (Forts.)

Beachte: die Schranke hängt nicht von der Anzahl der Polynome oder von den Koeffizienten ab. Sie ist polynomial im Grad und doppelt exponentiell in der Anzahl der Variablen.

- $\blacktriangleright$  Es gibt Ideale, für die jede G-Basis mindestens  $2^{2^{cn}}$  Elemente enthält mit Elementen vom Grad mindestens  $2^{2^{c^*n}}$  (c,  $c^* \in \mathbb{R}^+$ ).
- ▶ Varietäten:  $V(f_1, \ldots, f_s)$  ist leer gdw  $1 \in \langle f_1, \ldots, f_s \rangle$  in PSPACE.
- <sup>I</sup> Für nulldimensionale Ideale einfache Exp-Schranken. Lakshman (90), Mayr (97) Übersicht.
- ▶ Systeme: Macaulay, Singular. Projekte: Posso Frisco.